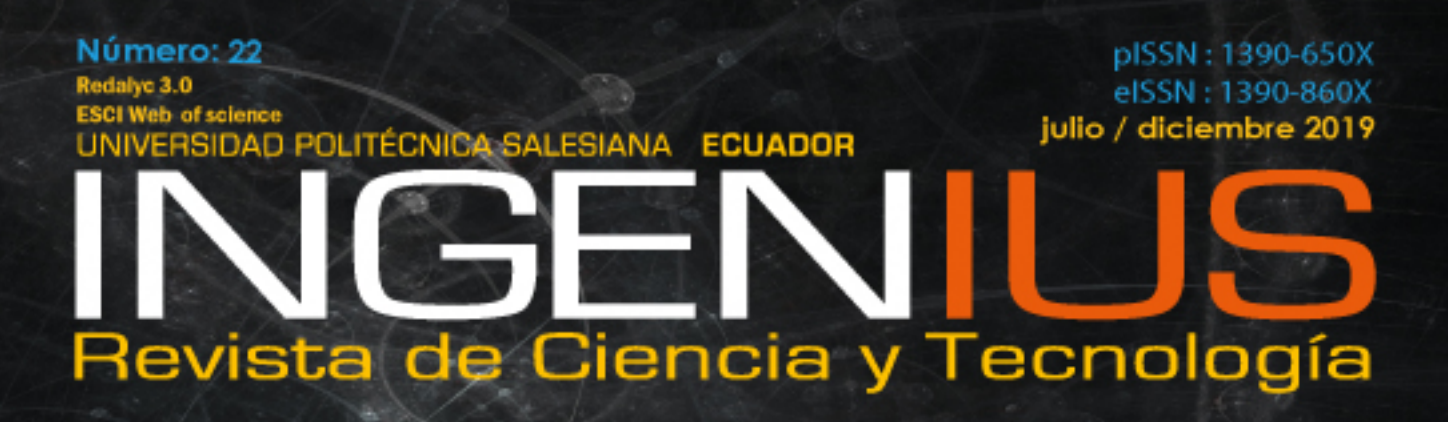

**CONTRACTOR** SCANNAGO

Análisis de la contaminación ambiental producida por el plasma frío de baja presión en la limpieza de láminas metálicas Pag. 17

Evaluación de la gestión del mantenimiento en hospitales del Instituto Ecuatoriano de Seguridad Social de la Zona 3 del Ecuador

Evaluación de propiedades mecánicas en recubrimientos galvanizados por doble inmersión en caliente sobre acero al carbono aa. 80

THILLU

Análisis del almacenamiento en sistemas de gas licuado de petróleo: tanques estacionarios vs. cilindros Pag. 113

Pag. 59

# **INGENIUS**

INGENIUS • Número 22 • julio/diciembre 2019. Revista semestral de Ciencia y Tecnología de la Universidad Politécnica Salesiana del Ecuador. Publicación dedicada a estudios relacionados con las Ciencias de la Ingeniería Mecánica, Ingeniería Eléctrica, Ingeniería Eléctronica, Ingeniería Mecatrónica, Ingeniería de Sistemas e Ingeniería Industrial.

### Consejo de Editores

Rafael Antonio Balart Gimeno, PhD, Universidad Politécnica de Valencia España – Editor Jefe. JOHN IGNACIO CALLE SIGÜENCIA, PHD, Universidad Politécnica Salesiana Ecuador – Editor Responsable. Marlon Xavier Quinde Abril, MSc, Universidad Politécnica Salesiana Ecuador – Editor Adjunto.

### Consejo Científico

JUAN LÓPEZ MARTÍNEZ, PHD, Universidad Politécnica de Valencia, España.

Elena Fortunati, PhD, Universidad de Perugia, Italia.

Gustavo Rovelo Ruiz, PhD, Hasselt University, Diepenbeek, Bélgica.

Franklin Gavilanez Alvarez, PhD, American University, Estados Unidos.

PIEDAD GAÑAN ROJO, PHD, Universidad Pontificia Bolivariana, Colombia.

JOSÉ ALEX RESTREPO, PHD, Universidad Simón Bolívar, Venezuela.

Sergio Lujan Mora, PhD, Universidad de Alicante, España.

MARTHA ZEQUERA DÍAZ, PHD, Pontificia Universidad Javeriana, Colombia.

Grover Zurita, PhD, Universidad Privada Boliviana, Bolivia.

Vladimir Robles, PhD, Universidad Politécnica Salesiana, Ecuador.

GERMÁN ARÉVALO, PHD, Universidad Politécnica Salesiana, Ecuador.

Wilbert Aguilar, PhD, Universidad de las Fuerzas Armadas, ESPE, Ecuador.

JOHN MORALES GARCÍA, PHD, Universidad Politécnica Salesiana, Ecuador.

Jack Bravo Torres, PhD, Universidad Politécnica Salesiana, Ecuador.

WALTER OROZCO, PHD, Universidad Politécnica Salesiana, Ecuador.

Mariela Cerrada, PhD, Universidad Politécnica Salesiana, Ecuador.

JULIO CÉSAR VIOLA, PHD, Universidad Politécnica Salesiana, Ecuador.

SERGIO GAMBOA SÁNCHEZ, PHD, Universidad Nacional Autónoma de México, México.

ROGER ABDÓN BUSTAMANTE PLAZA, PHD, Universidad de Chile, Chile.

Christian Blum, PhD, Consejo Superior de Investigaciones Científicas, España.

SILVIA NOEMI SCHIAFFINO, PHD, Universidad Nacional del Centro de la Provincia de Buenos Aires, Argentina.

ANALÍA ADRIANA AMANDI, PHD, Universidad Nacional del Centro de la Provincia de Buenos Aires, Argentina.

RUBÉN DE JESÚS MEDINA MOLINA, PHD. Universidad de Los Andes, Venezuela.

JOHNNY JOSUÉ BULLÓN TORREALBA, PHD, Universidad de Los Andes, Venezuela.

Rodrigo Palma Hillerns, PhD, Universidad de Chile, Chile.

GERARDO ESPINOZA PÉREZ, PHD, Universidad Nacional Autónoma de México, México.

ALEXANDRE MENDES ABRÃO, PHD, Universidad Federal de Minas Gerais, Brasil.

Kamla Abdel Radi Ismail, PhD, Universidad Estatal de Campinas Unicamp, Brasil.

Arnaldo Da Silva, PhD, Universidad Estatal de Campinas Unicamp, Brasil.

ÁLVARO ROCHA, PHD, Universidad de Coimbra, Portugal.

JOSÉ ANTENOR POMILIO, PHD, Universidad Estatal de Campinas Unicamp, Brasil.

Luis Paulo Reis, PhD, Universidad de Minho, Portugal.

Luís FERNANDES, PHD, Escuela Superior Náutica Infante d. Henrique, Portugal.

ANÍBAL TRAÇA DE ALMEIDA, PHD, Universidad de Coimbra, Portugal.

JORGE SÁ SILVA, PHD, Universidad de Coimbra, Portugal.

Pedro Manuel Soares Moura, PhD, Universidad de Coimbra, Portugal.

SÉRGIO MANUEL RODRIGUES LOPES, PHD, Universidad de Coimbra, Portugal.

Ricardo Madeira Soares Branco, PhD, Universidad de Coimbra, Portugal.

Carlos Alexandre Bento Capela, PhD, Universidad de Coimbra, Portugal.

Filipe Araujo, PhD, Universidad de Coimbra, Portugal.

Luis Manuel Guerra Silva Rosa, PhD, Universidad de Lisboa, Portugal.

HÉLDER DE JESUS FERNANDES, PUGA, PHD, Universidad de Minho, Portugal.

Filipe Samuel, Pereira da Silva, PhD, Universidad de Minho, Portugal.

CÉSAR SEQUEIRA, PHD, Universidad de Lisboa, Portugal.

JOSÉ TEIXEIRA ESTÊVÃO FERREIRA, PHD,

Universidad de Coimbra, Portugal.

Nuno Laranjeiro, PhD, Universidad de Coimbra, Portugal.

Luís AMARAL, PHD, Universidad de Lisboa, Portugal.

Jorge Henriques, PhD, Universidad de Coimbra, Portugal.

William Ipanaque, PhD, Universidad de Piura, Perú.

Lorenzo Leija Salas, PhD, Centro de Investigación y Estudios Avanzados del Instituto Politécnico Nacional, México.

Valeri Kontorovich Mazover, PhD, Centro de Investigación y de Estudios Avanzados del Instituto Politécnico Nacional, México.

ALEJANDRO ÁVILA GARCÍA, PHD, Centro de Investigación y de Estudios Avanzados del Instituto Politécnico Nacional, México.

Paolo Bellavista, PhD, Universidad de Bologna, Italia.

CARLOS RUBIO, PhD, Centro de Ingeniería y Desarrollo Industrial, México.

FERNANDO HERNÁNDEZ SÁNCHEZ, PhD, Centro de Investigación Científica de Yucatán, México.

EMILIO MUÑOZ SANDOVAL, PhD, Instituto Potosino de Investigación Científica y Tecnológica, México.

Yasuhiro Matsumoto Kuwabara, PhD, Centro de Investigación y de Estudios Avanzados del Instituto Politécnico Nacional, México.

David Zumoffen, PhD, Centro Internacional Franco Argentino de Ciencias de la Información y de Sistemas, Argentina.

VICENTE RODRÍGUEZ GONZÁLEZ, PhD, Instituto Potosino de Investigación Científica y Tecnológica, México.

ALEJANDRO RODRÍGUEZ ÁNGELES, PhD, Centro de Investigación y de Estudios Avanzados del Instituto Politécnico Nacional, México.

Alistair Borthwick, PhD, Universidad de Edimburgo, Reino Unido.

Copyright. Ingenius 2019, Universidad Politécnica Salesiana. Se permite la reproducción total o parcial de esta revista citando la fuente.

#### Consejo de Revisores

Federico Dominguez, PhD, Escuela Superior Politécnica del Litoral, Ecuador.

Enrique Carrera, PhD, Universidad de las Fuerzas Armadas, ESPE, Ecuador.

ANDRÉS TELLO, MSC, Universidad de Cuenca, Ecuador.

CRISTIAN GARCÍA BAUZA, PHD, Universidad Nacional del Centro de la Provincia de Buenos Aires, Argentina.

OsvaLDO AÑÓ, PHD, Universidad Nacional de San Juan, Argentina.

THALÍA SAN ANTONIO, PHD, Universidad Técnica de Ambato, Ecuador.

Victor Saquicela, PhD, Universidad de Cuenca, Ecuador.

Gonzalo Olmedo, PhD, Universidad de las Fuerzas Armadas, ESPE, Ecuador.

ROMÁN LARA, PHD, Universidad de las Fuerzas Armadas, ESPE, Ecuador.

Guillermo Soriano, PhD, Escuela Superior Politécnica del Litoral, Ecuador.

MARÍA FERNANDA GRANDA, PHD, Universidad de Cuenca, Ecuador.

Ricardo Cayssials, PhD, Universidad Tecnológica Nacional, Argentina.

Leonardo Solaque Guzman, PhD, Universidad Militar Nueva Granada, Colombia. JOSÉ DI PAOLO, PHD, Universidad Nacional

Astrid Rubiano Fonseca, PhD, Universidad Militar Nueva Granada, Colombia.

de Entre Ríos, Argentina.

ROBINSON JIMÉNEZ, PHD, Universidad Militar Nueva Granada, Colombia.

Alfonso Zozaya, PhD, Universidad de Carabobo, Venezuela.

Mauricio Mauledoux, PhD, Universidad Militar Nueva Granada, Colombia.

Luis Medina, PhD, Universidad Simón Bolivar, Venezuela.

ERNESTO CUADROS-VARGAS, PHD, Universidad Católica San Pablo, Perú.

SAMUEL SEPÚLVEDA CUEVAS, PHD, Universidad de la Frontera, Chile.

Carlos Cares, PhD, Universidad de la Frontera, Chile.

Rafael Sotelo, PhD, Universidad de Montevideo, Uruguay.

Omar Lopez, PhD, Universidad de Los Andes, Colombia.

Job Flores-Godoy, PhD, Universidad Católica del Uruguay, Uruguay.

Luis Mario Mateus, PhD, Universidad de los Andes, Colombia.

AMADEO ARGÜELLES CRUZ, PHD, Instituto Politécnico Nacional, México.

Santiago Bentancourt Parra, PhD, Universidad Pontificia Bolivariana, Colombia.

GERMÁN ZAPATA, PHD, Universidad Nacio-

nal de Colombia, Colombia.

PEDRO GARCÍA, PHD, Universidad Autónoma de Barcelona, España.

ARTURO CONDE ENRÍQUEZ, PHD, Universidad Autónoma de Nuevo León, México.

ALBERTO CAVAZOS GONZÁLEZ, PHD, Universidad Autónoma de Nuevo León, México.

ERNESTO VÁZQUEZ MARTÍNEZ, PHD, Uni-

versidad Autónoma de Nuevo León, México. MIGUEL DÍAZ RODRIGUEZ, PHD, Universi-

dad de Los Andes, Venezuela.

EFRAÍN ALCORTA GARCÍA, PHD, Universidad Autónoma de Nuevo León, México.

Luis Chirinos Garcia, PhD, Pontificia Universidad Católica de Perú, Perú,

OSCAR AVILÉS, PHD, Universidad Militar Nueva Granada, Colombia.

DORA MARTÍNEZ DELGADO, PHD, Universidad Autónoma de Nuevo León, México.

DAVID OJEDA, PHD, Universidad Técnica del Norte, Ecuador.

IRENE BEATRÍZ STEINMANN, PHD, Universidad Tecnológica Nacional, Argentina.

Mario Serrano, Universidad Nacional de San Juan, Argentina.

Cornelio Posadas Castillo, PhD, Universidad Autónoma Nuevo León, México.

Mario Alberto Rios Mesias, PhD, Universidad de Los Andes, Colombia.

Yudith Cardinale Villarreal, PhD, Universidad Simón Bolivar, Venezuela.

Eduardo Matallanas, PhD, Universidad Politécnica de Madrid, España.

Jose Eduardo Ochoa Luna, PhD, Universidad Católica San Pablo, Perú.

Dante Angel Elias Giordano, PhD, Pontificia Universidad Católica de Perú, Perú.

Manuel Pelaez Samaniego, PhD, Universidad de Cuenca, Ecuador.

Juan Espinoza Abad, PhD, Universidad de Cuenca, Ecuador.

PIETRO CODARA, PHD, Universidad de Milan, Italia.

Alberto Soria, PhD, Centro de Investigación y de Estudios Avanzados del Instituto Politécnico Nacional, México.

JOSÉ M. ALLER, PHD, Universidad Politécnica Salesiana, Ecuador.

Ferney Amaya F., PhD, Universidad Pontificia Bolivariana, Medellin, Colombia.

Santiago Arango Aramburo, PhD, Universidad Nacional de Colombia, Colombia.

DIEGO ARCOS-AVILÉS, PHD, Universidad de las Fuerzas Armadas, ESPE, Ecuador.

Pablo Arevalo, PhD, Universidad Politécnica Salesiana, Ecuador.

Roberto Beltran, MSc, Universidad de las Fuerzas Armadas, ESPE, Ecuador.

LEONARDO BETANCUR, PHD, Universidad Pontificia Bolivariana, Medellin, Colombia.

Roberto Gamboa, PhD, Universidad de Lisboa, Portugal.

Paulo Lopes dos Santos, PhD, Universidad do Porto, Portugal.

PEDRO ANDRÉ DIAS PRATES, PHD, Universidad de Coimbra, Portugal.

JOSÉ MANUEL TORRES FARINHA, PHD, Universidad de Coimbra, Portugal.

Celso de Almeida, PhD, Universidad Estatal de Campinas Unicamp, Brasil.

Ramon Molina Valle, PhD, Universidad Federal de Minas Gerais, Brasil.

Cristina Nader Vasconcelos, PhD, Universidad Federal Fluminense, Brasil.

JOÃO M. FERREIRA CALADO, PHD, Universidad de Lisboa, Portugal.

Guilherme Luz Tortorella, PhD, Universidad Federal de Santa Catarina, Brasil.

Mauro E. Benedet, PhD, Universidad Federal de Santa Catarina, Brasil.

Artemis Marti Ceschin, PhD, Universidade de Brasilia, Brasil.

Gilmar Barreto, PhD, Universidad Estatal de Campinas Unicamp, Brasil.

Ricardo Emilio F. Quevedo Nogueira, PHD, Universidad Federal de Ceará, Brasil.

Weslley Luiz da Silva Assis, PhD, Universidad Federal Fluminense, Brasil.

Ana P. Martinazzo, PhD, Universidad Federal Fluminense, Brasil.

Jorge Bernardino, PhD, Universidad de Coimbra, Portugal.

Luis Geraldo Pedroso Meloni, PhD, Universidad Estatal de Campinas Unicamp, Brasil.

FACUNDO ALMERAYA CALDERÓN, PHD, Universidad Autónoma de Nuevo León, México.

Freddy Villao Quezada, PhD, Escuela Superior Politécnica del Litoral, Ecuador.

Jose Manrique Silupu, MSc, Universidad de Piura, Perú.

GERMÁN ARIEL SALAZAR, PHD, Instituto de Investigaciones en Energía no Convencional, Argentina.

JOSÉ MAHOMAR JANANÍAS, PHD, Universidad del BIOBIO, Chile.

ARNALDO JÉLVEZ CAAMAÑO, PHD, Universidad del BIOBIO, Chile.

JORGE ANDRÉS URIBE, MSC, Centro de Ingeniería y Desarrollo Industrial, México.

Ricardo Beltran, PhD, Centro de Investigación en Materiales Avanzados, México.

ADI CORRALES, MSC, Centro de Ingeniería y Desarrollo Industrial, México.

JORGE URIBE CALDERÓN, PHD, Centro de Investigación Científica de Yucatán, México

José Trinidad Holguín Momaca, MSc, Centro de Investigación en Materiales Avanzados, México.

Juan Manuel Alvarado Orozco, PhD, Centro de Ingeniería y Desarrollo Industrial, México.

ARNALDO JÉLVEZ CAAMAÑO, PHD, Universidad del BIOBIO, Chile.

Javier Murillo, PhD, Centro Internacional Franco Argentino de Ciencias de la Información y de Sistemas, Argentina.

Lucas Daniel Terissi, PhD, Universidad Nacional de Rosario, Argentina.

Rene Vinicio Sanchez Loja, MSc, Universidad Politécnica Salesiana, Ecuador.

Freddy Leonardo Bueno Palomeque, MSc, Universidad Politécnica Salesiana, Ecuador.

Diego Cabrera Mendieta, MSc, Universidad Politécnica Salesiana, Ecuador.

Edwuin Jesus Carrasquero, PhD, Universidad Técnica de Machala, Ecuador.

Carlos Mauricio Carrillo Rosero, MSc, Universidad Técnica de Ambato, Ecuador.

Diego Carrion Galarza, MSc, Universidad Politécnica Salesiana, Ecuador.

Carmen Celi Sanchez, MSc, Universidad Politécnica Salesiana, Ecuador.

Diego Chacon Troya, MSc, Universidad Politécnica Salesiana, Ecuador.

PAUL CHASI, MSc, Universidad Politécnica Salesiana, Ecuador.

JUAN CHICA, MSC, Universidad Politécnica Salesiana, Ecuador.

DIEGO MARCELO CORDERO GUZMÁN, MSC, Universidad Católica de Cuenca, Ecuador.

Luis Javier Cruz, PhD, Universidad Pontificia Bolivariana, Medellin, Colombia.

Fabricio Esteban Espinoza Molina, MSc, Universidad Politécnica Salesiana, Ecuador.

Jorge Fajardo Seminario, MSc, Universidad Politécnica Salesiana, Ecuador.

Patricia Fernandez Morales, PhD, Universidad Pontificia Bolivariana, Medellin, Colombia.

Marcelo Flores Vazquez, MSc, Universidad Politécnica Salesiana, Ecuador.

CARLOS FLORES VÁZQUEZ, MSC, Universidad Católica de Cuenca, Ecuador.

Carlos Franco Cardona, PhD, Universidad Nacional de Colombia, Colombia.

CRISTIAN GARCÍA GARCÍA, MSC, Universidad Politécnica Salesiana, Ecuador.

TEONILA GARCÍA ZAPATA, PHD, Universidad Nacional Mayor de San Marcos, Perú. Luis GARZÓN MÑOZ, PHD, Universidad Politécnica Salesiana, Ecuador.

Natalia Gonzalez Alvarez, MSc, Universidad Politécnica Salesiana, Ecuador.

Ernesto Granado, PhD, Universidad

Simón Bolívar, Venezuela.

Adriana del Pilar Guaman, MSc, Universidad Politécnica Salesiana, Ecuador.

Juan Inga Ortega, MSc, Universidad Politécnica Salesiana, Ecuador.

Esteban Inga Ortega, PhD, Universidad Politécnica Salesiana, Ecuador.

PAOLA INGAVÉLEZ, MSC, Universidad Politécnica Salesiana, Ecuador.

CESAR ISAZA ROLDAN, PHD, Universidad Pontificia Bolivariana.

Nelson Jara Cobos, MSc, Universidad Politécnica Salesiana, Ecuador.

RUBEN JERVES, MSC, Universidad Politécnica Salesiana, Ecuador.

VICTOR RAMON LEAL, PHD, Investigador de PDVSA, Venezuela

GABRIEL LEON, MSC, Universidad Politécnica Salesiana, Ecuador.

Edilberto Llanes, PhD, Universidad Internacional SEK, Ecuador.

Luis López, MSc, Universidad Politécnica Salesiana, Ecuador.

CARLOS MAFLA YÉPEZ, MSC, Universidad Técnica del Norte, Ecuador.

HADER MARTÍNEZ, PHD, Universidad Pontificia Bolivariana, Medellin, Colombia

JAVIER MARTÍNEZ, PHD, Instituto Nacional de Eficiencia Energética y Energías Renovables, Ecuador.

ALEX MAYORGA, MSC, Universidad Técnica de Ambato, Ecuador.

JIMMY MOLINA, MSC, Universidad Técnica de Machala, Ecuador.

Andres Montero, PhD, Universidad de Cuenca, Ecuador.

Vicente Morales, MSc, Universidad Tecnica de Ambato, Ecuador.

FABIÁN MORALES, MSC, Universidad Técnica de Ambato, Ecuador.

Diego Morales, MSc, Ministerio de Electricidad y Energías Renovables del Ecuador.

Yoandrys Morales Tamayo, PhD, Universidad Técnica de Cotopaxi, Cotopaxi

Olena Leonidivna Naidiuk, MSc, Universidad Politécnica Salesiana, Ecuador.

Oscar Naranjo, MSc, Universidad del Azuay, Ecuador.

PAUL NARVAEZ, MSC, Universidad Politécnica Salesiana, Ecuador.

HERNÁN NAVAS OLMEDO, MSC, Universidad Técnica de Cotopaxi, Ecuador.

Cesar Nieto, PhD, Universidad Pontificia Bolivariana, Medellin, Colombia

FABIO OBANDO, MSC, Universidad Politécnica Salesiana, Ecuador.

Luis Ortiz Fernandez, MSc, Universidade Federal de Rio Grande del Norte, Brasil

PABLO PARRA, MSC, Universidad Politécnica Salesiana, Ecuador.

PAULO PEÑA TORO, PHD, Ministerio de Productividad, Ecuador.

PATSY PRIETO VELEZ, MSC, Universidad Politécnica Salesiana, Ecuador.

Diego Quinde Falconi, MSc, Universidad Politécnica Salesiana, Ecuador.

Diana Quintana Espinoza, MSc, Universidad Politécnica Salesiana, Ecuador.

William Quitiaquez Sarzosa, MSc, Universidad Politécnica Salesiana, Ecuador.

Flavio Quizhpi Palomeque, MSc, Universidad Politécnica Salesiana, Ecuador.

Washington Ramirez Montalvan, MSc, Universidad Politécnica Salesiana, Ecuador.

Fran Reinoso Avecillas, MSc, Universidad Politécnica Salesiana, Ecuador.

NÉSTOR RIVERA CAMPOVERDE, MSC. Universidad Politécnica Salesiana, Ecuador.

JORGE ROMERO CONTRERAS, MSC, Universidad de Carabobo, Venezuela

Fabian Saenz Enderica, MSc, Universidad de las Fuerzas Armadas, ESPE, Ecuador.

Luisa Salazar Gil, PhD, Universidad Simón Bolivar, Venezuela

GUSTAVO SALGADO ENRÍQUEZ, MSC, Universidad Central del Ecuador., Ecuador.

JUAN CARLOS SANTILLÁN LIMA, MSC, Universidad Nacional de Chimborazo

JONNATHAN SANTOS BENÍTEZ, MSC, Universidad Politécnica Salesiana, Ecuador.

ANDRÉS SARMIENTO CAJAMARCA, MSC, Universidad Federal de Santa Catarina, Brasil

Luis Serpa Andrade, MSc, Universidad Politécnica Salesiana, Ecuador.

Cristian Timbi Sisalima, MSc, Universidad Politécnica Salesiana, Ecuador.

MILTON TIPAN SIMBAÑA, MSC, Universidad Politécnica Salesiana, Ecuador.

Paul Torres Jara, MSc, Universidad Politécnica Salesiana, Ecuador.

RODRIGO TUFIÑO CÁRDENAS, MSC, Universidad Politécnica Salesiana, Ecuador.

FERNANDO URGILES ORTÍZ, MSC, Universidad Politécnica Salesiana, Ecuador.

Juan Valladolid Quitoisaca, MSc, Universidad Politécnica Salesiana, Ecuador.

EFRÉN VÁZQUEZ SILVA, PHD, Universidad Politécnica Salesiana, Ecuador.

JULIO VERDUGO, MSC, Universidad Politécnica Salesiana, Ecuador.

Mary Vergara Paredes, PhD, Universidad de los Andes, Merida, Venezuela

Jennifer Yepez Alulema, MSc, Universidad Politécnica Salesiana, Ecuador.

Julio Zambrano Abad, MSc, Universidad Politécnica Salesiana, Ecuador.

Patricia Zapata Molina, MSc, Universidad Politécnica Salesiana, Ecuador.

# Consejo de publicaciones

JAVIER HERRÁN GÓMEZ, SDB, PHD JUAN BOTASSO BOETI, SDB, PHD Juan Pablo Salgado Guerrero, PhD Luis Alvarez Rodas, PhD ´ JOHN CALLE SIGÜENCIA, PHD Fabricio Freire, MSc Jose Juncosa Blasco, PhD ´ Jaime Padilla Verdugo, MSc FLORALBA AGUILAR GORDÓN, PHD Sheila Serrano Vincenti, MSc PEDRO RODRÍGUEZ LÓPEZ, MSC RENÉ UNDA LARA, MSC BETTY RODAS SOTO, MSC MÓNICA RUIZ VÁSQUEZ, MSC

# Editor General

Luis Alvarez-Rodas, PhD ´

# Consejo Técnico

DRA. MARCIA PEÑA, Revisora de Estilo, Centro Gráfico Salesiano - Editorial Don Bosco MARLON QUINDE ABRIL, MSC, Diagramación y Maquetación ANDRÉS LÓPEZ JARAMILLO Angel Torres-Toukoumidis, PhD ´

# Servicio de Publicaciones

HERNÁN HERMOSA (Coordinación General) MARCO GUTIÉRREZ (Soporte OJS) PAULINA TORRES (Edición) RAYSA ANDRADE (Maquetación) MARTHA VINUEZA (Maquetación)

# Editorial

Editorial Abya Yala (Quito-Ecuador), Avenida 12 de octubre N422 y Wilson, Bloque A, UPS Quito, Ecuador. Casilla 17-12-719 Telfonos: (593-2) 3962800 ext. 2638 Correo electrnico: editorial@abyayala.org

# Traductor

Adriana Curiel

Tiraje: 800 ejemplares

Sistema tipográfico usado en la composición de este documento LATEX.

# **INGENIUS**

# REVISTA DE CIENCIA Y TECNOLOGÍA

Número 22, julio – diciembre 2019

ISSN impreso  $1390-650X /$  ISSN electrónico 1390-860X

La administración de INGENIUS se realiza a través de los siguientes parámetros:

S Crossref turnitin<sup>?</sup>

La revista utiliza el sistema antiplagio académico

Los artículos cuentan con código de identificación ( $Digital$   $Object$   $Identity)$ 

El proceso editorial se gestiona a través del  $Open\ Journal\ System$ 

Es una publicación de acceso abierto (Open Access) con licencia Creative Commons

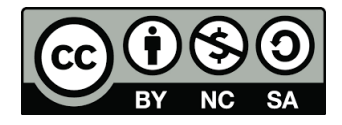

Las políticas *copyright* y de uso *postprint*, se encuentran publicadas en el Repositorio de SHERPA/ROMEO Políticas de Autoarchivo Sherpa/Romeo.

> Los artículos de la presente edición pueden consultarse en http://revistas.ups.edu.ec/index.php/ingenius

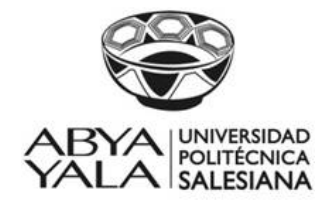

UNIVERSIDAD POLITÉCNICA SALESIANA DEL ECUADOR

La Revista INGENIUS está indexada en las siguientes Bases de Datos y sistemas de información científica:

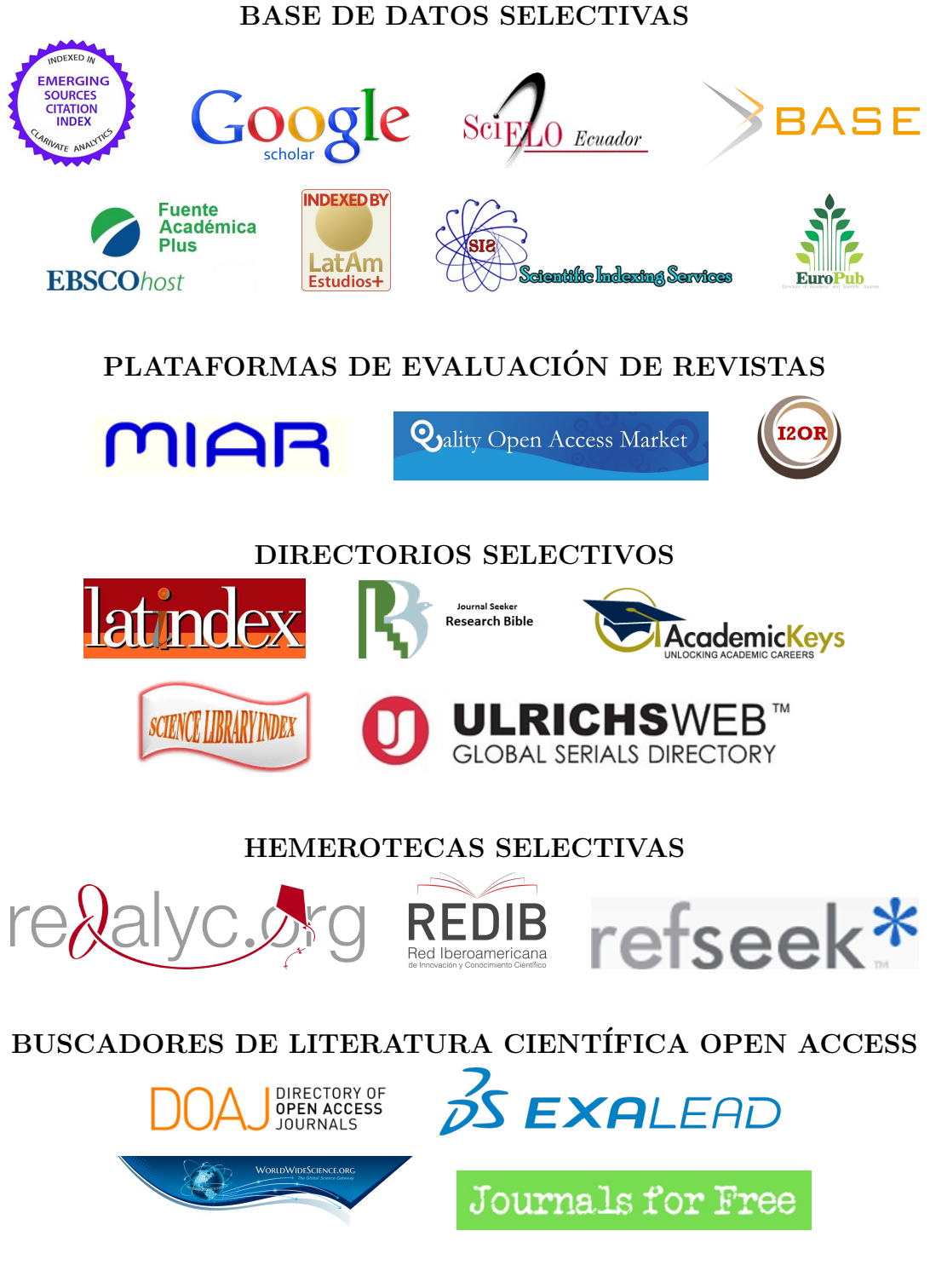

OTRAS BASES DE DATOS BIBLIOGRAFICAS ´

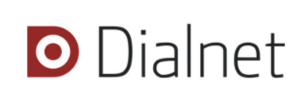

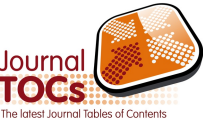

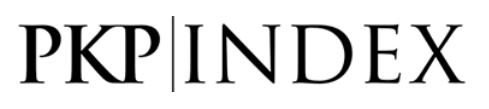

# CATALOGO DE BIBLIOTECAS INTERNACIONALES UNIVERSITARIAS ´

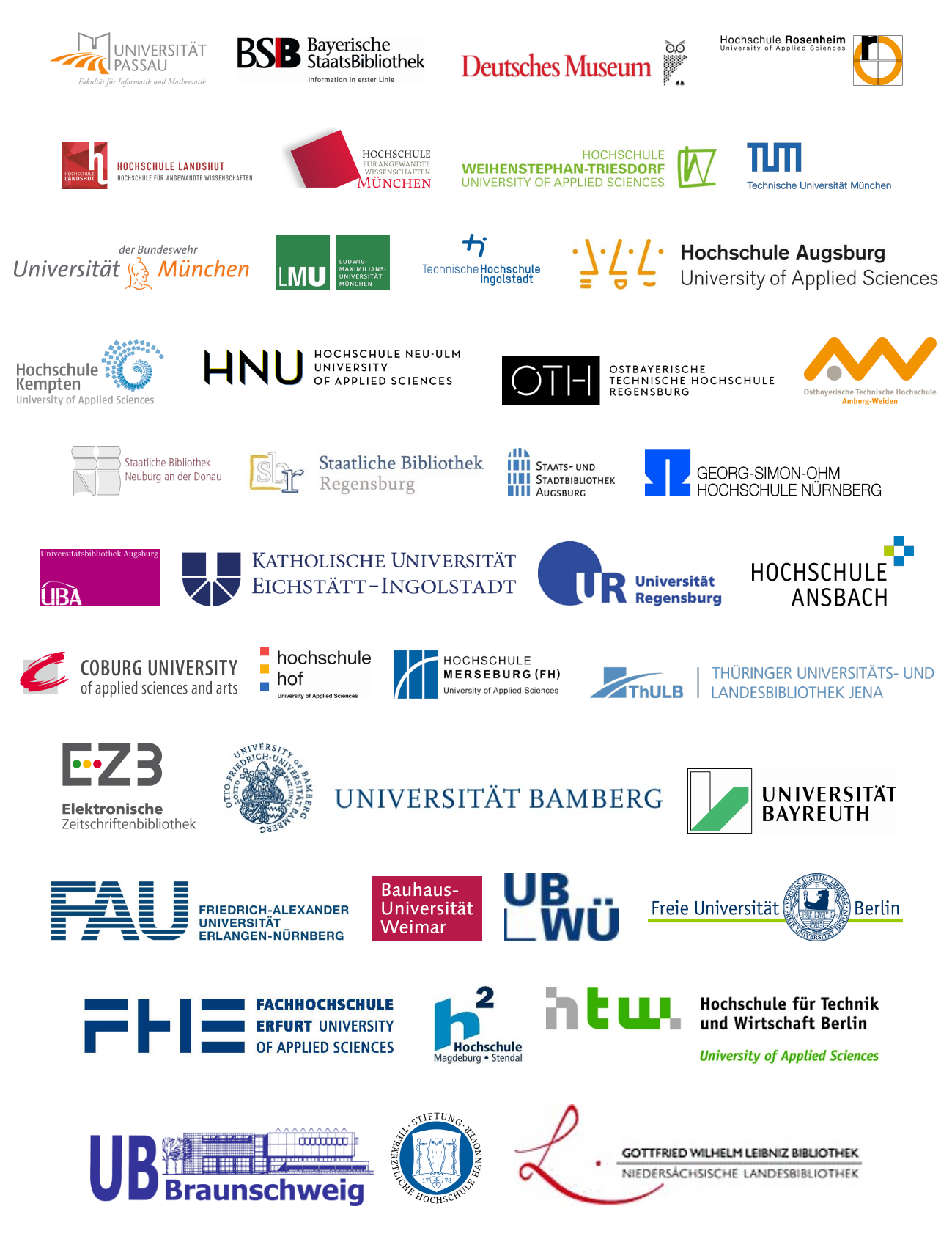

# **EDITORIAL**

Estimadas y estimados lectores:

Un aspecto fundamental a ser considerado en los procesos de I+D, es el trabajo interdisciplinario que aporta de manera significativa en la forma de enfrentar los desafíos del planeta para las futuras generaciones.

El planeta Tierra se ve afectado por una serie de problemas como el calentamiento global, el cambio climático, la contaminación, la demanda energética creciente, la deforestación, la escasez de agua, extinción de especies, pérdida de biodiversidad, enfermedades cada vez más peligrosas y agresivas, uso inadecuado de la tecnología y muchos más.

Esta problemática no puede ser abordada desde una sola disciplina por un grupo de profesionales de una misma área; es necesario favorecer la integración para abordar y buscar las posibles soluciones, de una manera solvente e integral.

En las últimas décadas, la investigación está definida más por su tópico que por la disciplina que la aborda; un grupo de profesionales de diferentes áreas trabajando de manera sinérgica consiguen avances que nunca se hubiera pensado.

Este cambio en la forma de hacer investigación nos lleva a reflexionar que los diferentes puntos de vista deben consolidarse en un objetivo común, permitiendo eliminar miedos, envidias y concepciones erradas que se han generado en las diferentes disciplinas, favorecidas aun por una competencia absurda para definir cuál es el mejor, o quién consigue mejores réditos económicos sin evidenciar la búsqueda del bien común en la sociedad.

Desde este punto de vista holístico es de vital importancia favorecer la interacción entre diferentes grupos de profesionales e investigadores para conseguir mejores resultados en las investigaciones, en menor tiempo y con un eficiente uso de los recursos; para esto es necesario la gestión de actores como los gobiernos de turno, las instituciones que rigen la educación superior en los diferentes países, las autoridades universitarias, los organismos representantes de los sectores productivos y de la sociedad en general. A corto plazo hay muchas barreras a vencer y los expertos están llamados a propiciar esta interacción interdisciplinaria que irá consolidándose cada vez con mayor frecuencia y que dará soporte a una mejorada forma de hacer investigación.

Otro punto de análisis para fortalecer el ámbito investigativo es el de acercar la ciencia a la sociedad para favorecer un desarrollo equilibrado y que las futuras generaciones posean los elementos de juicio necesario para decidir sus opciones profesionales, de forma adecuada; con esto se logrará una mayor incorporación de individuos para participar en el apasionante mundo de la investigación, con alta capacidad investigadora, capaces de encontrar soluciones adaptadas a sus realidades locales, pero desde una visión global. Para que se concrete lo anteriormente escrito es necesario consolidar los sistemas de enseñanza en ciencia e ingeniería, lo que permitirá optar por soluciones innovadoras para los retos del futuro a mediano plazo.

> John Calle Sigüencia, Ph. D. EDITOR JEFE

# Índice

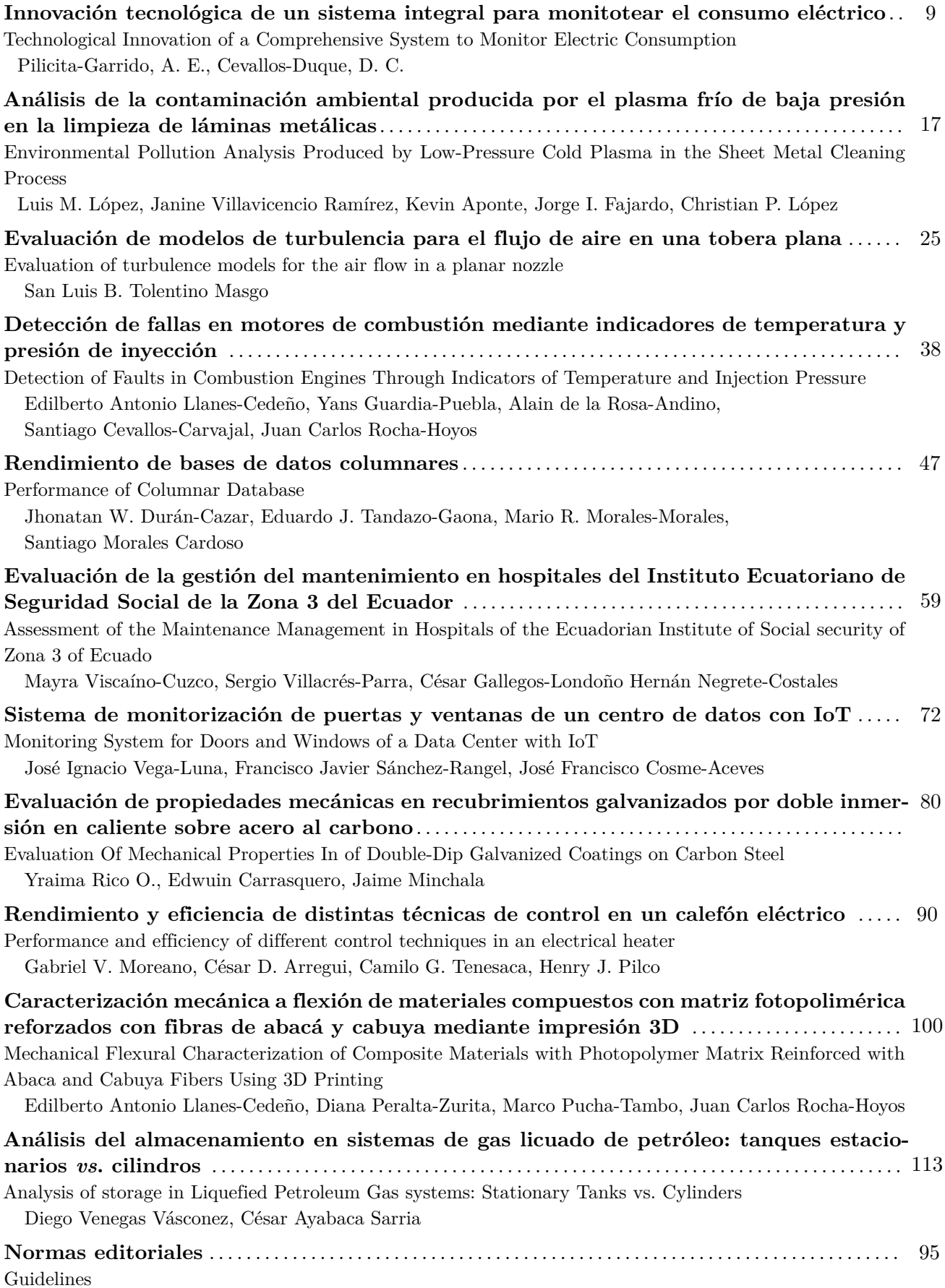

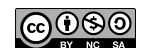

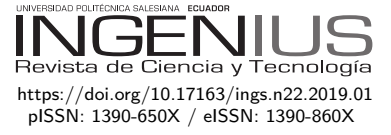

# Innovación tecnológica de un sistema integral para monitotear el consumo **ELÉCTRICO**

# Technological Innovation of a Comprehensive System to Monitor Electric Consumption

Pilicita-Garrido, A. E.<sup>1,∗</sup>, Cevallos-Duque, D. C.<sup>1</sup>

# Resumen Abstract

El presente trabajo se enfocó en el diseño e implementación de un sistema integral para monitorear local y remotamente, el consumo eléctrico generado en los diferentes ambientes dentro de un hogar. De esta manera, se consideró la creación de un prototipo capaz de medir la corriente consumida cada minuto, por las diferentes cargas conectadas a la red eléctrica en los ambientes de un hogar. Se utilizó una red inalámbrica basada en la tecnología Zigbee para la transmisión de los datos desde los prototipos hasta un servidor que se encarga de recibir los datos cuando exista un consumo de electricidad en el hogar. Los datos son procesados y posteriormente almacenados en una base de datos. Finalmente, se implementó una página web que muestra gráficamente un historial del consumo eléctrico, a la que el usuario puede acceder local o remotamente y monitorear de forma rápida y práctica el consumo eléctrico en el hogar. Para el desarrollo de este sistema integral se analizó el funcionamiento de sensores de corriente, divisores de voltaje, módulos Xbee, y se desarrolló la aplicación con el uso de *software* Open Source como Java, MySQL y PHP. Actualmente, el usuario cuenta tan solo con las lecturas mensuales, entregadas por el proveedor de servicio de electricidad, desconociendo la realidad sobre los ambientes críticos dentro de su casa. Mediante el sistema propuesto, el usuario podrá conocer en todo lugar y en cualquier momento el consumo eléctrico generado en áreas específicas, y así tomar medidas oportunas de ahorro energético.

The present work focused on the design and implementation of an integral system to monitor, locally and remotely, the electrical consumption in the different areas within a home. In this way, it was considered to create a prototype capable of measuring every minute, the current consumed by the different loads connected to the electrical network of a household. A wireless network based on Zigbee technology was used to transmit the data of electric consumption from the prototype to a server. The data is processed and subsequently stored in a database. Finally, a web page was developed that graphically shows a history of electricity consumption, which the user can access locally or remotely to quickly and practically monitor the electricity consumption within the household. For the development of this integral system, the operation of current sensors, voltage dividers, Xbee modules was analyzed, and the application was developed with the use of Open Source software such as Java, MySQL and PHP. Currently, the user only has the monthly readings, delivered by the electricity service provider, ignoring the reality about critical environments within the household. Through the proposed system, the user can know at any place and at any time the electricity consumption generated in specific areas, and thus take appropriate actions for energy saving.

*Palabras clave*: electricidad, electrónica, *software*, programación informática

*Keywords*: Electricity, Electronic, Software Computer programming.

<sup>1</sup>*,*<sup>∗</sup>Facultad de Ingeniería Eléctrica y Electrónica, Universidad de las Fuerzas Armadas, Ecuador. Autor para correspondencia $\boxtimes$ : <anabelpilicita@gmail.com>  $\textcircled{\blacktriangleright}$ <http://orcid.org/0000-0002-0796-7797> <http://orcid.org/0000-0002-7314-5580>

Recibido: 13-01-2019, aprobado tras revisión: 30-04-2019

Forma sugerida de citación: Pilicita-Garrido, A. E. y Cevallos-Duque, D. C. (2019). «Innovación tecnológica de un sistema integral para monitotear el consumo eléctrico». INGENIUS. N.<sup>°</sup> 22, (julio-diciembre). pp. 9-16. DOI: [https://doi.org/10.17163/ings.n22.2019.01.](https://doi.org/10.17163/ings.n22.2019.01)

# **1. Introducción**

Las redes de distribución eléctrica conducen la energía eléctrica desde las líneas de transporte de alta tensión hasta los puntos en los que se consume: fábricas, comercios, hoteles, domicilios particulares, entre otros. Resulta indudable la elevada dependencia de las sociedades actuales de las fuentes de energía y la mayoría de las actividades del ser humano, tanto en labores cotidianas domésticas como industriales. A diario se utilizan electrodomésticos como lámparas, grabadoras, equipos de sonido, planchas, televisores, computadores, entre otros. Todos funcionan con energía eléctrica, convirtiéndose así, en la principal fuente de alimentación de equipos en general [\[1\]](#page-17-0).

El sistema energético a nivel mundial ha sido calificado como ineficiente, altamente contaminante e insostenible [\[2\]](#page-17-1). Es por esto por lo que los gobiernos de los distintos países buscan mejorar el sistema.

Se estima que en el futuro se tendrá un crecimiento demográfico que dará lugar a ciudades muy grandes con más aparatos eléctricos necesarios para el desarrollo de la tecnología, esto implica un consumo de energía muy elevado; la red simplemente no será capaz de abastecer el consumo de energía demandado [\[2,](#page-17-1) [3\]](#page-17-2). Por otro lado, el impacto ambiental será mayor, la distribución de energía necesita evolucionar y ampliar la red energética resulta muy costosa; se busca generar una conciencia de ahorro energético [\[4\]](#page-17-3).

Los consumidores finales deberían tomar conciencia que el uso racional de la electricidad tiene un efecto positivo para la economía y el medioambiente. Cada día la curva de aprendizaje en la región mejora en relación con el conocimiento del consumo responsable [\[4\]](#page-17-3). Para hacer frente a esta necesidad se creó una herramienta para que los consumidores puedan saber la cantidad de electricidad que utilizan, cuándo la usan y en qué área del hogar específicamente se consume más. Según las cifras manejadas por el Instituto Nacional de Estadísticas y Censos, INEC, el 62 % de la población ecuatoriana considera muy importante el ahorro energético en su hogar [\[5\]](#page-17-4).

El proyecto engloba cuatro etapas para desarrollar el sistema integral de consumo eléctrico en cuatro ambientes de un hogar. Se hizo énfasis en el uso de *software* Open Source para el desarrollo de los diferentes programas.

- **Prototipo.** Se diseñó e implementó un dispositivo capaz de medir el consumo eléctrico. Los prototipos fueron colocados en cuatro circuitos eléctricos dentro del hogar con el que se midió el paso de corriente de los diferentes electrodomésticos ubicados en cada ambiente.
- **Transmisión de datos.** Para transmitir los datos de forma inalámbrica se utilizaron dispositivos Xbee que operan bajo la tecnología

Zigbee. Se estableció una red de comunicación tipo estrella entre los dispositivos Xbee que se hallaban en los prototipos ubicados en los diferentes ambientes y un coordinador que estableció comunicación con cada uno de estos.

- **Procesamiento y almacenamiento de datos.** Los datos enviados por la red inalámbrica son recibidos por un coordinador quien establece comunicación con un programa desarrollado en Java para procesar los datos y almacenar la información en una base idónea; para el proyecto se utilizó MySQL.
- **Monitoreo remoto.** Se diseñó una aplicación web haciendo uso del lenguaje PHP, la misma permite al usuario monitorear remotamente el consumo eléctrico del hogar. Al usuario se le presenta un historial del consumo de forma gráfica.

# **2. Diseño e implementación del prototipo**

Para medir el consumo de energía eléctrica se diseñó un dispositivo que da la medición exacta de la corriente consumida por las diferentes cargas conectadas a la red eléctrica; para el diseño del dispositivo se asume que las viviendas solamente consumen potencia activa, es decir, todas las cargas conectadas se las analiza como resistivas.

Los valores obtenidos de dichas magnitudes son valores pico; para el cálculo de la potencia es necesario determinar que los valores de la magnitud se encuentren en una misma onda, y luego transformarlos a valores RMS. El prototipo fue desarrollado bajo los componentes que se detalla en un diagrama de bloques como se muestra en la Figura [1.](#page-11-0)

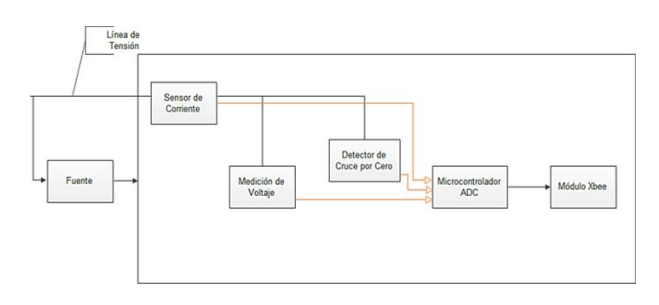

<span id="page-11-0"></span>**Figura 1.** Diagrama de bloques prototipo.

# **2.1. Sensor de corriente**

El sensor elegido para el diseño, fue el de efecto HALL ACS712, por la facilidad de utilización, un precio económico y bajo rango de error [\[6\]](#page-17-5).

El sensor de corriente seleccionado debe verificar la máxima corriente que puede ser consumida en cada tomacorriente donde se encuentre instalado el dispositivo, de modo que este pueda realizar la medición en caso extremo sin dañarse. Como se sabe, el máximo consumo de los artefactos electrónicos es aproximado a 1100 vatios [\[7\]](#page-17-6), el sensor de corriente tiene que soportar un máximo de 10 amperios. En la hoja técnica del sensor, se sabe que el rango óptimo de corriente que puede medir este dispositivo es de 20 amperios [\[6\]](#page-17-5). Por lo tanto, se puede concluir que el sensor va a poder realizar mediciones sin sufrir algún daño por excesiva corriente, puesto que la máxima corriente soportada es 20 amperios. A la salida entrega una magnitud de voltaje proporcional a la corriente consumida de la carga, a una sensibilidad de  $0.1$  [V/A] [\[6\]](#page-17-5).

# **2.2. Divisor de voltaje**

Se mide el valor de voltaje de la línea de tensión porque no es constante, para ello se diseña un divisor de tensión con una relación de 100:1 para su interpretación [\[8\]](#page-17-7).

Esta etapa toma constantemente el valor del voltaje, la red eléctrica actual del Ecuador entrega el valor nominal de 110 voltios AC [\[5\]](#page-17-4), si bien este valor no es constante por motivos de la distribución eléctrica, entonces no se puede realizar un cálculo de la potencia tomando el valor nominal de voltaje, porque este no va a ser real; surge así la necesidad de medir el valor del voltaje.

Esto se lo realiza con un divisor de voltaje, tomando como alimentación la línea de tensión, para así adquirir una señal que contenga un valor proporcional a la de la línea de tensión que pueda comprender el microcontrolador y no le cause daño alguno (sobrecarga de voltaje); la equivalencia que se pretende hacer es de 100 voltios AC a 1 voltio AC, y según incremente o disminuya la tensión la salida varíe proporcionalmente.

#### **2.3. Cruce por cero**

Para tener una medición exacta de la corriente consumida es necesario detectar el inicio de un ciclo de la señal [\[9\]](#page-17-8). Existe un método simple para la detección del cruce por cero de la onda en corriente alterna. Este método es útil para mediciones en 50 Hz, 60 Hz, y 400 Hz, sistemas con tensiones de hasta varios cientos de voltios. El método requiere solo un componente externo, una resistencia, esto lo hace más fiable que otros métodos que utilizan condensadores voluminosos, o costosos transformadores. Detectar el cruce por cero de la señal fue necesario para determinar que valores de voltaje y corriente multiplicar en un mismo ciclo. Consiste en poner en serie una resistencia de 5M [Ω] a la línea de tensión e ingresar dicha señal a la interrupción del PIC 12F1840, esto permitió saber cuándo se termina un ciclo [\[10\]](#page-17-9).

### **2.4. Microcontrolador**

El microcontrolador escogido para el prototipo es el PIC 12F1840, tiene dos entradas analógicas, una para salida serial, conversor análogo digital de 10 bits, cuenta con una capacidad de 32 MHz de oscilador interno y 4 kB de memoria *flash*, estas especificaciones cumplen con los parámetros del diseño del prototipo [\[11\]](#page-17-10).

El programa alojado en el microcontrolador realiza un muestreo de cada onda y se determina el valor pico de cada una, con el conversor análogo digital. El valor pico de cada magnitud que se obtiene va de un rango de 0 a 1023 por el ADC de 10 bits, estos valores son convertidos en valores RMS y promediados por un minuto; espera que el sistema de monitoreo del consumo eléctrico cliente establezca comunicación para enviar dichos datos; haciendo un control de flujo con letras del alfabeto (Código ASCCI) [\[10\]](#page-17-9). En la Figura [2](#page-12-0) se muestran las peticiones y respuestas generadas desde los prototipos hacia el programa desarrollado en Java.

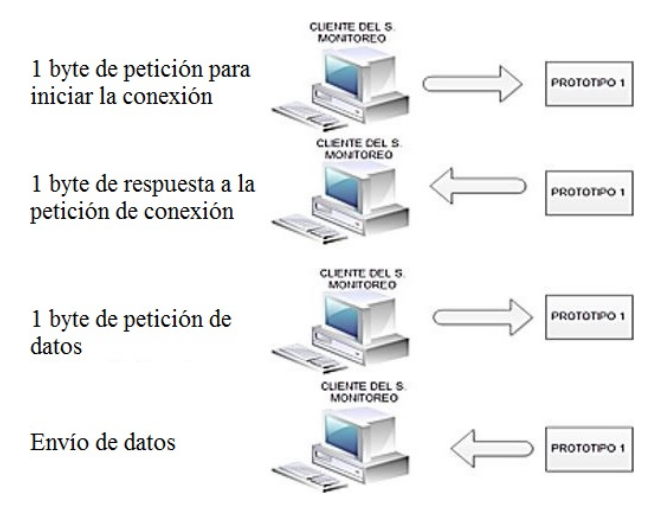

<span id="page-12-0"></span>**Figura 2.** Control de flujo entre la conexión del cliente del sistema de monitoreo y el prototipo del sistema de medición.

# **2.5. Módulo Xbee**

El módulo Xbee seleccionado fue el de la serie 1, debido a que el área que se requiere cubrir es menor a 30 metros. Adicionalmente, el costo económico es menor a los Xbee Serie 2 [\[12\]](#page-17-11).

Una vez que el microcontrolador haya capturado la información y la envíe por los pines de salida USATR, el módulo Xbee 1, se encargará de recibir esta información y transmitirá hacia otro módulo Xbee (coordinador) [\[13\]](#page-17-12). El coordinador se encuentra conectado a un explorador Xbee USB que permite la comunicación con la PC que tendrá la aplicación servidor donde se guardará y procesará los datos obtenidos en una base de datos.

### **2.6. Fuente**

Su diseño fue necesario para la alimentación del microcontrolador, módulo XBEE, y el sensor de corriente; consiste en un transformador de 120 [V] : 12 [V] en corriente alterna, a esta señal se la rectifica con un diodo y un capacitor, en paralelo al capacitor esta un diodo limitador de voltaje de 3,6 [V] DC [\[10\]](#page-17-9).

# **2.7. Calibración de los prototipos**

El microcontrolador lee los valores en un rango de 0 a 1023, para transformarlos a valores RMS se aplican las siguientes fórmulas (Tabla [1\)](#page-13-0), [\[10\]](#page-17-9):

<span id="page-13-0"></span>**Tabla 1.** Valores para la fórmula del factor de voltaje

| Valor de la fuente              | $3,6$ (V)                         |
|---------------------------------|-----------------------------------|
| Máximo valor de niveles del ADC | 1023                              |
| Relación del divisor de tensión | 100 k $[\Omega]$ a 1 k $[\Omega]$ |
| Sensibilidad del sensor Hall    | $0.072$ [V/A]                     |

- Factor del voltaje nominal

$$
\frac{3,6[V]}{1023} \times \frac{100K\Omega}{1K\Omega} = 0,249 [V]
$$
 (1)

- Factor de la corriente nominal

$$
\frac{3,6[V]}{1023} \times \frac{1[A]}{0,072[V]} = 0,048 [A]
$$
 (2)

# **3. Transmisión de datos**

Como se detalló anteriormente se trabajó bajo la tecnología Zigbee, la misma que funciona bajo el estándar de red 802.15.4 pues se requería para este proyecto comunicaciones inalámbricas de corto alcance (máximo 30 metros) [\[14\]](#page-17-13).

La red inalámbrica está compuesta por cuatro módulos Xbee y son denominados dispositivos finales dentro de una red. Necesariamente se cuenta con un módulo Xbee coordinador, que está conectado vía USB en la computadora [\[12\]](#page-17-11); él mismo que se encarga de sincronizar a todos los dispositivos finales y de receptar los datos generados por cada prototipo. Finalmente, entrega los datos al programa desarrollado en Java. En la Figura [3](#page-13-1) se visualiza el proceso de transmisión de datos.

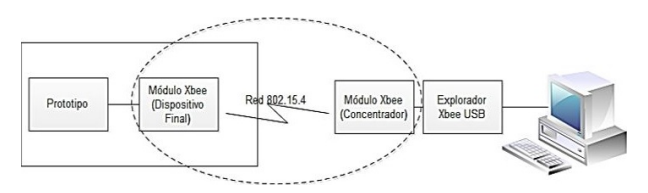

<span id="page-13-1"></span>**Figura 3.** Diagrama de bloques de la transmisión de datos.

### **3.1. Modo de transmisión**

El modo de transmisión de los módulos XBEE (coordinador-dispositivo final) representa una conexión transparente, básicamente todo lo que pasa por el puerto UART es enviado al módulo deseado, y lo que llega al módulo es enviado de vuelta por el mismo puerto UART [\[12\]](#page-17-11).

Los módulos Xbee para establecer la comunicación, deben pertenecer a la misma red PAN ID y al mismo canal; se dispone de 16 canales según el protocolo IEEE 802.15.4 [\[15\]](#page-17-14).

La configuración de direcciones se realiza de la siguiente manera:

- Xbee dispositivo final: En la dirección de destino se configura la dirección del módulo XBEE coordinador.
- Xbee coordinador: En las direcciones destino se configura «0», lo cual corresponde a recibir todos los datos de cualquier módulo XBEE dispositivo final [\[16\]](#page-17-15).

# **4. Procesamiento y almacenamiento de los datos**

Para el procesamiento de los datos entregados por el Xbee coordinador, se desarrolló un programa en Java denominado *Consumo eléctrico*, el mismo que estableció una comunicación serial para obtener los datos del consumo eléctrico, luego los procesó para finalmente almacenar los datos en un gestor de base de datos como lo es MySQL. En la Figura [4](#page-13-2) se visualiza la siguiente etapa del procesamiento de datos.

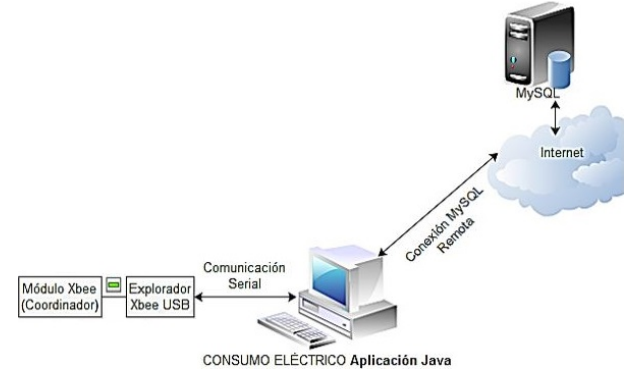

<span id="page-13-2"></span>**Figura 4.** Procesamiento de los datos.

# **4.1. Procesamiento**

Se estableció el control de flujo que permita establecer una comunicación entre el computador y el resto de prototipos, determinando el inicio y fin de una transmisión de datos. Se logró identificar a cada prototipo para recibir los datos de voltaje y corriente con los cuales se logra calcular el consumo eléctrico en los cuatro ambientes del hogar. El control de flujo se realiza cada minuto tomando en cuenta los siguientes pasos:

- Para iniciar la comunicación y determinar qué prototipo de consumo eléctrico se encuentra encendido, se envía una letra diferente a cada dispositivo esperando una respuesta.
- Se recibe la respuesta que es una letra con la que se identifica al dispositivo Xbee final asociado con el prototipo de medición indicando que ha recibido nuestra petición y, por lo tanto, está midiendo el consumo eléctrico.
- Se envía otro carácter para solicitar los valores de voltaje y corriente.
- Se recibe los valores de voltaje y corriente.

A continuación, se calcula la potencia cada minuto con los valores de voltaje y corriente entregados por el dispositivo coordinador; para después de transcurrida una hora se tenga 60 muestras y se realiza un promedio que dará como resultado el consumo eléctrico de cada equipo. El programa fue desarrollado en Java; en la Tabla [2](#page-14-0) se visualiza cada una de las clases y la función de cada una de ellas [\[10\]](#page-17-9).

# **4.2. Almacenamiento**

Para almacenar los datos del consumo eléctrico se creó una base de datos que trabaja con el Sistema Gestor de Base de Datos MariaDB. Se definió la misma bajo el uso del programa Power Designer trabajando desde el modelado conceptual, lógico y físico para el almacenamiento de la información [\[17\]](#page-17-16). En la Figura [5](#page-14-1) se muestra la estructura de la base de datos bajo el modelo conceptual. Donde tenemos la *tabla usuario*; aquí se almacena la información personal de los clientes finales para que puedan registrarse y posteriormente acceder al sistema y visualizar el consumo eléctrico.

Existe la *tabla dispositivo* para almacenar la información del consumo eléctrico generado cada hora. Finalmente, se tiene la tabla prueba que nos permitió verificar el correcto almacenamiento de datos por minuto.

Para calcular el consumo eléctrico generado por los electrodomésticos después de cada hora, se realiza un promedio con los valores de potencia calculada cada minuto; por lo que luego de 60 muestras tomadas automáticamente se abre la conexión con la base de

datos remota y mediante sentencias SQL se inserta los datos desde la aplicación creada en Java. Que identifica al prototipo que envió la información, la hora, fecha, voltaje, corriente y la potencia [\[10\]](#page-17-9).

<span id="page-14-0"></span>**Tabla 2.** Estructura del programa en Java

| Clases                                      | <b>Funciones</b>                                                                                                    |
|---------------------------------------------|----------------------------------------------------------------------------------------------------|
| PuertoSerial<br>.java                       | - Configurar el puerto serial del<br>computador.<br>- Enviar letras del alfabeto en<br>$c\acute{o}digo$ ASCII para iniciar la<br>comunicación.<br>- Receptar los datos de voltaje y<br>corriente enviados por los cuatro<br>prototipos que miden el consumo<br>eléctrico.<br>- Cerrar la comunicación con el<br>puerto serial. |
| Conexión<br>.java                           | - Conectar al programa local con<br>la base de datos remota MySQL.<br>- Almacenar los datos del con-<br>sumo eléctrico en la base de datos<br>remota a través de sentencias<br>SQL.<br>– Cerrar la comunicación con la<br>basede datos.<br>$-$ Control de flujo.                                                               |
| Consumo Elec<br>trico.java<br>Interfaz.java | - Muestra en una interfaz gráfica<br>los datos recibidos de los diferen-<br>tes dispositivos finales.<br>- Procesa y calcula el consumo<br>eléctrico.<br>- Almacenar la información del<br>consumo eléctrico en la base de<br>datos.                                                                                           |

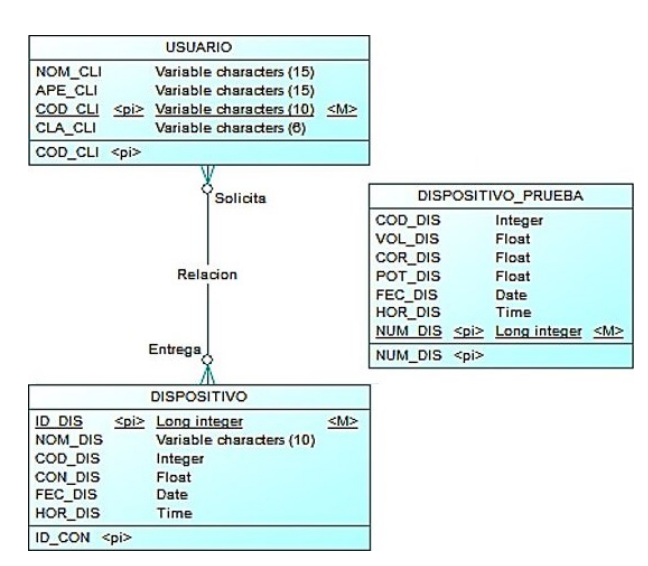

<span id="page-14-1"></span>**Figura 5.** Modelo conceptual de la BD.

# **5. Monitoreo remoto**

Para que los usuarios finales o clientes visualicen remotamente los datos generados en su hogar, se planteó la elaboración de una página web para acceder a la misma vía internet como se visualiza en la Figura [6.](#page-15-0)

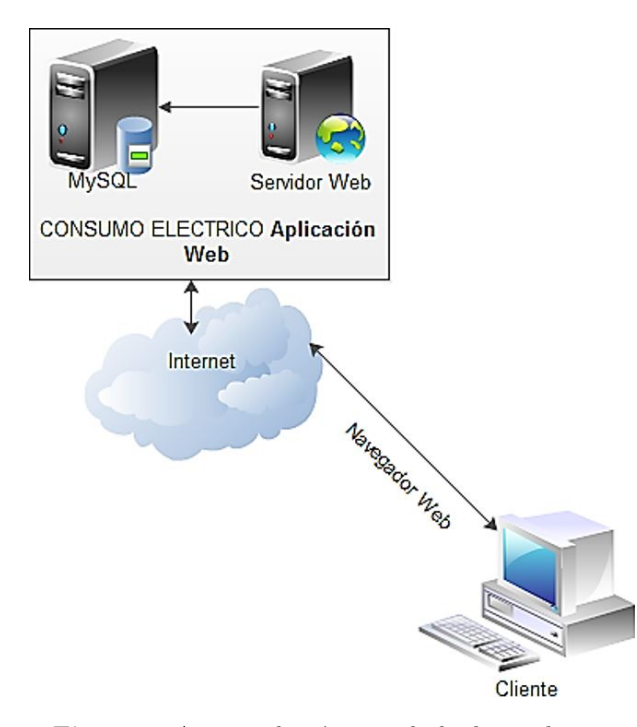

<span id="page-15-0"></span>**Figura 6.** Acceso a la página web desde un cliente.

La aplicación web permite establecer una comunicación a través del Internet con el servidor [\[18\]](#page-17-17) donde se aloja la página creada. Se puede consultar el consumo eléctrico según el dispositivo final o por fechas ingresadas, así como también se tiene la posibilidad de eliminar historial del consumo de electricidad.

Las páginas web fueron diseñadas en DreamWeaver y desarrolladas en el lenguaje HTML y PHP. Cuentan con información textual e imágenes sobre el ahorro energético en el hogar y también dispone de material de tipo visual como gráficos dinámicos que representan el consumo eléctrico de los equipos en el hogar.

La estructura de la página web creada se visualiza en el Figura [7.](#page-15-1)

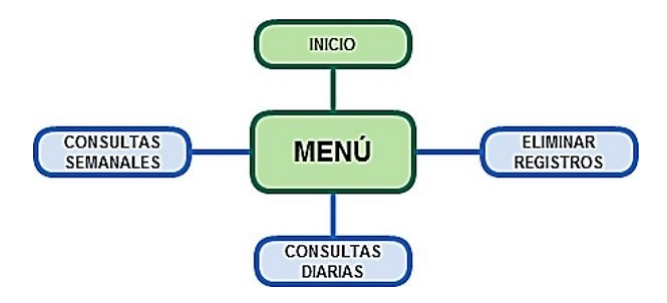

<span id="page-15-1"></span>**Figura 7.** Mapa web de consumo eléctrico.

# **6. Pruebas**

Una vez finalizado el sistema integral de medición del consumo eléctrico, se hicieron pruebas, con el fin de verificar una correcta entrega de voltaje por parte de la fuente, como también la adquisición y envío de datos del sistema de medición de consumo eléctrico.

Se debe tomar en cuenta que para obtener el valor de la potencia consumida de la carga conectada a un prototipo correspondiente, se le debe restar al valor de la magnitud de la corriente, el consumo del prototipo (38 [mA]) y multiplicar por el voltaje de la línea de tensión [\[10\]](#page-17-9).

Posteriormente realizaron las pruebas con el prototipo diseñado como se muestra en la Figura [8.](#page-15-2)

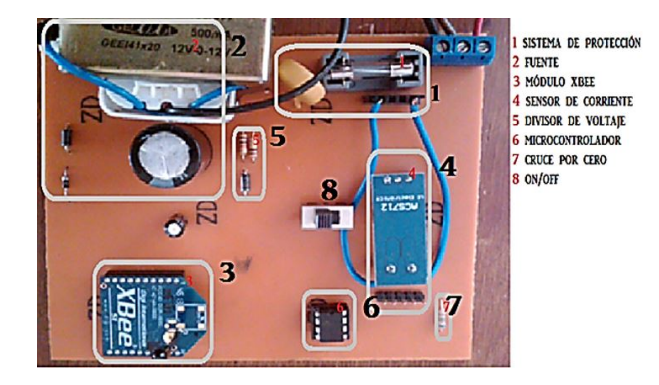

**Figura 8.** Prototipo de medición del consumo eléctrico.

<span id="page-15-2"></span>Cada prototipo ha sido distribuido en las 4 áreas primordiales de un departamento estándar, que tiene: un dormitorio, un baño, una cocina y un área social. En la Figura [9](#page-15-3) se puede apreciar la distribución de los dispositivos.

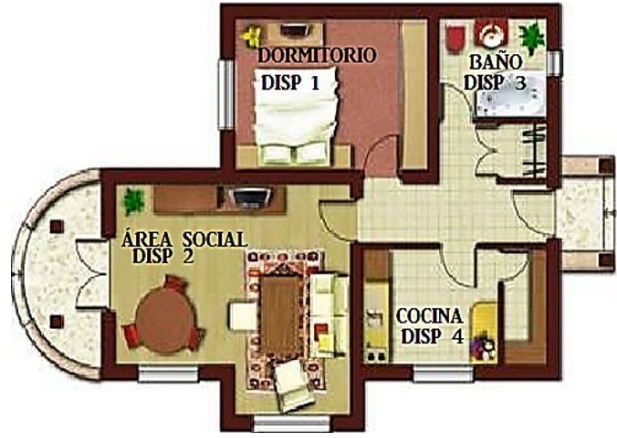

**Figura 9.** Distribución de los dispositivos de medición en un departamento estándar.

<span id="page-15-3"></span>A continuación, se muestran las imágenes del consumo de energía eléctrica que detecta el prototipo 1. En la Figura [10](#page-16-0) se visualiza el resultado obtenido mediante la aplicación generada en Java [\[10\]](#page-17-9).

*Pilicita-Garrido y Cevallos-Duque / Innovación tecnológica de un sistema integral para monitotear el consumo eléctrico* 15

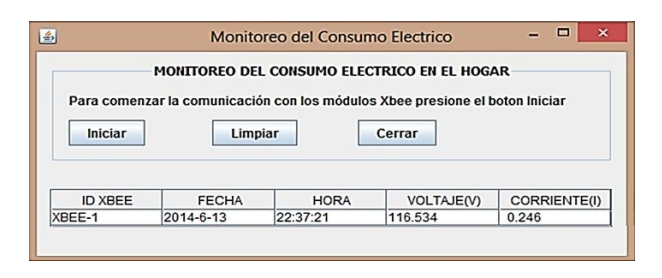

<span id="page-16-0"></span>**Figura 10.** Valor obtenido del voltaje y la corriente consumida de la *laptop* en el sistema de monitoreo.

Como contraste para verificar estos valores se usó un multímetro en la Figura [11](#page-16-1) y validar los valores obtenidos en tiempo real con los que son transmitidos a la aplicación y posteriormente almacenados.

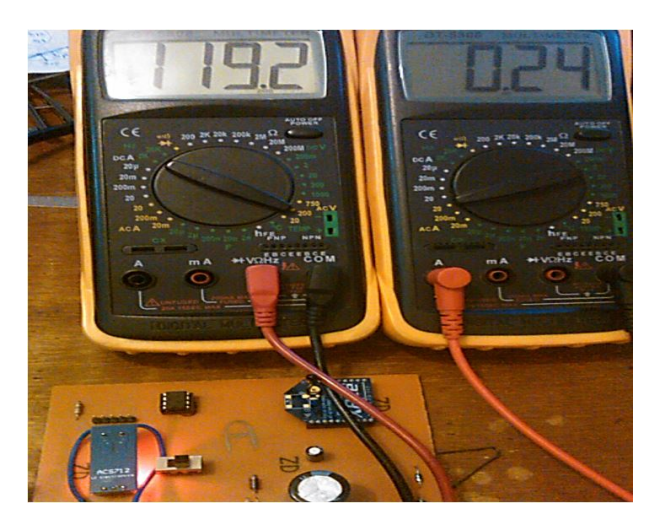

**Figura 11.** Valor medido del voltaje y la corriente consumida.

# <span id="page-16-1"></span>**6.1. Pruebas de medición**

Para verificar que los datos obtenidos por los sistemas de medición y monitoreo del consumo eléctrico, correspondan con la realidad se realizaron varias pruebas de medición, con el objetivo de calibrar los dispositivos y, además, reducir los errores de medición que puedan existir [\[10\]](#page-17-9).

<span id="page-16-2"></span>**Tabla 3.** Error la potencia medida y la obtenida de los prototipos.

| Prototipo | Potencia<br>medida<br>$\left[\mathrm{W}/\mathrm{minute}\right]$ | Potencia<br>obtenida<br>[W/minute] | Error $%$ |
|-----------|-----------------------------------------------------------------|------------------------------------|-----------|
|           | 4.25                                                            | 4,22                               | 0,07      |
| 2         | 4,2                                                             | 4.3                                | 2,38      |
| 3         | 4,47                                                            | 4,46                               | 0.22      |
|           | 4.37                                                            | 4,35                               | 0.45      |

En la Tabla [3](#page-16-2) se observa el porcentaje de error existente entre las magnitudes medidas con el multímetro

y las obtenidas con el sistema integral de consumo eléctrico creado, considerando que el sistema hace un promedio de los datos recolectados cada minuto, mientras que en el multímetro los valores medidos son instantáneos, los errores se encuentran dentro de un rango aceptable de operación lo que genera una exactitud al sistema en general.

# **- Datos almacenados por minuto**

Los datos son almacenados en la base de datos del sistema de monitoreo del consumo eléctrico, en la cual se puede apreciar la recolección de datos por minuto de los cuatro prototipos como se visualiza en la Figura [12.](#page-16-3)

| $\leftarrow$ T $\rightarrow$ |                                       | ▼ |      |           |       | NUM DIS COD DIS VOL DIS COR DIS POT DIS FEC DIS HOR DIS |  |
|------------------------------|---------------------------------------|---|------|-----------|-------|---------------------------------------------------------|--|
|                              | Editar 3-i Copiar @ Borrar            |   | 4771 | 116.558   |       | 0.25 29.1395 2014-06-14 13:03:58                        |  |
|                              | □ <b>C</b> Editar 3 i Copiar ● Borrar |   | 4772 | 2 120.139 |       | 0.265 31.8368 2014-06-14 13:04:00                       |  |
|                              | Editar 3: Copiar @ Borrar             |   | 4773 | 4 117.499 | 2.493 | 292.925 2014-06-14 13:04:02                             |  |
|                              | Editar 3-i Copiar & Borrar            |   | 4790 | 3 115.199 | 0.221 | 25.459 2014-06-14 13:16:38                              |  |

<span id="page-16-3"></span>**Figura 12.** Datos subidos en la Tabla DATOS de la base de datos true electricidad.

# **6.2. Pruebas en contraste con el medidor eléctrico**

Para estas pruebas se toman todos los datos de la potencia consumida en el departamento a través del sistema de monitoreo del consumo eléctrico, durante un periodo de tiempo de 5 horas; con el fin de comparar la potencia consumida en el sistema de monitoreo con la marcada en el medidor eléctrico [\[10\]](#page-17-9).

La hora en que inició el monitoreo fue a las 10:52; y el medidor eléctrico hasta el momento tuvo un consumo de 32571 [kWh]. Y terminó a las 15:42, 4 horas y 50 minutos; el medidor eléctrico con un consumo de 32576 [kWh], es decir, que en dicho intervalo de tiempo se consumió 5 [kWh], aproximadamente debido a la escala del medidor es de [kWh]. El sistema de monitoreo de consumo eléctrico muestra que en el día consumió 5,755 [kWh], lo que da una idea que de sistema de consumo eléctrico coincide con los valores considerados por la empresa eléctrica [\[10\]](#page-17-9).

# **7. Conclusiones**

Es importante el aprovechamiento óptimo de la energía eléctrica en el hogar, generando políticas, planes o proyectos que promuevan el uso eficiente de la energía eléctrica; por tal motivo el proyecto informa sobre el consumo eléctrico en el hogar, para tomar conciencia de los excesos cometidos, y a futuro comenzar un ahorro energético desde el hogar. Para futuras aplicaciones de domótica el sistema podría ampliarse con un módulo que controle remotamente el encendido y apagado de los electrodomésticos para mantener una eficiencia energética en el hogar.

El porcentaje de error entre los valores medidos y los valores obtenidos del consumo de eléctrico en los prototipos, se encuentra dentro de un rango de error aceptable de operación, que no es mayor al 2 %. Considerando que el sistema de monitoreo hace promedio de los datos obtenidos cada minuto, mientras que en el multímetro los valores medidos son instantáneos; sin embargo, con cargas más altas el error disminuye y conlleva a que los datos obtenidos coincidan con los valores considerados por la empresa eléctrica.

Los medidores eléctricos tienen que estar en una constante evolución de acuerdo con las necesidades de la población, por tal motivo es necesario la ampliación del proyecto, con la finalidad de una implementación futura a nivel macro; es decir, concentrar el consumo eléctrico total de cada hogar a nivel nacional y proporcionar información que es de vital interés para la empresa eléctrica.

El proyecto muestra un historial del consumo de potencia eléctrica en el hogar con el cual, se puede estimar la capacidad de consumo diario y/o mensual. De esta forma, se puede dimensionar e implementar energías renovables que abastezca la demanda de energía solicitada por cada hogar, como puede ser paneles solares, energía eólica, entre otras fuentes de energía renovable y establecer un consumo eficiente.

# **Referencias**

- <span id="page-17-0"></span>[1] ENDESA. (2014) La red eléctrica. Endesa Educa. [Online]. Available: <http://bit.ly/2Q1fi7f>
- <span id="page-17-1"></span>[2] C. Vargas, "Sobre la problemática energética," *Comunicación*.
- <span id="page-17-2"></span>[3] E. Menéndez Pérez, *Las energías renovables: un enfoque político-ecológico*, L. de la catarata, Ed., 1997. [Online]. Available: <http://bit.ly/2W11aQP>
- <span id="page-17-3"></span>[4] F. Estenssoro Saavedra, J. M. Zolezzi Cid, M. Tokman Ramos, R. Núñez Muñoz, E. Águila Mancilla, R. Sohr Biss, C. Parker Gumucio, J. Zanelli, A. Cubillos Meza, J. A. Perrotta, J. Griffiths Spielman, I. Witker, and O. Sunkel, *Energía y medio ambiente. Una ecuación difícil para América Latina : los desafíos del crecimiento y desarrollo en el contexto del cambio climático*, IDEA-USACH, Ed. Colección Idea, 2011. [Online]. Available: <http://bit.ly/2EjGuJW>
- <span id="page-17-4"></span>[5] INEC, "Módulo de información ambiental en hogares," Instituto Nacional de Estadísticas y Censos, Ecuador., Tech. Rep., 2017. [Online]. Available: <http://bit.ly/2VW77zy>
- <span id="page-17-5"></span>[6] M. J. Mnati, A. Van den Bossche, and R. F. Chisab, "A smart voltage and current monitoring system for three phase inverters using an android smartphone application," *Sensors*, vol. 17, no. 4, 2017. [Online]. Available: <http://bit.ly/2WSHQCw>
- <span id="page-17-6"></span>[7] NOAO, "Guía para el cálculo de energía," National Optical Astronomy Observatory, Tech. Rep., 2016. [Online]. Available: <http://bit.ly/2YEnkWY>
- <span id="page-17-7"></span>[8] W. McAllister. (2019) Divisor de voltaje. Khan Academy. [Online]. Available: [http:](http://bit.ly/2LSNyDj) [//bit.ly/2LSNyDj](http://bit.ly/2LSNyDj)
- <span id="page-17-8"></span>[9] L. Burwell. (2019) ?'qué es un detector de cruce por cero? techlandia.
- <span id="page-17-9"></span>[10] A. Pilicita and D. Cevallos, *Diseño E Implementación De Un Prototipo Para El Monitoreo Remoto Del Consumo Eléctrico a través de una red Zigbee con médulos Xbee*, S.-E. Universidad de las Fuerzas Armadas-ESPE, Ed. Proyecto de titulación, 2014.
- <span id="page-17-10"></span>[11] MICROCHIP, "Pic12(l)f1840 data sheet," Microchip Technology Inc., Tech. Rep., 2019. [Online]. Available: <http://bit.ly/2QcR9L4>
- <span id="page-17-11"></span>[12] DIGI, "Digi xbee®s2c 802.15.4 rf modules," Digi International Inc., Tech. Rep., 2019. [Online]. Available: <http://bit.ly/2wbCtTq>
- <span id="page-17-12"></span>[13] ZOLL, *Manual del usuario de la unidad X Series®*, ZOLL Medical Corporation, 2016. [Online]. Available: <http://bit.ly/2M0hAoI>
- <span id="page-17-13"></span>[14] I. Vidri Salgado. (2011) Zigbee y sus aplicaciones. Escuela Técnica Superior de Ingeniería-ICAI. Universidad Pontificia Comillas. [Online]. Available: <http://bit.ly/30wH0gV>
- <span id="page-17-14"></span>[15] IEEE, *IEEE 802.15.4-2015 - IEEE Standard for Low-Rate Wireless Networks*, IEEE standards association Std., 2015. [Online]. Available: <http://bit.ly/2LXR2V9>
- <span id="page-17-15"></span>[16] Interactivo, *Xbee y arduino*, 2016. [Online]. Available: <http://bit.ly/2QfP29b>
- <span id="page-17-16"></span>[17] A. Lozada. Las etapas del diseño de una correcta base de datos relacional. EDteam. [Online]. Available: <http://bit.ly/2waK9oN>
- <span id="page-17-17"></span>[18] Hostname. (2014) Servidor web. Servicio Informáticos Hostname Limitada. [Online]. Available: <http://bit.ly/2LWDLfz>

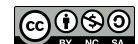

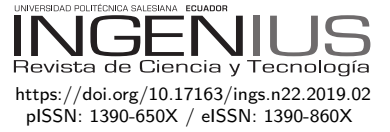

# Análisis de la contaminación ambiental producida por el plasma frío de baja presión en la limpieza de láminas metálicas

# Environmental Pollution Analysis PRODUCED BY LOW-PRESSURE COLD PLASMA IN THE SHEET METAL CLEANING **PROCESS**

Luis M. López<sup>1,∗</sup>, Janine Villavicencio Ramírez<sup>1</sup>, Kevin Aponte<sup>2</sup>, Jorge I. Fajardo<sup>2</sup>, Christian P. López<sup>3</sup>

# **Resumen Abstract**

La presente investigación aborda un análisis del nivel de contaminación producido por los gases generados de monóxido de carbono (CO), dióxido de carbono (CO2) y los hidrocarburos (HC) en la limpieza de láminas metálicas de acero inoxidable AISI/SAE 304 aplicando plasma frío de oxígeno a baja presión para la remoción de los aceites ISO 32, ISO 68 e ISO 220, con diferentes parámetros de control del generador de acuerdo con el aceite lubricante removido de la superficie de la lámina metálica de acero inoxidable. La experimentación se realizó en un primer proceso con una descarga aplicada directamente a la superficie de la lámina impregnada con el aceite colocando con un volumen de 0,1 ml y en un segundo proceso donde la lámina con el aceite impregnado fue sumergida en un desengrasante para aceites y grasas con la finalidad de realizar una limpieza previa a la aplicación del plasma frío a baja presión en la superficie. Para el análisis de los resultados en el nivel de gases generados por cada aceite se aplica un análisis estadístico para determinar si existe una diferencia significativa en el nivel de los gases generados en las dos etapas.

The present research addresses an analysis of the level of contamination produced by gases generated from carbon monoxide (CO), carbon dioxide (CO2) and hydrocarbons (HC) in the cleaning of metallic sheets of stainless steel AISI / SAE 304, when applying low pressure cold oxygen plasma for the removal of oils ISO 32, ISO 68 and ISO 220, using different generator control parameters according to the lubricating oil removed from the surface of the stainless steel metallic sheet. The experimentation was carried out in a first phase in which a discharge was applied directly to the surface of the sheet contaminated with a volume of 0.1 ml of oil, and in a second phase in which the sheet with the oil was immersed in an oil degreaser to perform a pre-cleaning prior to the application of low pressure cold plasma on the surface. For analyzing the results in the level of gases generated by each oil, a statistical analysis is applied to determine if there is a significant difference in the level of the gases generated between the two phases.

*Palabras clave*: Plasma frío a baja presión, contaminación.

*Keywords*: Low pressure cold plasma, contamination.

<sup>1</sup>*,*<sup>∗</sup>Universidad Nacional Mayor de San Marcos, Perú. Autor para correspondencia ✉[:llopez@ups.edu.ec.](llopez@ups.edu.ec)

 $\textcolor{blue}{\bullet}$ [http://orcid.org/0000-0001-9353-384X,](http://orcid.org/0000-0001-9353-384X) $\textcolor{blue}{\bullet}$ <http://orcid.org/0000-0001-8831-2604>

Recibido: 02-04-2019, aprobado tras revisión: 06-05-2019

<sup>&</sup>lt;sup>2</sup>Grupo de Investigación GiMaT, Universidad Politécnica Salesiana, Ecuador.  $\bullet$  [http://orcid.org/0000-0003-0359-1750,](http://orcid.org/0000-0003-0359-1750) <http://orcid.org/0000-0003-1047-398X>

<sup>&</sup>lt;sup>3</sup>Vaughn College of Aeronautics and Technology, New York, USA.  $\bullet$  <http://orcid.org/0000-0002-0211-4613>

Forma sugerida de citación: López, L. M.; Villavicencio Ramírez, J.; Aponte, K.; Fajardo, J. I. y López, C. P. (2019). «Análisis de la contaminación ambiental producida por el plasma frío de baja presión en la limpieza de láminas metálicas». INGENIUS. N. ° 22, (julio-diciembre). pp. 17-24. DOI: [https://doi.org/10.17163/ings.n22.2019.02.](https://doi.org/10.17163/ings.n22.2019.02)

# **1. Introducción**

Dentro de los procesos productivos se busca la eliminación o reducción de emisiones, vertimientos y desechos con el uso eficiente de los recursos, con tecnologías que permitan alcanzar los requerimientos y especificaciones de un producto con el menor impacto ambiental. [\[1\]](#page-24-0)

La contaminación producida por los baños de decapado en la limpieza de láminas metálicas con ácidos y bases, considerados tóxicos, nocivos y peligrosos para la salud, infraestructuras y medioambiente se ha incrementado considerablemente en estos últimos años. Los metales pesados como zinc, cromo, y cobre que se acumulan en los baños de decapado se consideran teóricamente como sustancias suspendidas y son considerados como otra problemática por la grave contaminación ambiental, que producen. [\[2](#page-24-1)[–5\]](#page-24-2)

En la actualidad se desarrollan diversos procesos de limpieza superficial que buscan reducir o eliminar la contaminación como nuevas alternativas a procesos tradicionales con la misma eficiencia, considerando que la presencia de impurezas o restos de aceites y grasas en las diferentes superficies a limpiar restará la adherencia en tratamientos superficiales posteriores. [\[6,](#page-24-3) [7\]](#page-25-0)

La aplicación del plasma frío a baja presión según estudios previos presenta resultados satisfactorios en la remoción de aceites en láminas metálicas, utilizando gases no contaminantes, con la finalidad de remover tanto compuestos mecánicos como orgánicos [\[8\]](#page-25-1). De la eficacia de este tratamiento dependerán las propiedades adhesivas del material según el ángulo de contacto que está directamente relacionado con la energía libre superficial. [\[9](#page-25-2)[–11\]](#page-25-3)

La limpieza superficial de componentes orgánicos por plasma frío a baja presión es un método que mediante el bombardeo de iones de un determinado gas generado por efectos físicos o reacciones químicas transforma a las sustancias que se encuentran sobre las láminas metálicas en su fase gaseosa que son expulsadas de la cámara hacia la atmósfera [\[12\]](#page-25-4). En investigaciones realizadas por [\[6,](#page-24-3) [13\]](#page-25-5) se indica que la aplicación de plasmas fríos en ciertos procesos industriales se realizan de forma más eficiente y barata, con lo que se reduce la contaminación y los residuos tóxicos generados. El proceso de limpieza presenta una mayor eficiencia en la calidad de la limpieza al disminuir el ángulo de contacto cuando se realiza una inmersión previa en un desengrasante. [\[8\]](#page-25-1)

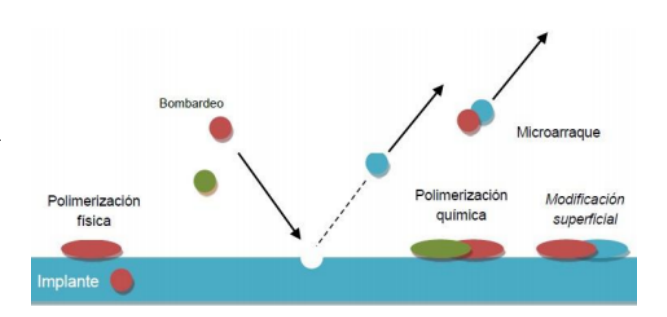

**Figura 1.** Efectos de modificación superficial del plasma. [\[14\]](#page-25-6)

El ángulo de contacto es una propiedad superficial de los sólidos que cuantifica su tendencia a la hidrofobicidad como parámetro importante para analizar los mecanismos de interacción entre las fases sólida y líquida que se presentan en muchas operaciones industriales. El valor del ángulo de contacto depende principalmente de la relación existente entre las fuerzas adhesivas del líquido y la superficie como de las internas de cohesión del propio líquido. Cuanta menor interacción hay, tanto más grande es el ángulo de contacto y su valor está relacionado directamente con la calidad de la limpieza, es decir, un menor ángulo de contacto presenta una mayor mojabilidad indicando una menor presencia de agentes contaminantes en la superficie de estudio y se considera que valores menores a 30◦ presentan un alto grado de limpieza y que la superficie esta lista para recubrimientos posteriores. Para superficies rugosas el ángulo determinado aparente *θap* y si la superficie tiene una inclinación el ángulo intrínseco  $\theta_i$ . [\[8,](#page-25-1) [15,](#page-25-7) [16\]](#page-25-8)

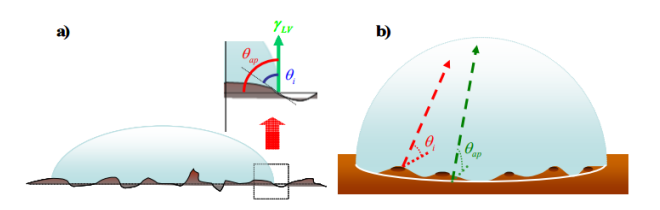

**Figura 2.** Ángulo de contacto intrínseco y aparente sobre una superficie. **a)** Rugosa y homogénea. **b)** Lisa y heterogénea. [\[16\]](#page-25-8)

# **2. Materiales y métodos**

# **2.1. Materiales**

### **2.1.1. Placas metálicas de acero inoxidable**

En la investigación se utilizaron láminas de acero inoxidable AISI/SAE 304 de 7 x 7 cm con un espesor de 2 mm para pruebas de laboratorio como se observa en la Figura [3,](#page-20-0) las mismas fueron impregnadas con 0,1 ml de los aceites lubricantes ISO 32, ISO 68 y el ISO 220, previo a la descarga del plasma de oxígeno. No se consideró la rugosidad de la superficie del acero por no influir en el efecto que produce el gas ionizado de oxígeno sobre el volumen controlado de aceite depositado en la superficie.

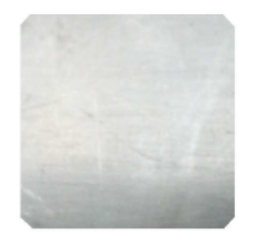

**Figura 3.** Placa de acero inoxidable.

# <span id="page-20-0"></span>**2.1.2. Aceites lubricantes**

Los aceites lubricantes ISO 32, ISO 68 y el ISO 220 fueron utilizados como agentes contaminantes y colocados en la superficie de las láminas metálicas de acero inoxidable, los mismos fueron provistos por la casa comercial Gulf con las propiedades que se indican en la Tabla [1.](#page-20-1)

<span id="page-20-1"></span>**Tabla 1.** Aceites lubricantes

| Aceite         | $\mathrm{cSt}/40~^\circ\mathrm{C}$ | $\rm Viscosidad$ Densidad a 15 $^\circ\rm C$<br>kg/l | Punto de<br>inflamabilidad $\mathrm{^{\circ}C}$ |
|----------------|------------------------------------|------------------------------------------------------|-------------------------------------------------|
| ISO 32         | 32                                 | 0.87                                                 | 202                                             |
| <b>ISO 68</b>  | 68                                 | 0.88                                                 | 218                                             |
| <b>ISO 220</b> | 220                                | 0.89                                                 | 256                                             |

# **2.1.3. Oxígeno**

Para la generación del gas ionizado o plasma se utilizó oxígeno de alta pureza provisto por la empresa AGA. La presión de salida del tanque corresponde a 1 bar y su regulación se lo realizó en el equipo generador de plasma de acuerdo con las condiciones planteadas para la experimentación.

# **2.1.4. Generador de plasma frío a baja presión**

El equipo generador de plasma utilizado es de marca Diener como se observa en la Figura [4,](#page-20-2) donde las partículas neutras e iones se suscitan entre los 25 a 100 ◦C con una temperatura electrónica entre los 105 ◦C a 5000 ◦C por medio de corriente continua y con presiones inferiores a los 133 mbar. El equipo es semiautomático donde se pueden utilizar tres gases diferentes para la generación del plasma y se pueden controlar los parámetros de presión, tiempo y potencia. [\[17\]](#page-25-9).

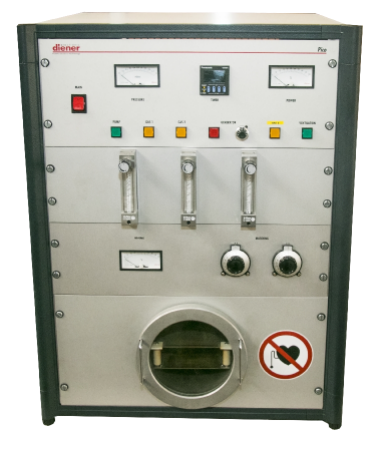

**Figura 4.** Generador de plasma.

<span id="page-20-2"></span>En la Figura [5](#page-20-3) se observa la cámara de plasma al vacío donde se colocaron las láminas de acero inoxidable impregnadas de aceite, además, se compone de una bomba de vacío de paletas rotativas de dos etapas que tiene una presión residual cercana a cero y permite la ventilación de la cámara.

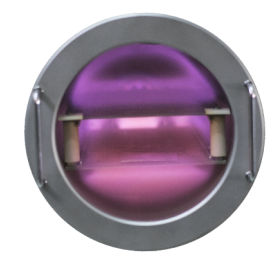

**Figura 5.** Cámara de plasma.

<span id="page-20-3"></span>Los parámetros que se establecieron en el equipo generador de plasma de oxígeno se indican en la Tabla [2,](#page-20-4) que según investigaciones realizadas por [\[8\]](#page-25-1) son los idóneos en la limpieza de láminas metálicas con plasma frío de baja presión.

<span id="page-20-4"></span>**Tabla 2.** Parámetros del generador de plasma

| Parámetros de control. |             |                 |        |                            |  |  |  |
|------------------------|-------------|-----------------|--------|----------------------------|--|--|--|
| <b>Procesos</b>        | Lubricantes | Tiempo<br>(min) | (mbar) | Presión Potencia<br>$(\%)$ |  |  |  |
| Proceso                | ISO 32      | 10              | 0.26   | 90                         |  |  |  |
| con                    | ISO 68      | 10              | 0.30   | 90                         |  |  |  |
| inmersión              | ISO 220     | 15              | 0.32   | 90                         |  |  |  |
|                        |             |                 |        |                            |  |  |  |
| Proceso                | ISO 32      | 15              | 0.28   | 90                         |  |  |  |
| sin                    | ISO 68      | 15              | 0.32   | 90                         |  |  |  |
| inmersión              | ISO 220     | 20              | 0.34   | 90                         |  |  |  |

# **2.1.5. Analizador de gases**

El nivel de los gases generados en la limpieza de las láminas metálicas de acero inoxidable fueron detectados por un analizador de gas marca QROTECH modelo NGA 6000, como se observa en la Figura [6,](#page-21-0) tiene la capacidad para detectar monóxido de carbono

en un rango de medición entre 0,00 ∼ 0,99 %, que es altamente tóxico y puede ocasionar la muerte en niveles elevados, dióxido de carbono en un rango entre  $0,0 \sim 20,0\%$ , que afecta al calentamiento global, oxígeno diatómico en un rango entre el 0,00 ∼ 25,00 %, que no afecta al medioambiente, los hidrocarburos en un rango de medición entre 0 ∼ 20000 ppm, que son combinaciones de carbono e hidrógeno, comúnmente implicados en las intoxicaciones y los NOx en un rango entre 0 ∼ 5000 ppm, que son reactivos como el óxido nítrico (NO) y el dióxido de nitrógeno (NO2) y muy perjudiciales para la salud, el ambiente y las estructuras. [\[18,](#page-25-10) [19\]](#page-25-11)

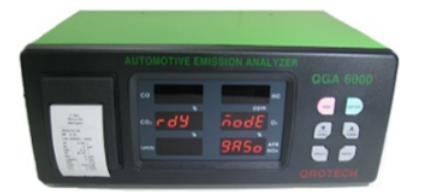

<span id="page-21-0"></span>**Figura 6.** Analizador de gases.

# **2.1.6. Goniómetro óptico digital**

El goniómetro óptico utilizado para determinar el ángulo de contacto del líquido de prueba sobre la superficie metálica es de marca KSV CAM100 como se observa en la Figura [7.](#page-21-1) Tiene incorporado una cámara CCD (charge-coupled device) con 50 mm de óptica y un software CAM 100 para el tratamiento de la imagen. Para la medición del ángulo de contacto se utilizó 5 *µ*l del líquido de prueba.

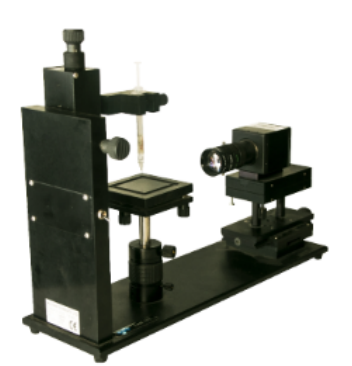

**Figura 7.** Goniómetro digital.

# <span id="page-21-1"></span>**2.1.7. Líquido de prueba**

Como líquido de prueba se utilizó agua desionizada o destilada (desmineralizada) con los componentes de la energía libre superficial que se presentan en la Tabla [3.](#page-21-2)

<span id="page-21-2"></span>**Tabla 3.** Componentes del líquido de prueba. [\[20\]](#page-25-12)

| Líquido<br>de prueba | Energía de<br>superficie $(\gamma)$ | Componente<br>dispersivo $(\gamma^d)$ | Componente<br>polar $(\gamma^p)$ |
|----------------------|-------------------------------------|---------------------------------------|----------------------------------|
| Agua<br>desionizada  | 72.80                               | 21.80                                 | 51.00                            |

Los componentes del líquido de prueba obtenidos a través del ángulo de contacto con agua desionizada permite realizar el cálculo de la energía libre superficial mediante las teorías de Fowkes y Wu.

### **2.2. Métodos**

# **2.2.1. Método estadístico**

Para la investigación se utilizaron cinco muestras de láminas de acero inoxidable impregnadas con los aceites ISO 32, ISO 68 e ISO 220 para el análisis en laboratorio donde los gases fueron detectados en partes por millón (ppm) y porcentaje (%) como medidas de concentración, sin que influya la cantidad o volumen de aceite sobre la superficie. Para determinar si existe o no diferencia en los porcentajes y partes por millón de los gases generados en la limpieza por plasma frío a baja presión se aplicó un análisis de varianza (Anova) o una prueba de hipótesis para contrastar si las medias de los porcentajes del monóxido de carbono, dióxido de carbono y las partes por millón de los hidrocarburos son iguales con y sin inmersión en el desengrasante, donde posteriormente se analizó el gas que presentó la mayor contaminación.

$$
H_0: \quad \mu_1 = \mu_2 \quad \text{No existe diferencia entre} \\ \text{los niveles de gases}
$$

*H*<sub>1</sub> :  $\mu_1 \neq \mu_2$ Existe diferencia entre los niveles de gases

### **2.2.2. Proceso**

La colocación del aceite contaminante para la impregnación sobre la superficie se lo realizó con una micropipeta. Los ensayos para determinar el nivel de contaminación de acuerdo con el grado de limpieza se hicieron con y sin inmersión en disolvente de la probeta previo a la aplicación de plasma frío como se indica en la Figura [8.](#page-22-0)

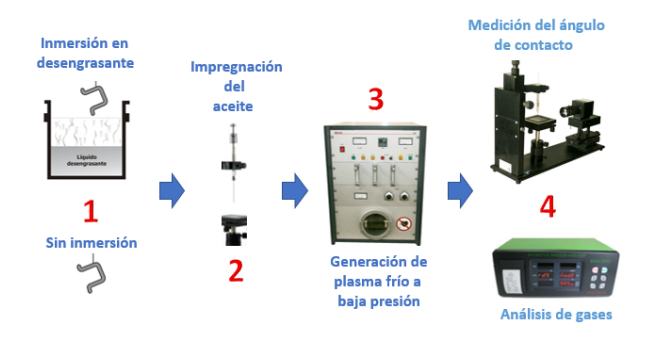

<span id="page-22-0"></span>**Figura 8.** Procedimiento experimental.

Se realizó un predesengrase con una inmersión en un disolvente durante 3 minutos, de acuerdo con la cantidad de aceite a ser removido en la prueba de laboratorio. Para tratamientos industriales de limpieza para acero AISI/SAE 304 se recomienda de 30 a 60 minutos para eliminar compuestos orgánicos y remover los inorgánicos que pueden estar presentes en la superficie. La Tabla [4](#page-22-1) presenta las propiedades del desengrasante utilizado. [\[21\]](#page-25-13)

<span id="page-22-1"></span>**Tabla 4.** Propiedades del disolvente. [\[8\]](#page-25-1)

| Propiedad                     | Valor                   |
|-------------------------------|-------------------------|
| Densidad                      | $0.8$ g/cm <sup>3</sup> |
| Temperatura de fusión         | -34 $^{\circ}$ C        |
| Temperatura de ebullición     | 136 °C                  |
| Temperatura de descomposición | 480 °C                  |
| Inflamabilidad                | < 37 °C                 |

# **3. Resultados y discusión**

En las Tablas [5](#page-22-2) y [6](#page-22-3) se observan los niveles de gases obtenidos en la limpieza de las superficies de las láminas metálicas impregnadas con aceite ISO 32, aplicando plasma frío a baja presión.

<span id="page-22-2"></span>**Tabla 5.** Valores del ángulo de contacto y niveles de gases con ISO 32 sin inmersión en desengrasante

| N.             | Aceite<br>(ml) | Angulo de<br>contacto          | Líquido de<br>prueba $(\mu l)$ | $_{\rm CO}$<br>$($ %) | CO <sub>2</sub><br>(%) | HС<br>(ppm) |
|----------------|----------------|--------------------------------|--------------------------------|-----------------------|------------------------|-------------|
| $\overline{2}$ |                | $16.76^\circ$<br>$16.49^\circ$ |                                | 0.34<br>0.38          | 0.1<br>0.1             | 563<br>576  |
| 3              | 0.1            | $17.14^{\circ}$                | 5                              | 0.37                  | 0.1                    | 553         |
| 4<br>5         |                | $16,24^\circ$<br>$17.32^\circ$ |                                | 0.38<br>0.41          | 0.1<br>0.1             | 585<br>601  |

<span id="page-22-3"></span>**Tabla 6.** Valores del ángulo de contacto y niveles de gases con ISO 32 con inmersión en desengrasante

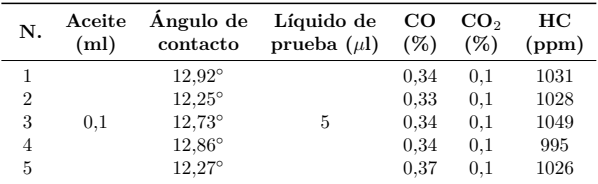

Para determinar si existe una diferencia entre los niveles de contaminación de los gases obtenidos en los procesos con y sin inmersión, en el desengrasante se realizó un análisis de varianzas (Anova) entre los grupos de gases, monóxido de carbono e hidrocarburos. Se planteó como hipótesis nula que no existe diferencia entre los grupos analizados con un nivel de significación  $\alpha = 0.05$ , obteniendo los resultados que se presentan a continuación en las Tablas [7](#page-22-4) y [8.](#page-22-5)

<span id="page-22-4"></span>**Tabla 7.** ANOVA de un factor. ISO 32 (CO)

| Porcentaje de CO |                      |    |                     |       |       |
|------------------|----------------------|----|---------------------|-------|-------|
|                  | Suma de<br>cuadrados | gl | Media<br>cuadrática | F     | Sig.  |
| Inter-grupos     | 0,003                |    | 0.003               | 5.953 | 0.041 |
| Intra-grupos     | 0,003                | 8  | 0.000               |       |       |
| Total            | 0,006                | 9  |                     |       |       |

<span id="page-22-5"></span>**Tabla 8.** ANOVA de un factor. ISO 32 (HC)

| DDM - | H<br><b>ne</b> |
|-------|----------------|
|-------|----------------|

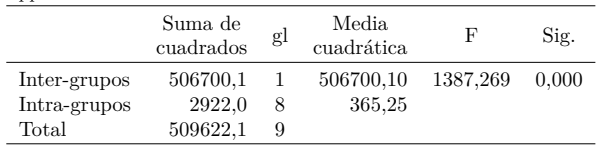

Como se observa en las Tablas [7](#page-22-4) y [8](#page-22-5) el valor de p (Sig.) es menor a 0,05 lo que indicó una diferencia entre los porcentajes de monóxido de carbono y los hidrocarburos en los dos procesos con y sin inmersión en desengrasante, determinándose que existe una mayor contaminación al realizar una inmersión previa, sin embargo, también presenta una mejor limpieza como se observa en los valores del ángulo de contacto indicados en las Tablas [5](#page-22-2) y [6.](#page-22-3) Los niveles de dióxido de carbono permanecieron constantes en los procesos con y sin inmersión.

En las Tablas [9](#page-22-6) y [10](#page-23-0) se observan los niveles de gases obtenidos en la limpieza de la superficie de las láminas metálicas de acero inoxidable impregnadas con el aceite ISO 68.

**Tabla 9.** Valores del ángulo de contacto y niveles de gases. ISO 68 sin inmersión en desengrasante.

<span id="page-22-6"></span>

| N.             | Aceite<br>(ml) | Ángulo de<br>contacto | Líquido de<br>prueba $(\mu l)$ | CO.<br>(%) | CO <sub>2</sub><br>(%) | HС<br>(ppm) |
|----------------|----------------|-----------------------|--------------------------------|------------|------------------------|-------------|
|                |                | $36.93^\circ$         |                                | 0,50       | 0.2                    | 1177        |
| $\overline{2}$ |                | $37.55^\circ$         |                                | 0,50       | 0.2                    | 1151        |
| 3              | 0.1            | $36.86^\circ$         | 5                              | 0,48       | 0.2                    | 1098        |
| 4              |                | $36.91^\circ$         |                                | 0.49       | 0.2                    | 1133        |
| 5              |                | $36.05^\circ$         |                                | 0.37       | 0.2                    | 1088        |

<span id="page-23-0"></span>

| N.             | Aceite<br>(ml) | Ángulo de<br>contacto | Líquido de<br>prueba $(\mu l)$ | $_{\rm CO}$<br>(%) | $\rm{CO}_{2}$<br>(%) | HС<br>(ppm) |
|----------------|----------------|-----------------------|--------------------------------|--------------------|----------------------|-------------|
|                |                | $16.03^\circ$         |                                | 0.39               | 0.2                  | 2068        |
| $\overline{2}$ |                | $16.52^\circ$         |                                | 0.45               | 0.2                  | 2214        |
| 3              | 0.1            | $16.35^\circ$         | 5                              | 0.44               | 0.2                  | 2315        |
| 4              |                | $16.96^\circ$         |                                | 0.49               | 0.2                  | 2185        |
| 5              |                | 16,83°                |                                | 0.50               | 0.2                  | 2220        |

**Tabla 10.** Valores del ángulo de contacto y niveles de gases. ISO 68 con inmersión en desengrasante.

Para determinar si existe o no una diferencia entre los niveles de contaminación de los gases generados en la limpieza de la superficie de las láminas metálicas de acero inoxidable impregnadas con el aceite ISO 68 en los procesos con y sin inmersión en un líquido desengrasante, se aplicó un análisis con un nivel de confianza del 95 %. Las Tablas [11](#page-23-1) y [12](#page-23-2) presentan los resultados obtenidos.

<span id="page-23-1"></span>**Tabla 11.** ANOVA de un factor. ISO 68 (CO)

Porcentaje de CO

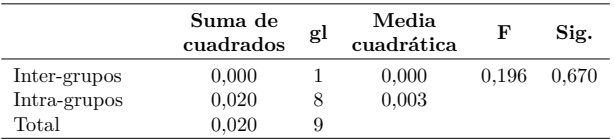

<span id="page-23-2"></span>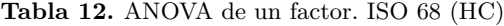

ppm de HC

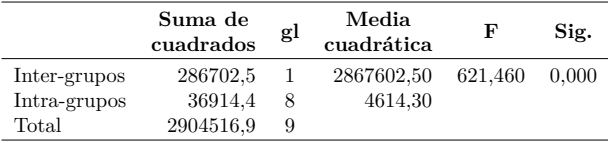

El resultado de la Tabla [11](#page-23-1) presentó un valor de p (Sig.) de 0,670 > 0,05, por lo tanto, los niveles de monóxido de carbono son los mismos en los procesos con y sin inmersión en desengrasante. La Tabla [12](#page-23-2) mostró un valor p (Sig.) de  $0,000 < 0,05$  lo que indicó que los niveles de los hidrocarburos son diferentes, mostrando un incremento cuando se realiza una inmersión previa en desengrasante y los niveles de dióxido de carbono permanecieron constantes como se observan en las Tablas [9](#page-22-6) y [10.](#page-23-0)

Los niveles de gases obtenidos en la limpieza con plasma frío a baja presión de las superficies de láminas metálicas de acero inoxidable impregnadas con aceite ISO 220 en los procesos con y sin inmersión previa en un líquido desengrasante, se observan en las Tablas [13](#page-23-3) y [14.](#page-23-4)

<span id="page-23-3"></span>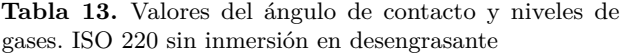

| N.             | Aceite<br>(ml) | Ángulo de<br>contacto | Líquido de<br>prueba $(\mu l)$ | CO.<br>(%) | $\rm{CO}_{2}$<br>$(\%)$ | HС<br>(ppm) |
|----------------|----------------|-----------------------|--------------------------------|------------|-------------------------|-------------|
|                |                | $71.41^\circ$         |                                | 0,47       | 0.2                     | 1259        |
| $\overline{2}$ |                | $71.49^\circ$         |                                | 0.45       | 0.2                     | 1317        |
| 3              | 0.1            | $71.16^\circ$         | 5                              | 0,47       | 0.2                     | 1199        |
| 4              |                | $71.94^\circ$         |                                | 0.49       | 0.2                     | 1278        |
| 5              |                | $71.32^\circ$         |                                | 0,50       | 0.2                     | 1344        |

<span id="page-23-4"></span>**Tabla 14.** Valores del ángulo de contacto y niveles de gases. ISO 220 con inmersión en desengrasante

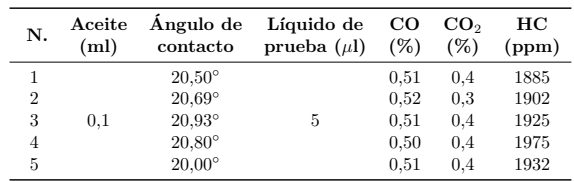

Para determinar si existe una diferencia entre los niveles de los gases generados en la limpieza de la superficie de las láminas metálicas de acero inoxidable impregnadas con el aceite ISO 220 con y sin inmersión en desengrasante, se aplicó un análisis Anova obteniendo los datos que se indican en las Tablas [15](#page-23-5) y [16.](#page-23-6)

<span id="page-23-5"></span>**Tabla 15.** ANOVA de un factor. ISO 220 (CO)

Porcentaje de CO

|              | Suma de<br>cuadrados | gl | Media<br>cuadrática | F      | Sig.  |
|--------------|----------------------|----|---------------------|--------|-------|
| Inter-grupos | 0.003                |    | 0.003               | 13.442 | 0.006 |
| Intra-grupos | 0.002                | 8  | 0.000               |        |       |
| Total        | 0.005                | 9  |                     |        |       |

<span id="page-23-6"></span>**Tabla 16.** ANOVA de un factor. ISO 220 (HC)

ppm de HC

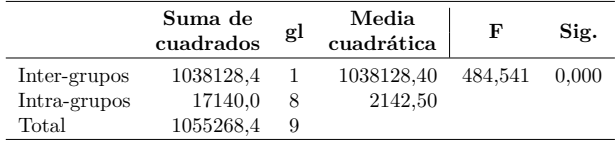

Las Tablas [15](#page-23-5) y [16](#page-23-6) indican valores de p (Sig.) menores a 0,05 por lo que se afirma una diferencia en los niveles de contaminación al realizar la limpieza de la superficie de la lámina metálica impregnada con el aceite ISO 220, sin y con una inmersión previa en desengrasante antes de aplicar el plasma frío a baja presión.

La Tabla [17](#page-24-4) presenta los promedios de los resultados obtenidos en los niveles de contaminación de los gases generados al aplicar un plasma de oxígeno en la limpieza de láminas metálicas.

|                         | <b>ISO 32</b> | <b>ISO 68</b>  | <b>ISO 220</b>   |
|-------------------------|---------------|----------------|------------------|
| CON INMERSIÓN           |               |                |                  |
| Angulo de contacto      | 12,606°       | $16.538^\circ$ | $20,584^{\circ}$ |
| Porcentaje de CO        | 0.344         | 0.454          | 0,510            |
| Porcentaje de $CO2$     | 0,1           | 0,2            | 0,38             |
| Partes por millón de HC | 1025,8        | 2200,4         | 1923,8           |
| SIN INMERSIÓN           |               |                |                  |
| Angulo de contacto      | $16,79^\circ$ | $36,46^\circ$  | $71,464^{\circ}$ |
| Porcentaje de CO        | 0,376         | 0,468          | 0,476            |
| Porcentaje de $CO2$     | 0,1           | 0,2            | 0.2              |
| Partes por millón de HC | 575.6         | 1129,4         | 1279.4           |

<span id="page-24-4"></span>**Tabla 17.** Resumen de los valores promedio de ángulo de contacto y nivel de gases generados

# **4. Conclusiones**

Los procesos de limpieza en láminas de acero inoxidable AISI/SAE 304 con plasma frío a baja presión sin y con inmersión en un desengrasante previo a la aplicación del gas ionizado presentan diferencias en los niveles de los gases desprendidos. De acuerdo con los promedios de los resultados, en la remoción del aceite ISO 32 de la superficie con el plasma frío a baja presión, la inmersión previa en el desengrasante aporta a disminuir el ángulo de contacto en un 25 %, lo que indica una mejor calidad de limpieza en la superficie, sin embargo, los niveles de contaminación sufren una variación, en especial los hidrocarburos al aumentar considerablemente en un 78,21 % debido a que remueve el aceite de la superficie junto con restos del desengrasante, el nivel de monóxido de carbono disminuye en un 8,5 % y el dióxido de carbono permanece constante, lo que sugiere que para la remoción del aceite ISO 32 no es necesario una inmersión previa ya que sin ella se obtiene un ángulo de contacto óptimo (menor a 30◦ ) y genera una menor contaminación.

En la remoción del aceite ISO 68 se observó que con una inmersión de las láminas metálicas en desengrasante antes de aplicar el proceso de limpieza por plasma frío a baja presión, que el nivel de los hidrocarburos aumenta en un 95 %, el porcentaje del monóxido de carbono disminuye en un 3 % y el porcentaje de dióxido de carbono permanece constante con respecto a los valores obtenidos sin una inmersión previa. El ángulo de contacto disminuye en un 54 % con una inmersión previa en desengrasante antes de la descarga de plasma, obteniendo valores óptimos de limpieza menores a 30<sup>°</sup>.

En la remoción del aceite ISO 220 de la superficie se observó un aumento en el nivel de contaminación en todos los gases generados en la limpieza de láminas metálicas con plasma frío a baja presión cuando se

aplicó una inmersión previa en desengrasante para disminuir el ángulo de contacto en un 71 % con respecto al proceso sin inmersión. Los hidrocarburos aumentaron en un 50 % sus partes por millón, el porcentaje del monóxido de carbono aumentó en un 7 % y el dióxido de carbono en un 90 %.

En la limpieza de las superficies de las láminas metálicas, el aceite ISO 68 presenta la mayor contaminación promedio en hidrocarburos con 2200,4 ppm a un ángulo de contacto promedio de 16,53◦ . El aceite ISO 220 presenta una mayor contaminación promedio de monóxido de carbono al 0,51% y de dióxido de carbono al 0,38%.

# **Referencias**

- <span id="page-24-0"></span>[1] C. E. Fúquene Retamoso, *Producción limpia, contaminación y gestión ambiental*. Editorial Pontificia Universidad Javeriana, 2007. [Online]. Available: <http://bit.ly/2YNLtud>
- <span id="page-24-1"></span>[2] C. Frías and O. Pérez, "Recuperación de ácidos y metales en baños agotados del decapado de aceros inoxidables," *Revista de Metalurgia*, vol. 34, pp. 427–431, 1998. [Online]. Available: [https://doi.](https://doi.org/10.3989/revmetalm.1998.v34.iExtra.786) [org/10.3989/revmetalm.1998.v34.iExtra.786](https://doi.org/10.3989/revmetalm.1998.v34.iExtra.786)
- [3] M. Villalobos, D. Peñalosa, M. Moscona, M. Cram, and F. Heydrich, "Opciones para el tratamiento y la disposición de los licores ácidos agotados provenientes del decapado de hierro," *Revista Internacional de contaminación ambiental*, vol. 6, no. 1, pp. 33–54, 1990. [Online]. Available: <http://bit.ly/2WVmXa0>
- [4] E. Cano Díaz, J. Simancas Peco, L. Narvaéz, and J. M. Bastidas Rull, *Estudio de la corrosión del cobre por vapores de ácido acético al 40 y 80 % de humedad relativa*. Sociedad Española de Cerámica y Vidrio, 2004. [Online]. Available: <http://bit.ly/2M48IOX>
- <span id="page-24-2"></span>[5] N. Ipek, N. Lior, and A. Eklund, "Improvement of the electrolytic metal pickling process by inter-electrode insulation," *Ironmaking & Steelmaking. Processes, Products and Applications*, vol. 32, no. 1, pp. 87–96, 2005. [Online]. Available: <https://doi.org/10.1179/174328105X23996>
- <span id="page-24-3"></span>[6] R. d'Agostino, P. Favia, C. Oehr, and M. R. Wertheimer, "Low-temperature plasma processing of materials: Past, present, and future," *Plasma Processes and Polymers*, vol. 2, no. 1, pp. 7–15, 2005. [Online]. Available: <https://doi.org/10.1002/ppap.200400074>
- <span id="page-25-0"></span>[7] R. Nickerson, "Plasma surface modification for cleaning and adhesion," *AST Products, Inc*, vol. Billerica, MA. 01821, 1998.
- <span id="page-25-1"></span>[8] P. Sarmiento, L. López, A. Sarmiento, and J. Fajardo, "Efficiency of the low pressure cold plasma in the cleaning of steel for subsequent covering," *VI Andean Region International Conference (ANDESCOM)*, vol. 5, pp. 115–118, 2012. [Online]. Available: <https://doi.org/10.1109/Andescon.2012.35>
- <span id="page-25-2"></span>[9] D. Y. Kwok and A. W. Neuman, "Contact angle measurement and contact angle interpretation," *Advances in Colloid and Interface Science*, vol. 81, no. 3, pp. 167–249, 1999. [Online]. Available: [https://doi.org/10.1016/S0001-8686\(98\)00087-6](https://doi.org/10.1016/S0001-8686(98)00087-6)
- [10] D. O. Njobuenwu, E. O. Oboho, and R. H. Gumus, "Determination of contact angle from contact area of liquid droplet spreading on solid substrate," *Electronic Journal of Practices and Technologies*, vol. 6, no. 10, pp. 29–38, 2007. [Online]. Available: <http://bit.ly/2M34F5K>
- <span id="page-25-3"></span>[11] M. Zenkiewicz, "Methods for the calculation of surface free energy of solids," *Journal of Achievements in Materials and Manufacturing Engineering*, vol. 24, no. 1, pp. 137–145, 2007. [Online]. Available: <http://bit.ly/2ErRPYn>
- <span id="page-25-4"></span>[12] J. R. Roth, *Industrial Plasma Engineering*. CRC press. Taylor Francis Group, 2001, vol. 2. [Online]. Available: <http://bit.ly/2EoRPZi>
- <span id="page-25-5"></span>[13] F. Gordillo. (2008) Plasmas fríos. Investigación y Ciencia. [Online]. Available: <http://bit.ly/2HQqZtV>
- <span id="page-25-6"></span>[14] E. Fuster, "Aplicación de plasma atmosférico en tratamiento superficial de metales para

utilización de adhesivos estructurales," Master's thesis, Universidad Politécnica de Valencia, 2016. [Online]. Available: <http://bit.ly/2JzOxq5>

- <span id="page-25-7"></span>[15] G. Neira Arenas and L. A. Cañas M, "Procedimiento para medir ángulos de contacto en sólidos particulados finos," *Scientia et Technica*, vol. 1, no. 36, pp. 883–887, 2007. [Online]. Available: <http://dx.doi.org/10.22517/23447214.5159>
- <span id="page-25-8"></span>[16] J. M. Ruiz-Cabello, "Efecto de la rugosidad y heterogeneidad superficial en fenómenos de mojado," Ph.D. dissertation, Universidad de Granada, 2009. [Online]. Available: <http://bit.ly/2VJYgvu>
- <span id="page-25-9"></span>[17] Diener. (2016) Introducción al plasma. Diener electronic. Plasma-Surface-Technology. [Online]. Available: <http://bit.ly/2M1zs2C>
- <span id="page-25-10"></span>[18] D. Galán and R. Fernández, "Implicación de los nox en la química atmosférica," *Revista electrónica de medioambiente UCM*, vol. 2, pp. 90–103, 2006. [Online]. Available: <http://bit.ly/2JDI8KC>
- <span id="page-25-11"></span>[19] J. D. Escrig Zaragozá, *El impacto ambiental de las actividades industriales: el cambio necesario*. Universidad Internacional de Andalucía, España, 2008. [Online]. Available: <http://bit.ly/2EtFjrv>
- <span id="page-25-12"></span>[20] Z. Navrátil, V. Buršíková, P. St'ahel, M. Šíra, and P. Zvěřina, "On the analysis or surface fre energy of dlc costings deposited in low pressure rf discharge," *Czechoslovak Journal of Physics*, vol. 54, no. 3, pp. 29–38, C877 2004. [Online]. Available: <https://doi.org/10.1007/BF03166502>
- <span id="page-25-13"></span>[21] Grupo Böhler, *Libro del decapado. Tratamientos superficiales del acero inoxidable*. Grupo Böhler Soldadura España, 2017. [Online]. Available: <http://bit.ly/2EsgJXL>

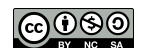

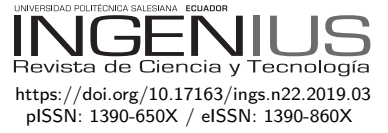

# Evaluación de modelos de turbulencia para el flujo de aire en una tobera plana

# Evaluation of turbulence models for the air flow in a planar nozzle

San Luis B. Tolentino Masgo<sup>1</sup>*,*∗*,*<sup>2</sup>

# Resumen Abstract

En los flujos de gas a velocidades supersónicas se producen ondas de choque, separación del flujo y turbulencia debido a cambios repentinos de la presión. El comportamiento del flujo compresible se puede estudiar mediante equipos experimentales o por métodos numéricos con códigos de la dinámica de fluidos computacional (DFC). En el presente trabajo, el flujo de aire se simula en un dominio computacional 2D con el código ANSYS-Fluent versión 12.1 para la geometría de una tobera plana, utilizando la ecuación de Navier-Stokes de número de Reynolds promedio (NSRP), con el objetivo de evaluar cinco modelos de turbulencia: SST *k*−*ω*, *k*−*e* estándar, *k*−*ω* estándar, *k*−*kl*−*ω* de transición y RSM. Se obtuvieron resultados numéricos de perfiles de presión estática para las paredes de la tobera y de formas de ondas de choque en el campo de flujo, para dos condiciones de relaciones de presión  $rp = 2,008$  y  $rp = 3,413$ , los cuales fueron comparados con los datos experimentales del trabajo de Hunter. Se concluye que los resultados numéricos obtenidos con el modelo de turbulencia SST *k* − *ω* de Menter (1994) están más ajustados a los datos experimentales de presión estática y de formas de ondas de choque.

*Palabras clave*: flujo de aire, modelos de turbulencia, onda de choque, presión estática, tobera plana, velocidad supersónica.

In gas flows at supersonic speeds, shock waves, flow separation and turbulence are produced due to sudden changes in pressure. The behavior of the compressible flow can be studied by experimental equipment or by numerical methods with codes of the computational fluid dynamics (CFD). In the present work, the air flow is simulated in a 2D computational domain with the ANSYS-Fluent code version 12.1 for the geometry of a planar nozzle, using the Reynolds averaged Navier-Stokes (RANS) equation, with the objective of evaluating five turbulence models: SST *k* − *ω*, *k* − *e* standard, *k* − *ω* standard, *k* − *kl* − *ω* of transition and RSM. Numerical results of static pressure profiles were obtained for the walls of the nozzle and of the shock wave forms in the flow field, for two conditions of pressure ratios  $rp = 2,008$  and  $rp = 3,413$ , which were compared with the experimental data of Hunter's work. It is concluded that the numerical results obtained with the turbulence model SST  $k - \omega$  of Menter (1994) are more adjusted to the experimental data of static pressure and shock wave forms.

*Keywords*: Air flow, turbulence models, Shock wave, Static pressure, Planar nozzle, supersonic speed.

Recibido: 24-02-2019, aprobado tras revisión: 13-05-2019

Forma sugerida de citación: Tolentino Masgo, S. L. B. (2019). «Evaluación de modelos de turbulencia para el flujo de aire en una tobera plana». INGENIUS. N.° 22, (julio-diciembre). pp. 25-37. DOI: [https://doi.org/10.17163/ings.n22.2019.03.](https://doi.org/10.17163/ings.n22.2019.03)

<sup>1</sup>*,*<sup>∗</sup>Departamento de Ingeniería Mecánica, Universidad Nacional Experimental Politécnica "Antonio José de Sucre" Vice-Rectorado Puerto Ordaz, Bolívar, Venezuela. Autor para correspondencia ✉: <sanluist@gmail.com> <http://orcid.org/ 0000-0001-6320-6864>

<sup>2</sup>Grupo de Modelamiento Matemático y Simulación Numérica, Universidad Nacional de Ingeniería, Lima, Perú.

# **1. Introducción**

Estudios experimentales del comportamiento del flujo compresible a velocidades supersónicas, son realizados en toberas con diferentes geometrías en las secciones divergentes, tales como: de secciones transversales circulares, ovaladas, rectangulares, entre otras. Cuando se produce un cambio brusco de la presión del flujo en la sección divergente de la tobera, se presenta la onda de choque, por tanto, las propiedades del fluido, temperatura, velocidad, densidad, entre otros, varían a consecuencia de la descompresión y compresión del flujo. En el análisis de este tipo de flujo el número de Mach es el parámetro dominante.

Una manera de captar la forma de la onda de choque, las turbulencias y la separación del flujo de las paredes de una tobera, es mediante la técnica Schlieren. Esta capta imágenes de la variación de la densidad mediante un proceso óptico, y fue propuesta por el físico alemán August Toepler en 1864 [\[1\]](#page-37-0), quien fue el primero en visualizar la forma de la onda; y esta técnica es empleada de manera recurrente en el campo del flujo a alta velocidad.

Las imágenes y parámetros físicos del flujo compresible obtenidos en laboratorio son de gran importancia para conocer la naturaleza del mismo, cuando el flujo es sometido a diferentes variaciones de presión y temperatura. Pues, las magnitudes de los parámetros físicos son obtenidas por observación directa, y las magnitudes de otras propiedades termodinámicas que no pueden ser obtenidas por observación directa son obtenidas mediante el empleo de ecuaciones empíricas o modelos matemáticos.

En la literatura, están sustentados y reportados trabajos sobre la capa límite de flujo compresible [\[2\]](#page-37-1); la capa límite con diferentes condiciones de gradiente de presión [\[3\]](#page-37-2); de ondas de choque normal, oblicuas, ondas expansivas de Prandtl-Meyer [\[4,](#page-37-3)[5\]](#page-37-4); y la turbulencia [\[6\]](#page-37-5).

El comportamiento del flujo compresible puede ser reproducido empleando códigos de la dinámica de fluidos computacional (DFC, CFD por sus siglas en inglés) [\[7,](#page-37-6) [8\]](#page-37-7), las cuales emplean modelos matemáticos de ecuaciones gobernantes y modelos de turbulencia [\[9\]](#page-37-8) acoplados en la ecuación de cantidad de movimiento.

De las diferentes geometrías de toberas experimentales de laboratorio, se ha motivado a estudiar el flujo compresible para una tobera plana, cuya imagen de la geometría se muestra en la Figura [1,](#page-27-0) la cual fue tomada del trabajo de Hunter [\[10\]](#page-37-9).

Basado en la teoría en una dimensión, la tobera plana que se expone en la imagen, tiene un ángulo medio de la sección divergente de 11,01 ◦ , la cual es considerada una tobera fuera de diseño con respecto a su geometría. Esta tobera fue diseñado para una relación de presión *rp* = 8*,* 78, en la salida de la sección divergente para número de Mach 2,07 y presión 102,387 kPa (14,85 psi ), en la entrada de la sección

convergente para la temperatura de estancamiento de 294,444 K (530 ◦R), en la garganta para número de Reynolds  $3, 2 \times 10^6$  [\[10\]](#page-37-9).

Cabe señalar, típicamente, el ángulo medio de diseño en la sección divergente para toberas cónicas se encuentra en el rango de 12-18◦ [\[11\]](#page-37-10) y se aplica el mismo principio para toberas planas.

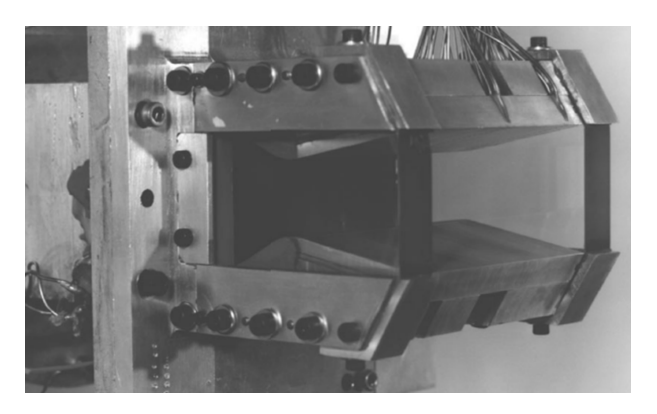

**Figura 1.** Fotografía de la tobera plana convergentedivergente. Tomado del trabajo de Hunter [\[10\]](#page-37-9).

<span id="page-27-0"></span>Hunter [\[10\]](#page-37-9) reportó en su trabajo resultados experimentales de presión estática tomados en la pared de la tobera plana, para el rango de relaciones de presión *rp* = 1*,* 255 − 9*,* 543. Además, simuló el flujo de aire para la geometría de la tobera plana, empleando tres modelos de turbulencia: el de Shih-Zhu-Lumley (SZL) [\[12\]](#page-37-11), Gatski-Speziale (GS) [\[13\]](#page-37-12) y de Girimaji [\[14\]](#page-37-13), los cuales, comparó con los datos experimentales de presión, para *rp* = 3, y sustentó que el modelo de turbulencia SZL presenta mejores resultados con respecto a los otros dos modelos de turbulencia empleados.

Balabel [\[15\]](#page-37-14) simuló el flujo para la geometría de la tobera plana [\[10\]](#page-37-9), con los modelos de turbulencia: k-e estándar [\[16\]](#page-37-15), *k* − *e* extendido [\[17\]](#page-37-16), *v* <sup>2</sup> − *f* [\[18\]](#page-38-0),  $v^2 - f$  realizable [\[19\]](#page-38-1), SST  $k - \omega$  [\[20\]](#page-38-2) y RSM [\[21\]](#page-38-3), y comparó las curvas numéricas obtenidas con datos experimentales de presión estática para *rp* = 1*,* 255, *rp* = 2*,* 412 y *rp* = 5*,* 423. Además, simuló el flujo empleando el modelo de turbulencia SST para un bajo y alto número de Reynolds, también comparando con datos experimentales para *rp* = 2*,* 412 y *rp* = 5*,* 423. De sus resultados, consideró que el modelo de turbulencia SST *k* − *ω* tiene mayor cercanía con los datos experimentales.

Además, la geometría de la tobera plana [\[10\]](#page-37-9) también fue empleada por Toufique [\[22\]](#page-38-4), quien simuló el flujo con el modelo de turbulencia *k* − *ω* estándar [\[23\]](#page-38-5), comparando las formas de las ondas de choque obtenidas con datos experimentales, para *rp* = 2*,* 4 y  $rp = 3,0$ , donde se muestra que el ancho del disco de Mach es ligeramente menor al disco de Mach experimental. También, Kotteda *et al*. [\[23\]](#page-38-5) estudiaron el flujo para diferentes relaciones de presión y relaciones de área, simulando el flujo en 2D con el modelo de

turbulencia Sparlat-Allmaras, obteniendo diferentes configuraciones de la forma de ondas de choque.

Otros trabajos relevantes para toberas planas con diferentes dimensiones a la tobera plana estudiada por Hunter [\[10\]](#page-37-9), se mencionan a continuación: Forghany *et al*. [\[24\]](#page-38-6) realizaron una investigación computacional 2D de los efectos aerodinámicos en la vectorización de empuje fluídico, obteniendo resultados que el flujo libre disminuye el rendimiento de vectorización y la eficiencia de empuje, en comparación con la condición estática sin viento.

Shimshi *et al*. [\[25\]](#page-38-7) indagaron la separación del flujo para un número de Mach alto en la sección divergente, por medios experimentales y simulaciones 2D, y sustentaron que la transición a la separación asimétrica da como resultado la unión del chorro a la pared de la tobera, y la transición inversa va acompañada de un efecto de histéresis. Arora *et al*. [\[26\]](#page-38-8) realizaron experimentos para el flujo en una tobera con doble sección divergente, donde observaron que el ángulo que unen las dos divergentes influye en la estructura del choque.

Sivkovik *et al*. [\[27\]](#page-38-9) realizaron experimentos y simulaciones 2D del flujo con control de flujo vectorial, con el objetivo de establecer una metodología de la geometría del flujo. Martelli *et al*. [\[28\]](#page-38-10) simularon para un flujo asimétrico en 3D, donde reportaron la inestabilidad del choque y las frecuencias de las características. Kostic *et al*. [\[29\]](#page-38-11) simularon el flujo en 2D, para el control de vector de empuje con diferentes posiciones, obteniendo el sentido de las desviaciones de la fuerza de empuje y las pérdidas de empuje.

Verma *et al*. [\[30\]](#page-38-12) estudiaron la naturaleza inestable de la estructura de choque, de sus resultados señalaron que las fluctuaciones de las presiones en la pared están acompañadas de una resonancia, y a medida que aumenta la relación de presión y la capa límite experimenta una transición los tonos de la resonancia tienden a desaparecer.

En el presente trabajo, se simula el comportamiento del flujo de aire en un dominio computacional 2D de una tobera plana experimental [\[10\]](#page-37-9), para cinco modelos de turbulencia, con el fin de evaluar y determinar cuál de los resultados numéricos de los modelos de turbulencia empleados tienen mayor cercanía con los datos experimentales de presión estática y de formas de ondas de choque experimentales, para *rp* = 2*,* 008 y *rp* = 3*,* 413, las cuales están reportados en el trabajo de Hunter [\[10\]](#page-37-9).

Se presenta el fundamento matemático, se exponen los resultados de las simulaciones y las comparaciones con los datos experimentales; y las comparaciones de las formas de las ondas de choque numéricas con las experimentales. Seguidamente, se exponen las conclusiones del análisis realizado.

# **2. Materiales y métodos**

# **2.1. Fundamento matemático**

Las cuatro ecuaciones gobernantes aplicadas a la dinámica de fluidos para flujo estacionario son: conservación de la masa, (1); cantidad de movimiento, (2); conservación de la energía, (3); y de estado, (4); las cuales se expresan como:

$$
\nabla \cdot (\rho \vec{u}) = 0 \tag{1}
$$

$$
\nabla \cdot (\rho uu) = -\nabla P + \nabla \cdot (\bar{\bar{\tau}})
$$
 (2)

$$
\nabla \cdot (\vec{u}(\rho E + P)) = \nabla \cdot (k_{eff}\nabla T + (\bar{\bar{\tau}}_{eff} \cdot \vec{u})) \tag{3}
$$

$$
\frac{\partial \rho}{\partial p} = \frac{1}{RT} \tag{4}
$$

Donde, el tensor de tensiones se expresa como  $\bar{\bar{\tau}} = \mu \left[ (\nabla \vec{u} + \nabla \vec{u}^T) - \frac{2}{3} \nabla \cdot \vec{u} I \right],$  siendo el tensor unitario I. La energía se expresa como  $E = h - \frac{P}{\rho} + \frac{u^2}{2}$  $rac{u^2}{2}$ . Así como: la densidad *ρ*, velocidad *u*, vector velocidad  $\vec{u}$ , presión *P*, viscosidad  $\mu$ , entalpía *h*, constante del gas *R*, y la temperatura *T*. Además, en la ecuación de la energía se tiene la conductividad efectiva *kef f* que está en función de la conductividad térmica turbulenta  $k_t$ , así como el tensor de tensiones efectivo  $\bar{\bar{\tau}}_{eff}$ . Para flujo compresible, las relaciones de presiones, Ecuación (5); y de temperaturas, Ecuación (6), en función del número de Mach (M), se establecen como:

$$
\frac{P_0}{P} = \left(1 + \frac{\gamma - 1}{2}M^2\right)^{\frac{\gamma}{\gamma - 1}}
$$
 (5)

$$
\frac{T_0}{T} = 1 + \frac{(\gamma - 1)}{2}M^2
$$
\n(6)

Donde, los parámetros son: presión total  $P_0$ , la temperatura total  $T_0$ . El número de Mach  $M = \frac{u}{c^2}$ . La velocidad del sonido se expresa como  $c = \sqrt{\gamma RT}$ ; siendo la constante del gas *R*, relación de calor específico  $\gamma = \frac{C_p}{C}$  $\frac{C_p}{C_v}$ . Las consideraciones del número de Mach son las siguientes: para flujo incompresible *M <* 0*,* 3, flujo subsónico 0*,* 3 *< M <* 0*,* 8, flujo transónico 0,8  $\lt M \lt 1, 2$ , flujo supersónico  $1, 2 \lt M \lt 3$ , flujo hipersónico *M >* 3. Y, para el flujo con velocidad sónica, se tiene  $M = 1$  [\[5\]](#page-37-4).

La variación de la viscosidad para gases en función de la temperatura, Ecuación (7); se expresa como un aproximado de acuerdo con la ley de Sutherland [\[5\]](#page-37-4).

$$
\frac{\mu}{\mu_0} = \left(\frac{T}{T_0}\right)^{\frac{3}{2}} \frac{T_0 + S}{T + S} \tag{7}
$$

Donde, la viscosidad de referencia  $\mu_0 = 1,716 \ kg/(m.s),$  la temperatura de referencia *T*<sup>0</sup> = 273*,* 11 *K*, y la temperatura efectiva  $S = 110, 56 K$ .

Existen diferentes modelos de turbulencia reportados en la literatura y están fundamentados sus modelos matemáticos. Los modelos de turbulencia son ecuaciones de transporte semiempíricas que modelan el mezclado y difusión que se incrementan a causa de remolinos turbulentos, en función de la viscosidad del fluido y de la viscosidad turbulenta, entre otras variables. Los modelos de turbulencia están acoplados en la ecuación de la cantidad de movimiento lineal, y el tensor de tensiones está en función de la viscosidad. Esta expresión matemática es la ecuación de Navier-Stokes de número de Reynolds promedio (NSRP, RANS por sus siglas en inglés). Además de NSRP, se tiene el modelo de simulación de remolinos grandes (SRG, LES por sus siglas en inglés) y el modelo de simulación numérica directa (SND, DNS por sus siglas en inglés). Las primeras investigaciones de la turbulencia fueron desarrolladas por Kolmogorov (1941) basándose en los resultados de Reynolds (1883).

Los cinco modelos de turbulencia empleados en las simulaciones numéricas, mediante RANS, son las siguientes: SST *k* −*ω* de Menter [\[20\]](#page-38-2), *k* −*e* estándar de Launder y Spalding [\[16\]](#page-37-15),  $k - \omega$  estándar de Wilcox [\[31\]](#page-38-13),  $k - kl - \omega$  de transición de Walters y Cokljat [\[32\]](#page-38-14), los cuales están basados en la viscosidad turbulenta y están sustentados por la hipótesis de Boussinesq. El modelo de turbulencia RSM de Launder *et al*. [\[21\]](#page-38-3) para la tensión lineal de presión [\[33\]](#page-38-15) y efectos de reflexión de la pared [\[34\]](#page-38-16) está sustentando en los modelos de tensiones de Reynolds.

# **2.2. Dominio computacional, mallado y condiciones de borde**

La geometría de la tobera plana [\[10\]](#page-37-9) estudiada en el presente trabajo se muestra en la Figura [2,](#page-29-0) y las dimensiones de los puntos de referencias se observan en la Tabla [1.](#page-29-1)

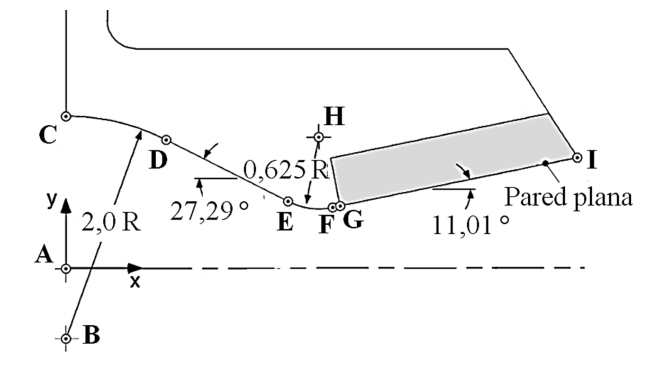

<span id="page-29-0"></span>**Figura 2.** Esquema de la tobera plana proyectada en el plano cartesiano *xy*. Adaptada del trabajo de Hunter [\[10\]](#page-37-9).

La geometría del dominio computacional 2D se observa en la Figura [3,](#page-29-2) la cual está proyectada en el plano cartesiano *xy*, siendo consideradas las paredes del dominio paredes adiabáticas. Se simula el flujo para

esta sección por la simetría que tiene. La geometría de la tobera se construye con las dimensiones presentadas en la Tabla [1.](#page-29-1)

<span id="page-29-1"></span>**Tabla 1.** Dimensiones en pulgadas y en milímetros de puntos de referencias de la tobera plana. Adaptado del trabajo de Hunter [\[10\]](#page-37-9)

|        | Coordenada (in) |          | Coordenada (mm) |           |
|--------|-----------------|----------|-----------------|-----------|
| Puntos | x               | у        | x               | у         |
| А      | 0.000           | 0,000    | 0,000           | 0.000     |
| В      | 0,000           | $-0,614$ | 0,000           | $-15,595$ |
| C      | 0,000           | 1,386    | 0,000           | 35,204    |
| D      | 0.917           | 1,163    | 23,291          | 29,540    |
| E      | 0,988           | 0,611    | 25,095          | 15,519    |
| F      | 2,394           | 0,553    | 60,807          | 14,046    |
| G      | 2,430           | 0,559    | 61,722          | 14,198    |
| H      | 2,275           | 1,166    | 57,785          | 29,616    |
| T      | 4,550           | 0,972    | 115,57          | 24,688    |

Antes de la sección convergente, hay un tramo recto de longitud  $x = -25, 4$  *mm*; la tobera inicia en *x* = 0*,* 0 *mm*, la garganta se ubica en *x* = 57*,* 785 *mm*, y la sección divergente de la tobera termina en *x* = 115*,* 57 *mm*; la longitud de la sección de la atmósfera termina en *x* = 471*,* 17 *mm*.

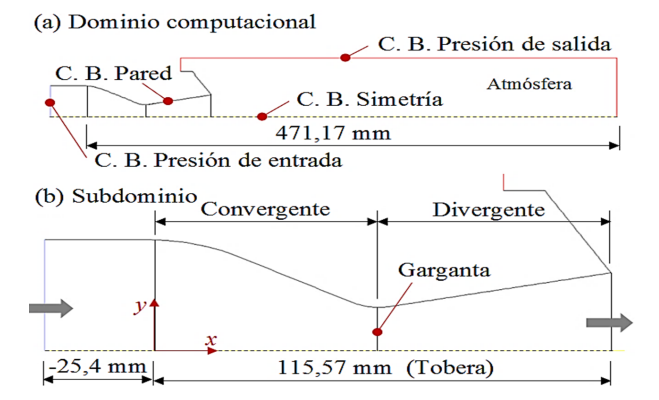

<span id="page-29-2"></span>**Figura 3.** (a) Dominio computacional. (b) Subdominio: tobera plana.

La Figura [4](#page-30-0) muestra el dominio mallado, siendo la malla estructurada con celdas cuadriláteras, para un total de 20 290 celdas. La malla se refinó hacia las paredes de la sección recta y de la sección convergentedivergente, por la presencia del esfuerzo cortante en esas regiones.

El mallado se realizó en la plataforma ANSYS-Meshing y se discretizó el dominio mediante la interacción de ICEM-CFD. Siendo para el dimensionamiento: suavizado, medio; centro de ángulo de expansión, fino; curvatura de ángulo normal, 18°; tamaño mínimo, 0,000249 m; tamaño máximo de superficie, 0,0249 m; máximo tamaño, 0,0499 m; relación de crecimiento, 1,2; y longitud mínima del borde, 0,000914 m. Para la inflación: relación de transición, 0,272; capas máximas, 2; y relación de crecimiento, 1,2.

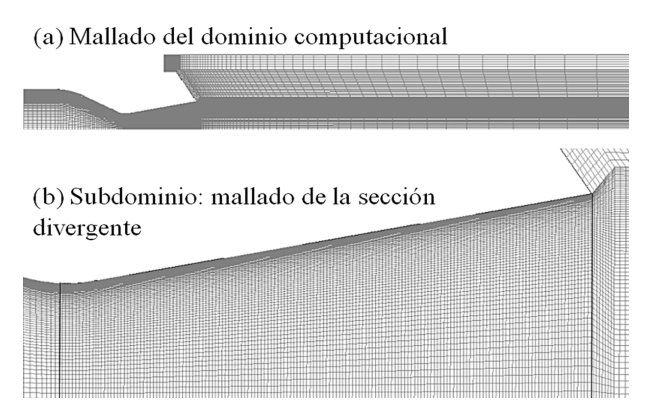

<span id="page-30-0"></span>**Figura 4.** (a) Dominio computacional mallado con 20 290 celdas cuadriláteras. (b) Mallado de la sección divergente con 11 270 celdas cuadriláteras.

Cabe señalar que, para obtener una buena calidad de la malla, se debe tomar en cuenta que cada una de las celdas no esté muy sesgada porque esto puede crear dificultades e inexactitudes en la convergencia de las soluciones numéricas. El tipo de sesgo más apropiado para celdas bidimensionales es el sesgo equiángulo  $Q_{EAS}$ , donde  $0 \leq Q_{EAS} \leq 1$  para cualquier celda 2D, donde un triángulo equilátero y un cuadrado o rectángulo tiene sesgo cero [\[35\]](#page-38-17). Para la malla con celdas cuadriláteras del dominio mostrado en la Figura [4,](#page-30-0) se tiene *QEAS* = 0 para un 98 % del total de las celdas y *QEAS* = 0*,* 3 para un 2 % de las celdas restantes, siendo la malla del dominio computacional de buena calidad.

Como parte de un estudio de convergencia numérica, la malla mostrada en la Figura [4,](#page-30-0) presentó un resultado satisfactorio, al evaluar el número de Mach al final de la sección divergente en la simetría axial, en la distancia 115,57 mm, para *rp* = 8*,* 78, y empleando el modelo de turbulencia SST *k* − *ω*, donde se obtuvo el valor de Mach 2,0036 como resultado final, lo cual es un valor aceptable al comparar con el valor de Mach 2,07 de diseño en la salida de la tobera plana del trabajo de Hunter [\[10\]](#page-37-9).

Las condiciones iniciales y de borde se establecen como:

- En la atmósfera, la presión de salida es la presión total  $P_{atm} = 102, 387kPa$  (14,85 psi), la temperatura total  $T_{atm} = 294,444K$  (530 °R).
- La presión total de entrada del flujo se establece para dos casos de relaciones de presiones *rp* = 2*,* 008 y *rp* = 3*,* 413. Siendo la presión total de entrada  $P_0 = rp \cdot P_{atm}$ .
- La temperatura total de entrada  $T_0 = 294,444K(530°R)$ , siendo de igual magnitud que la temperatura de la atmósfera. Por la simetría del dominio en el eje x, en dirección del eje y la velocidad del flujo es nula.

• La velocidad del flujo es nula en las paredes adiabáticas.

Donde, los datos de presión y de temperatura, para  $rp = 2,008$  y  $rp = 3,413$ , han sido tomados del trabajo de Hunter [\[10\]](#page-37-9).

# **2.3. Método de solución computacional y equipo**

Para las simulaciones numéricas del flujo de aire, se empleó el código ANSYS-Fluent versión 12.1, el cual aplica el método de volumen finito (MVF). Dentro de las diferentes alternativas de solución, se seleccionó la opción de análisis basado en densidad para un fluido compresible, y simetría en 2D en el plano cartesiano *xy*.

En cada simulación numérica se seleccionó un solo modelo de turbulencia, en el siguiente orden: SST *k*−*ω*, *k* − *e* estándar, *k* − *ω* estándar, *k* − *kl* − *ω* de transición y RSM, siendo en total cinco modelos. Para la viscosidad del fluido en función de la temperatura se seleccionó la ecuación de Sutherland. En las condiciones del flujo, para la turbulencia de la energía cinética y para el tipo de disipación específica, se seleccionó la opción: Second Order Upwin. Para la solución de control, se determinó el número de Courant igual a 2, manteniendo por defecto los factores de relajación. Para el monitor residual se determinó un valor fijo de 0,00001, tanto para continuidad, velocidad y energía. Se realizaron 9000-14 000 iteraciones para obtener los resultados finales, para las condiciones del flujo en estado estacionario.

Para el procesamiento de datos de las simulaciones numéricas, se empleó un equipo con las siguientes características: Laptop marca Síragon, modelo M54R, Intel Core 2 Duo, dos procesadores de 1,8 GHz y memoria RAM de 3 GB.

# **3. Resultados y discusión**

# **3.1. Comparación de perfiles de presiones estáticas con datos experimentales**

En esta sección, las curvas numéricas de presión estática obtenidas para cinco modelos de turbulencia: SST  $k - \omega$ ,  $k - e$  estándar,  $k - \omega$  estándar,  $k - kl - \omega$  de transición y RSM, se comparan con datos experimentales de presión estática del trabajo de Hunter [\[10\]](#page-37-9), para  $rp = 2,008$  y  $rp = 3,413$ , respectivamente. Donde, los perfiles de presión estática corresponden a las presiones a lo largo de la pared de la tobera, iniciando en la entrada de la sección convergente y finalizando en la salida de la sección divergente.

En la Figura [5](#page-31-0) se ven los perfiles de presión estática, para *rp* = 2*,* 008. Donde, durante la caída y después de un incremento ligero de la presión estática, las cinco

curvas numéricas tienen cercanía y están superpuestos con los datos experimentales hasta una posición estimada *x* = 70*mm*, después de esta distancia se separan las curvas numéricas uno con respecto a otro, y luego se acercan camino a la salida de la sección divergente.

En el detalle ampliado, la cual se ilustra en la Figura [6,](#page-31-1) se observa cómo evolucionan las trayectorias de las curvas numéricas después de la posición de *x* = 70*mm*. Donde se produce el inicio del incremento de la presión estática, allí se inicia la separación del flujo de la pared. La curva numérica SST *k* − *ω* tiene mayor acercamiento con los datos experimentales. La curva numérica RSM tiene un comportamiento oscilatorio sobre los datos experimentales de presión. La curva numérica *k* − *ω* estándar tiene un comportamiento paralelo a la curva SST *k* − *ω* por la parte superior. Y, las curvas numéricas *k* − *e* estándar y  $k - kl - \omega$  de transición están muy alejados de los datos experimentales por la parte inferior donde se produce la caída mínima de presión.

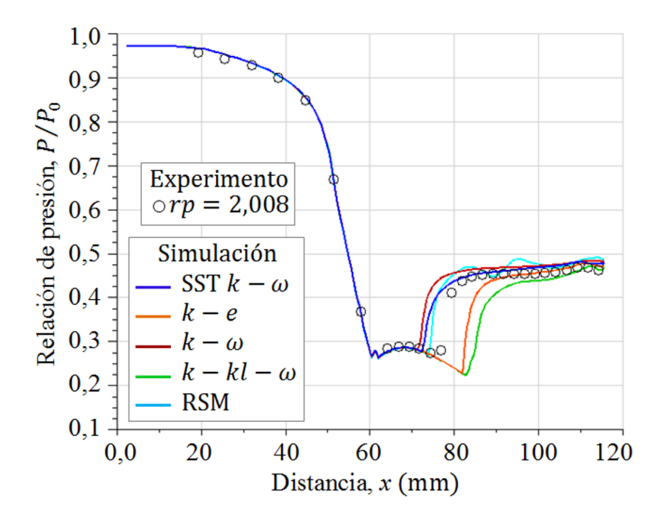

<span id="page-31-0"></span>**Figura 5.** Perfiles de presión estática evaluados en la pared, para rp=2,008.

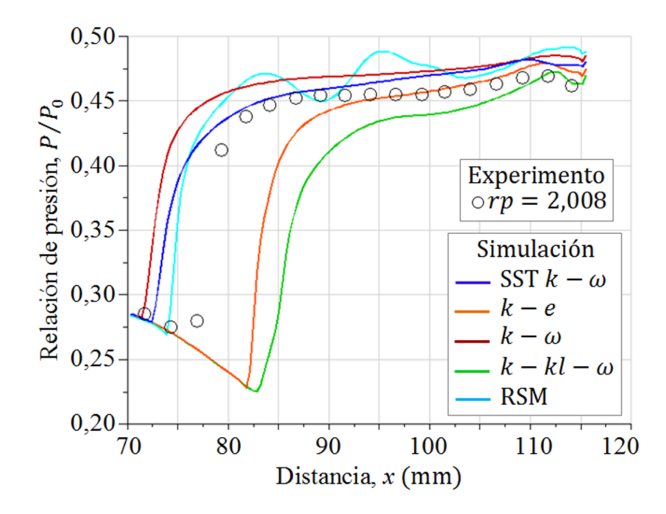

<span id="page-31-1"></span>**Figura 6.** Detalle ampliado de una sección de la Figura [5.](#page-31-0)

Los perfiles de presión estática para *rp* = 3*,* 413, se presentan en la Figura [7,](#page-31-2) las cuales tienen cercanía con los datos experimentales hasta la posición estimada  $x = 95mm$ , luego de esta posición, se separan.

En el detalle ampliado, la cual se muestra en la Figura [8,](#page-31-3) se observa cómo evolucionan las trayectorias a partir de la posición *x* = 70*mm*. Luego de *x* = 95*mm*, el modelo turbulencia *k* − *ω* estándar y SST  $k - \omega$  están superpuestos, con una pequeña diferencia de separación en la dirección vertical y cercano a los datos experimentales, sin embargo, con respecto a estas dos curvas numéricas, la curva numérica RSM está más cercana a los datos experimentales por la parte superior con pequeñas oscilaciones, y la curva numérica *k* − *e* estándar por la parte inferior, y la que está más alejada de los datos experimentales es la curva numérica  $k - kl - \omega$  de transición.

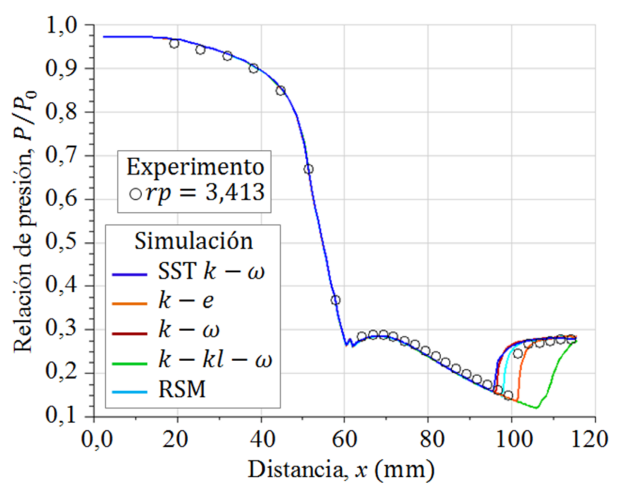

<span id="page-31-2"></span>**Figura 7.** Perfiles de presión estática evaluados en la pared, para *rp* = 3*,* 413.

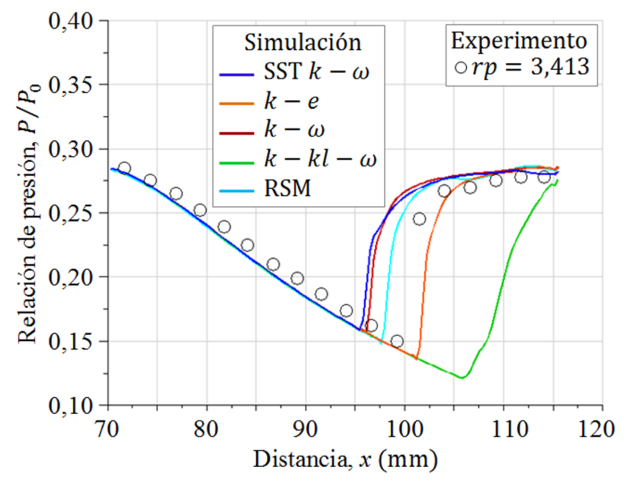

<span id="page-31-3"></span>**Figura 8.** Detalle ampliado de una sección de la Figura [7.](#page-31-2)

De la comparación de las curvas numéricas que se observan las Figuras [5](#page-31-0) y [7,](#page-31-2) con respecto a los datos experimentales de presión estática de la tobera plana

del trabajo de Hunter [\[10\]](#page-37-9), el modelo de turbulencia SST  $k - \omega$  de Menter [\[20\]](#page-38-2) tiene mayor aproximación con los datos experimentales de presiones estáticas.

# **3.2. Comparación de formas de ondas de choque numéricas con experimentales**

Las simulaciones numéricas del campo de flujo con presencia de ondas de choque en la tobera plana, obtenidos para los cinco modelos de turbulencia, se dan en las Figuras [9](#page-32-0) y [10](#page-33-0) para *rp* = 2*,* 008, y en las Figuras [11](#page-33-1) y [12](#page-34-0) para  $rp = 3,413$ , respectivamente.

Para el flujo de aire con *rp* = 2*,* 008, en la sección divergente el flujo está sobreexpandido, por tanto, está presente la onda de choque y se observa en qué regiones se muestra el disco de Mach, el choque oblicuo, el choque oblicuo reflejado y el inicio de la separación del flujo, habiendo regiones donde el flujo es supersónico, transónico y subsónico.

El flujo sobreexpandido es característico cuando el flujo se desacelera en la sección divergente por el incremento abrupto de la presión, pasando de una velocidad supersónica a una velocidad subsónica cuando se produce el choque. A medida que la presión del flujo a la entrada de la tobera se incrementa, la onda de choque se mueve hacia la salida de la tobera.

Así mismo, se muestran para el flujo de aire con *rp* = 3*,* 413, siendo también el flujo sobreexpandido en la sección divergente, donde se presenta el disco de Mach y el choque oblicuo reflejado fuera de la tobera.

Donde, la sección divergente está en el rango de  $x/x_t = 1, 0 - 2, 0$ , donde  $x_t$  es la distancia variable desde la posición de la garganta hasta la salida de la tobera, en el rango de 57*,* 785 − 115*,* 57 *mm.*

Para cada caso, a partir del inicio de la separación del flujo, aguas abajo para el flujo adyacente a la pared de la tobera, producto de la caída de presión, se produce una recirculación del flujo, por tanto, una cantidad de masa de aire proveniente de la atmósfera es forzada a ingresar rozando la pared de la tobera. **Figura 9.** Formas de ondas de choque para diferentes

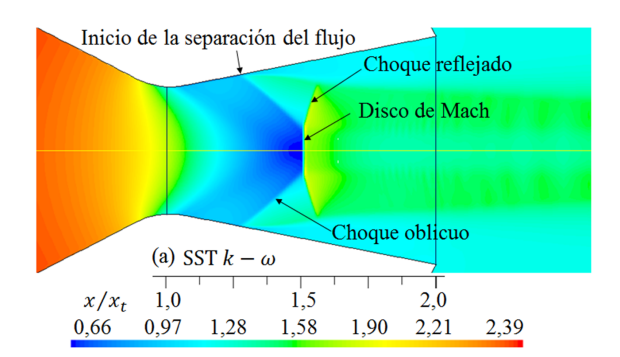

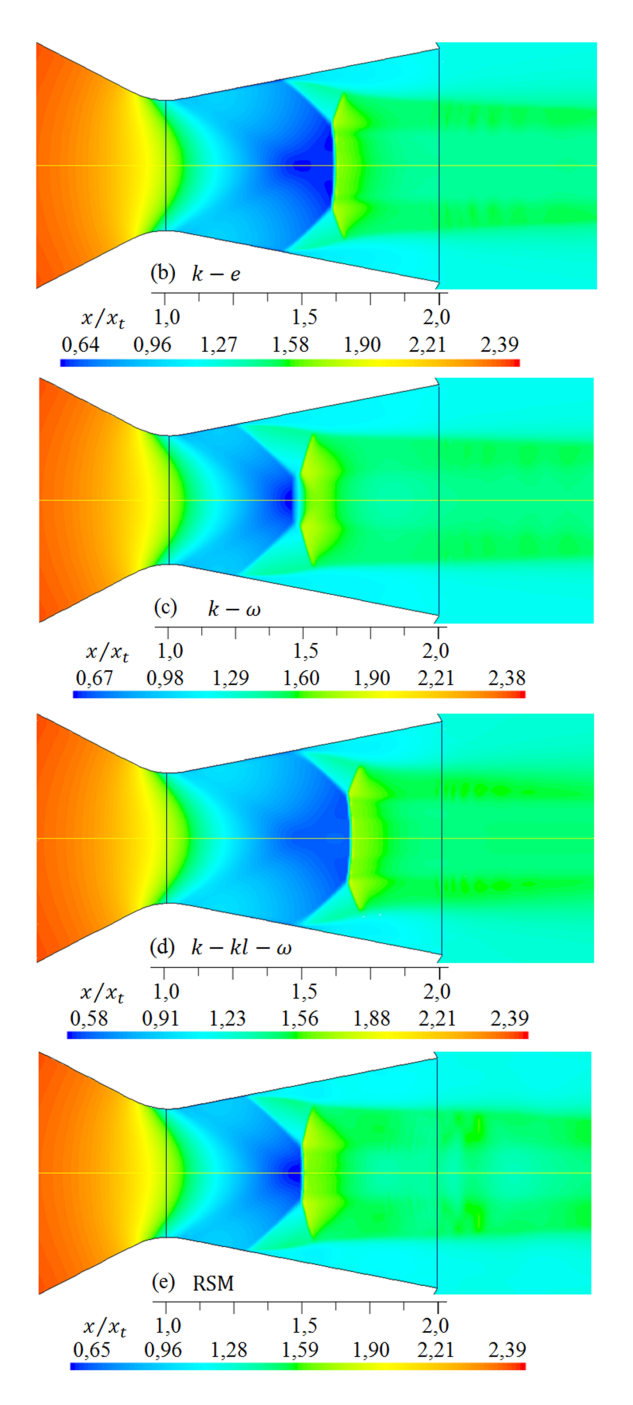

<span id="page-32-0"></span>modelos de turbulencia. Densidad (*kg/m*<sup>3</sup> ) del flujo para *rp* = 3*,* 413.

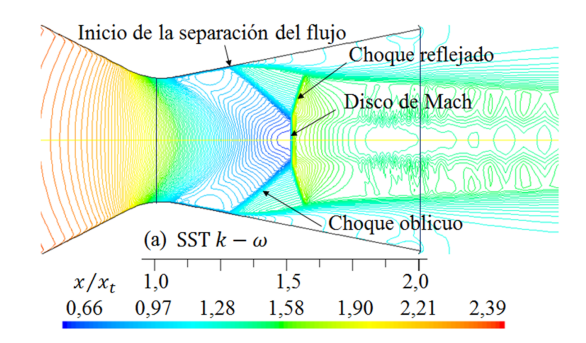

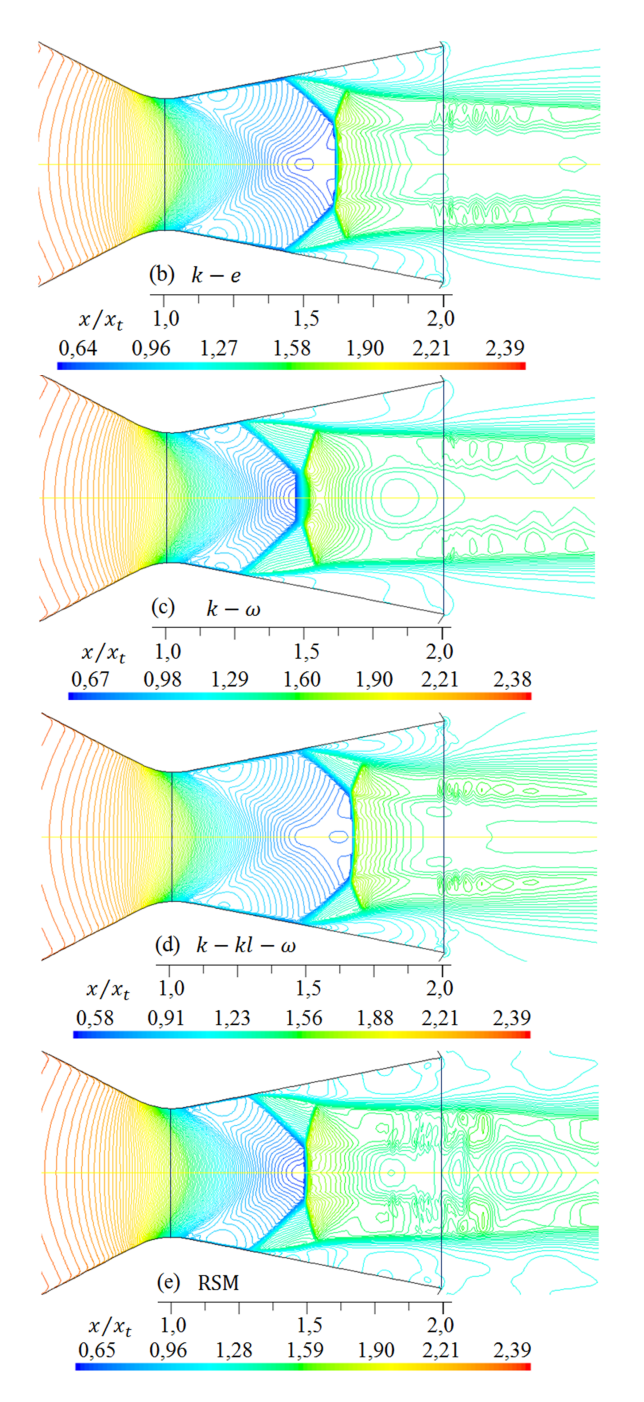

<span id="page-33-0"></span>**Figura 10.** Formas de ondas de choque para diferentes modelos de turbulencia. Líneas de contorno de densidad  $(kg/m^3)$  para  $rp = 3,413$ .

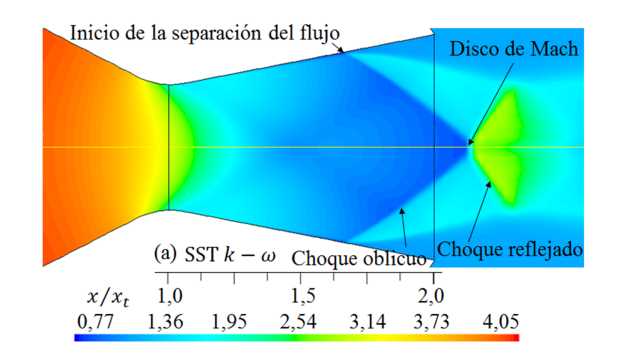

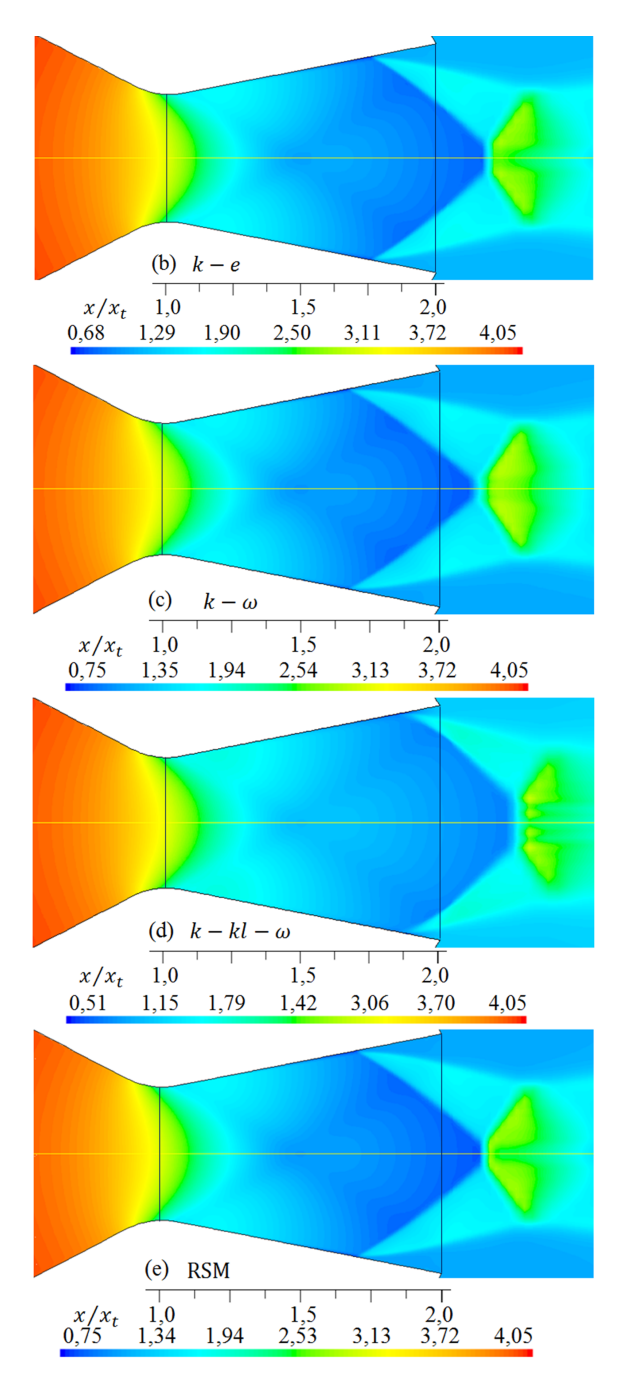

<span id="page-33-1"></span>**Figura 11.** Formas de ondas de choque para diferentes modelos de turbulencia. Densidad (*kg/m*<sup>3</sup> ) del flujo para *rp* = 3*,* 413.

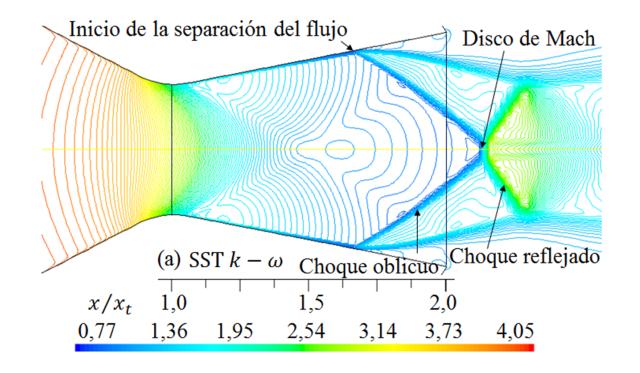

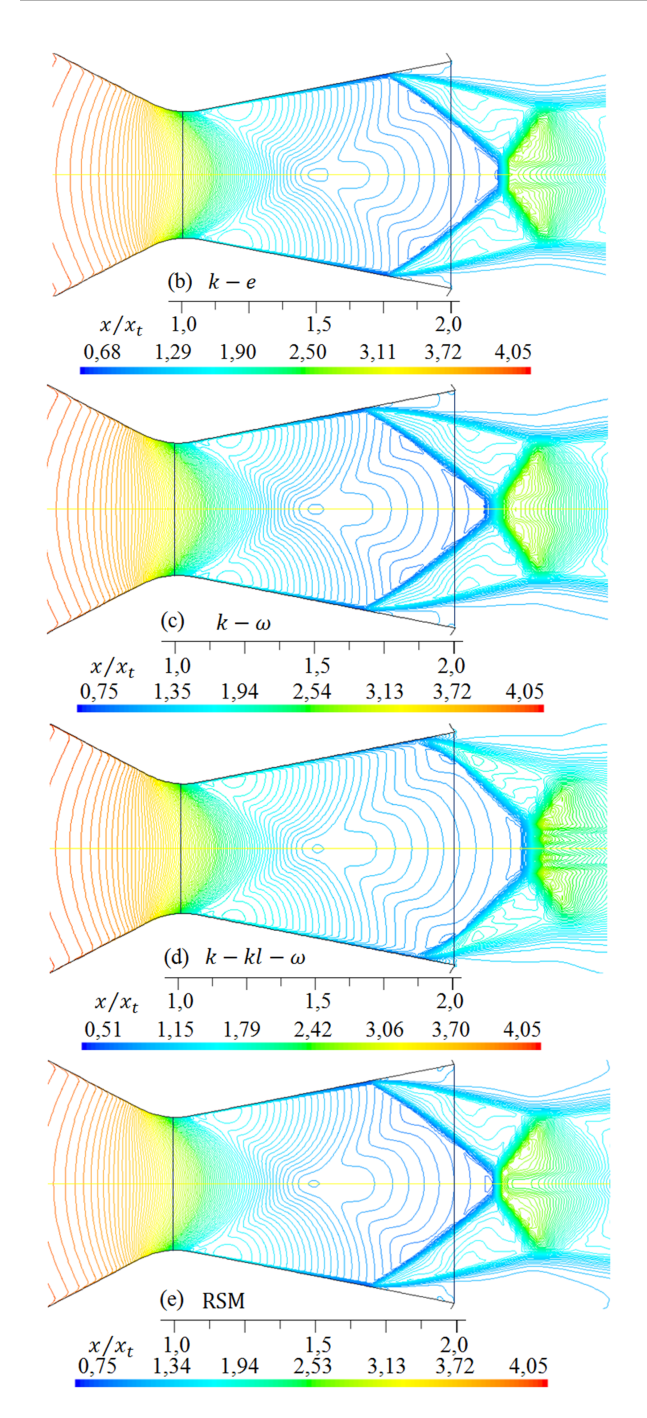

<span id="page-34-0"></span>**Figura 12.** Formas de ondas de choque para diferentes modelos de turbulencia. Líneas de contorno de densidad  $(kg/m^3)$  para  $rp = 3,413$ .

Los perfiles de las densidades del flujo obtenidas a lo largo de la simetría en dirección del eje x, para los cinco modelos de turbulencia, se muestran en la Figura [13](#page-34-1) para *rp* = 2*,* 008, y en la Figura [14](#page-34-2) para *rp* = 3*,* 413. Donde, para cada caso, se expone el comportamiento de las trayectorias de las curvas numéricas, la disminución e incremento de la densidad donde se presenta la onda de choque.

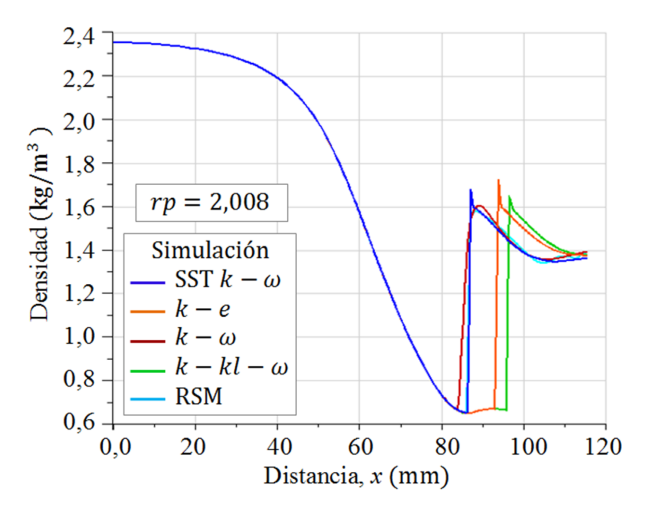

<span id="page-34-1"></span>**Figura 13.** Perfiles de densidad evaluados en la simetría del eje *x*, para *rp* = 2*,* 008.

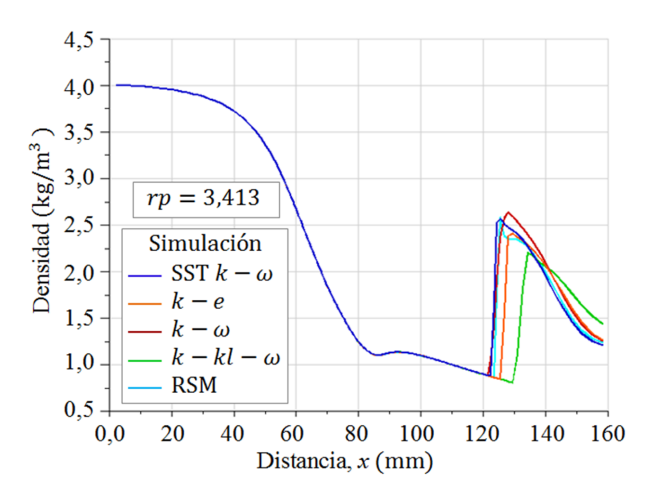

<span id="page-34-2"></span>**Figura 14.** Perfiles de densidad evaluados en la simetría del eje *x*, para *rp* = 3*,* 413.

Al comparar los resultados numéricos de las formas de las ondas de choque de la Figura [9](#page-32-0) y [10](#page-33-0) para  $rp = 2,008$ , con la forma de la onda de choque experimental captada con la técnica Schlieren que se observa en la Figura [15,](#page-35-0) la cual ha sido tomada del trabajo de Hunter [\[10\]](#page-37-9), se muestra que para el modelo de turbulencia SST *k* − *ω*, el disco de Mach en la posición  $x/x_t = 1, 5$ , así como, el choque oblicuo, el choque reflejado y el inicio de la separación del flujo, son semejantes con el resultado experimental. Los otros resultados numéricos de las formas de las ondas de choque se desplazan a la izquierda y otros a la derecha, por tanto, moviéndose el disco de Mach para la posición  $x/x_t = 1, 5$ . Cabe señalar, las anchuras de los discos de Mach, la cual es un frente de onda normal, varían su anchura para cada modelo de turbulencia.

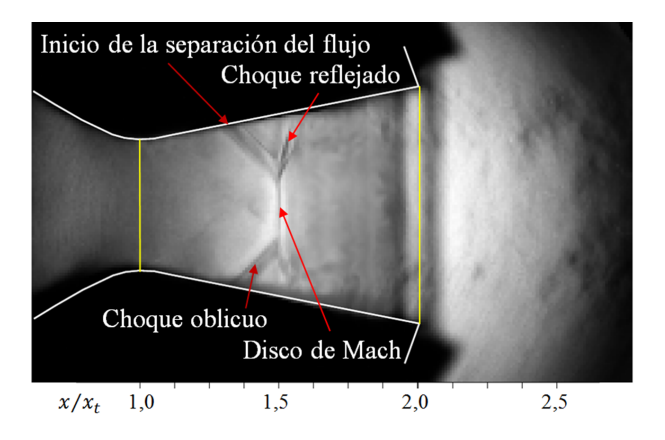

<span id="page-35-0"></span>**Figura 15.** Forma de onda de choque, para  $rp = 2,008$ . Adaptado del trabajo de Hunter [\[10\]](#page-37-9).

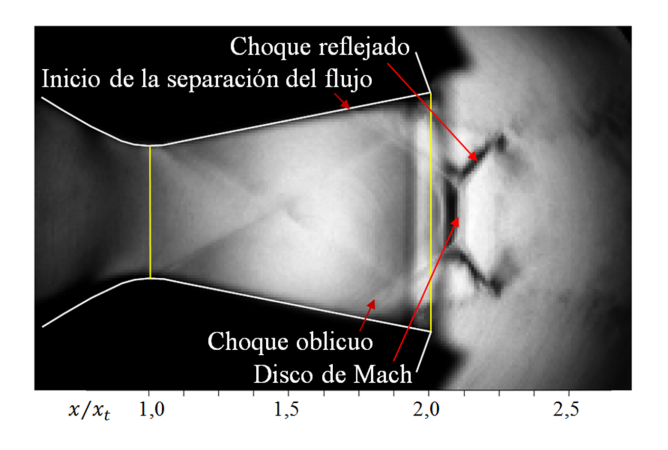

<span id="page-35-1"></span>**Figura 16.** Forma de onda de choque, para *rp* = 3*,* 413. Adaptado del trabajo de Hunter [\[10\]](#page-37-9).

De igual modo, al comparar las formas de las ondas de choque que se muestran en las Figuras [11](#page-33-1) y [12,](#page-34-0) para *rp* = 3*,* 413, con la forma de la onda de choque experimental en la Figura [16,](#page-35-1) la forma de la onda de choque obtenido con el modelo de turbulencia SST  $k - \omega$ , se ajusta más al resultado experimental, pero, el disco de Mach, que está fuera de la tobera, es de menor longitud con respecto a la forma de onda de choque experimental. Las otras formas de ondas de choque numéricas, se desplazan a la izquierda y otros a la derecha, por lo tanto, también lo hará el disco de Mach.

Como se muestra en las Figuras del [9](#page-32-0) al [12,](#page-34-0) las formas de las ondas de choque varían su forma de acuerdo con cada modelo de turbulencia empleado en las simulaciones, y el inicio de la separación del flujo no se mantiene en una posición fija.

El disco de Mach experimental para  $rp = 2,008$ se encuentra en  $x/x_t = 1, 5$ , siendo la ubicación en  $x = 86,677$  *mm*, donde  $x_t = 57,785$  *mm*. Por la diferencia de densidad, la cual se puede apreciar por la escala de color gris, se observa que existe un espesor de la onda de choque, pues, el flujo pasa de una baja presión a una alta presión de forma repentina, así como la velocidad del flujo se desacelera repentinamente en un instante de tiempo. Lo mismo sucede para la onda de choque que se presenta fuera de la tobera para *rp* = 3*,* 413 en *x/x<sup>t</sup>* = 2*,* 11, siendo la posición *x* = 122*,* 06 *mm*.

De las simulaciones numéricas, se ha obtenido los espesores del frente de onda para el disco de Mach en la simetría del eje *x* del dominio del flujo compresible, la posición para cada disco de Mach y el porcentaje de desplazamiento de los mismos, los cuales se muestran en la Tabla [2](#page-36-0) para *rp* = 2*,* 008 y en la Tabla [3](#page-36-1) para 3*,* 413.

El flujo simulado para *rp* = 2*,* 008, la posición de los discos de Mach son coincidentes para SST *k* − *ω* y *k* − *ω* estándar y están alejados 0*,* 0068 % por el extremo izquierdo de la posición del disco de Mach experimental, donde en la Tabla [2](#page-36-0) se muestra el signo negativo lo cual indica que el disco se desplaza a la izquierda. Mientras que, por el extremo derecho están alejados *k* − *e* estándar con un 7*,* 86 %, *k* − *kl* − *ω* de transición con 10*,* 96 % y RSM con 0*,* 61 %. El que tiene mayor espesor del disco de Mach es *k* − *ω* estándar y el menor *k* − *kl* − *ω* de transición. Los discos de Mach para los modelos de turbulencia SST *k* − *ω*, *k* − *ω* estándar y RSM tienen menos del 1 % de desplazamiento con respecto a la posición del disco de Mach experimental, lo cual es aceptable en términos de ingeniería, sin embargo, de acuerdo con los resultados numéricos, el que se ajusta más al experimento es el modelo de turbulencia SST *k* − *ω*.

Cabe señalar, el espesor del disco de Mach fue obtenido de los perfiles de densidad, en la simetría del eje *x*, desde la posición inicial donde el flujo inicia a incrementar su densidad hasta la posición final donde alcanza la máxima compresión, el incremento de la densidad se muestra en la Figura [13,](#page-34-1) para el rango estimado de 85-90 mm, y es en esa región donde se presenta el frente de choque para las simulaciones numéricas.

Para *rp* = 3*,* 413, todas las posiciones de los discos de Mach están desplazados hacia la derecha con respecto al disco de Mach experimental, tal como se muestran en la Tabla [3.](#page-36-1) El que tiene menor porcentaje de desplazamiento es SST *k* − *ω* con 1*,* 27 % y el que tiene mayor es *k* − *kl* − *ω* de transición con 8*,* 14 %. Para este caso, todos los espesores del disco de Mach son mayores con respecto al flujo simulado para *rp* = 2*,* 008. Al igual que en el caso anterior, el resultado del modelo de turbulencia SST *k* − *ω* se ajusta más al experimento.
**Tabla 2.** Espesores del disco de Mach, posiciones y porcentajes de desplazamiento del disco con respecto al disco de Mach experimental en *x* = 86*,* 677 *mm*, para *rp* = 2*,* 008

| Modelo de<br>turbulencia | <b>Espesor</b><br>(mm) | Posición<br>$x$ (mm) | Porcentaje de<br>desplazamiento |
|--------------------------|------------------------|----------------------|---------------------------------|
| SST $k-\omega$           | 1,017                  | 86,671               | $-0,007$                        |
| $k-e$                    | 1,017                  | 93,492               | 7,862                           |
| $k-\omega$               | 5,384                  | 86,671               | $-0.006$                        |
| $k - kl - \omega$        | 0.718                  | 96,184               | 10,968                          |
| <b>RSM</b>               | 2,153                  | 87,21                | 0.614                           |

**Tabla 3.** Espesores del disco de Mach, posiciones y porcentajes de desplazamiento del disco con respecto al disco de Mach experimental en *x* = 122*,* 06 *mm*, para *rp* = 3*,* 413

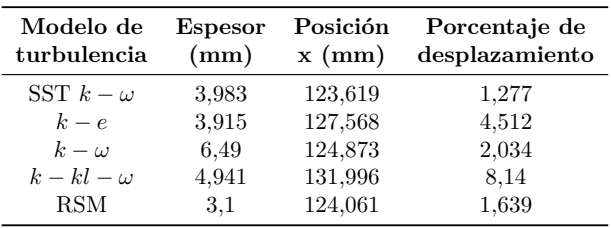

Para ambos casos, *rp* = 2*,* 008 y *rp* = 3*,* 413, el flujo que está sobreexpandido en la sección divergente de la tobera plana, las formas de las ondas de choque obtenidas con el modelo de turbulencia SST *k* − *ω* se ajustan más a las ondas de choque experimentales que se muestran en las Figuras [15](#page-35-0) y [16.](#page-35-1)

Cabe señalar, un caso de estudio para la misma geometría de la tobera plana [\[10\]](#page-37-0) estudiada en el presente trabajo, pero adaptada con una superficie porosa en la pared plana en la sección divergente fue realizado por Abdol-Hamid *et al*. [\[36\]](#page-38-0), quienes simularon el flujo en 3D para tres modelos de turbulencia *k* − *e* estándar [\[16\]](#page-37-1), SZL [\[12\]](#page-37-2) y RSM [\[21\]](#page-38-1), comparando con resultados experimentales, y los resultados tridimensionales obtenidos en la simetría de la pared plana, no contribuyeron significativamente en una mejora cuando fueron comparados con resultados en 2D, para el rango de la relación de presión de 1*,* 41 *< rp <* 2*,* 1.

Para el flujo en dominios que tienen simetría, la opción favorable es simular en 2D por el ahorro de horas de costo computacional, el cual reduce el tiempo de iteración, obteniendo resultados favorables en regiones específicas, sin tener que recurrir a la simulación del flujo en 3D para obtener resultados similares en la simetría. Sin embargo, la simulación 3D aporta información relevante lejos de la simetría, en las esquinas de las paredes, donde el régimen del flujo sufre cambios repentinos, y para esto, se debe de tener en cuenta cuales son los modelos de turbulencia que han sido validados para emplearlos, y más aún, si se quiere mayor precisión en los resultados numéricos, se debe emplear el modelo LES o el modelo DNS.

Estos resultados numéricos obtenidos tienen que ver con los fundamentos matemáticos de cada modelo de turbulencia y el método de evaluación que aplican en la región de la capa límite turbulento, ya que, en esa región del flujo, están presente el esfuerzo cortante. Además, existen dos parámetros involucrados, el espesor y el coeficiente de fricción, en la capa límite, tanto para flujo laminar o turbulento.

El modelo de turbulencia SST *k* − *ω* es un modelo de transporte de esfuerzo cortante (SST, Shear Stress Transport) que emplea dos ecuaciones, una para la energía cinética turbulenta *k*, y la otra para la tasa específica de disipación *ω*, y este último determina la escala de la turbulencia. Las expresiones matemáticas que son parte de la estructura son: la viscosidad de remolino, el cual, es el transporte de la cantidad de movimiento mediante remolinos turbulentos; la generación de energía cinética turbulenta debido a los gradientes de velocidad media, la difusión transversal, entre otras variables, y constantes que son empleados como parámetros para el desarrollo del régimen del flujo. Este modelo tiene la virtud de predecir con mayor precisión el comportamiento del flujo compresible para gradientes de presión adverso, lo cual se demuestra en las simulaciones donde se produce el frente de onda de choque en la simetría en dirección del eje *x*. La sensibilidad de las variaciones de presión por el incremento brusco, donde se produce la separación del flujo de la pared divergente, es ligeramente menor con respecto a los modelos de turbulencia *k* − *e* y RSM, los cuales están más cercanos a los datos experimentales, sin embargo, el modelo de turbulencia SST *k* − *ω* presenta mejores resultados numéricos con respecto a los otros modelos de turbulencias empleados.

# **4. Conclusiones**

Sobre la base de las evaluaciones de los cinco modelos de turbulencia SST *k* − *ω*, *k* − *ω* estándar, *k* − *e* estándar,  $k - kl - \omega$  de transición y RSM, las cuales fueron empleados en las simulaciones numéricas, para un flujo que está sobreexpandido, se concluye que:

Los perfiles de presión estática obtenidos en las simulaciones a lo largo de las paredes de la tobera plana, con el modelo de turbulencia SST *k* − *ω*, para las relaciones de presión  $rp = 2,008$  y  $rp = 3,413$ , se ajustan más a los datos experimentales.

Los perfiles de densidad evaluados en la simetría del eje *x*, para  $rp = 2,008$  y  $rp = 3,413$ , muestran el incremento brusco de la magnitud de la densidad donde se presenta la onda de choque, y el que tiene la pendiente más pronunciada es el modelo de turbulencia SST  $k - \omega$ .

Las formas de las ondas de choque para el campo de densidad, obtenidas en las simulaciones con el modelo de turbulencia SST *k* − *ω*, para las relaciones de

presión *rp* = 2*,* 008 y *rp* = 3*,* 413, son semejantes a las formas de ondas de choque experimentales captadas con la técnica Schlieren, donde para *rp* = 2*,* 008 la posición del disco de Mach está desplazada hacia la izquierda 0,007 % y para *rp* = 3*,* 413 el disco de Mach está desplazado hacia la derecha 1,277 %.

Para trabajos posteriores, se recomienda simular el flujo en 3D y comparar con los resultados del presente trabajo, para determinar las desviaciones numéricas que pudieran ocurrir al comparar con los datos experimentales de presión. Además, con el modelo de turbulencia SST *k* − *ω* simular el flujo para el campo de temperatura estática, el campo de número de Mach y el campo de presión, para obtener las magnitudes de los parámetros físicos antes y después de la onda de choque.

# **Agradecimientos**

Mi agradecimiento a Jehová, mi Dios todopoderoso, mi fuente de sabiduría e inspiración. Al Departamento de Ingeniería Mecánica de la Universidad Nacional Experimental Politécnica "AJS" Vice-Rectorado Puerto Ordaz (UNEXPO), Bolívar, Venezuela. Al Grupo de Modelamiento Matemático y Simulación Numérica (GMMNS, Group of Mathematical Modeling and Numerical Simulation) de la Universidad Nacional de Ingeniería (UNI), Lima, Perú.

# **Referencias**

- [1] P. Krehl and S. Engemann, "August toepler the first who visualized shock waves," *Shock Waves*, vol. 5, no. 1, pp. 1–18, Jun 1995. [Online]. Available: <https://doi.org/10.1007/BF02425031>
- [2] F. White, *Viscous fluid flow*. McGraw-Hill, 1991. [Online]. Available: <http://bit.ly/2Wl4Htw>
- [3] H. Schlichting, *Boundary-layer theory*. McGraw-Hill classic textbook reissue series, 2016. [Online]. Available: <http://bit.ly/2wh45Xk>
- [4] J. D. Anderson, *Fundamentals of aerodynamics*. McGraw-Hill series in aeronautical and aerospace engineering, 2001. [Online]. Available: <http://bit.ly/2YHGyeb>
- [5] F. White, *Mecánica de Fluidos*. McGraw-Hill Interamericana de España S.L., 2008. [Online]. Available: <http://bit.ly/2W4dHEd>
- [6] T. V. Karman, "The fundamentals of the statistical theory of turbulence," *Journal of the Aeronautical Sciences*, vol. 4, no. 4, pp. 131–138, 1937. [Online]. Available: <https://doi.org/10.2514/8.350>
- [7] J. Blazek, *Computational fluid dynamics: principles and applications*. Butterworth-Heinemann, 2015. [Online]. Available: [http:](http://bit.ly/2HRC7GM) [//bit.ly/2HRC7GM](http://bit.ly/2HRC7GM)
- [8] B. Andersson, R. Andersson, L. Håkansson, M. Mortensen, R. Sudiyo, B. van Wachem, and L. Hellström, *Computational Fluid Dynamics Engineers*. Cambridge University Press, 2012. [Online]. Available: <http://bit.ly/2YLOcUR>
- [9] D. C. Wilcox, *Turbulence modeling for CFD*. DCW Industries, 2006. [Online]. Available: <http://bit.ly/2K0NH5o>
- <span id="page-37-0"></span>[10] C. Hunter, "Experimental, theoretical, and computational investigation of separated nozzle flows," *American Institute of Aeronautics and Astronautics*, 1998. [Online]. Available: <https://doi.org/10.2514/6.1998-3107>
- [11] G. P. Sutton and O. Biblarz, *Rocket propulsion elements*. John Wiley & Sons, 2001. [Online]. Available: <http://bit.ly/2WkBGxT>
- <span id="page-37-2"></span>[12] T.-H. Shih, J. Zhu, and J. L. Lumley, "A new reynolds stress algebraic equation model," *Computer Methods in Applied Mechanics and Engineering*, vol. 125, no. 1, pp. 287–302, 1995. [Online]. Available: [https://doi.org/10.1016/0045-7825\(95\)00796-4](https://doi.org/10.1016/0045-7825(95)00796-4)
- [13] T. B. Gatski and C. G. Speziale, "On explicit algebraic stress models for complex turbulent flows," *Journal of Fluid Mechanics*, vol. 254, pp. 59–78, 1993. [Online]. Available: <https://doi.org/10.1017/S0022112093002034>
- [14] S. S. Girimaji, "Fully explicit and self-consistent algebraic reynolds stress model," *Theoretical and Computational Fluid Dynamics*, vol. 8, no. 6, pp. 387–402, Nov 1996. [Online]. Available: <https://doi.org/10.1007/BF00455991>
- [15] A. Balabel, A. Hegab, M. Nasr, and S. M. El-Behery, "Assessment of turbulence modeling for gas flow in two-dimensional convergent–divergent rocket nozzle," *Applied Mathematical Modelling*, vol. 35, no. 7, pp. 3408–3422, 2011. [Online]. Available: <https://doi.org/10.1016/j.apm.2011.01.013>
- <span id="page-37-1"></span>[16] B. E. Launder and D. B. Spalding, *Lectures in mathematical models of turbulence*. Academic Press, London, New York, 1972. [Online]. Available: <http://bit.ly/2Jz9rWt>
- [17] Y. S. Chen and S. Kim, "Computation of turbulent flows using extended k-*ε* turbulence closure model," NASA Contractor report. NASA CR-179204, Tech. Rep., 1987. [Online]. Available: <http://bit.ly/2HNf6VA>
- [18] F.-S. Lien and G. Kalitzin, "Computations of transonic flow with the  $v^2 - f$  turbulence model," *International Journal of Heat and Fluid Flow*, vol. 22, no. 1, pp. 53–61, 2001. [Online]. Available: [https://doi.org/10.1016/S0142-727X\(00\)00073-4](https://doi.org/10.1016/S0142-727X(00)00073-4)
- [19] P. Durbin, "On the  $k \varepsilon$  stagnation point anomaly," *International Journal of Heat and Fluid Flow*, vol. 17, no. 1, pp. 89–90, 1996. [Online]. Available: <http://bit.ly/2EsZSnV>
- [20] F. R. Menter, "Two equation eddy-viscosity turbulence models for engineering applications," *AIAA Journal*, vol. 32, no. 8, pp. 1598–1605, 1994. [Online]. Available: <https://doi.org/10.2514/3.12149>
- <span id="page-38-1"></span>[21] B. E. Launder, G. J. Reece, and W. Rodi, "Progress in the development of a reynolds-stress turbulence closure," *Journal of Fluid Mechanics*, vol. 68, no. 3, pp. 537–566, 1975. [Online]. Available: <https://doi.org/10.1017/S0022112075001814>
- [22] A. Toufique Hasan, "Characteristics of overexpanded nozzle flows in imposed oscillating condition," *International Journal of Heat and Fluid Flow*, vol. 46, pp. 70\*–83, 2014. [Online]. Available: [https://doi.org/10.1016/j.](https://doi.org/10.1016/j.ijheatfluidflow.2014.01.001) [ijheatfluidflow.2014.01.001](https://doi.org/10.1016/j.ijheatfluidflow.2014.01.001)
- [23] V. M. K. Kotteda and S. Mittal, "Flow in a planar convergent–divergent nozzle," *Shock Waves*, vol. 27, no. 3, pp. 441– 455, May 2017. [Online]. Available: [https:](https://doi.org/10.1007/s00193-016-0694-4) [//doi.org/10.1007/s00193-016-0694-4](https://doi.org/10.1007/s00193-016-0694-4)
- [24] M. Taeibi-Rahni, F. Forghany, and A. Asadollahi-Ghoheih, "Numerical study of the aerodynamic effects on fluidic thrust vectoring," in *Conference: International Congress Propulsion Engineering, At Kharkov, Ukrain*, no. 8, 2015, pp. 27–34. [Online]. Available: <http://bit.ly/2W1p6Ew>
- [25] E. Shimshi, G. Ben-Dor, A. Levy, and A. Krothapalli, "Asymmetric and unsteady flow separation in high mach number planar nozzle," *International Journal of Aeronautical Science & Aerospace Research (IJASAR)*, vol. 2, no. 6, pp. 65–80, 2015. [Online]. Available: <https://doi.org/10.19070/2470-4415-150008>
- [26] R. Arora and A. Vaidyanathan, "Experimental investigation of flow through planar double divergent nozzles," *Acta Astronautica*, vol. 112, pp. 200 – 216, 2015. [Online]. Available: <https://doi.org/10.1016/j.actaastro.2015.03.020>
- [27] S. Zivkovic, M. Milinovic, N. Gligorijevic, and M. Pavic, "Experimental research and numerical simulations of thrust vector control nozzle flow," *The Aeronautical Journal*, vol. 120, no.

1229, pp. 1153–1174, 2016. [Online]. Available: <https://doi.org/10.1017/aer.2016.48>

- [28] E. Martelli, P. P. Ciottoli, M. Bernardini, F. Nasuti, and M. Valorani, "Delayed detached eddy simulation of separated flows in a planar nozzle," in *7th European Conference for Aeronautics and aerospace Sciences*, 2017. [Online]. Available: <https://doi.org/10.13009/EUCASS2017-582>
- [29] O. Kostic, Z. Stefanovic, and I. Kostic, "Comparative cfd analyses of a 2d supersonic nozzle flow with jet tab and jet vane," *Tehnicki vjesnik*, vol. 24, no. 5, pp. 1335–1344, 2017. [Online]. Available: <https://doi.org/10.17559/TV-20160208145336>
- [30] S. Verma, M. Chidambaranathan, and A. Hadjadj, "Analysis of shock unsteadiness in a supersonic over-expanded planar nozzle," *European Journal of Mechanics - B/Fluids*, vol. 68, pp. 55–65, 2018. [Online]. Available: [https:](https://doi.org/10.1016/j.euromechflu.2017.11.005) [//doi.org/10.1016/j.euromechflu.2017.11.005](https://doi.org/10.1016/j.euromechflu.2017.11.005)
- [31] D. C. Wilcox, "Reassessment of the scaledetermining equation for advanced turbulence models," *AIAA Journal*, vol. 26, no. 11, pp. 1299–1310, 1988. [Online]. Available: <https://doi.org/10.2514/3.10041>
- [32] K. Walters and D. Cokljat, "A threeequation eddy-viscosity model for reynoldsaveraged navier-stokes simulations of transitional flows," *Journal of Fluids Engineering*, vol. 130, no. 12, p. 121401, 2008. [Online]. Available: <https://doi.org/10.1115/1.2979230>
- [33] M. M. Gibson and B. E. Launder, "Ground effects on pressure fluctuations in the atmospheric boundary layer," *Journal of Fluid Mechanics*, vol. 86, no. 3, pp. 491–511, 1978. [Online]. Available: <https://doi.org/10.1017/S0022112078001251>
- [34] B. E. Launder, "Second-moment closure and its use in modeling turbulent industrial flows," *International Journal for Numerical Methods in Engineering*, vol. 9, pp. 963–985, 1989. [Online]. Available: <https://doi.org/10.1002/fld.1650090806>
- [35] Y. A. Cengel and J. M. Cimbala, *Mecánica de fluidos, fundamentos y aplicaciones*. McGraw-Hill, 2006. [Online]. Available: <http://bit.ly/2X7THwU>
- <span id="page-38-0"></span>[36] K. S. Abdol-Hamid, A. Elmiligui, C. A. Hunter, and S. J. Massey, "Three-dimensional computational model for flow in an over expanded nozzle with porous surfaces," in *Eighth International Congress of Fluid Dynamics & Propulsion, Cairo, Egypt*, 2006. [Online]. Available: <https://go.nasa.gov/2JY3QZe>

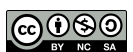

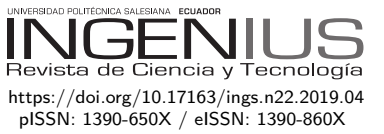

# Detección de fallas en motores de combustión mediante indicadores de temperatura y presión de inyección DETECTION OF FAULTS IN COMBUSTION Engines Through Indicators of Temperature and Injection Pressure

Edilberto Antonio Llanes-Cedeño<sup>1,∗</sup>, Yans Guardia-Puebla<sup>2</sup>, Alain de la Rosa-Andino<sup>2</sup>, Santiago Cevallos-Carvajal<sup>3</sup>, Juan Carlos Rocha-Hoyos<sup>1</sup>

# Resumen **Abstract**

El presente trabajo tiene como objetivo proponer indicadores para la detección temprana de fallas en los motores combustión interna de los grupos electrógenos de fueloil a partir de la presión de inyección y temperatura de la cámara de combustión. Como caso de estudio fueron evaluados los grupos de generación de la Empresa de Mantenimiento a los Grupos Electrógenos Fueloil (EMGEF) en la provincia cubana de Granma. Para el experimento se utilizó un diseño multifactorial usando como factores principales los 16 motores, los 9 cilindros de cada motor y un tiempo de trabajo de 3 años. El estudio demostró que la presión y la temperatura son indicadores significativos en las fallas de los motores, además de que el número de fallas detectadas por temperatura fueron más significativas que las reportadas por la presión de inyección. Se concluye que las altas temperaturas en los cilindros generalmente están relacionadas con un alto índice de gases y un deficiente estado de los inyectores. Las diferencias entre las presiones están relacionadas con la baja hermeticidad y el estado técnico de los elementos del sistema de alimentación.

*Palabras clave*: fallas, presión, inyección, temperatura, cámara de combustión, mantenimiento, grupos electrógenos.

The present work aims at proposing indicators for early detection of faults in the fuel-oil generator sets of internal combustion engines, using the injection pressure and temperature of the combustion chamber. As a case study, the generation groups of the Maintenance Company of Fuel-Oil Generating Sets (EMGEF), in the Cuban province of Granma, were evaluated. A multifactorial design was used for the experiment, using 16 engines as main factors, the 9 cylinders of each engine, and a working time of 3 years. The study demonstrated that pressure and temperature are significant indicators of engine failure, and that the number of detected faults from temperature were more significant than those reported from injection pressure. It is concluded that high temperatures in the cylinders are generally related to a high index of gases, and a poor state of the injectors. The differences between the pressures are related to low hermetism, and the technical state of the elements of the feeding system.

*Keywords*: failure, pressure, injection, temperature combustion chamber, maintenance, generator sets.

<sup>1</sup>*,*<sup>∗</sup>Grupo de Investigación de emisiones, Facultad de Arquitectura e Ingeniería, Carrera de Mecánica, Universidad Internacional SEK, Quito-Ecuador. Autor para correspondencia ✉: <antonio.llanes@uisek.edu.ec>  $\bullet$  [http://orcid.org/0000-0001-6739-7661,](http://orcid.org/0000-0001-6739-7661)  $\bullet$  [http://orcid.org/0000-0003-0660-7199,](http://orcid.org/0000-0003-0660-7199)

<sup>&</sup>lt;sup>2</sup>Facultad de Ingeniería, Carrera de Mecánica, Universidad de Granma-Cuba. **http://orcid.org/0000-0002-1347-0963**, [http://orcid.org/0000-0001-6593-8583.](http://orcid.org/0000-0001-6593-8583)

<sup>3</sup>Departamento de Energía y Mecánica, Universidad de las Fuerzas Armadas, Ecuador. [http://orcid.org/0000-0001-7998-4978.](http://orcid.org/0000-0001-7998-4978)

Recibido: 17-03-2019, aprobado tras revisión: 31-05-2019

Forma sugerida de citación: Llanes-Cedeño, E. A.; Guardia-Puebla, Y.; De la Rosa-Andino, A.; Cevallos-Carvajal, S. y Rocha-Hoyos, J. C. (2019). «Detección de fallas en motores de combustión mediante indicadores de temperatura y presión de inyección». INGENIUS. N.<sup>®</sup> 22, (julio-diciembre). pp. 38-46. DOI: [https://doi.org/10.17163/ings.n22.2019.04.](https://doi.org/10.17163/ings.n22.2019.04)

*Llanes-Cedeño et al. / Detección de fallas en motores de combustión mediante indicadores de temperatura y presión de inyección* 39

# **1. Introducción**

La generación de electricidad es un campo prioritario para los gobiernos, pues de ello depende en gran medida la calidad de vida de sus ciudadanos. Una de las alternativas para garantizar dicho objetivo son los grupos electrógenos (GE), los cuales se emplean de forma intensiva o como de apoyo. Estos son continuamente mejorados para garantizar su eficiencia y eficacia [\[1\]](#page-46-0).

Los GE, como todos los equipos de generación distribuida, presentan varias ventajas y desventajas en su funcionamiento, debido a los parámetros del fabricante y de los generadores que lo componen. Sus principales ventajas radican en que ayudan a la conservación del ambiente y son un pilar importante en aumentar la generación eléctrica en los horarios picos cuando se incrementa la demanda, ayudando a la descongestión de los sistemas de transporte de energía. La principal desventaja de este sistema es que pueden provocar fluctuaciones de voltaje que afecten a otros grupos electrógenos cercanos. Además, requiere un sistema de adquisición de datos más complejo que cualquier otro equipo en cuestión, por la tecnología con la que se trabaja en estos casos [\[2,](#page-46-1) [3\]](#page-46-2).

Numerosos trabajos investigativos se han llevado a cabo con el objetivo de proponer técnicas para la detección y diagnóstico temprano de fallas en los motores de combustión interna. Según Mendonça [\[4\]](#page-46-3), mediante la medición de la tensión y corriente del estator del generador, se determinan defectos incipientes en los componentes de los generadores impulsados por motores de combustión interna, como son fallas en la válvula de admisión y en la compresión por desgaste de los segmentos del pistón. El estudio realizado por Xi, Li, Tian, y Duan [\[5\]](#page-46-4) muestra la posibilidad de detección de fallas en motores de combustión marino a partir del análisis en la frecuencia de las vibraciones.

Por su parte, el estudio realizado por Lee, Cha, Ko, Park, y Jung [\[6\]](#page-46-5) trata de aplicaciones de detección de fallas y algoritmos de diagnóstico basados en el filtro de Kalman y el método del factor de falla aplicado a un motor cohete propulsor líquido de ciclo abierto en estado estable, permitiendo determinar donde se produce la falla, ya sea en un sensor o componente interno. En estudio realizado por Czech, Wojnar, Burdzik, Konieczny y Warczek [\[7\]](#page-46-6) describieron los resultados sobre daños en los elementos mecánicos del motor de combustión automotriz (válvula de escape, inyectores, junta de culata), utilizando señales de vibración y redes neuronales artificiales. Los resultados confirmaron la posibilidad de diagnosticar el estado técnico de los componentes del motor del automóvil mientras el motor está en funcionamiento.

Flett y Bone [\[8\]](#page-46-7) desarrollaron un sistema de detección y diagnóstico de fallas para el tren de válvulas del motor de combustión interna, este método estaba basado en la vibración. Por su parte Trujillo *et al*. [\[9\]](#page-46-8)

proponen una metodología que combina procedimientos numéricos y experimentales mediante simulaciones por elementos finitos, uso de termopares y termografía infrarroja para la estimación de la temperatura media de la superficie interna del cilindro en un motor diésel de inyección directa de cuatro tiempos refrigerado por aire, mejorándose la toma de datos y evitándose tomar medidas desde el interior de la cámara de combustión, lo que reduce la complejidad de los experimentos a la hora de realizar el diagnóstico.

Durante el cumplimiento normal de las funciones, los GE están sometidos a diferentes solicitudes que ocasionan su deterioro y la consiguiente reducción de la capacidad de generación eléctrica. El deterioro comprende todas las formas de desgaste y desgarradura ocasionadas por fenómenos tales como: fatiga, corrosión, abrasión, erosión y degradación. Estas fallas, es posible que puedan estar provocadas por el efecto de la presión de inyección y la temperatura acumulada dentro de cada cilindro del motor. Por tanto, el objetivo de esta investigación es proponer indicadores para la detección temprana de fallas en los motores combustión interna de los grupos electrógenos de fueloil a partir de la presión de inyección y temperatura de la cámara de combustión.

# **2. Materiales y métodos**

Para el estudio de caso se toma como referencia la Unidad Empresarial de Base de 110 kV perteneciente a la Empresa Eléctrica Granma-Cuba, la misma que está compuesta por dieciséis grupos electrógenos que funcionan con fueloil.

# **2.1. Extensión de la investigación**

La investigación abarcó un período de 36 meses (lapso comprendido entre enero de 2015 hasta diciembre de 2017). La recopilación de datos e información de valor fue consultada en los siguientes documentos: i) carta de régimen tecnológica para HHI 1,7 MW PPS (código: UJ-IG-0304); ii) control de disponibilidad GDECU (Código: UJ-IG 0105); iii) libro de control de defecto (Código: UJ-MP 0200.A5); iv) libro de incidencias de operación (Código: UJ-MG 0200.A8); v) control operativo de fallas. Se realizaron consultas directas a operadores y especialistas encargados de la explotación de los GE, extrayendo las particularidades de la funcionabilidad de dichos equipos.

# **2.2. Título principal grupos electrógenos (GE)**

Los GE de la estación cuentan con 16 motores Hyundai de 1,7 MW. En la Tabla [1](#page-41-0) se muestra un resumen de las características de los motores. Estas máquinas utilizan fueloil como combustible, el cual es una fracción del petróleo que se obtiene como residuo luego de la

destilación. Es el combustible más pesado de los que se puede destilar a presión atmosférica. Se usa como combustible para plantas de energía eléctrica, calderas y hornos.

<span id="page-41-0"></span>**Tabla 1.** Características de los motores HYUNDAY 1,7 MW

| Tipo de motor                   | <b>HYUNDAY</b><br>$1,7$ MW |
|---------------------------------|----------------------------|
| Cantidad de cilindros           |                            |
| Velocidad de rotación (min-1)   | 1000                       |
| Diámetro de los cilindros (mm)  | 210                        |
| Potencia por cada cilindro (kW) | 200                        |
| Carrera de los pistones (mm)    | 320                        |

#### **2.3. Control, análisis y criterios de fallas**

En este apartado se especifican las consideraciones asumidas durante la experimentación.

# **2.3.1. Control**

Se recopiló toda la información de las fallas mediante el registro operativo de fallas y el libro de control de fallas. En el mismo se tuvo en cuenta lo siguiente: i) identificación de las averías y fallos repetitivos, clasificación por tipo de equipo o sistema; ii) identificación de las causas de los fallos; iii) recolección de otras informaciones: costo de reparación, tiempo medio entre fallas (TMEF) y tiempo medio por fallas (TMPR); iv) identificación de las acciones correctivas utilizadas anteriormente.

#### **2.3.2. Criterio de fallas**

Con el fin de definir la gravedad de la falla, se tuvieron en cuenta los indicadores de gravedad referidos por Aguilar-Otero, Torres-Arcique, Magaña-Jiménez [\[10\]](#page-46-9), Moubray [\[11\]](#page-46-10) y Scarpatti [\[12\]](#page-46-11). Estos indicadores recogen principalmente la experiencia especializada obtenida en el análisis, tratamiento y consecuencias de las fallas que típicamente afectan los esquemas de control y protección.

# **2.3.3. Diseño experimental**

Los resultados de los análisis y los gráficos fueron obtenidos a partir del paquete estadístico STATGRAPH-ICS Centurion XV (Trial version 15, StatPoint Inc., USA). Para el diseño experimental fue utilizado un diseño factorial, en el cual se estudian los efectos de los factores cuantitativos (Ecuación 1). El modelo matemático del diseño se definió como:

$$
y_{ijk} = \mu + \tau_i + \beta_j + \gamma_k + (\tau \beta)_{ij} + (\beta \gamma)_{jk} +
$$
  
+
$$
(\tau \beta \gamma)_{ijk} + \epsilon_{ijk} \begin{cases} i = 1, 2, ..., a \\ j = 1, 2, ..., b \\ k = 1, 2, ..., c \end{cases}
$$
 (1)

Donde las variables *τ, β, γ* representan los factores motores, cilindro y tiempo de trabajo, así como sus interacciones. Para el análisis de los niveles de los factores se utilizó la metodología del análisis de varianza (Anova), donde se calculó un valor F para un valor de probabilidad determinado (0,05) y se comparó con un valor tabulado, para así poder determinar diferencias significativas entre los niveles de los factores [\[13–](#page-46-12)[15\]](#page-46-13). Estos fueron definidos así: el factor *motor* fue fijado a 15 motores, con 9 cilindros en cada motor, y el *tiempo de trabajo* se evaluó en 3 años (2015-2017).

#### **2.3.4. Instrumentos de medición**

Para la obtención de los valores de presión de inyección y la temperatura de la cámara de combustión acumulada en cada cilindro fue utilizado un Leutert modelo DPI-2 (*Digital Pressure Indicator*), este instrumento permite determinar la presión y temperatura al ingreso. El sistema DPI incluye un sensor, con el cual se determina la presión de inyección en los motores diésel. Los datos obtenidos fueron procesados y evaluados con el *software* del dispositivo, versión 3.24 para Windows®.

# **3. Resultados y discusión**

En este apartado se exponen y discuten los resultados obtenidos durante la experimentación.

# **3.1. Análisis de la temperatura en la cámara de combustión (cc) de los motores**

La Tabla [2](#page-42-0) muestra las mediciones de temperatura de las cámaras combustión de los 15 motores bajo estudio. Los factores principales, *motores*, *tiempo de trabajo* y su *combinación*, fueron altamente significativos a un 95 % de probabilidad, ya que los p-valores del Anova no superaron el límite de 0,05. Estos resultados indican que existe una alta variabilidad en la entrega de energía del emplazamiento, debido a que no es eficiente el trabajo realizado por los motores, lo cual influye en la capacidad de entrega de energía a la red nacional. También, un factor que ha influido significativamente es el tiempo de operación realizado por algunos motores, ya que esto depende de la demanda eléctrica que se requiera. La orden de trabajo y la cantidad de energía que se necesita, según la demanda, se obtienen de la central de generación. Esta orden de trabajo indica la cantidad de motores y el porcentaje de funcionamiento que se requiere para suplir esa demanda. Esta situación también genera una

variabilidad en el tiempo de trabajo del complejo de motores, y por tanto una ineficiencia en el manejo de la tecnología. Otro aspecto importante que influye es operar los motores en parámetros inferiores al considerado como óptimo (inferiores al 70 % de su capacidad eficiente de generación).

El Anova (Tabla [2\)](#page-42-0) también indicó diferencias significativas en la interacción de los factores motores y tiempo de trabajo. La Figura [1](#page-42-1) muestra la interacción tiempo de trabajo y motores en función de la temperatura de las cámaras de combustión. No existe una tendencia al incremento de la temperatura en cada motor individual en los meses de verano (mayo a octubre), o una reducción de temperatura en los meses de invierno (noviembre a abril), pues no hay una tendencia definida. Esta fluctuación en los valores de temperatura se debe al mantenimiento realizado en cada motor y la variación de las propiedades físicas del combustible, dependiendo del lote de procedencia y del proveedor [\[16\]](#page-46-14). Este último aspecto es muy importante pues cambia los parámetros fisicoquímicos del combustible, tales como: viscosidad, densidad, poder

calórico, porcentaje de carbón, asfaltenos, sedimentos, entre otros [\[17\]](#page-46-15).

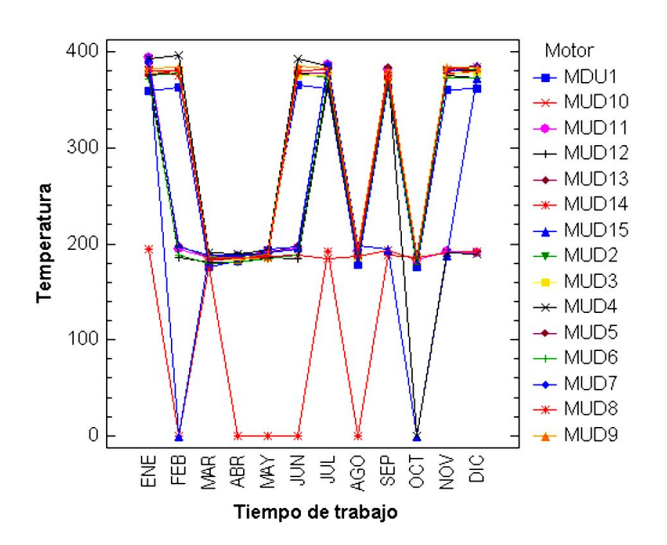

<span id="page-42-1"></span>**Figura 1.** Interacción tiempo de trabajo y motores en función de la temperatura

| Fuente                     | $SS^a$               | GL <sub>p</sub> | CM <sup>c</sup>      | F-Ratio <sup>d</sup> | p-valor          |
|----------------------------|----------------------|-----------------|----------------------|----------------------|------------------|
| MCI                        | $7,44.10^6$          | 14              | 5,3.10 <sup>5</sup>  | 24,66                | $0,0000^{\rm e}$ |
| Cilindro                   | 3,92. $10^4$         | 8               | 4906,88              | 0,23                 | 0,9860           |
| Tiempo de trabajo          | $2,03.10^{7}$        | 11              | $1,85.10^6$          | 85,68                | $0,0000^{\rm e}$ |
| MCI*Cilindro               | 2,41.10 <sup>5</sup> | 112             | 2157,18              | 0,10                 | 1,0000           |
| MCI*Tiempo de trabajo      | $1,06.10^{7}$        | 154             | 6.9.10 <sup>4</sup>  | 3,18                 | $0,0000^{\rm e}$ |
| Cilindro*Tiempo de trabajo | 2,1.10 <sup>4</sup>  | 88              | 238,64               | 0.01                 | 1,0000           |
| <b>RESIDUOS</b>            | 6,18.10 <sup>7</sup> | 2865            | 2,15.10 <sup>4</sup> |                      |                  |
| TOTAL (CORREGIDO)          | 1,0.10 <sup>8</sup>  | 3252            |                      |                      |                  |

<span id="page-42-0"></span>**Tabla 2.** Tabla Anova para temperatura de las cámaras de combustión

Nota: <sup>a</sup>SC. Suma de cuadrados, <sup>b</sup>GL. Grados de libertad, <sup>c</sup>CM. Cuadrados medios, <sup>d</sup>F-ratio: F-valor para un 95 % de probabilidad, <sup>e</sup>Significativo para un 95 % de probabilidad

En la Tabla [3](#page-43-0) se observa la comparación de medias de temperatura en las cámaras de combustión, y grupos homogéneos entre los niveles de los factores motor y tiempo de trabajo. En la misma se observa que no existe una distribución uniforme en la temperatura observada en los 15 MCI del parque generador, indicando un amplio rango de temperatura promedio que oscila entre 109-302 ◦C. Este rango de valores está por debajo del valor óptimo que es de 320 ◦C. Por otro lado, se observó una tendencia a disminuir la temperatura global promedio de los MCI en los meses comprendidos entre noviembre-marzo, correspondiendo con lo meses más fríos, estos resultados coinciden con los referidos por [\[1,](#page-46-0) [10\]](#page-46-9).

# **3.2. Análisis de la presión de inyección en los motores**

La Tabla [4](#page-43-1) muestra el análisis de varianza para la presión de inyección en función de los factores antes mencionados. Los factores principales MCI y tiempo de trabajo siguieron siendo significativos, indicando que existen diferencias de presión de inyección entre los 15 motores. La variabilidad entre los MCI se debe principalmente a las paradas del funcionamiento, que pueden estar relacionadas con el mantenimiento, revisión técnica, averías; o sencillamente porque no hay un aumento en la demanda y la central energética determina poner fuera de servicio algunos motores.

de inyección global promedio del parque generador fueron prácticamente constantes en la mayoría de los meses. Según el *tiempo de trabajo*, solo se observó una divergencia en los meses de abril y mayo. De igual manera, los motores MDU1, MDU2 y MDU9 mostraron incrementos de presión en comparación con el resto de los motores. Estos incrementos pueden estar provocados por la falta de relación entre ángulo de la cremallera y la cantidad de combustible de entrada y tupición de

<span id="page-43-0"></span>

| Motor             | Media $(^{\circ}C)$ | Grupos<br>homogéneos | <b>Tiempo</b><br>de trabajo | Media $(^{\circ}C)$ | Grupos<br>homogéneos |
|-------------------|---------------------|----------------------|-----------------------------|---------------------|----------------------|
| MDU1              | $286,6 \pm 9,8$     | XXXX                 | <b>ENE</b>                  | $172,9 \pm 8,9$     | X                    |
| MUD <sub>2</sub>  | $297,9 \pm 9,9$     | XXX                  | <b>FEB</b>                  | $176,5 \pm 8,9$     | X                    |
| MUD3              | $296,8 \pm 9,9$     | XXX                  | MAR.                        | $177,1 \pm 8,9$     | X                    |
| MUD4              | $258,0 \pm 9,9$     | XX                   | ABR.                        | $369,0 \pm 8,9$     | X                    |
| MUD5              | $298,0 \pm 9,9$     | XXX                  | MAY                         | $337,9 \pm 8,9$     | XX                   |
| MUD6              | $261,7 \pm 9,9$     | XXX                  | JUN                         | $353,0 \pm 8,9$     | XX                   |
| MUD7              | $271,4 \pm 9,9$     | XXX                  | JUL                         | $266,6 \pm 8,9$     | X                    |
| MUD8              | $299,4 \pm 9,9$     | XХ                   | <b>AGO</b>                  | $266,8 \pm 8,9$     | X                    |
| MUD9              | $302,6 \pm 9,9$     | X                    | <b>SEP</b>                  | $340,8 \pm 8,9$     | XX                   |
| MUD <sub>10</sub> | $250,2 \pm 9,9$     | XХ                   | OCT                         | $327,4 \pm 8,9$     | X                    |
| MUD11             | $239,6 \pm 9,9$     | X                    | <b>NOV</b>                  | $159,8 \pm 8,9$     | X                    |
| MUD12             | $262,2 \pm 9,9$     | XXX                  | DIC                         | $183,8 \pm 8,9$     | X                    |
| MUD13             | $271,9 \pm 9,9$     | XXXX                 |                             |                     |                      |
| MUD14             | $109.9 \pm 9.9$     | Χ                    |                             |                     |                      |
| MUD15             | $208,4 \pm 9,9$     | Χ                    |                             |                     |                      |

**Tabla 3.** Comparación de medias de temperatura en las cámaras de combustión y entre los niveles de los factores *motor* y *tiempo de trabajo*

El factor tiempo de trabajo está también muy relacionado con la variabilidad de la presión de inyección, ya que a medida que incrementa el tiempo de operación de un motor, se incrementa el desgaste de las piezas, siendo agravado el sistema de alimentación por la variación de la calidad del combustible [\[18\]](#page-47-0).

No se detectaron diferencias significativas entre los cilindros de los motores, indicando que la presión de inyección del combustible hacia el interior de la cámara de combustión es constante.

En la Figura [2](#page-44-0) se observa que los valores de presión

<span id="page-43-1"></span>las toberas o en los filtros de combustibles. **Tabla 4.** Análisis de varianza para presión de inyección

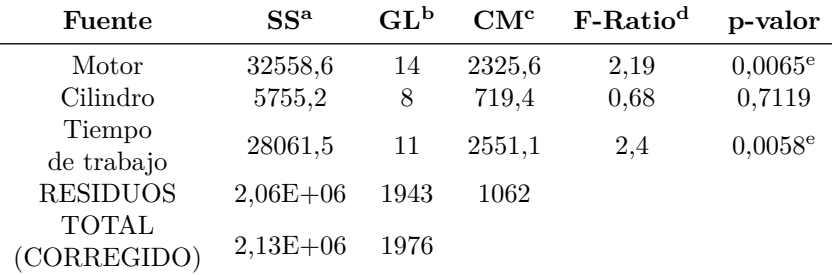

<sup>a</sup>SC. Suma de cuadrados, <sup>b</sup>GL. Grados de libertad, <sup>c</sup>CM. Cuadrados medios, <sup>d</sup>F-ratio: F-valor para un 95 % de probabilidad, <sup>e</sup>Significativo para un 95 % de probabilidad.

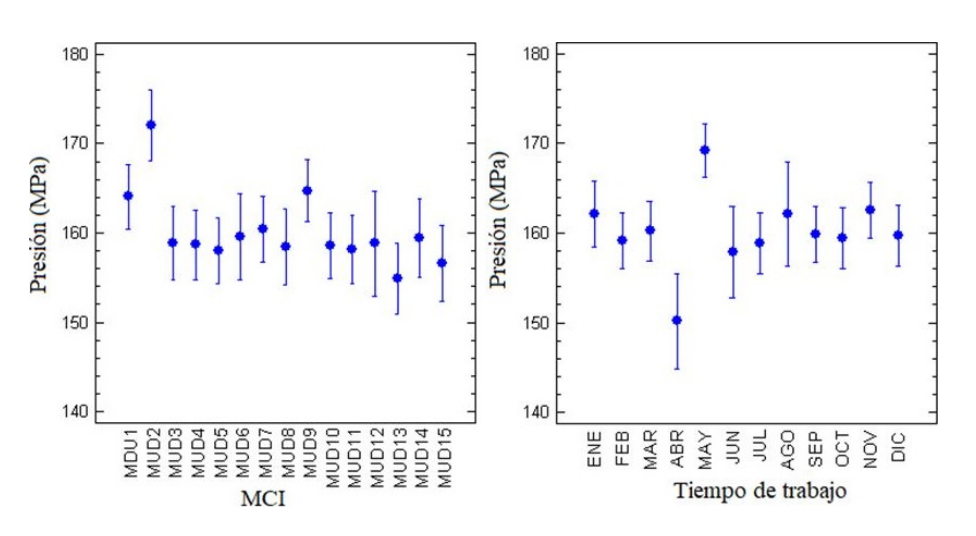

<span id="page-44-0"></span>**Figura 2.** Representación de los rangos de medias de presión por MCI y tiempo de trabajo.

# **3.3. Análisis de las fallas por presión de inyección y temperatura en la cámara de combustión**

Como se observa en la Figura [3a](#page-44-1), las fallas en el año 2015 estuvieron influenciadas por las altas temperaturas alcanzadas por los MCI del parque generador. Los MCI MDU 15, 9, 11 y 8, en ese orden, fueron los afectados por las altas temperaturas. Esta situación estuvo influenciada por varios factores, los cuales afectaron la capacidad de generación eléctrica del emplazamiento, dentro de estos se destacan el *tiempo de operación* y la *calidad del combustible*. Un comportamiento similar se observó en el año 2016 (ver Figura [3b](#page-44-1)), donde las fallas por temperatura arrojaron valores superiores a las fallas por presión. Sin embargo, en el año 2017 (ver Figura [3c](#page-44-1)) se aprecia una disminución o descenso en el número de fallas observadas. Pues solamente, el MCI MDU 8 fue el que arrojó mayores valores de fallas. El resto de los MCI del emplazamiento mostraron valores inferiores. En comparación con los años anteriores, este fue el año de menor incidencia, demostrando una mejora en la operación y eficiencia del emplazamiento, debido a un mejor conocimiento y experiencia adquirida por los operadores, así como un avance en el mantenimiento de los equipos.

En la Figura [4](#page-45-0) se aprecia cómo se redujo el número de fallas por los efectos de la presión de inyección y temperatura en la cámara de combustión, en algunos MCI del emplazamiento en el año 2018. Esto se debe, a que en este período hubo un mejor manejo de la tecnología. Por lo tanto, no se produjeron anomalías en el funcionamiento del emplazamiento y entrega de energía a la red eléctrica nacional. Aunque se reportaron fallas en algunos MCI como MDU-2, MDU-4, MDU-8, MDU-11, MDU-13 y MDU-15, siendo los motores MDU-2 y MDU-13 los de más incidencia con 6 fallas en el período. Estos resultados indican un aumento en la eficiencia de trabajo del grupo electrógeno por la reducción del número de fallas. No obstante, aunque se redujeron el número de fallas, se debe trabajar en optimizar la generación del emplazamiento, enfocándose en mejorar la eficiencia de los métodos de operación y decisiones directivas [\[19\]](#page-47-1).

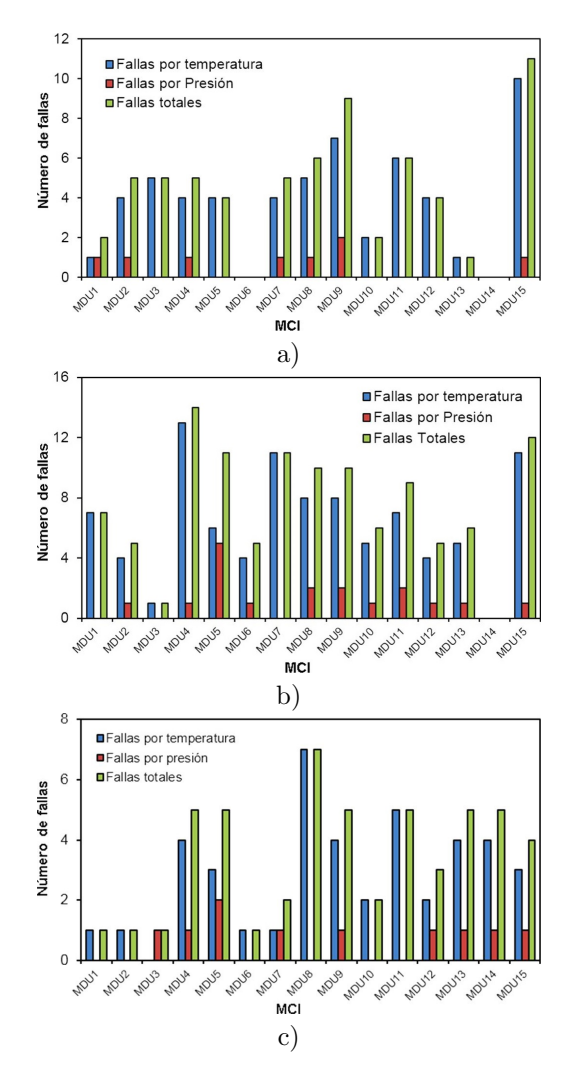

<span id="page-44-1"></span>**Figura 3.** Resumen de fallas por presión y temperatura: a) año 2015; b) año 2016; c) año 2017.

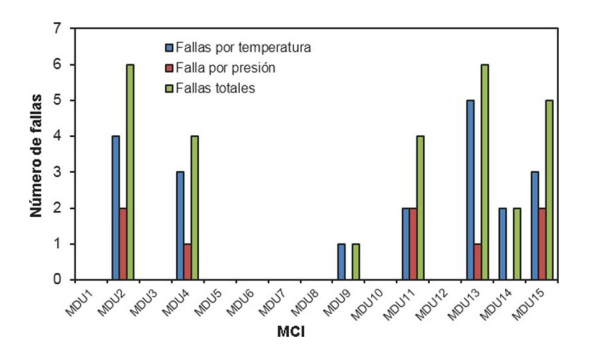

<span id="page-45-0"></span>**Figura 4.** Resumen de fallas por presión y temperatura en el año 2018.

En la Figura [5](#page-45-1) se observan las fallas totales provocadas por la presión de inyección y la temperatura en la cámara de combustión, en el período comprendido entre los años 2015-2017.

La mayor falla detectada en el año 2015 (Figura [5a](#page-45-1)) fue por alta temperatura (82 fallas), la cual está directamente relacionada con el índice del gobernador (55 fallas). El «gobernador» es el encargado de dar el ángulo de apertura de la cremallera, en otras palabras, el acelerador. Cuando el índice es alto indica un aumento en la aceleración del motor, por lo que en un período prolongado de trabajo provoca altas temperaturas y presión en los cilindros [\[20](#page-47-2)[–22\]](#page-47-3). Un alto valor de índice de gobernador, y en conjunto con un inadecuado funcionamiento del inyector, puede provocar altas temperaturas en los cilindros, porque permite el control del índice de cremalleras y la entrada del combustible [\[23\]](#page-47-4). Al trabajar los inyectores de forma ineficiente, se incrementa la entrada de combustible al interior del cilindro, y se eleva la temperatura por el exceso de combustible en la cámara de combustión [\[2\]](#page-46-1). Este fenómeno provoca también la generación de gases residuales de color negro [\[24\]](#page-47-5).

La tercera falla más detectada fueron los salideros de combustible (23 fallas). Este fenómeno está directamente relacionado con un mal sellaje en el sistema de alimentación, producto de un inadecuado mantenimiento y revisión de los MCI. No obstante, en el año 2016 se corrigieron varias de las fallas observadas en el 2015 (Figura [5b](#page-45-1)). No se detectaron fallas por sellaje en el sistema de alimentación, se redujo en un 72 % la cantidad de fallas en el índice del gobernador, pero se mantuvieron elevadas las fallas por altas temperaturas (88 fallas); los otros indicadores reportaron un rango de fallas entre 5 – 20. En el año 2017 (Figura [5c](#page-45-1)) se redujo la cantidad de fallas por alta temperaturas en los cilindros (64 fallas), pero se incrementaron en el índice del gobernador (44 fallas) y la baja hermeticidad (7 fallas).

En la Figura [6](#page-45-2) se observa el comportamiento de los MCI en el año 2018, siendo las altas temperaturas (21 fallas) las de mayor incidencia, aunque se observó una tendencia a la disminución de las fallas con respecto a los años anteriores.

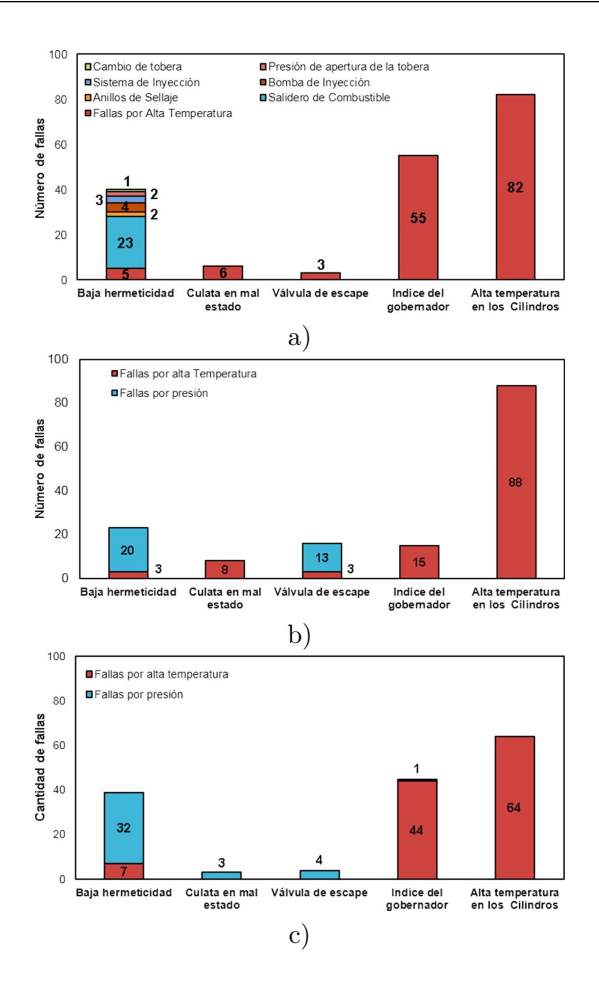

<span id="page-45-1"></span>**Figura 5.** Fallas provocadas por presión y temperatura más significativas y sus efectos en los MCI 9H21/32: a) año 2015; b) año 2016; c) año 2017.

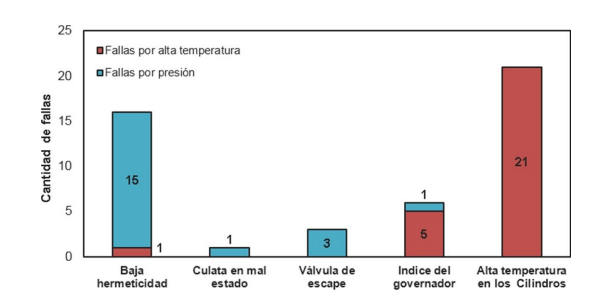

<span id="page-45-2"></span>**Figura 6.** Fallas provocadas por presión de inyección y temperatura en la cámara de combustión, más significativas en el año 2018.

# **4. Conclusiones**

El análisis demostró que la presión de inyección y la temperatura en las cámaras de combustión son indicadores influyentes en la determinación de las fallas de los MCI Hyundai de 1,7 MW.

El número de fallas detectadas por temperatura en las cámaras de combustión son significativas en comparación con las reportadas por la presión de inyección.

Las altas temperaturas en ellas, generalmente están relacionadas con un alto índice de gobernador y un deficiente estado de los inyectores.

La interacción de los factores *MCI\*tiempo de trabajo* resultó estadísticamente significativa en el análisis de la temperatura de la cámara de combustión, provocando ineficiencia en el funcionamiento de los MCI y en la entrega de energía del emplazamiento.

# **Referencias**

- <span id="page-46-0"></span>[1] M. C. Fernandez, M. F. Fernández, R. D. Fuentes, and A. C. Montiel, "Calidad de la energía y generación distribuida en Cuba," *Revista Cubana de Ingeniería*, vol. 1, no. 3, pp. 41–50, 2010. [Online]. Available: <https://doi.org/10.1234/rci.v1i3.28>
- <span id="page-46-1"></span>[2] J. G. Boza, "Estudio de estabilidad en un sistema eléctrico con grupos electrógenos," *Revista de Ingeniería Energética*, vol. 28, no. 2, pp. 26–28, 2007. [Online]. Available: <http://bit.ly/2F1S6BD>
- <span id="page-46-2"></span>[3] J. F. Quintana Tamayo, F. Martínez Pérez, Y. G. Vázquez Jorge, and J. Ramírez Arzuaga, "Estudio de factibilidad para optimizar frecuencia de reemplazo del lubricante, en Grupos Electrógenos," *Revista Ciencias Técnicas Agropecuarias*, vol. 3, no. 23, pp. 60–68, 09 2014. [Online]. Available: <http://bit.ly/31iGFz3>
- <span id="page-46-3"></span>[4] P. Mendonça, E. Bonaldi, L. de Oliveira, G. Lambert-Torres, J. B. da Silva, L. B. da Silva, C. Salomon, W. Santana, and A. Shinohara, "Detection and modelling of incipient failures in internal combustion engine driven generators using electrical signature analysis," *Electric Power Systems Research*, vol. 149, pp. 30–45, 2017. [Online]. Available: <https://doi.org/10.1016/j.epsr.2017.04.007>
- <span id="page-46-4"></span>[5] W. Xi, Z. Li, Z. Tian, and Z. Duan, "A feature extraction and visualization method for fault detection of marine diesel engines," *Measurement*, vol. 116, pp. 429–437, 2018. [Online]. Available: [https:](https://doi.org/10.1016/j.measurement.2017.11.035) [//doi.org/10.1016/j.measurement.2017.11.035](https://doi.org/10.1016/j.measurement.2017.11.035)
- <span id="page-46-5"></span>[6] K. Lee, J. Cha, S. Ko, S.-Y. Park, and E. Jung, "Fault detection and diagnosis algorithms for an open-cycle liquid propellant rocket engine using the kalman filter and fault factor methods," *Acta Astronautica*, vol. 150, pp. 15–27, 2018. [Online]. Available: <https://doi.org/10.1016/j.actaastro.2018.03.001>
- <span id="page-46-6"></span>[7] P. Czech, G. Wojnar, R. Burdzik, L. Konieczny, and J. Warczek, "Application of the discrete wavelet transform and probabilistic neural networks in ic engine fault diagnostics," *Journal of*

*Vibroengineering*, vol. 16, pp. 1619–1639, 2014. [Online]. Available: <http://bit.ly/2XBwbIF>

- <span id="page-46-7"></span>[8] J. Flett and G. M. Bone, "Fault detection and diagnosis of diesel engine valve trains," *Mechanical Systems and Signal Processing*, vol. 72-73, pp. 316–327, 2016. [Online]. Available: <https://doi.org/10.1016/j.ymssp.2015.10.024>
- <span id="page-46-8"></span>[9] E. Carvajal Trujillo, F. J. Jiménez-Espadafor, J. A. Becerra Villanueva, and M. Torres García, "Methodology for the estimation of cylinder inner surface temperature in an air-cooled engine," *Applied Thermal Engineering*, vol. 31, no. 8, pp. 1474–1481, 2011. [Online]. Available: [https:](https://doi.org/10.1016/j.applthermaleng.2011.01.025) [//doi.org/10.1016/j.applthermaleng.2011.01.025](https://doi.org/10.1016/j.applthermaleng.2011.01.025)
- <span id="page-46-9"></span>[10] J. R. Aguilar-Otero, R. Torres-Arcique, , and D. Magaña Jiménez, "Análisis de modos de falla, efectos y criticidad (AMFEC) para la planeación del mantenimiento empleando criterios de riesgo y confiabilidad," *Tecnología, Ciencia, Educación*, vol. 25, pp. 15–26, 2010. [Online]. Available: <http://bit.ly/2I8mAnx>
- <span id="page-46-10"></span>[11] J. Moubray, *Mantenimiento Centrado en la Confiabilidad*. Industrial Press Inc., 2004. [Online]. Available: <http://bit.ly/2Izu4yC>
- <span id="page-46-11"></span>[12] F. Scarpatti, "Análisis de modos de fallas y sus efectos," Scarpatti y Asociados. Consultores en Gestión Organizacional, Tech. Rep., 2001. [Online]. Available: <http://bit.ly/2F2mprX>
- <span id="page-46-12"></span>[13] D. C. Montgomery, *Design and Analysis of Experiment*. John Wiley & Sons, 2008. [Online]. Available: <http://bit.ly/2WyxprV>
- [14] J. C. Rocha-Hoyos, E. A. Llanes-Cedeño, S. Celi-Ortega, and D. Peralta-Zurita, *Efecto de la Mezcla de Biodiesel en el Rendimiento y la Opacidad del Motor Diesel*. Información Tecnológica., 2019.
- <span id="page-46-13"></span>[15] Y. Guardia-Puebla, J. Márquez-Delgado, V. Saánchez-Girón, E. A. Llanes-Cedeño, J. C. Rocha-Hoyos, and D. B. Peralta-Zurita, "Mejoras a la asignatura diseõ estadístico de experimentos para estudiantes de la carrera de ingeniería mecánica," *Revista Espacios*, vol. 39, no. 30, pp. 10–25, 2018. [Online]. Available: <http://bit.ly/2KJbs2e>
- <span id="page-46-14"></span>[16] F. Martínez Pérez and A. Barroso Moreno, "Aplicación de la tribología y el análisis de la causa raíz (rca) en motores de combustión interna," *Ingeniería Mecánica*, vol. 3, pp. 53–56, 2008. [Online]. Available: <http://bit.ly/2IA0ppd>
- <span id="page-46-15"></span>[17] D. Fernández-Fernández and F. Mourdoch-Misa, "Aplicación de técnicas de lubricación predictivas

en grupos electrógenos," *Ingeniería Mecánica*, vol. 12, no. 2, pp. 1–8, 2009. [Online]. Available: <http://bit.ly/2F3vbpw>

- <span id="page-47-0"></span>[18] K. Riplová, "Tool of risk management: failure mode and effects analysis and failure modes, effects and criticality analysis," *Journal of Information, Control and Management Systems*, vol. 5, no. 1, pp. 111–120, 2007. [Online]. Available: <http://bit.ly/2KbKm4i>
- <span id="page-47-1"></span>[19] O. Martínez Rodríguez and S. A. Dorrbercker Drake, "Determinación de las prioridades de mantenimiento en turbogeneradores "Elektrosila TBΦ-100-3600-T3" a partir del comportamiento de sus fallos," *Ingeniería Energética*, vol. 33, no. 3, pp. 250–262, 2012. [Online]. Available: <http://bit.ly/2Rak4zR>
- <span id="page-47-2"></span>[20] S. Wu and D. Clements-Croome, "Ratio of operating and maintenance costs to initial costs of building services systems," *Cost Engineering*, vol. 49, no. 12, pp. 30–33, 2007. [Online]. Available: <http://bit.ly/2Ialckl>
- [21] S. You-Cheng, X. Min, G. Yong, C. Yi, S. Lei, and D. Kang-yao, "Effects of injection pressure, exhaust gas recirculation and intake pressure

on the cycle-to-cycle variations of hcci combustion," *Journal of the Energy Institute*, vol. 89, no. 2, pp. 293–301, 2016. [Online]. Available: <https://doi.org/10.1016/j.joei.2015.01.017>

- <span id="page-47-3"></span>[22] A. K. Agarwal, D. K. Srivastava, A. Dhar, R. K. Maurya, P. C. Shukla, and A. P. Singh, "Effect of fuel injection timing and pressure on combustion, emissions and performance characteristics of a single cylinder diesel engine," *Fuel*, vol. 111, pp. 374–383, 2013. [Online]. Available: <https://doi.org/10.1016/j.fuel.2013.03.016>
- <span id="page-47-4"></span>[23] S. Gowthaman and A. Sathiyagnanam, "Effects of charge temperature and fuel injection pressure on hcci engine," *Alexandria Engineering Journal*, vol. 55, no. 1, pp. 119–125, 2016. [Online]. Available: <https://doi.org/10.1016/j.aej.2015.12.025>
- <span id="page-47-5"></span>[24] E. A. Llanes-Cedeño, J. C. Rocha-Hoyos, Y. Guardia-Puebla, L. Tipanluisa, and G. Velastegui, "Análisis comparativo de los gases residuales de la combustión y fallas en motores hyundai modelo 9h21/32, en estación de generación eléctrica distribuida," *INNOVA Research Journal*, vol. 2, no. 3, pp. 27–41, 2017. [Online]. Available: <http://bit.ly/2R5PE1P>

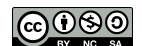

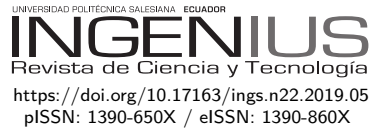

# Rendimiento de bases de datos **COLUMNARES**

# PERFORMANCE OF COLUMNAR DATABASE

Jhonatan W. Durán-Cazar<sup>1</sup>, Eduardo J. Tandazo-Gaona<sup>1</sup>,

Mario R. Morales-Morales<sup>1,∗</sup>, Santiago Morales Cardoso<sup>1</sup>

# Resumen Abstract

En la actualidad para el éxito de las empresas es decisiva la capacidad de procesar de manera eficiente una considerable cantidad de datos de una amplia gama de fuentes en cualquier lugar y momento. El análisis de datos se convierte en una estrategia clave para la mayoría de las grandes organizaciones para lograr una ventaja competitiva. Por tanto, surgen nuevas cuestiones a ser tomadas en cuenta a la hora de almacenar y consultar cantidades masivas de datos que, en general, las bases de datos relacionales tradicionales no pueden abarcar. Estas cuestiones incluyen desde la capacidad de distribuir y escalar el procesamiento o el almacenamiento físico, hasta la posibilidad de utilizar esquemas o tipos de datos no usuales. El objetivo principal de la investigación es evaluar el rendimiento de las bases de datos columnares en analítica de datos. Efectuar una comparación con bases de datos de tipo relacional, para determinar su eficiencia, realizando mediciones en distintos escenarios de pruebas. El presente estudio pretende proporcionar (evidencia científica) un instrumento que facilite a los profesionales interesados en la analítica de datos una base para sus conocimientos, al incluir cuadros y tablas comparativos con datos cuantitativos con los que se pueda sustentar las conclusiones de esta investigación. Se usa una metodología aplicada y de diseño descriptivo cuantitativo-comparativo al ser el que mejor se ajusta al estudio de características de eficiencia de bases de datos. En la medición se usa el método de promedios para *n* número de tomas y se soporta en la herramienta Aqua Data Studio que garantiza una alta confiabilidad al ser un programa especializado para la administración de bases de datos. Finalmente, se ha logrado determinar que las bases columnares tienen un mejor rendimiento en ambientes de análisis de datos.

Companies' capacity to efficiently process a great amount of data from a great variety of sources anywhere and anytime is essential for them to succeed. Data analysis becomes a key strategy for most large organizations to get a competitive advantage. Hence, new issues should be considered when massive amounts of date are to be stored, because traditional relational database are not capable to lodge them. Such questions include aspects that range from the capacity to distribute and escalate the physical storage, to the possibility of using schemes or non-usual types of data. The main objective of this research is to evaluate the performance of the columnar databases in data analysis, comparing them with relational databases, to determine their efficiency using measurements in different test scenarios. The present study seeks to provide (scientific evidence) professionals interested in data analysis with a basic instrument for their knowledge, to include comparative tables with quantitative data that can support the conclusions of this research. A methodology of applied type and quantitative-comparative descriptive design is used, as it is the one of the most appropriate to study database efficiency characteristics. In the measurement, the method of averages is used for a number n of records, and it is supported in the Aqua Data Studio tool that guarantees a high reliability, as a specialized software for the administration of databases. Finally, it has been determined that the columnar databases have a better performance in data analysis environments.

*Palabras clave*: análisis de datos, base de datos columnar, en memoria, NoSQL, rendimiento

*Keywords*: data analytics, columnar database, in memory, NoSQL, performance.

<sup>1</sup>*,*∗Facultad de Ciencias Físicas y Matemáticas, Universidad Central del Ecuador, Ecuador. Autor para correspondencia ✉: [mmoralesm@uce.edu.ec.](mmoralesm@uce.edu.ec)  $\bullet$  [http://orcid.org/0000-0002-8574-1435,](http://orcid.org/0000-0002-8574-1435)  $\bullet$  [http://orcid.org/0000-0002-2209-3952,](http://orcid.org/0000-0002-2209-3952)  $\bullet$  [http://orcid.org/0000-0002-7493-8072,](http://orcid.org/0000-0002-7493-8072)  $\bullet$  [http://orcid.org/0000-0002-3833-9654,](http://orcid.org/0000-0002-3833-9654)

Recibido: 11-04-2019, aprobado tras revisión: 03-06-2019

Forma sugerida de citación: Durán-Cazar, J.; Tandazo-Gaona, E.; Morales-Morales, M. R. y Morales Cardoso, S. (2019). «Rendimiento de bases de datos columnares». INGENIUS. N.<sup></sup>º 22, (julio-diciembre). pp. 47-58. DOI: [https://doi.org/10.17163/ings.n22.2019.05.](https://doi.org/10.17163/ings.n22.2019.05)

# **1. Introducción**

De los muchos modelos de datos diferentes, el modelo relacional ha estado dominando desde los años 80, con implementaciones como bases de datos Oracle, MySQL y Servidores Microsoft SQL, también conocido como Sistema de Gestión de Base de Datos Relacional (RDBMS) [\[1\]](#page-58-0).

Debido al gran crecimiento de Internet en los últimos años y la llegada del fenómeno de *big data* (macrodatos), surgen nuevas cuestiones a ser consideradas a la hora de almacenar y consultar cantidades masivas de datos que, en general, las bases de datos relacionales tradicionales no pueden abarcar. Estas cuestiones incluyen desde la capacidad de distribuir y escalar el procesamiento o el almacenamiento físico, hasta la posibilidad de utilizar esquemas o tipos de datos no usuales [\[2\]](#page-58-1).

La capacidad de procesar una gran cantidad de datos de una amplia gama de fuentes en cualquier lugar y momento de manera eficiente es decisiva para el éxito de las empresas. Para lograr una ventaja competitiva el análisis de datos se convierte en una estrategia clave para la mayoría de organizaciones. Por lo tanto, durante los últimos diez años, el enfoque mundial del negocio de gestión ha cambiado profundamente [\[3\]](#page-58-2).

En un escenario donde los datos tienden a ser más diferentes que similares entre sí, la estructura rígida de los sistemas relacionales dificulta enormemente su modelamiento. El rendimiento se encuentra limitado por su escalamiento vertical, lo que no permite distribuir la carga del sistema en múltiples máquinas sumado a la gran cantidad de peticiones de lectura y escritura de forma concurrente, la propia complejidad de la lógica detrás del funcionamiento de las bases de datos relacionales tiende a perder eficiencia en relación con el crecimiento de los datos.

Esto hace difícil responder con baja latencia en el caso de aplicaciones que atienden un gran número de pedidos a la misma vez. Por tanto, se hacen necesarios sistemas redundantes y fáciles de escalar que brinden un servicio de alta escalabilidad y disponibilidad para la gestión de elevados volúmenes de datos y así garantizar su disponibilidad [\[4\]](#page-58-3).

Antes de abordar cómo va a realizarse la investigación es necesario revisar ciertos conceptos claves que han sido utilizados a lo largo del presente trabajo.

Base de datos SQL.- El concepto de sistema de base de datos no es algo nuevo en la sociedad, sus predecesores fueron los sistemas de ficheros. Con el pasar del tiempo, las bases de datos se desarrollaron debido a la necesidad de almacenar gran cantidad de información.

En 1970 se definió el modelo relacional del cual nacieron las primeras bases de datos relacionales organizados como tablas (compuesta por filas y columnas) y su propio lenguaje de consulta [\[5\]](#page-59-0). Estos sistemas ofrecen cualidades indispensables en un entorno transaccional siguiendo el modelo ACID. El principal éxito comercial de las bases de datos relacionales fue el lenguaje SQL (Structured Query Language) diseñado e instalado en IBM Research, ya que se convirtió en su lenguaje estándar [\[6\]](#page-59-1).

*Big data*.- El mundo digital está creciendo muy rápido y se vuelve más complejo en volumen (terabyte a petabyte), variedad (estructurado, no estructurado e híbrido), velocidad (alta velocidad en crecimiento) y naturaleza. Esto se conoce como el fenómeno global llamado *big data*.

Normalmente, esto se considera como una recopilación de datos que ha crecido tanto que no se puede gestionar o explotar de manera efectiva utilizando herramientas de gestión de datos convencionales: por ejemplo, sistemas de gestión de bases de datos relacionales (RDBMS) o motores de búsqueda convencionales. Para manejar este problema, los RDBMS tradicionales se complementan con un conjunto de sistemas de gestión de bases de datos (DBMS) alternativo especialmente diseñado; tales como NoSQL [\[1\]](#page-58-0).

# **1.1. Plataforma tecnológica**

La analítica empresarial y los conceptos relacionados que describen el análisis de los datos comerciales para la toma de decisiones han recibido amplia atención tanto en la comunidad académica como en la empresarial. La aparición de sistemas de bases de datos en memoria se ha promovido aún más mediante procedimientos de gestión de datos mejorados y arquitecturas de *hardware* multinúcleo que se han vuelto disponibles recientemente [\[7\]](#page-59-2).

#### **1.1.1. Arquitectura**

Algunos de los desarrollos más importantes de los últimos años en tecnología informática son los CPU multinúcleo y un aumento en la capacidad de memoria basada en una arquitectura de 64 bits, que admite fácilmente terabytes de espacio directamente direccionable. La arquitectura multinúcleo permite el procesamiento masivo en paralelo de las operaciones de la base de datos, y dado que todos los datos relevantes se guardan permanentemente en la memoria, el procesamiento se realiza a la mayor velocidad posible.

Las operaciones de lectura son completamente independientes de cualquier acceso a dispositivos de almacenamiento de disco más lentos. Las operaciones de escritura también tienen lugar en la memoria, pero también deben registrarse en un almacenamiento no volátil para garantizar la persistencia de los datos [\[8\]](#page-59-3).

## **1.1.2. Tecnología in-memory**

Ha sido propiciada por la necesidad de procesamiento de grandes volúmenes de datos de manera muy rápida y fundamentalmente por el desarrollo de los procesadores y el incremento en la capacidad de memoria basada en la arquitectura de 64-bits. Esto ha hecho posible el procesamiento paralelo masivo de las operaciones de base de datos, albergando todos los datos relevantes en memoria [\[9\]](#page-59-4).

La necesidad de rendimiento en el dominio de las Tecnologías de Información (TI) combinado con las ventajas de la computación *in-memory* son factores importantes que han influenciado la aparición de bases de datos in-memory (IMDB) [\[10\]](#page-59-5).

#### **1.2.** *In-memory* **database**

Las IMDB constituyen un sistema de gestión de base de datos diseñadas para un alto rendimiento con la condición de que exista suficiente memoria para mantener la data necesaria en ella. Poseen una técnica de almacenamiento columnar lo que posibilita el acceso a la data a grandes velocidades y capacidades de analítica en tiempo-real. En comparación con *Cloud Computing*, el beneficio para el usuario es inmediatamente entendible, porque viene de un rápido análisis de grandes volúmenes de datos [\[3\]](#page-58-2).

## **1.3. Bases de datos NoSQL**

La comunidad de desarrollo desea una base de datos flexible que se adapte fácilmente a los nuevos tipos de datos y no se vea interrumpida por los cambios en la estructura de contenido. Desafortunadamente, el enfoque rígidamente definido y basado en el esquema utilizado por las bases de datos relacionales hace que sea imposible incorporar rápidamente nuevos tipos de datos. NoSQL proporciona un modelo de datos que se adapta mejor a estas necesidades, ya que no requiere ningún tipo de esquemas de tablas fijas, a diferencia del modelo tradicional.

NoSQL generalmente se escala horizontalmente y evita las principales operaciones de unión en los datos. La base de datos NoSQL cubre un enjambre de múltiples bases de datos, cada una con un tipo diferente de modelo de almacenamiento de datos [\[11\]](#page-59-6). Su popularidad se ha incrementado debido a la necesidad de procesamiento rápido en grandes volúmenes de datos aprovechado las ventajas de su arquitectura altamente escalable, estructura de datos flexible (libre de esquemas), menor latencia y alto rendimiento [\[12\]](#page-59-7). Pueden ser divididas en 4 categorías de acuerdo con diferentes optimizaciones:

# **1.3.1. Base de datos clave-valor**

Un almacén clave-valor consiste de un conjunto de pares donde una parte representa la clave, y la otra a los valores que pueden ser cadenas de texto o listas y conjuntos más complejos. Las búsquedas de datos se realizan contra claves, no valores. [\[13\]](#page-59-8)

# **1.3.2. Bases de datos documentales o basadas en documentos**

Diseñadas para almacenar data almacenada en documentos que usan diferentes formatos como JSON, entre las cuales se pueden mencionar MongoDB y CouchDB [\[14\]](#page-59-9).

# **1.3.3. Bases de datos gráficas o basadas en grafos**

En estas bases de datos se almacenan su información en forma de nodos de un grafo y relaciones como aristas de este. Muy utilizadas en sistemas de recomendación, manejo de contenido, entre otras, siendo las más utilizadas Neo4J, GraphBase, Infinite Graph [\[14\]](#page-59-9).

#### **1.4. Bases de datos orientadas a columnas**

En el formato columnar, todos los valores de un atributo de la tabla son almacenados como un vector usando múltiples bloques de memoria y todos los vectores de atributos de una tabla son almacenados secuencialmente. Al organizar los valores en la forma de un vector de atributos permite una fácil compresión de datos y también permite una alta velocidad de escaneo y filtraje. Esto resulta en mucho procesamiento secuencial donde el formato columnar tiene una enorme ventaja comparada con la tradicional base de datos de disco orientado a filas. Junto con la opción de procesamiento paralelo, se puede alcanzar una muy alta velocidad para filtraje o cualquier tipo de agregación (que constituyen algunas de las principales cargas en procesamiento analítico). La velocidad es en efecto tan alta que se puede dejar de lado la idea de preagregación de la data transaccional, la base de los sistemas de información en las décadas pasadas. Además, ya no se requieren índices adicionales para acceso más rápido a la data [\[8\]](#page-59-3). Un esquema de operaciones de filas y columnas se observa en la Figura [1.](#page-50-0)

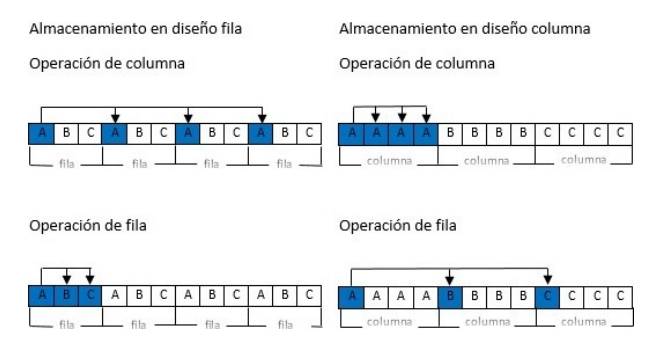

<span id="page-50-0"></span>**Figura 1.** Operaciones de filas y columnas sobre un diseño de datos de filas y columnas [\[8\]](#page-59-3).

Entre las características funcionales más resaltantes están: alta compresión, materialización, operación directa en datos comprimidos, iteración por bloque, eficiencia en operadores Join, entre otros.

#### **1.5. Teorema de Brewer**

Debido a que el tamaño de los datos creció inmensamente, fue necesario encontrar más soluciones escalables que las bases de datos ACID (Atomicity, Consistency, Isolation and Durability) existentes hasta ahora. Como resultado, se desarrollaron nuevos principios, resumidos bajo el paradigma BASE (Basic Availability, Soft-state, Eventual Consistency) [\[15\]](#page-59-10).

Las propiedades de ACID se centran en la consistencia y son el enfoque tradicional de las bases de datos. Brewer y su equipo crean BASE a finales de la década de 1990 para capturar los enfoques de diseño emergentes para la alta disponibilidad. Los sistemas modernos, incluida la nube, usan una combinación de ambos enfoques, tradicional y emergente [\[16\]](#page-59-11).

El objetivo del teorema Brewer era justificar la necesidad de explorar un espacio de diseño más amplio, de ahí su formulación. Los diseñadores e investigadores han utilizado el teorema de Brewer como una razón para explorar una amplia variedad de novedosos sistemas distribuidos. El movimiento NoSQL también lo ha aplicado como argumento contra las bases de datos tradicionales. En cierto sentido, en el movimiento NoSQL se trata de crear opciones que se enfoquen primero en disponibilidad y luego en consistencia; las bases de datos que se adhieren a las propiedades de ACID hacen lo contrario [\[16\]](#page-59-11).

De acuerdo con este teorema cuando se trabaja en sistemas distribuidos es imposible garantizar las tres características simultáneamente. Solo dos de las tres cualidades son posibles, es necesario renunciar o bien sacrificar parcialmente una característica para obtener las otras [\[17\]](#page-59-12).

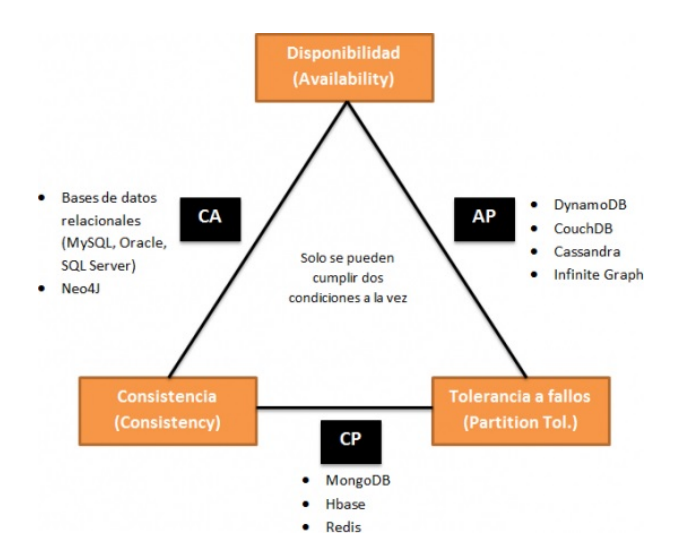

<span id="page-51-0"></span>**Figura 2.** Teorema de Brewe. Adaptado de [\[18\]](#page-59-13)

• Consistencia (C) equivalente a tener una única copia actualizada de los datos.

- Alta disponibilidad (A) de esos datos (para actualizaciones).
- Tolerancia a las particiones de red (P).

Una forma popular de caracterizar NoSQL ha sido examinar su enfoque para satisfacer el teorema de coherencia, disponibilidad y tolerancia de partición (CAP) de Brewer. La mayoría de los sistemas NoSQL han sido diseñados para sacrificar la consistencia a cambio de una alta disponibilidad en un entorno particionado [\[19\]](#page-59-14). La Figura [2](#page-51-0) presenta un enfoque del teorema en relación con algunas bases de datos como ejemplo.

La opción de renunciar a la tolerancia de partición no es factible en entornos realistas, ya que siempre se tiene particiones de red. Por lo tanto, se deduce que se debe decidir entre disponibilidad y consistencia, que puede representarse mediante ACID (consistencia) y BASE (disponibilidad). Sin embargo, Brewer reconoció que la decisión no es binaria. Todo el espectro intermedio es útil; mezclar diferentes niveles de disponibilidad y consistencia generalmente produce un mejor resultado [\[15\]](#page-59-10)]. El objetivo actual del teorema debe ser maximizar las combinaciones de consistencia y disponibilidad que tienen sentido para una aplicación específica [\[16\]](#page-59-11).

# **2. Materiales y métodos**

Este trabajo desarrolla una investigación aplicada con el objetivo de que los resultados obtenidos al final sean utilizados en la solución de problemas empresariales. El diseño es descriptivo cuantitativo-comparativo ya que pretende precisar qué tipos de bases de datos tienen un mejor rendimiento a partir de la medición y estudio de las características de las mismas. El estudio usa como instrumento pruebas estandarizadas comparando dos grupos de bases de datos: columnares y relacionales.

El procedimiento a seguir se constituye de los siguientes pasos: i) determinar la muestra, en la que se selecciona los motores de bases de datos a estudiar a través de un muestreo no probabilístico por criterio, ii) selección / creación del conjunto de datos, iii) diseño del escenario de pruebas, donde se establece cómo se realizarán las pruebas, qué consultas se ejecutarán, el número de mediciones a efectuar, entre otros; además, se especifica la infraestructura de *hardware* y *software* a usarse, iv) carga de datos, donde se procede a la carga en todas las bases determinadas en la muestra, v) medición, en donde se las realizan bajo el método de promedios y con una herramienta especializada; asimismo se registran los resultados en todos los escenarios definidos, vi) análisis de resultados, en donde se interpretan los resultados mediante gráficos y tablas.

### **2.1. Determinación de la muestra**

Antes de escoger la muestra, se estableció que la población son todas las bases de datos columnares y base de datos relacionales existentes hasta el desarrollo de la presente investigación. Para la elección se usó un muestreo no probabilístico por criterio, este es el mejor tipo de muestreo no probabilístico. Los criterios de inclusión y exclusión para la delimitación poblacional son:

- Base de datos de código abierto (sin licencia).
- Experiencia de los investigadores.

Las bases de datos SQL evaluadas en este artículo son PostgreSQL y MySQL. Por su posicionamiento con respecto a bases de datos similares, como se observa en el cuadrante de mejores bases relacionales código abierto [\[20\]](#page-59-15).

Bajo los mismos criterios, las bases de datos NoSQL evaluadas serán: MongoDB, Cassandra, MonetDB. Estas alternativas se eligieron por ser de código abierto y de gran utilización, sus características como escalabilidad, tolerancia a fallos, almacenamiento columnar junto con su almacenamiento en memoria las hacen pioneras entre sus pares como se observa en el Ranking de bases de datos columnares [\[21\]](#page-59-16).

Otro factor que se tomó en cuenta es que pueden interpretar sintaxis SQL, lo que reduce el impacto de cambiar a un ambiente NoSQL. MongoDB, si bien no es una base de datos columnar, es un tipo de base de datos NoSQL, específicamente documental; se la seleccionó para comparar las bases columnares, no solo con bases de datos SQL, sino también con otro tipo de base de datos NoSQL, en este caso documental. Adicional MongoDB también usa tecnología *in-memory*.

Por tanto, la muestra final tendrá las bases de datos expuestas en la Tabla [1,](#page-52-0) donde se detalla a qué familia de base de datos pertenece y la versión con la que se trabajará durante la investigación.

<span id="page-52-0"></span>**Tabla 1.** Detalle bases de datos

| Nombre base<br>de datos | Tipo base de datos   | Versión |
|-------------------------|----------------------|---------|
| MySQL                   | $Relacional - SQL$   | 8.1.0   |
| PostgreSQL              | $Relacional - SQL$   | 9.6.2   |
| Cassandra               | $Columnar - NoSQL$   | 3.1.0   |
| MonetDB                 | $Columnar - NoSQL$   | 11.29.3 |
| MongoDB                 | $Documental - NoSQL$ | 3.6.5   |

# **2.2. Selección / creación del conjunto de datos**

Para evaluar y comparar el rendimiento de las bases de datos, se ha seleccionado un conjunto ya existente que se obtuvo de una fuente pública [\[22\]](#page-59-17). Este corresponde a las ventas de una gran corporación comercial con registros de facturas realizadas entre los años 2015-2016. La cantidad de registros que contiene este archivo es 125 000 000 (125 millones). Los datos están grabados sobre archivos CSV para su fácil y uniforme acceso. La descripción de los campos contenidos en el archivo se muestra en la Tabla [2.](#page-52-1)

<span id="page-52-1"></span>**Tabla 2.** Descripción de los campos

| Campo       | Tipo           | Descripción                           |
|-------------|----------------|---------------------------------------|
| IЧ          | <b>INT</b>     | Identificador único                   |
| Date        | <b>DATE</b>    | Fecha de registro del producto        |
| Store nbr   | <b>INT</b>     | Identificador de las tiendas          |
| Item nbr    | <b>INT</b>     | Identificador de los productos        |
|             |                | Número de unidades vendidas, siendo   |
| Unit sales  | <b>DECIMAL</b> | un número entero, si son valores      |
|             |                | negativos representa retornos         |
|             |                | Indica si el ítem estaba en promoción |
| Onpromotion | <b>BOOLEAN</b> | para un específico date y store       |
|             |                |                                       |

# **2.3. Diseño del escenario de pruebas**

Primero se ejecutarán las pruebas con cargas incrementales de datos, es decir, el archivo principal de datos que contiene 125 millones de registros se lo dividirá de la siguiente manera: un millón, diez millones, veinticinco millones y cincuenta millones de registros. Ahora se tienen cuatro archivos los cuales conformarán cuatro escenarios distintos; estos cuatro archivos contienen el mismo número de columnas y tipo de datos. En estos cuatro escenarios se ejecutarán las consultas en todas las bases de datos. Con esto se pone a prueba el rendimiento de las bases de datos relacionales frente a las columnares en iguales escenarios. Las especificaciones de los escenarios de prueba se detallan en la Tabla [3.](#page-53-0)

# **2.4. Diseño de consultas**

Se elaboran tres tipos de consultas que se ejecutarán en los cuatro escenarios de pruebas ya definidos.

i. Primera consulta (clave-valor): este tipo de consulta devuelve un solo registro de todo el conjunto de datos, el cual será buscado en la base por una clave (id). Ejemplo:

SELECT id, item\_nbr, store\_nbr, date

# FROM train

# WHERE  $id = 500023352;$

ii. Segunda consulta (cláusula where - Set de datos): para su diseño se tomó en consideración lo siguiente: el set de datos resultante debe retornar por lo menos un tercio o más del total de datos en cada escenario, por lo tanto, se tuvo cuatro consultas, una por cada escenario. Como se observa en la Tabla 4 en cada consulta cambia la fecha para devolver aproximadamente el 30 % de datos del total.

| <b>Especificaciones</b>   |                                                                                                    | Escenario 1 Escenario 2 Escenario 3 Escenario 4 |            |            |  |  |  |  |
|---------------------------|----------------------------------------------------------------------------------------------------|-------------------------------------------------|------------|------------|--|--|--|--|
| Tamaño de datos           | 1 000 000                                                                                                    | 10 000 000                                      | 25 000 000 | 50 000 000 |  |  |  |  |
| Variable                  | Tiempo de ejecución (ms)                                                                                                    |                                                 |            |            |  |  |  |  |
| Descripción               | Se ejecutará tres tipos de consultas:<br>$\cdot$ Tipo clave – valor<br>$\cdot$ Set de datos<br>$\cdot$ Función de agregación |                                                 |            |            |  |  |  |  |
| Políticas de<br>consulta. | Consultas a una tabla para las bases de datos<br>relacionales y base de dato columnares                                      |                                                 |            |            |  |  |  |  |

<span id="page-53-0"></span>**Tabla 3.** Especificaciones de los escenarios

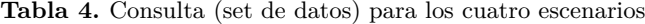

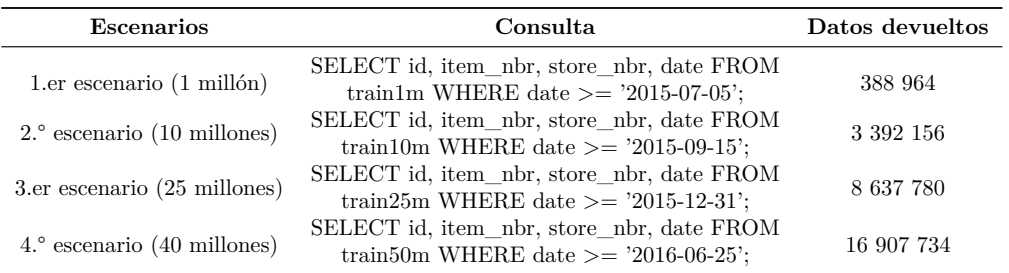

iii. Tercera consulta (función de agregación): usará la función de agregación SUM() para calcular las ventas totales de una tienda determinada.

Medición en el primer escenario – 1 millón de registros (Tablas [6,](#page-53-2) [7,](#page-53-3) [8\)](#page-53-4).

SELECT SUM (unit\_sales)

FROM train

WHERE store  $nbr = '12'$ 

## **2.5. Entorno de pruebas**

Las pruebas se realizaron en un único equipo con las características descritas en la Tabla [5.](#page-53-1)

<span id="page-53-1"></span>**Tabla 5.** Consulta (set de datos) para los cuatro escenarios

| Software / Hardware | Descripción                                             |
|---------------------|---------------------------------------------------------|
| Sistema operativo   | Ubuntu $14.04$ (64-bits)                                |
| Memoria RAM         | $16 \text{ GB}$                                         |
| Procesador          | AMD Radeon R7, 12 compute Cores<br>$4C + 8G - 3.70$ GHz |
| Disco duro          | 1 Terabyte                                              |

<span id="page-53-2"></span>**Tabla 6.** Consulta 1 (clave-valor)

|                   | Tiempo en (ms)<br>Tipo de<br>Promedio<br>M5<br>M3<br>M2<br>M4<br>base de<br>M1<br>datos |    |    |   |   |                |     |  |  |
|-------------------|-----------------------------------------------------------------------------------------|----|----|---|---|----------------|-----|--|--|
| MvSQL             | SQL                                                                                     | 2  |    | 2 | 3 | $\overline{2}$ | 2   |  |  |
| <b>POSTGRESQL</b> | SQL                                                                                     | 10 | 10 | 8 | 9 | 8              | 9   |  |  |
| <b>MONGODB</b>    | NoSQL                                                                                   | 2  | 3  | 3 | 2 | 4              | 2.8 |  |  |
| <b>MONETDB</b>    | NoSQL                                                                                   | 5  | 3  | 3 | 4 | 5              | 4   |  |  |
| <b>CASSANDRA</b>  | $_{\mathrm{NoSOL}}$                                                                     | 4  | 3  | 3 | 4 | 3              | 3.4 |  |  |

<span id="page-53-3"></span>**Tabla 7.** Consulta 2 (set de datos)

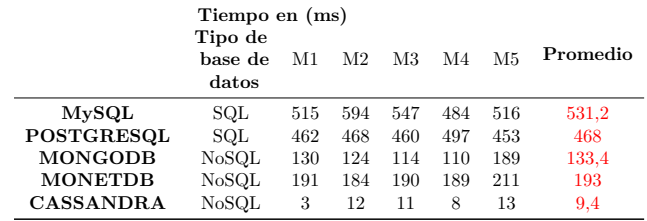

**2.6. Mediciones**

Se procede a ejecutar las respectivas consultas en cada escenario para registrar los tiempos de respuesta de cada base de datos, para este fin se utilizó Aqua Data Studio que es una herramienta gráfica para tareas de administración, diseño y consulta en diferentes bases de datos, con el objetivo de que las mediciones sean más confiables y evitar el error humano.

<span id="page-53-4"></span>**Tabla 8.** Consulta 3 (función de agregación)

|                   | Tiempo en (ms)<br>Tipo de<br>base de<br>datos | Promedio |     |     |     |     |       |
|-------------------|-----------------------------------------------|----------|-----|-----|-----|-----|-------|
| MvSQL             | SQL                                           | 359      | 344 | 360 | 343 | 359 | 353   |
| <b>POSTGRESQL</b> | SOL                                           | 155      | 156 | 158 | 155 | 153 | 155,4 |
| <b>MONGODB</b>    | NoSOL                                         | 72       | 64  | 70  | 88  | 68  | 72,4  |
| <b>MONETDB</b>    | NoSOL                                         | 83       | 96  | 81  | 84  | 84  | 85,6  |
| <b>CASSANDRA</b>  | NoSOL                                         | 69       | 72  | 61  | 49  | 62  | 62,6  |

Medición en el segundo escenario – 10 millones de registros (Tablas [9,](#page-54-0) [10,](#page-54-1) [11\)](#page-54-2).

<span id="page-54-0"></span>**Tabla 9.** Consulta 1 (clave-valor)

| Tiempo en (ms) |    |    |    |                |    |          |  |  |  |
|----------------|----|----|----|----------------|----|----------|--|--|--|
| Tipo de        |    |    |    |                |    |          |  |  |  |
| base de        | M1 | M2 | М3 | M <sub>4</sub> | M5 | Promedio |  |  |  |
| datos          |    |    |    |                |    |          |  |  |  |
| SQL            | 4  |    | 2  | 2              | 3  | $2.4\,$  |  |  |  |
| SOL            | 9  | 10 | 11 | 10             | 11 | 10,2     |  |  |  |
| NoSOL          | 4  | 2  | 2  | 3              | 4  | 3        |  |  |  |
| NoSOL          | 5  | 4  | 4  | 5              | 5  | 4.6      |  |  |  |
| NoSQL          | 5  | 5  |    | 6              | 5  | 5        |  |  |  |
|                |    |    |    |                |    |          |  |  |  |

<span id="page-54-5"></span>**Tabla 14.** Consulta 3 (función de agregación)

|                   | Tipo de<br>base de<br>datos | M1    | M <sub>2</sub> | M3    | M4   | M5   | Promedio |
|-------------------|-----------------------------|-------|----------------|-------|------|------|----------|
| MvSQL             | SQL                         | 10781 | 10937          | 10579 | 9204 | 9078 | 10115,8  |
| <b>POSTGRESOL</b> | SQL                         | 4660  | 3778           | 4846  | 4109 | 3709 | 4220.4   |
| <b>MONGODB</b>    | NoSQL                       | 1488  | 1765           | 1776  | 1487 | 1454 | 1594     |
| <b>MONETDB</b>    | NoSQL                       | 1818  | 2513           | 1823  | 1799 | 1788 | 1948,2   |
| <b>CASSANDRA</b>  | NoSQL                       | 1855  | 1715           | 1936  | 1962 | 2017 | 1897     |

Medición del cuarto escenario – 50 millones de registros (Tablas [15,](#page-54-6) [16,](#page-54-7) [17\)](#page-54-8).

<span id="page-54-6"></span>**Tabla 15.** Consulta 1 (clave-valor)

|                   | Tiempo en (ms)<br>Tipo de<br>base de<br>datos | M1 | M2 | M3             | M4             | M <sub>5</sub> | Promedio |
|-------------------|-----------------------------------------------|----|----|----------------|----------------|----------------|----------|
| MvSQL             | SQL                                           | 3  | 3  | 5              | 2              | 3              | 3,2      |
| <b>POSTGRESQL</b> | SOL                                           | 12 | 13 | 15             | 12             | 13             | 13       |
| <b>MONGODB</b>    | NoSQL                                         | 4  | 3  | $\overline{2}$ | $\overline{2}$ | 3              | 2,8      |
| <b>MONETDB</b>    | NoSQL                                         | 5  | 4  | 4              | 4              | 4              | 4,2      |
| <b>CASSANDRA</b>  | $_{\mathrm{NoSOL}}$                           | 7  | 4  | 11             | 6              | 9              | 7,4      |

<span id="page-54-7"></span>**Tabla 16.** Consulta 2 (set de datos)

**Tiempo en (ms) Tipo de**

<span id="page-54-1"></span>**Tabla 10.** Consulta 2 (set de datos)

|                   | 1100 UC<br>base de<br>datos | M1   | M <sub>2</sub> | M3   | M4   | M <sub>5</sub> | Promedio |
|-------------------|-----------------------------|------|----------------|------|------|----------------|----------|
| MvSQL             | SOL                         | 6375 | 6141           | 6469 | 6672 | 6453           | 6422     |
| <b>POSTGRESOL</b> | <b>SOL</b>                  | 4960 | 5739           | 4720 | 4119 | 5420           | 4991.6   |
| <b>MONGODB</b>    | $_{\mathrm{NoSOL}}$         | 249  | 255            | 246  | 262  | 245            | 251.4    |
| <b>MONETDB</b>    | $_{\rm NoSQL}$              | 267  | 287            | 248  | 235  | 305            | 268,4    |
| <b>CASSANDRA</b>  | $_{\rm NoSQL}$              | 15   | 35             | 16   | 14   | 22             | 20,4     |

<span id="page-54-2"></span>**Tabla 11.** Consulta 3 (función de agregación)

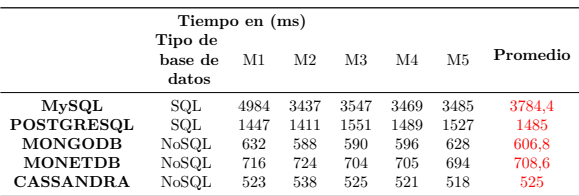

Medición del tercer escenario – 25 millones de registros (Tablas [12,](#page-54-3) [13,](#page-54-4) [14\)](#page-54-5).

<span id="page-54-3"></span>**Tabla 12.** Consulta 1 (clave-valor)

| Tiempo en (ms)    |                             |                |                |                |                |                |          |
|-------------------|-----------------------------|----------------|----------------|----------------|----------------|----------------|----------|
|                   | Tipo de<br>base de<br>datos | M1             | M <sub>2</sub> | M3             | M4             | M5             | Promedio |
| MvSQL             | SQL                         | 3              | 2              | 3              | $\overline{4}$ | 2              | 2.8      |
| <b>POSTGRESQL</b> | SOL                         | 11             | 14             | 12             | 12             | 14             | 12,6     |
| <b>MONGODB</b>    | NoSOL                       | $\overline{2}$ | 3              | $\overline{2}$ | 4              | 3              | 2.8      |
| <b>MONETDB</b>    | NoSOL                       | 6              | 6              | 5              | 4              | $\overline{4}$ | 5        |
| <b>CASSANDRA</b>  | NoSQL                       | 6              | 4              | 6              | 4              |                | 4.8      |

<span id="page-54-4"></span>**Tabla 13.** Consulta 2 (set de datos)

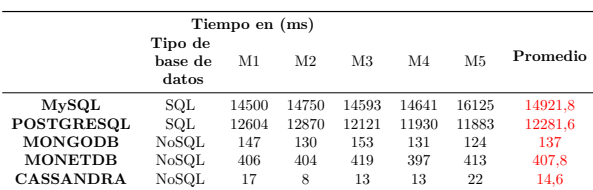

| Tiempo en (ms)<br>Tipo de<br>M5<br>M <sub>2</sub><br>M <sub>3</sub><br>M <sub>4</sub><br>base de<br>M1<br>datos |       |       |       |       |       | Promedio |         |
|----------------------------------------------------------------------------------------------------|-------|-------|-------|-------|-------|----------|---------|
| MvSQL                                                                                                    | SQL   | 28625 | 28829 | 29891 | 29828 | 29953    | 29425.2 |
| <b>POSTGRESOL</b>                                                                                               | SQL   | 24369 | 24709 | 26570 | 25182 | 26190    | 25404   |
| <b>MONGODB</b>                                                                                                  | NoSOL | 295   | 298   | 292   | 293   | 296      | 294.8   |
| <b>MONETDB</b>                                                                                                  | NoSOL | 779   | 718   | 654   | 656   | 767      | 714.8   |
| <b>CASSANDRA</b>                                                                                                | NoSQL | 19    | 8     | 11    | 25    | 14       | 15,4    |

<span id="page-54-8"></span>**Tabla 17.** Consulta 3 (función de agregación)

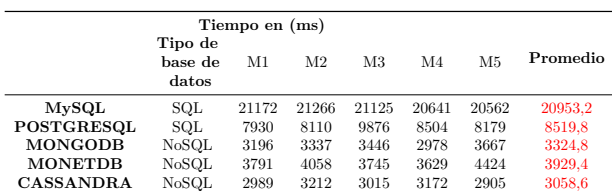

# **3. Resultados y discusión**

Analizamos los resultados de las mediciones en dos secciones, resultados por escenario y resultados por consulta.

### **3.1. Resultados por escenario**

Aquí se presentan y analizan los tiempos promedio en milisegundos resultantes de la ejecución de las tres consultas en los cuatro escenarios con 1, 10, 25 y 50 millones de registros.

#### **3.1.1. Primer escenario – 1 millón de registros**

La Tabla [18](#page-55-0) muestra los resultados en milisegundos, obtenidos durante la ejecución de las tres consultas con un total de un millón de registros.

<span id="page-55-0"></span>**Tabla 18.** Resultados 1 millón de registros

| Primer escenario<br>Tiempo en (ms) |                   |                    |                  |  |
|------------------------------------|-------------------|--------------------|------------------|--|
|                                    | C1<br>clave-valor | C2<br>set de datos | C3<br>agregación |  |
| MvSQL                              | 2                 | 531.2              | 353              |  |
| PostgreSQL                         | 9                 | 468                | 155,4            |  |
| MongoDB                            | 2,8               | 133,4              | 72,4             |  |
| <b>MonetDB</b>                     | 4                 | 193                | 85.6             |  |
| Cassandra                          | 3,4               | 9.4                | 62,6             |  |

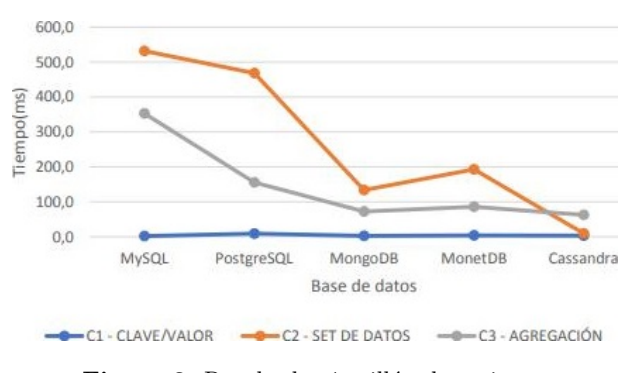

<span id="page-55-1"></span>**Figura 3.** Resultados 1 millón de registros

La Figura [3](#page-55-1) muestra que para la primera consulta de tipo clave-valor no se observan cambios en los tiempos de ejecución entre las bases de datos comparadas. En la segunda consulta donde se usa una cláusula where que retorna un set de datos, ya se observa variaciones entre el rendimiento de las bases de datos, en donde MySQL muestra el peor tiempo de respuesta con 531,2 milisegundos seguida de PostgreSQL, a comparación de la base de datos columnar Cassandra que presenta un tiempo de respuesta de 9,4 milisegundos, esto es un tiempo 56,51 veces más eficiente que el mostrado por MySQL. En la tercera consulta al emplear la función de agregación SUM se observa que los mejores tiempos de respuesta se obtienen con Cassandra, MonetDB y MongoDB, siendo Cassandra la de mejor eficiencia con un tiempo de 62,6 milisegundos que es 5,64 más eficiente a comparación de MySQL que tiene un tiempo de 353 milisegundos.

# **3.1.2. Segundo escenario – 10 millones de registros**

La Tabla [19](#page-55-2) muestra los resultados en milisegundos, obtenidos durante la ejecución de las tres consultas con un total de 10 millones de registros.

<span id="page-55-2"></span>**Tabla 19.** Resultados 10 millones de registros

| Segundo escenario<br>Tiempo en (ms) |                   |                                |                  |  |  |
|-------------------------------------|-------------------|--------------------------------|------------------|--|--|
|                                     | C1<br>clave-valor | C <sub>2</sub><br>set de datos | C3<br>agregación |  |  |
| MvSQL                               | 2,4               | 6422                           | 3784,4           |  |  |
| PostgreSQL                          | 10,2              | 4991.6                         | 1485             |  |  |
| MongoDB                             | 3                 | 251,4                          | 606.8            |  |  |
| MonetDB                             | 4.6               | 268.4                          | 708.6            |  |  |
| Cassandra                           | 5                 | 20.4                           | 525              |  |  |

En la Figura [4](#page-55-3) se observa una notable diferencia en los tiempos de respuesta de la segunda y tercera consultas entre las bases de datos columnares en comparación con las bases de datos relacionales; sin embargo, para la primera consulta los tiempos de respuesta en los dos tipos de base de datos sigue manteniéndose regular sin variaciones. Las bases MongoDB, MonetDB y Cassandra tuvieron tiempos similares. En la segunda consulta el rendimiento más bajo presentó MySQL que expuso un tiempo de 6422 milisegundos casi similar a Postgres, que a comparación con Cassandra con un tiempo de 20,4 milisegundos; esta última es 314,8 veces más eficiente que MySQL. La tercera consulta se mantiene MySQL con el tiempo de respuesta más bajo con 3784 milisegundos a comparación de Cassandra con 525 milisegundos siendo 7,21 veces más eficiente la base de datos columnar.

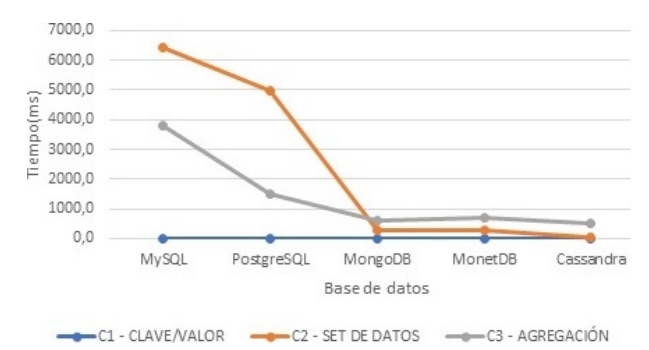

<span id="page-55-3"></span>**Figura 4.** Resultados 10 millones de registros

# **3.1.3. Tercer escenario – 25 millones de registros**

La Tabla [20](#page-56-0) muestra los resultados en milisegundos obtenidos durante la ejecución de las tres consultas con un total de 25 millones de registros.

Los resultados del tercer escenario mostrado en la Figura [5](#page-56-1) se mantienen semejantes los tiempos de respuesta para la primera consulta en todas las bases de datos. Para las consultas 2 y 3 se logra un buen rendimiento en las bases de datos MongoDB, MonetDB y Cassandra. Entre las bases de datos del tipo orientado a columnas, Cassandra en las consultas 2 y 3 exhibió un tiempo de respuesta similar a MonetDB. En la segunda consulta el peor rendimiento fue

presentado por la base de datos de MySQL con 14 921,8 milisegundos, esto es un tiempo de ejecución 1000 veces mayor en comparación con la base de datos columnar Cassandra con 14,6 milisegundos. Al igual que en la tercera consulta MySQL presenta un tiempo de 10 115,8 milisegundos, lo cual es 5,38 veces más lento que Cassandra con 1879 milisegundos.

<span id="page-56-0"></span>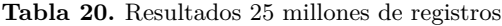

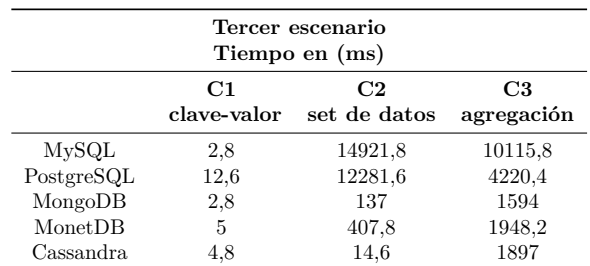

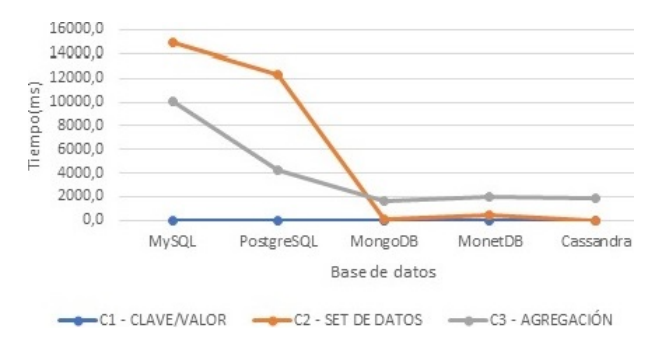

<span id="page-56-1"></span>**Figura 5.** Resultados 25 millones de registros

# **3.1.4. Cuarto escenario – 50 millones de registros**

La Tabla [21](#page-56-2) muestra los resultados en milisegundos, obtenidos durante la ejecución de las tres consultas con un total de 50 millones de registros.

<span id="page-56-2"></span>**Tabla 21.** Resultados 50 millones de registros

| Cuarto escenario<br>Tiempo en (ms) |                   |                                |                  |  |  |
|------------------------------------|-------------------|--------------------------------|------------------|--|--|
|                                    | C1<br>clave-valor | C <sub>2</sub><br>set de datos | C3<br>agregación |  |  |
| MySQL                              | 3,2               | 29425.2                        | 20953,2          |  |  |
| PostgreSQL                         | 13                | 25404                          | 8519.8           |  |  |
| MongoDB                            | 2,8               | 294.8                          | 3324.8           |  |  |
| Monet DB                           | 4,2               | 714.8                          | 3929.4           |  |  |
| Cassandra                          | 7,4               | 15.4                           | 3058.6           |  |  |

La Figura [6](#page-56-3) del cuarto escenario muestra que la primera consulta permanece sin variaciones en el tiempo de respuesta en todas las bases de datos. Para las consultas 2 y 3 se puede observar que las bases de datos con peor rendimiento son MySQL seguida de PostgreSQL. MySQL es 46,1 veces más lenta que MonetDB. PostgreSQL respondió un poco mejor en la tercera consulta siendo solo 2,7 veces más lenta que Cassandra. Esta última lidera en eficiencia siendo 46 veces más rápida que su homóloga MonetDB en la segunda consulta.

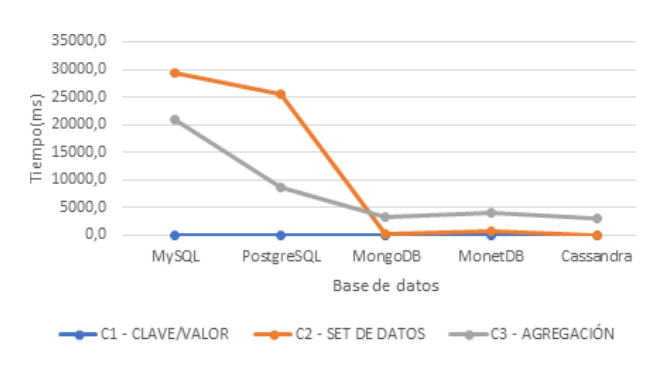

<span id="page-56-3"></span>**Figura 6.** Resultados 50 millones de registros

### **3.2. Resultados por consulta**

Aquí se presentan y analizan los tiempos promedio de respuesta resultantes agrupados por consulta en todos los escenarios.

# **3.2.1. Primera consulta – clave-valor**

La Tabla [22](#page-56-4) muestra los resultados en milisegundos, obtenidos durante la ejecución solo de la primera consulta (clave-valor) en todos los escenarios.

<span id="page-56-4"></span>**Tabla 22.** Resultados primera consulta

| Primera consulta – clave-valor |          |                  |      |       |
|--------------------------------|----------|------------------|------|-------|
|                                |          | $#$ registros    |      |       |
| Base de datos                  |          | 1 MM 10 MM 25 MM |      | 50 MM |
| MySQL                          | 2        | 2.4              | 2,8  | 3,2   |
| PostgreSQL                     | 9        | 10,2             | 12,6 | 13    |
| MongoDB                        | $^{2.8}$ | 3                | 2,8  | 2,8   |
| <b>MonetDB</b>                 |          | 4.6              | 5    | 4,2   |
| Cassandra                      | 3.4      | 5                | 4.8  | 7.4   |

En la Figura [7](#page-57-0) se observa que para la primera consulta los tiempos de respuesta son muy similares y eficientes en todas las bases de datos, tanto en MySQL como en PostgreSQL los tiempos de respuesta no varían considerablemente mientras crece el volumen de datos, lo mismo ocurre con los tiempos de respuesta de Cassandra, MongoDB y MonetDB que permanecen sin cambios notables. Ninguna de estas bases de datos demora más de un segundo en realizar esta consulta.

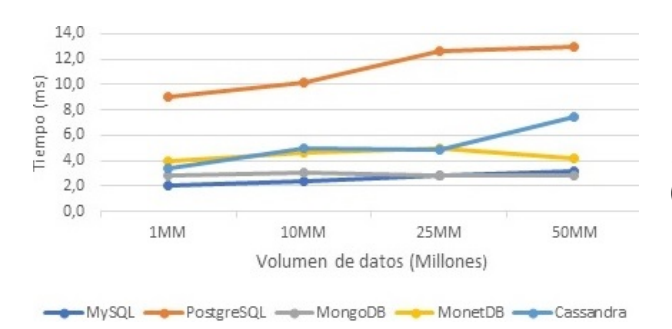

<span id="page-57-0"></span>**Figura 7.** Resultados primera consulta

## **3.2.2. Segunda consulta – set de datos**

La Tabla [23](#page-57-1) muestra los resultados en milisegundos, obtenidos durante la ejecución de la segunda consulta (set de datos) en todos los escenarios.

<span id="page-57-1"></span>**Tabla 23.** Resultados segunda consulta

| Segunda consulta – set de datos |       |               |         |         |  |
|---------------------------------|-------|---------------|---------|---------|--|
|                                 |       | $#$ registros |         |         |  |
| Base de datos                   | 1 MM  | 10 MM         | 25 MM   | 50 MM   |  |
| PostgreSQL                      | 468   | 4991.6        | 12281,6 | 25404   |  |
| MvSQL                           | 531.2 | 6422          | 14921,8 | 29425,2 |  |
| MongoDB                         | 133.4 | 251.4         | 137     | 294.8   |  |
| Monet <sub>DB</sub>             | 193   | 268.4         | 407.8   | 714.8   |  |
| Cassandra                       | 9.4   | 20,4          | 14.6    | 15.4    |  |

En la Figura [8](#page-57-2) cuando se ejecuta la segunda consulta que utiliza una cláusula where que retorna el 30 % de todos los datos. Se observa una clara diferencia en los tiempos de respuesta cuando va aumentado la cantidad de registros, entre las bases de datos relacionales y columnares. MySQL con 1M de datos su tiempo de respuesta fue 531 milisegundos, pero con 50M de datos su tiempo de respuesta tiene un fuerte incremento presentando un tiempo de 29425 milisegundos, caso similar presenta PostgreSQL. Mientras que con bases de datos columnares mantienen un tiempo promedio independiente del volumen de datos. Como Cassandra que con 1M de registros su tiempo de respuesta es 9,4 milisegundos y con 50M de registros presentó un tiempo de respuesta de 15,4 milisegundos.

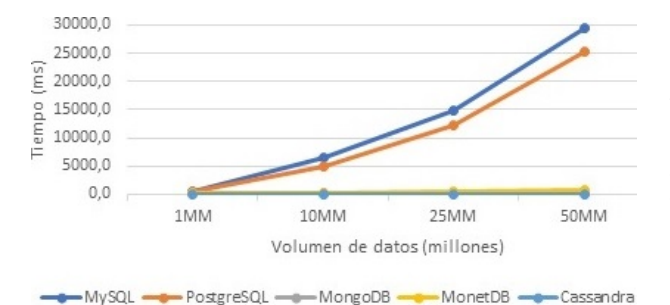

<span id="page-57-2"></span>**Figura 8.** Resultados segunda consulta

# **3.3. Tercera consulta – función de agregación sum ()**

La Tabla [24](#page-57-3) muestra los resultados en milisegundos, obtenidos durante la ejecución de la tercera consulta (función de agregación) en todos los escenarios.

<span id="page-57-3"></span>**Tabla 24.** Resultados tercera consulta

| Tercera consulta – función de agregación (SUM) |       |               |         |         |  |
|------------------------------------------------|-------|---------------|---------|---------|--|
|                                                |       | $#$ registros |         |         |  |
| Base de datos                                  | 1 MM  | <b>10 MM</b>  | 25 MM   | 50 MM   |  |
| MvSQL                                          | 353   | 3784.4        | 10115,8 | 20953.2 |  |
| PostgreSQL                                     | 155,4 | 1485          | 4220.4  | 8519.8  |  |
| MongoDB                                        | 72.4  | 606.8         | 1594    | 3324.8  |  |
| MonetDB                                        | 85,6  | 708.6         | 1948,2  | 3929,4  |  |
| Cassandra                                      | 62,6  | 525           | 1897    | 3058.6  |  |

Analizando la Figura [9](#page-57-4) para 1 y 10 millones de registros, las variaciones en tiempos de respuesta en todas las bases de datos no arrojan una diferencia significativa, en cambio, cuanto aumenta el volumen de datos a 25 y 50 millones respectivamente ya se tiene una variación considerable en los tiempos de respuesta entre el tipo de base relacionales y columnares, PostgreSQL cuando se ejecuta la consulta con 50 millones de registros el tiempo de respuesta es 20 953 milisegundos y en MongoDB 3324 milisegundos. A medida que aumenta la cantidad de registros, la diferencia de rendimiento entre MongoDB y PostgreSQL se hace evidente. Cassandra, MonetDB y MongoDB son ligeramente afectadas en el tiempo de respuesta conforme incrementa el volumen de datos.

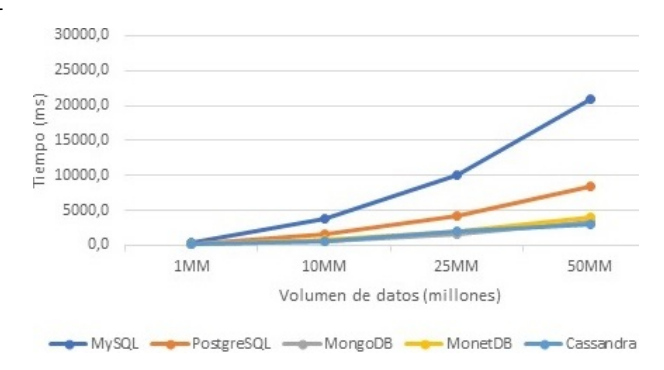

<span id="page-57-4"></span>**Figura 9.** Resultados tercera consulta

Considerando los resultados obtenidos y las características propias de cada base de datos, se encontró que, en las bases de datos relacionales MySQL y Postgres, hay una relación directamente proporcional entre el volumen de datos y el tiempo, es decir, mientras se incrementa el volumen de datos, el tiempo de consulta también se incrementa en mayor proporción. A diferencia de las bases de datos columnares Cassandra y MonetDB, en las cuales, al incrementar el volumen de datos, tiene un impacto menor en los tiempos de respuesta.

Las bases de datos columnares tienen un rendimiento superior debido a que ocupan tecnología in-memory (en memoria RAM) para el almacenamiento y la recuperación de datos, lo que permite un menor tiempo de ejecución de las consultas, a diferencia del tipo de base de datos relacionales donde el rendimiento se ve afectado debido al hecho de que los registros deben leerse desde el disco, que es mucho más lento en comparación con la memoria RAM.

# **4. Conclusiones**

Como resultado de la presente investigación se ha podido cumplir con los objetivos planteados, por lo cual, se concluye que el rendimiento de una base de datos columnar es óptimo en ambientes de análisis de datos.

En las bases de datos MySQL y Postgres la relación entre el volumen de datos y el tiempo es directa e incrementalmente proporcional, al contrario, en las bases de datos de la familia columnar Cassandra y MonetDB, los tiempos de ejecución no sufren variaciones notables mientras aumenta el volumen de los datos.

Todas las bases de datos comparadas tuvieron la misma eficiencia en la ejecución de la primera consulta tipo clave-valor debido a la presencia de la clave primaria, todas las bases presentaron tiempos de ejecución similares, por tanto, para este tipo de consultas, ambos tipos de bases de datos tienen un óptimo rendimiento. A diferencia de los resultados en la segunda consulta (set de datos) y la tercera consulta (función de agregación) donde la diferencia de tiempos de ejecución es bastante notoria.

El rendimiento superior de las bases de datos columnares que presentó mejoras de hasta 7,21 y 1900 veces más eficiencia en la tercera y segunda consulta respectivamente, se debe a que ocupan altamente la memoria volátil para el almacenamiento y la recuperación de datos, lo que permite un menor tiempo de ejecución de las consultas, a diferencia del tipo de base de datos relacionales donde el rendimiento no fue el mejor debido al hecho de que los registros deben leerse desde el disco, que es mucho más lento en comparación con la memoria volátil.

El tipo de base de datos columnar y el movimiento NoSQL en general, es adecuado para resolver el problema actual del big data, que es el manejo de grandes cantidades de datos. Por lo cual se recomienda analizar primero la lógica de negocio, caso de uso e infraestructura para verificar qué tipo de base de datos es la más apta para la solución de las problemáticas que se posean, referente a esto se puede evaluar otros tipos de base de datos NoSQL que existen en el mercado.

El análisis de datos necesita bases de datos capaces de almacenar y procesar grandes cantidades de datos con eficacia, la demanda de alto rendimiento al leer y escribir, así que la base de datos relacional tradicional no resulta ser la solución más adecuada. Bases de datos columnares surgen como una solución que cumple con las expectativas de rendimiento en este campo.

Las bases de datos SQL y NoSQL proporcionan diferentes características y una no puede reemplazar a otra. Si el sistema no es flexible en términos de consistencia, entonces el sistema de administración de base de datos relacional es la opción correcta. Si el sistema puede renunciar a cierta consistencia, las bases de datos NoSQL pueden ser la mejor opción para proporcionar más disponibilidad, escalabilidad y alto rendimiento.

Por lo cual dependiendo del objetivo que se persiga, se podría pensar en un modelo híbrido que combine las dos tecnologías SQL y NoSQL, donde sí se necesita mantener mayor consistencia se puede almacenar de una manera relacional mientras que para consultas inmediatas o recurrentes, se utilizarían bases de datos columnares.

Como trabajo futuro, se podría realizar el mismo estudio, pero en un entorno distribuido y paralelo para contrastar y verificar los resultados obtenidos en esta investigación, también se deja la posibilidad de continuar este estudio más a profundidad en temas de configuración y elaboración de las consultas para obtener un mejor provecho de estas herramientas. Otra línea futura de investigación se enfocaría en un análisis detallado de escritura en bases de datos columnares con respecto a base de datos relacionales.

El presente trabajo resume los elementos y consideraciones más importantes que fueron desarrollados en su totalidad en el trabajo de tesis de [\[23\]](#page-59-18).

# **Referencias**

- <span id="page-58-0"></span>[1] A. B. M. Moniruzzaman and S. A. Hossain, "Nosql database: New era of databases for big data analytics - classification, characteristics and comparison," *International Journal of Database Theory and Application*, vol. 6, no. 4, pp. 1–5, 2013. [Online]. Available: <http://bit.ly/2XaKoPK>
- <span id="page-58-1"></span>[2] M. F. Pollo Cattaneo, M. López Nocera, and G. Daián Rottoli, "Rendimiento de tecnologías nosql sobre cantidades masivas de datos," *Cuaderno Activa*, no. 6, pp. 11–17, 2014. [Online]. Available: <http://bit.ly/2Rb8zrO>
- <span id="page-58-2"></span>[3] I. Mihaela-Laura, "Characteristics of in-memory business intelligence," *Informatica Economic*ă, vol. 18, no. 3, pp. 17–25, 2014. [Online]. Available: [http://doi.org/10.12948/issn14531305/18.3.](http://doi.org/10.12948/issn14531305/18.3.2014.02) [2014.02](http://doi.org/10.12948/issn14531305/18.3.2014.02)
- <span id="page-58-3"></span>[4] D. Robles, M. Sánchez, R. Serrano, B. Adárraga, and D. Heredia, "?'qué características tienen los esquemas nosql?" *Investigación y desarrollo en*

Available: <http://bit.ly/2MJ1wZa>

- <span id="page-59-0"></span>[5] M. Marqués, *Bases de datos*. Universitat Jaume, 2011. [Online]. Available: <http://bit.ly/2RcPtS9>
- <span id="page-59-1"></span>[6] E. Ramez and S. B. N., *Fundamentals of Database Systems*. Pearson Education., 2015. [Online]. Available: <http://bit.ly/2IG3pAk>
- <span id="page-59-11"></span><span id="page-59-2"></span>[7] G. Hahn and J. Packowski, "A perspective on applications of in-memory analytics in supply chain management," *Decision Support Systems*, vol. 76, pp. 45–52, 2015. [Online]. Available: <https://doi.org/10.1016/j.dss.2015.01.003>
- <span id="page-59-12"></span><span id="page-59-3"></span>[8] H. Plattner and B. Leukert, *The In-Memory Revolution. Springer.* Springer, 2015. [Online]. Available: <http://bit.ly/2F3ezhO>
- <span id="page-59-4"></span>[9] M. R. Morales Morales and S. L. Morales Cardoso, "Inteligencia de negocios basada en bases de datos in-memory," *Revista Publicando*, vol. 11, no. 2, pp. 201–217, 2017. [Online]. Available: <http://bit.ly/2WB3vmC>
- <span id="page-59-14"></span><span id="page-59-13"></span><span id="page-59-5"></span>[10] R. Babeanu and M. Ciobanu, "In-memory databases and innovations in Business Intelligence," *Database Systems Journal*, vol. 6, no. 1, pp. 59–67, July 2015. [Online]. Available: <http://bit.ly/2wZLFL7>
- <span id="page-59-15"></span><span id="page-59-6"></span>[11] V. D. Shetty and S. J. Chidimar, "Comparative study of sql and nosql databases to evaluate their suitability for big data application," *International Journal of Computer Science and Information Technology Research*, vol. 4, no. 2, pp. 314–318, 2016. [Online]. Available: <http://bit.ly/2KlNZor>
- <span id="page-59-17"></span><span id="page-59-16"></span><span id="page-59-7"></span>[12] A. T. Kabakus and R. Kara, "A performance evaluation of in-memory databases," *Journal of King Saud University - Computer and Information Sciences*, vol. 29, no. 4, pp. 520–525, 2017. [Online]. Available: <https://doi.org/10.1016/j.jksuci.2016.06.007>
- <span id="page-59-18"></span><span id="page-59-8"></span>[13] M. T. González-Aparicio, M. Younas, J. Tuya, and R. Casado, "Testing of transactional services in nosql key-value databases," *Future Generation Computer Systems*, vol. 80, pp. 384–399, 2018. [Online]. Available: <https://doi.org/10.1016/j.future.2017.07.004>
- <span id="page-59-10"></span><span id="page-59-9"></span>*TIC*, vol. 6, no. 1, pp. 40–44, 2015. [Online]. [14] A. Nayak, A. Poriya, and D. Poojary, "Type of nosql databases and its comparison with relational databases," *International Journal of Applied Information Systems (IJAIS)*, vol. 5, no. 4, pp. 16–19, 2013. [Online]. Available: <http://bit.ly/2X2fIQQ>
	- [15] S. Simon, "Report to brewer's original presentation of his cap theorem at the symposium on principles of distributed computing (podc) 2000," University of Basel, HS2012, Tech. Rep., 2018. [Online]. Available: <http://bit.ly/2XFBo2l>
	- [16] E. Brewer, "Cap twelve years later: How the "rules" have changed," *Computer*, vol. 45, no. 2, pp. 23–29, Feb 2012. [Online]. Available: <https://doi.org/10.1109/MC.2012.37>
	- [17] M. Indrawan-Santiago, "Database research: Are we at a crossroad? reflection on nosql," in *2012 15th International Conference on Network-Based Information Systems*, Sep. 2012, pp. 45–51. [Online]. Available: <https://doi.org/10.1109/NBiS.2012.95>
	- [18] GENBETA. (2019) Nosql: clasificación de las bases de datos según el teorema cap. [Online]. Available: <http://bit.ly/2WHVvR4>
	- [19] R. D. L. Engle, B. T. Langhals, M. R. Grimaila, and D. D. Hodson, "Evaluation criteria for selecting nosql databases in a single-box environment," *International Journal of Database Management Systems (IJDMS )*, vol. 10, no. 4, pp. 1–12, 2018. [Online]. Available: <http://bit.ly/2ZgXEQc>
	- [20] Crowd. Inc. (2019) Best relational databases software. [Online]. Available: <http://bit.ly/2RbQPge>
	- [21] DB-Engines. (2019) Db-engines ranking of wide column stores. [Online]. Available: <http://bit.ly/2KOBYHs>
	- [22] Kaggle. (2019) Corporación favorita grocery sales forecasting. [Online]. Available: <http://bit.ly/2F7QYMS>
	- [23] J. W. Durán Cazar, E. J. Tandazo Gaona, and M. R. Morales Morales, *Estudio del rendimiento de una base de datos columnar en el análisis de datos*. Tesis de Grado. Universidad Central del Ecuador, 2018. [Online]. Available: <http://bit.ly/2KhB0nl>

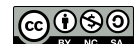

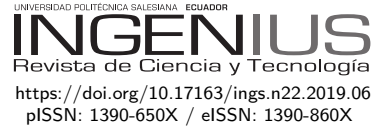

# Evaluación de la gestión del mantenimiento en hospitales del INSTITUTO ECUATORIANO DE SEGURIDAD SOCIAL DE LA ZONA 3 DEL ECUADOR

Assessment of the Maintenance Management in Hospitals of the ECUADORIAN INSTITUTE OF SOCIAL security of Zona 3 of Ecuador

Mayra Viscaíno-Cuzco<sup>1,∗</sup>, Sergio Villacrés-Parra<sup>1</sup>,

 $C$ ésar Gallegos-Londoño<sup>1</sup> Hernán Negrete-Costales<sup>2</sup>

# Resumen Abstract

Los fallos en la infraestructura hospitalaria tienen consecuencias inestimables debido a que involucra la vida humana, por lo que los riesgos potenciales que contribuyen al fallo de equipos médicos e infraestructura hospitalaria, tienen que ser identificados, reducidos o eliminados; para ello el mantenimiento y su gestión es una herramienta que se enfoca en asegurar el funcionamiento de un equipo. El propósito de este trabajo fue el obtener una valoración cuantitativa de la gestión del mantenimiento en los hospitales del Instituto Ecuatoriano de Seguridad Social de la Zona 3 del Ecuador. La metodología empleada consta de cinco fases, empezando por la selección de criterios de evaluación, ponderación de criterios, desarrollo del instrumento de evaluación, la validación del instrumento aplicándolo a cuatro hospitales de la Zona 3 del Ecuador; finalmente, la identificación de aspectos con bajo desempeño. Los resultados muestran que la gestión de mantenimiento de los hospitales de la Zona 3, alcanzaron una valoración cuantitativa promedio de 55,5/100 puntos.

The hospital infrastructure failures have an inestimable impact because they put human lives at stake. Therefore, potential risks contributing to the medical equipment and hospital infrastructure failure must be identified, reduced or eliminated. The maintenance and its management constitute a tool that ensures the equipment performance. The aim of this work was to obtain quantitative data of the maintenance management at the hospitals of Zone 3 of the Ecuadorian public health system. The methodology consists of five phases: assessment criteria selection, criteria weighting, assessment instrument development, validation of the instrument by applying it to the four hospitals of the zone 3 in Ecuador, and identification of low-performing aspects. The results demonstrate that the maintenance management of the hospitals in Zone 3 reached a quantitative average value of 55,5/100 points.

Recibido: 04-05-2019, aprobado tras revisión: 18-06-2019

<sup>1</sup>*,*<sup>∗</sup>Grupo de investigación «Gestión del mantenimiento», Escuela Superior Politécnica de Chimborazo, Ecuador, Autor para correspondencia ✉: [mayra.viscaino@espoch.edu.ec,](mayra.viscaino@espoch.edu.ec) <mayraviscaino@hotmail.com>  $\bullet$  [http://orcid.org/0000-0003-4987-7797,](http://orcid.org/0000-0003-4987-7797)  $\bullet$  [http://orcid.org/0000-0002-9497-9795.](http://orcid.org/0000-0002-9497-9795)

[http://orcid.org/0000-0002-8685-7501.](http://orcid.org/0000-0002-8685-7501)

<sup>2</sup>Facultad de Mecánica. Escuela Superior Politécnica de Chimborazo, Ecuador [http://orcid.org/0000-0002-2678-761X.](http://orcid.org/0000-0002-2678-761X)

Forma sugerida de citación: Viscaíno-Cuzco, M.; Villacrés-Parra, S.; Gallegos-Londoño, C. y Negrete-Costales, H. (2019). «Evaluación de la gestión del mantenimiento en hospitales del Instituto Ecuatoriano de Seguridad Social de la Zona 3 del Ecuador». Ingenius. N.◦ 22, (julio-diciembre). pp. 59-71. doi: [https://doi.org/10.17163/ings.n22.2019.06.](https://doi.org/10.17163/ings.n22.2019.06)

En tres hospitales se evidencian debilidades estructurales que comprometen el logro de los objetivos del departamento de mantenimiento, pero existen procesos viables que pueden ser implantados para superar las deficiencias e incrementar el nivel de cumplimiento de las exigencias. Se concluye que la planificación, programación y control del mantenimiento es el criterio con más potencial para mejorar.

*Palabras clave*: mantenimiento hospitalario, gestión del mantenimiento, proceso analítico jerárquico, evaluación del mantenimiento, sistema de salud público.

There are structural deficiencies comprising the achievement of the maintenance department goals in three hospitals, yet there are doable processes that can be implemented to overcome deficiencies and increase the level of requirements fulfillment. We conclude that the criterion of maintenance planning, programming is highly likely to improve.

*Keywords*: hospital maintenance, maintenance management, analytic hierarchy process, maintenance assessment, public health system.

# **1. Introducción**

En el área industrial se exige un alto desempeño de las máquinas para evitar pérdidas económicas; sin embargo, si se presentan fallos en la infraestructura hospitalaria pueden acarrear consecuencias inestimables porque involucra la vida humana. Un hospital es una estructura compleja compuesta por equipos médicos, industriales y una infraestructura multiforme, que sustenta la prestación de los servicios de salud y por su importancia se requiere que los equipos médicos no presenten fallos imprevistos en su funcionamiento, que la infraestructura proporcione un entorno salubre y seguro como recurso indispensable con el que cuentan los médicos para asegurar una buena atención a los pacientes, generar diagnósticos correctos e inclusive salvaguardar la vida de los mismos.

Esto significa que los riesgos potenciales que contribuyen al fallo de equipos médicos, industriales e infraestructura tienen que ser identificados y reducidos o en lo posible eliminados [\[1\]](#page-71-0). En este sentido, el departamento responsable cuenta con el mantenimiento y su gestión como una herramienta que se enfoca esencialmente en asegurar el funcionamiento de un equipo [\[2\]](#page-71-1) sea médico o industrial. Según Gonnelli *et al*. [\[3\]](#page-71-2) el mantenimiento es una parte trascendental del ciclo de vida de un equipo médico; no obstante, la importancia del mantenimiento para la tecnología médica no es tan conocida y se considera solo como una actividad de soporte [\[4\]](#page-71-3).

En Ecuador el sistema de salud está constituido principalmente por establecimientos públicos y privados [\[5\]](#page-71-4), siendo el sistema público el que más entidades de salud tiene (81,5 %) [\[6\]](#page-71-5) y el Instituto Ecuatoriano de Seguridad Social (IESS) que atiende a su población afiliada desde 1970 es una de las instituciones que lo conforman. Un principio rector del sistema de seguridad social ecuatoriano es que funcionará sobre la base de criterios de sostenibilidad, eficiencia, celeridad y transparencia [\[7\]](#page-71-6). Entiéndase como eficiencia según la ley de seguridad social «a la mejor utilización económica de las contribuciones y demás recursos del seguro general obligatorio, para garantizar la entrega oportuna de prestaciones suficientes a sus beneficiarios» [\[8\]](#page-71-7). Sin embargo, los problemas económicos que enfrenta esta institución desde hace varios años se hacen evidentes en el tipo de atención a sus usuarios; el accionar en atención de salud es crítica e ineficiente según lo expresado por el presidente del Consejo Directivo del IESS [\[9\]](#page-71-8). A lo citado se suman problemas administrativos con la infraestructura hospitalaria por falta de mantenimiento; en noviembre de 2018, las autoridades del hospital del IESS de Cotopaxi manifestaron que se suspenderían las cirugías en ese establecimiento de salud porque los equipos de esterilización no estaban disponibles por falta de mantenimiento [\[10\]](#page-71-9).

La disponibilidad de equipos médicos especializa-

dos desempeña un papel fundamental en la prestación de los servicios de salud; mejorar el mantenimiento del equipo médico en términos de efectividad, confiabilidad y disponibilidad significa en última instancia, mejorar la seguridad del paciente y del usuario [\[3\]](#page-71-2). De acuerdo con la investigación realizada por Mwanza y Mbohwa, los principales problemas detectados en un hospital que atañen al mantenimiento son una alta indisponibilidad de los equipos y la no ejecución del mantenimiento de equipos según el programa establecido [\[11\]](#page-71-10). Debido a que la calidad del mantenimiento es concluyente para brindar una buena atención médica a los pacientes [\[12\]](#page-71-11) es necesario evaluar su desempeño.

Gonnelli *et al*. [\[3\]](#page-71-2) y Orozco *et al*. [\[13\]](#page-71-12), indican que medir el desempeño del mantenimiento es un proceso multidisciplinario y se considera importante para una organización porque es una herramienta que permite tomar decisiones gerenciales de manera oportuna. Su objetivo tiende a ser mal interpretado, el propósito no es juzgar a los responsables o cuestionar los resultados de su trabajo, mucho menos sancionarlos, sino identificar aquellos aspectos susceptibles de optimización [\[14\]](#page-71-13), justificar la inversión hecha en mantenimiento [\[15\]](#page-71-14) y evitar que los recursos económicos se desperdicien por un mantenimiento deficiente o ineficaz [\[4\]](#page-71-3). La evaluación sistemática permite valorar el comportamiento del desempeño de una organización en cualquier área y proponer cambios organizativos y de gestión para lograr una mejora del sistema. Sea que los resultados de la evaluación sean negativos o positivos, las estrategias que se propongan deben apuntar a mejorar continuamente para que la organización funcione con éxito.

Desde el 2014 en el Ecuador se realiza el proceso de acreditación internacional denominada «Accreditation Canada International» (ACI). Cuarenta y cuatro hospitales públicos fueron evaluados [\[16\]](#page-71-15) con el propósito de obtener una certificación que avale el cumplimiento de estándares de calidad y mejorar la atención en los diferentes centros de salud. En la lista de hospitales evaluados según las prácticas organizacionales requeridas por ACI, el hospital de Pastaza presenta el menor desempeño [\[17\]](#page-71-16). Este hospital pertenece a la zona de planificación 3 del Ecuador formada por las provincias de Cotopaxi, Tungurahua, Chimborazo y Pastaza [\[18\]](#page-71-17). Se conoce que veintiún hospitales del IESS han sido evaluados hasta el 2018 por ACI [\[17\]](#page-71-16), organismo que emplea un instrumento mediante el cual valora algunos aspectos de la gestión del mantenimiento de hospitales [\[19\]](#page-72-0). Esto se considera positivo, porque el mantenimiento y su gestión constituyen una herramienta que permite alcanzar los objetivos organizacionales y proporcionan una contribución esencial a la seguridad de funcionamiento de un elemento [\[2,](#page-71-1) [20\]](#page-72-1), en este caso tanto de equipos hospitalarios y toda la infraestructura que se requiere para el buen funcionamiento de un hospital.

Para elaborar un instrumento de evaluación es necesario determinar una estructura de criterios de evaluación que permitan valorar efectivamente el desempeño. Aquel es un requisito usado como referencia para comparar la evidencia encontrada, mientras que una evidencia es la información que permite verificar y avalar el cumplimiento de un criterio [\[21\]](#page-72-2). Se ha encontrado que en algunos casos se requiere desglosar a los criterios en subcriterios de evaluación [\[22,](#page-72-3)[23\]](#page-72-4); estos constituyen reglas de valoración del cumplimiento de las exigencias [\[24\]](#page-72-5) establecidas en el instrumento de evaluación y contribuyen a la valoración de un criterio.

Al evaluar la gestión del mantenimiento de un hospital se determinan las áreas funcionales que articulan la gestión del mantenimiento como: organización general del mantenimiento, recursos humanos [\[11,](#page-71-10) [25\]](#page-72-6), control económico, planificación, programación y control del mantenimiento, tercerización [\[22\]](#page-72-3), inventario de equipos y su criticidad [\[26\]](#page-72-7), documentos de mantenimiento, disponibilidad de repuestos en el departamento [\[11\]](#page-71-10). Por otra parte, el sistema de acreditación canadiense en lo relacionado con el mantenimiento verifica el cumplimiento de la existencia de un programa implementado de mantenimiento preventivo para todos los dispositivos, equipos y tecnología médica [\[19\]](#page-72-0), la generación de reportes documentados de mantenimiento preventivo, la aplicación de un proceso para evaluar la efectividad del programa de mantenimiento preventivo, el seguimiento documentado de la investigación de incidentes y problemas que involucran los dispositivos, equipos y la tecnología médica, apuntando a identificar las causas de los fallos. Según lo mencionado, el propósito de este trabajo es diseñar un método que permita la valoración cuantitativa de la gestión del mantenimiento hospitalario, a través de responder a la pregunta de investigación: ¿cómo se puede evaluar la gestión del mantenimiento en los hospitales?

Conocer una valoración cuantitativa de los criterios y subcriterios evaluados permitirá identificar puntualmente oportunidades de mejora en el área de mantenimiento de los hospitales; una metodología que permite lograr este objetivo se basa en [\[27\]](#page-72-8): la selección y ponderación de los criterios y subcriterios de evaluación empleando la herramienta Proceso Analítico Jerárquico (PAJ o AHP) [\[20\]](#page-72-1) y empleada para priorizar cuantitativamente criterios de evaluación [\[23,](#page-72-4) [26,](#page-72-7) [27\]](#page-72-8); luego el desarrollo de un instrumento de evaluación, la validación del método a través de la evaluación en sitio a las instituciones de salud y, finalmente, la identificación de criterios con menor desempeño.

# **2. Materiales y métodos**

Para desarrollar este trabajo se empleó una metodología cualitativa, el proceso metodológico se estructura en cinco fases [\[27\]](#page-72-8):

- 1. Selección de criterios y subcriterios para la evaluación de la gestión del mantenimiento de instalaciones hospitalarias
- 2. Ponderación de los criterios y subcriterios de evaluación
- 3. Desarrollo del instrumento de evaluación
- 4. Validación del método, a través de la evaluación de la gestión de mantenimiento de los cuatro establecimientos hospitalarios de la Zona 3
- 5. Identificación de aspectos con bajo desempeño

# **2.1. Primera fase**

De la revisión de la literatura se recopilaron criterios y subcriterios de evaluación y para su selección se consultó a jefes de mantenimiento hospitalario de la zona, docentes de la carrera de Ingeniería de Mantenimiento de la Escuela Superior Politécnica de Chimborazo (ES-POCH) y profesionales de cuarto nivel en gestión del mantenimiento, quienes valoraron si los criterios y subcriterios se adaptan a las exigencias y contexto del área de estudio, identificándose y seleccionándose siete criterios y 20 subcriterios; además, se estableció el objetivo de cada subcriterio de la siguiente manera:

# **2.1.1. CS: Contratación de servicios de mantenimiento**

CS1 - Política de contratación: evaluar si existen definidos los criterios bajo los cuales se determinará al mejor contratista quien estará a cargo de realizar los trabajos tanto de mantenimiento preventivo y correctivo, considerando la experiencia del contratista en años y en número de contratos de servicios de mantenimiento hospitalario que haya ejecutado.

CS2 - Supervisión de los trabajos de mantenimiento: verificar si el personal técnico del hospital supervisa que el contratista cumpla con los lineamientos y criterios establecidos en el contrato de servicios de mantenimiento.

CS3 - Especificaciones técnicas: garantizar que todas las actividades de mantenimiento contratadas se ejecuten utilizando materiales y equipos que cumplan las especificaciones establecidas, que el personal que interviene tenga la experticia estipulada y que se siga la metodología definida en la oferta del servicio.

### **2.1.2. RH: Recursos humanos**

RH1 - Capacitación y entrenamiento: valorar si se han definido los requerimientos de capacitación que necesite el personal de mantenimiento de equipos e infraestructura hospitalaria para el cumplimiento de sus actividades, y si se ha establecido un plan de capacitación que permita dar seguimiento al porcentaje de cumplimiento del plan.

RH2 - Formación profesional: determinar si el personal responsable del departamento o área de mantenimiento de equipos médicos e infraestructura hospitalaria tiene formación profesional de tercer o cuarto nivel a fin al cargo que desempeña.

RH3 - Cantidad de personal de mantenimiento: evaluar en función del número de órdenes de trabajo de mantenimiento retrasadas, si existe el suficiente número de técnicos para realizar las actividades de mantenimiento preventivo y correctivo que aseguren la disponibilidad tanto de infraestructura y de equipo hospitalario.

# **2.1.3. MI: Manejo de inventarios de bodega para mantenimiento**

MI1 - Maestro de ítems: verificar que la bodega de repuestos y materiales para mantenimiento disponga de un maestro de ítems y evaluar según la opinión de los técnicos de mantenimiento qué porcentaje del maestro de ítems tiene errores en la descripción de los ítems o si existe duplicidad de ítems o si las unidades de despacho están mal asignadas.

MI2 - Inventario valorado de ítems: constatar que los repuestos y los materiales para mantenimiento estén correctamente valorados incluyendo los que se encuentren en las sub-bodegas.

MI3 - Control de existencias: constatar que se tiene un control de las existencias de los repuestos y materiales para mantenimiento tanto en la bodega principal como en las sub-bodegas.

# **2.1.4. PP: Planificación programación y control**

PP1 - Indicadores de mantenimiento: determinar cuántos indicadores de gestión de mantenimiento se han puesto en marcha en el hospital.

PP2 - Plan de mantenimiento: evaluar si se posee un plan de mantenimiento preventivo y el nivel de planificación logístico de las tareas de mantenimiento que lo componen.

PP3 - Programación de actividades de mantenimiento: establecer el nivel de planificación de soporte logístico en el proceso de programación de las órdenes de trabajo de mantenimiento preventivo y correctivo.

PP4 - Análisis de criticidad basado en riesgo: valorar la complejidad de la metodología que el hospital empleó para establecer la criticidad de los equipos e infraestructura hospitalaria.

PP5 - Inventario de bienes a mantener: evaluar el porcentaje de los equipos e infraestructura hospitalaria que se encuentra codificada e inventariada y constatar si el código se encuentra ubicado físicamente en la infraestructura y en cada equipo que requiere mantenimiento.

PP6 - Documentos de mantenimiento: determinar si el hospital posee los documentos mínimos de mantenimiento como orden de trabajo y requisición de materiales. Y si la información registrada en estos, es la base para la elaboración de los indicadores de mantenimiento.

# **2.1.5. OM: Organización del mantenimiento**

OM1 - Políticas del mantenimiento: valorar si el hospital posee políticas de mantenimiento, si estas están actualizadas y si han sido socializadas con el personal del hospital.

OM2 - Herramienta informática para la gestión de mantenimiento: establecer si el hospital posee una herramienta informática tipo GMAO (Gestión de mantenimiento asistido por ordenador), CMMS (computerized maintenance management system) o EAM (enterprise asset management) para gestionar la información de la gestión del mantenimiento y el grado de utilización de la misma.

# **2.1.6. CE: Control económico**

CE1 - Presupuesto de mantenimiento: determinar si la metodología empleada para elaborar los presupuestos tanto de mantenimiento preventivo y correctivo de los equipos e infraestructura hospitalaria es técnica y detallada.

CE2 - Porcentaje de cumplimiento de presupuesto ejecutado: evaluar el porcentaje de cumplimiento del presupuesto de mantenimiento del año anterior.

# **2.1.7. MC: Mantenimiento correctivo**

MC1 - Documentación y análisis de fallos, consecuencias y efectos: evaluar si se registra información importante sobre los fallos que sufren los equipos e infraestructura hospitalaria y si se aplican metodologías de análisis para disminuir su probabilidad de ocurrencia.

# **2.2. Segunda fase**

Para la determinación de las ponderaciones de los criterios y subcriterios de evaluación se aplicó el método proceso AHP, desarrollado por Saaty [\[28\]](#page-72-9); usado en investigaciones que tienen por objetivo la priorización de alternativas [\[26,](#page-72-7) [29,](#page-72-10) [30\]](#page-72-11) y ha sido empleado en estudios relacionados con el mantenimiento [\[23,](#page-72-4) [31\]](#page-72-12). El procedimiento se puede sintetizar en cuatro pasos [\[28\]](#page-72-9):

# **2.2.1. Especificación del problema de decisión multicriterio**

La estructura jerárquica consta de tres niveles (Figura [1\)](#page-66-0):

Nivel 1: indica el objetivo de la aplicación de la técnica AHP, en este caso es ponderar los criterios y subcriterios de evaluación.

Nivel 2: consta de los siete criterios que se van a considerar en la evaluación de la gestión del mantenimiento.

Nivel 3: conformado por veinte subcriterios que contribuyen a la valoración de los criterios de evaluación.

# **2.2.2. Construcción de las matrices de comparación pareada**

Para la aplicación del método AHP se realizaron consultas a especialistas relacionados con el área en estudio, se consideraron tres grupos de interés relacionados con el mantenimiento y su gestión. El grupo de treinta especialistas lo conformaron diez jefes de mantenimiento de hospitales de la zona, diez expertos de mantenimiento con grado académico de cuarto nivel en el área, diez docentes de la carrera de Ingeniería de Mantenimiento de la ESPOCH; en promedio la experiencia en el área de mantenimiento de los decisores es de seis años, quienes valoraron las alternativas comparándolas una con otra según la escala de la Tabla 1 del método AHP.

Con la valoración de los decisores se construyeron las matrices de comparación pareada (por cada decisor) para los criterios y subcriterios de evaluación respectivamente, una matriz de comparación pareada es una matriz cuadrada Anxn, donde n es el número de criterios o subcriterios, según corresponda y se construyeron según lo descrito en las Ecuaciones 1 y 2.

**Tabla 1.** Escala fundamental de comparación [\[32\]](#page-72-13)

| Valor           | Definición                                                               | Comentarios                                                                                                    |  |  |
|-----------------|--------------------------------------------------------------------------|----------------------------------------------------------------------------------------------------|--|--|
| $\mathbf{1}$    | Igual                                                                    | El criterio A es igual de                                                                                       |  |  |
| 3               | importancia<br>Importancia<br>moderada                                   | importante que el criterio B<br>La importancia y el juicio<br>favorecen ligeramente al<br>criterio A sobre el B |  |  |
| 5               | Importancia<br>grande                                                    | La experiencia y el juicio<br>favorecen fuertemente al<br>criterio A sobre el B                                 |  |  |
| 7               | Importancia<br>muy grande                                                | El criterio A es mucho más<br>importante que el B                                                               |  |  |
| 9               | Importancia<br>extrema                                                   | La mayor importancia del<br>criterio A sobre el B está<br>fuera de toda duda                                    |  |  |
| $2, 4, 6$ y $8$ | Valores intermedios entre los anteriores,<br>cuando es necesario matizar |                                                                                                    |  |  |
|                 |                                                                          | Si el criterio A es de importancia grande                                                                       |  |  |
| Recíprocos      | frente al criterio B, las notaciones                                     |                                                                                                    |  |  |
| de lo           | serían las siguientes:                                                   |                                                                                                    |  |  |
| anterior        |                                                                          | Criterio A frente a criterio B: $5/1$                                                                           |  |  |
|                 |                                                                          | Criterio B frente a criterio A: $1/5$                                                                           |  |  |

$$
A_{nxn} = \begin{bmatrix} 1 & a_{12} & \cdots & a_{1n} \\ a_{21} & 1 & \cdots & a_{2n} \\ \vdots & \vdots & \ddots & \vdots \\ a_{n1} & a_{n2} & \cdots & 1 \end{bmatrix}
$$
 (1)

$$
A_{nxn} = \begin{bmatrix} 1 & a_{12} & \cdots & a_{1n} \\ 1/a_{21} & 1 & \cdots & a_{2n} \\ \vdots & \vdots & \ddots & \vdots \\ 1/a_{n1} & 1/a_{n2} & \cdots & 1 \end{bmatrix}
$$
 (2)

## **2.2.3. Cálculo del ratio de consistencia (CR)**

Permite determinar si existen contradicciones en la valoración del decisor, este índice resulta del cociente entre el índice de consistencia (IC) y el índice de consistencia aleatoria (ICA) aplicando la Ecuación 3.

$$
CR = \frac{IC}{ICA} \tag{3}
$$

Los valores del índice de consistencia aleatorio son establecidos por el método AHP y están en función del tamaño de la matriz (Tabla [2\)](#page-65-0).

<span id="page-65-0"></span>**Tabla 2.** Índices de consistencia aleatoria [\[32\]](#page-72-13)

| Tamaño de<br>la matriz (n) | Índice de consistencia<br>aleatoria (ICA) |
|----------------------------|-------------------------------------------|
| 1                          |                                           |
| $\overline{2}$             |                                           |
| 3                          | 0,52                                      |
| $\overline{4}$             | 0,89                                      |
| 5                          | 1,11                                      |
| 6                          | 1,25                                      |
| 7                          | 1,35                                      |
| 8                          | 1,4                                       |
| 9                          | 1,45                                      |
| 10                         | 1,49                                      |

Para el cálculo del IC, se necesita conocer el valor de *λ<sup>m</sup>*á*<sup>x</sup>* y para obtenerlo primero se normalizó la matriz A mediante la suma, obteniéndose la matriz de comparación pareada normalizada *Anorm*, aplicando la Ecuación 4 da como resultado la Ecuación 5.

$$
\lambda_{norm} = \begin{bmatrix}\n\frac{a_{11}}{\sum_{n=1}^{n} a_{n1}} + \frac{a_{12}}{\sum_{n=1}^{n} a_{n2}} + \cdots + \frac{a_{1n}}{\sum_{n=1}^{n} a_{nn}} \\
\frac{a_{21}}{\sum_{n=1}^{n} a_{n1}} + \frac{a_{22}}{\sum_{n=1}^{n} a_{n2}} + \cdots + \frac{a_{2n}}{\sum_{n=1}^{n} a_{nn}} \\
\vdots & \vdots & \ddots \\
\frac{a_{n1}}{\sum_{n=1}^{n} a_{n1}} + \frac{a_{n2}}{\sum_{n=1}^{n} a_{n2}} + \cdots + \frac{a_{2n}}{\sum_{n=1}^{n} a_{nn}}\n\end{bmatrix}
$$
\n(4)

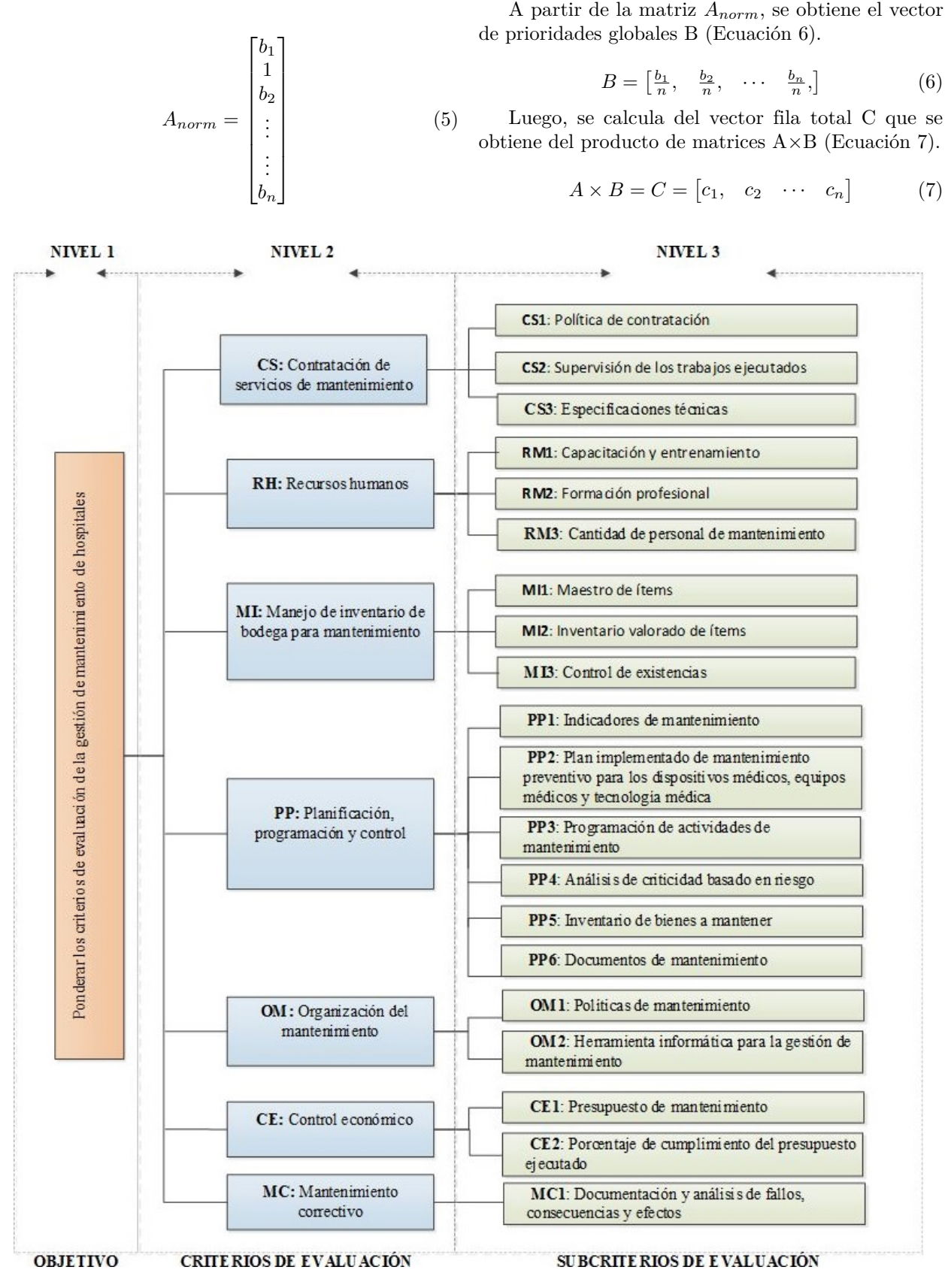

<span id="page-66-0"></span>**Figura 1.** Estructura jerárquica del problema de priorización.

Se realiza el cociente entre los elementos correspondientes de las matrices C y B, obteniéndose un vector columna D, al promediar sus elementos proporciona el valor de  $\lambda_{m\acute{a}x}$  con el cual se calcula el índice de consistencia empleando la Ecuación 8.

$$
IC = \frac{\lambda_{m\acute{a}x-n}}{n-1} \tag{8}
$$

Conocido el valor de RC calculado para cada decisor, se debe verificar que este valor cumpla con lo establecido por el método AHP, valor que está en función del tamaño de la matriz de comparación pareada que para el caso de los criterios  $(n = 7)$  no debe superar el 10 % (Tabla [3\)](#page-67-0).

<span id="page-67-0"></span>**Tabla 3.** Valores máximos de RC [\[32\]](#page-72-13)

| Tamaño de la matriz<br>de comparación<br>pareada (n) | Ratio de<br>consistencia<br>(RC) |
|------------------------------------------------------|----------------------------------|
|                                                      | 5%                               |
|                                                      | 9%                               |
| 5 o mayor                                            | $10\%$                           |

# **2.2.4. Determinación del factor de ponderación de los criterios y subcriterios de evaluación**

Primero se calcularon los vectores propios empleando el método de la potencia, multiplicando en primera instancia la matriz de comparación pareada por sí misma *A*<sup>2</sup> para luego obtener un vector columna que resulta de sumar las filas de la matriz resultante del primer producto, luego se normaliza este vector por medio de la suma y se obtiene el primer vector propio  $V_{p1}$ , se siguió el mismo procedimiento para calcular el número de vectores propios necesarios hasta que al comparar las componentes del  $V_{pn}$ , con  $V_{pn-1}$  se verifique que sus componentes correspondientes sean iguales en sus cuatro cifras decimales.

Debido a que fueron consultados tres grupos de interés se empleó la media geométrica [\[23\]](#page-72-4) para determinar la ponderación final de criterios y subcriterios, consolidando las ponderaciones individuales primero por cada decisor según el grupo y luego por grupo de interés.

#### **2.3. Tercera fase**

El desarrollo del instrumento de evaluación según propone Quesada [\[33\]](#page-72-14), considera aspectos como:

- Descripción del criterio de evaluación
- Objetivo de evaluación del criterio
- Método de evaluación
- Tipo de evaluación
- Niveles de referencia
- Exigencias del criterio
- Puntuación y valoración

En función del instrumento de evaluación se determinaron cuatro niveles de referencia cualitativamente identificados como: insuficiente, bueno, muy bueno y excelente; correspondiéndoles una valoración de 0, 0.35, 0.7 y 1 respectivamente. La valoración cuantitativa permitió definir el umbral de desempeño al cual está vinculada la valoración cualitativa que se muestra en la Tabla [4.](#page-67-1)

# **2.4. Cuarta fase**

Se realizó la validación del método de evaluación, mediante la aplicación del instrumento desarrollado a cuatro hospitales del IESS de la zona de planificación 3 del Ecuador, los hospitales están ubicados en las capitales provinciales, es decir, en las ciudades de Latacunga, Ambato, Riobamba y Puyo; el muestreo fue intencional debido a que uno de los hospitales de la Zona 3 presentó el más bajo desempeño en la acreditación ACI [\[17\]](#page-71-16).

<span id="page-67-1"></span>**Tabla 4.** Escala de valoración del desempeño

| Valoración   |                         |                                                                                                    |  |
|--------------|-------------------------|----------------------------------------------------------------------------------------------------|--|
| Cualitativa  | Cuantitativa            | Descripción                                                                                                    |  |
| Insuficiente | $[0 \; \% - 35 \; \%]$  | Presenta deficiencias es-<br>tructurales que com-<br>prometen el logro de<br>los objetivos del depar-<br>tamento de manteni-<br>miento.                                       |  |
| <b>Bueno</b> | $[35 \; \% - 70 \; \%]$ | Presenta debilidades es-<br>tructurales que compro-<br>meten el logro de los<br>objetivos, pero existen<br>procesos viables que<br>pueden ser considera-<br>dos para mejorar. |  |
| Muy bueno    | $[70\% - 100\%]$        | Presenta debilidades<br>no estructurales que<br>pueden solventarse a<br>través de la mejora de<br>los procesos puestos en<br>marcha.                                          |  |
| Excelente    | $100\%$                 | Cumple con las exigen-<br>cias que requiere este<br>método de evaluación.                                                                                                    |  |

Los hospitales de Riobamba y Ambato están clasificados como hospitales generales; mientras que los de Latacunga y Puyo como básicos, el número promedio

de camas es de 30, todos cuentan con departamento de mantenimiento. La evaluación se realizó en sitio basándose en la verificación física de evidencias [\[21\]](#page-72-2) que permitan corroborar las afirmaciones del encuestado.

# **2.5. Quinta fase**

Se realizó la identificación de los aspectos de menor desempeño empleando la técnica del diagrama de Pareto; que permitió identificar las potencialidades para mejorar la valoración obtenida.

# **3. Resultados y discusión**

# **3.1. Resultados**

Como resultados de la primera y segunda fase, y previo a la ponderación de criterios, se verificó que cada valor de RC (Tabla [5\)](#page-68-0) no exceda el límite máximo (10 %).

<span id="page-68-0"></span>**Tabla 5.** Valores de RC (%) de decisores por grupo de interés

| N. <sup>o</sup> | Docentes carrera<br>de Ingeniería de<br>Mantenimiento | Especialistas<br>en | Administradores<br>de<br>mantenimiento mantenimiento |
|-----------------|-------------------------------------------------------|---------------------|------------------------------------------------------|
|                 | 8                                                     | 9.64                | 7.42                                                 |
| 2               | 9,87                                                  | 9,23                | 9,82                                                 |
| 3               | 8.92                                                  | 7,37                | 9,95                                                 |
| 4               | 8.62                                                  | 8,72                | 8,31                                                 |
| 5               | 9.43                                                  | 9,85                | 7,39                                                 |
| 6               | 3,24                                                  | 9,64                | 9.66                                                 |
|                 | 7.16                                                  | 8,27                | 5.13                                                 |
| 8               | 9.38                                                  | 8.95                | 7.65                                                 |
| 9               | 7.64                                                  | 9.83                | 9.36                                                 |
| 10              | 9.69                                                  | 6,28                | 9,43                                                 |

Luego de haber verificado la consistencia en la valoración de los decisores, se obtuvieron las ponderaciones para los criterios y subcriterios de evaluación que se muestran en la Tabla [6.](#page-68-1)

En la fase tres se desarrolló el instrumento de valoración que está conformado por veinte subcriterios de evaluación, en la Tabla [7](#page-69-0) se indica un ejemplo con el subcriterio OM2 y la estructura del formato que se adoptó para todos los subcriterios, siendo los niveles de exigencia los que varían según cada subcriterio.

Empleando el instrumento de evaluación y definido el umbral de desempeño se procedió con las evaluaciones a los departamentos de mantenimiento de los cuatro hospitales del IESS – Zona 3 cuyos resultados obtenidos se observan en la Figura [2.](#page-70-0)

En la Tabla [8](#page-69-1) se indican las valoraciones globales cuantitativas y cualitativas del desempeño alcanzado por los hospitales, mientras que en la Figura [3](#page-70-1) se presentan los subcriterios que deben mejorarse en cada hospital, para cada caso se indica el puntaje que se puede alcanzar si se mejora el subcriterio indicado.

Una vez que se han identificado los criterios con bajo desempeño es necesario establecer un orden de

prioridades para implantar un plan de acciones de mejora, indicando los criterios sobre los cuales se debe actuar primero para conseguir el 80 % de los puntos perdidos en la evaluación (Tabla [9\)](#page-69-2).

<span id="page-68-1"></span>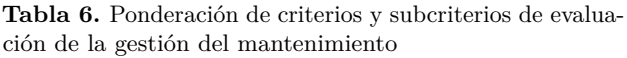

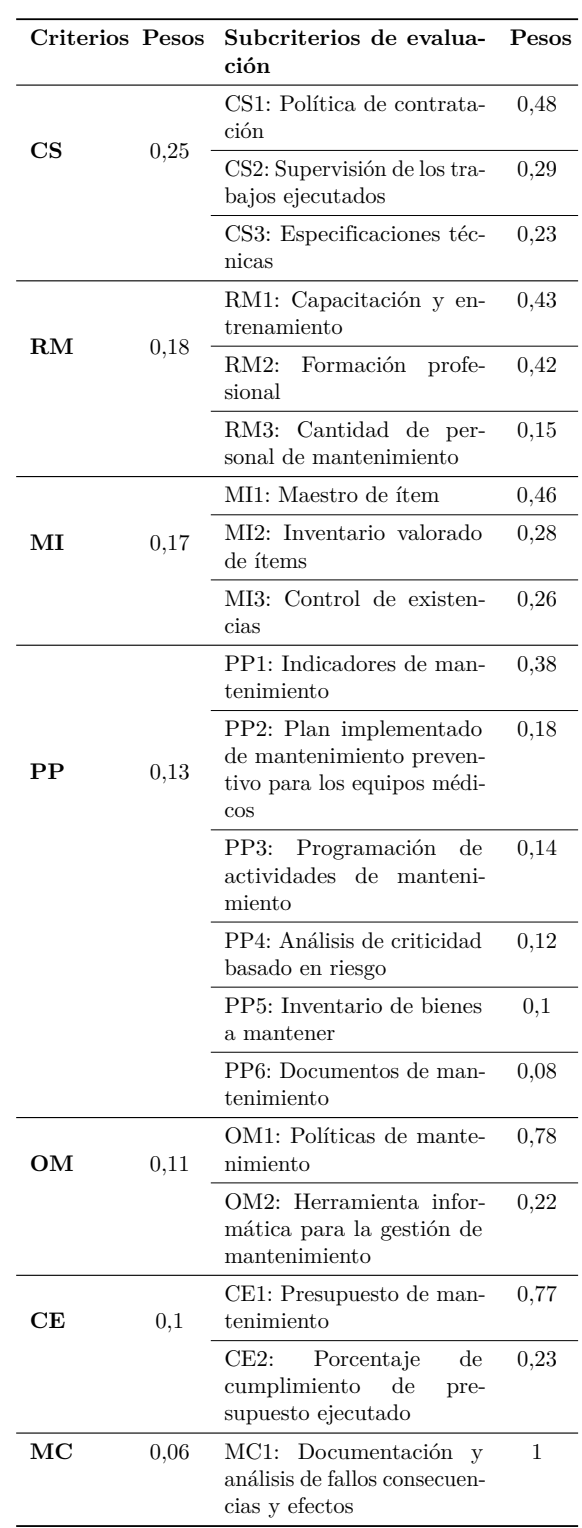

<span id="page-69-0"></span>**Tabla 7.** Descripción del subcriterio de evaluación «herramienta informática (*software*) para la gestión de mantenimiento»

Subcriterio de evaluación: OM2 - Herramienta informática para la gestión de mantenimiento.

Objetivo: Establecer si el hospital posee una herramienta informática tipo GMAO (Gestión de mantenimiento asistido por ordenador), CMMS (computerized maintenance management system) y EAM (enterprise asset management) para gestionar la información de la gestión de mantenimiento y el grado de utilización de la misma.

Método de evaluación: Se evalúan las evidencias físicas de instalación del *software* y de la operatividad del mismo para el cumplimiento de la exigencia del criterio.

| Niveles de<br>referencia | Exigencias<br>del criterio                                                                                                    | Puntuación |
|--------------------------|----------------------------------------------------------------------------------------------------|------------|
| Insuficiente             | No dispone de CMMS/G-<br>MAO (Computer mainte-<br>nance management system)<br>o dispone de CMMS, pero<br>no lo utiliza. Evidencia: ver-<br>ificar que esté instalado el<br>CMMS.                                               | $\Omega$   |
| Bueno                    | La herramienta informática<br>para la gestión del mante-<br>nimiento es una hoja elec-<br>trónica como Excel o una<br>base de datos básica como<br>Access.                                                                     | 0,35       |
| Muy bueno                | Dispone de CMMS y lo usa<br>para gestionar el manteni-<br>miento preventivo. Eviden-<br>cia: plan de mantenimiento<br>emitido por el CMMS y ór-<br>denes de trabajo preventivas<br>emitidas en los últimos 15<br>días.         | 0.7        |
| Excelente                | Dispone de CMMS y lo uti-<br>liza para calcular los indi-<br>cadores de gestión de man-<br>tenimiento. Evidencia: re-<br>porte de costos, disponibil-<br>idad, tiempo medio entre<br>fallas y tiempo medio para<br>reparación. | 1          |

<span id="page-69-1"></span>**Tabla 8.** Valoración global del desempeño de los hospitales del IESS – Zona 3

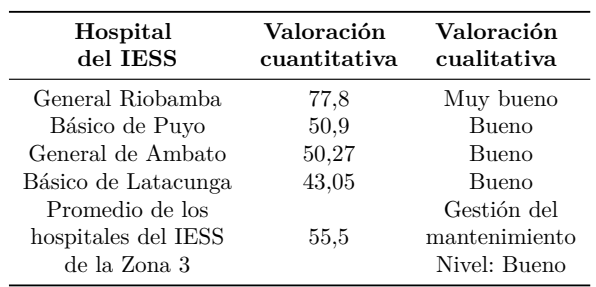

<span id="page-69-2"></span>**Tabla 9.** Orden de criterios sobre los que se debe actuar para mejorar el desempeño

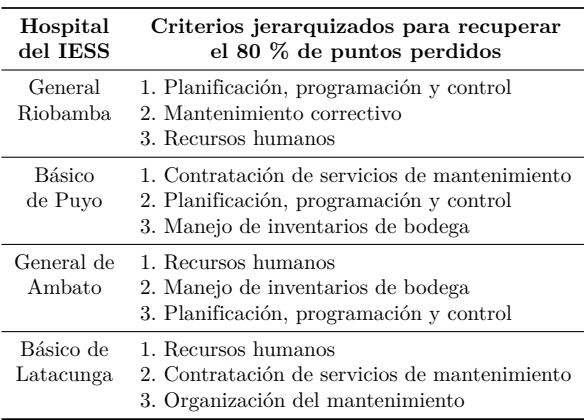

#### **3.2. Discusión**

En la fase de ponderación de los criterios y subcriterios considerados para la evaluación de la gestión del mantenimiento resultó que el criterio «Contratación de los servicios de mantenimiento» es el más importante (25 %) que debe ser evaluado en la gestión y por lo tanto el que más peso tendrá dentro de la valoración cuantitativa, al considerar que aproximadamente el mantenimiento del 90 % de los equipos de los hospitales es realizado por contratistas externos. Dentro de este criterio, el subcriterio a ser considerado es la «Política de contratación» porque en ella se establecen los criterios de selección del mejor oferente que ejecutará las actividades de mantenimiento en el hospital.

Respecto a los resultados obtenidos en la valoración cuantitativa, el hospital con menor desempeño es el hospital del IESS de Latacunga; en la visita realizada para la aplicación del instrumento y verificación en sitio, se evidenció que no existía un responsable del departamento de mantenimiento designado por la máxima autoridad de la institución y que el último responsable del departamento no tenía formación académica de tercer nivel. Este hecho afectó considerablemente el desempeño del hospital porque el criterio «Recursos humanos» es el segundo más importante en la valoración según este método. Para el caso del hospital del IESS de Latacunga este último es el que tiene más potencial de mejorar (15,17 %).

Para valorar cuantitativamente la gestión del mantenimiento de los hospitales del IESS de la Zona 3, se optó por calcular el promedio de las valoraciones cuantitativas obtenidas por cada hospital, debido a que cuando los hospitales se sometieron al proceso de certificación fueron evaluados con un mismo instrumento y bajo los mismos criterios de la ACI, sin considerar su categoría; y el instrumento aquí propuesto adoptó los criterios de evaluación de la ACI en lo relacionado al mantenimiento.

*Viscaíno-Cuzco et al. / Evaluación de la gestión del mantenimiento en hospitales del Instituto Ecuatoriano de Seguridad Social de la Zona 3 del Ecuador* 69

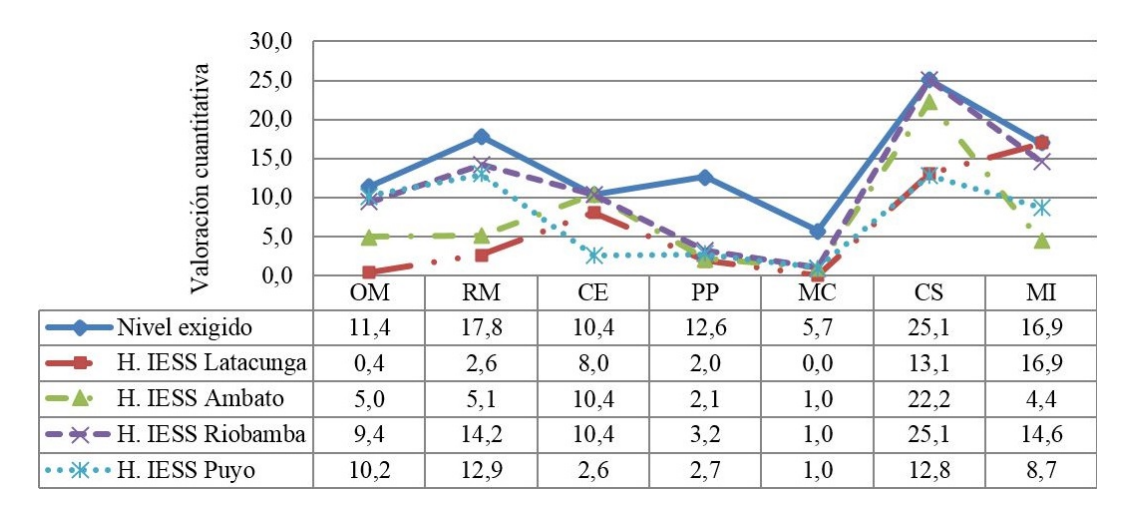

<span id="page-70-0"></span>**Figura 2.** Desempeño de los hospitales del IESS – Zona 3, por criterio de evaluación.

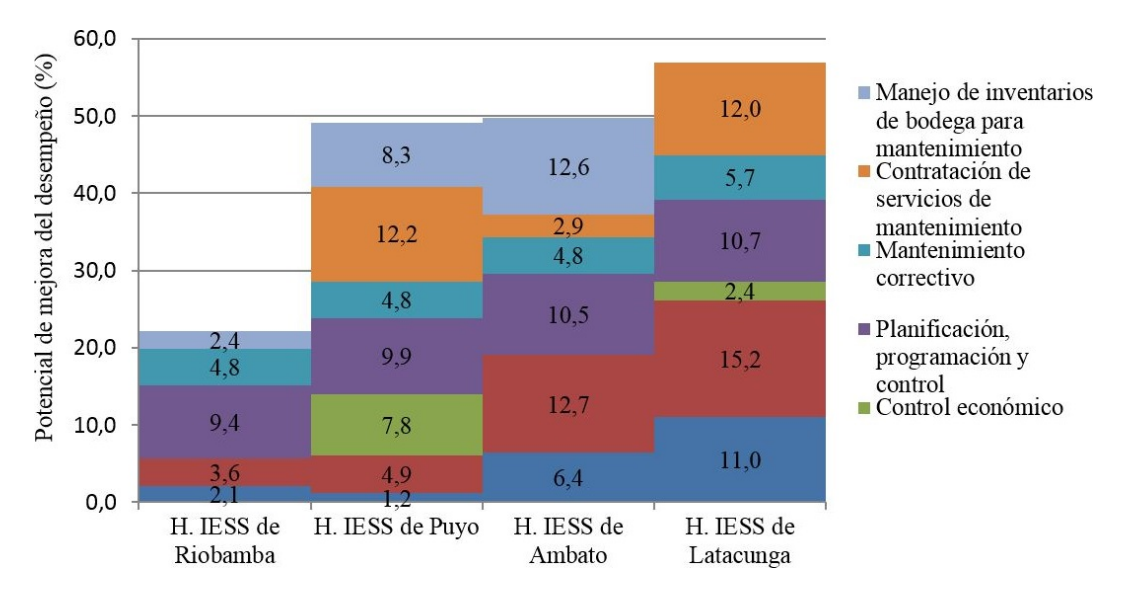

<span id="page-70-1"></span>**Figura 3.** Identificación y potencial de mejora de los criterios con bajo desempeño.

Por lo tanto, en promedio, la gestión del mantenimiento de estos hospitales del IESS es de 55,5 puntos con una desviación estándar de 13 puntos.

Una de las limitaciones que presenta éste método es que al momento de la valoración se pueden asignar únicamente los valores establecidos para cada nivel de referencia y no permite dar valoraciones intermedias en el caso de que una de las exigencias se esté cumpliendo parcialmente.

Se considera que este instrumento de evaluación desarrollado puede ser aplicado a otros hospitales, porque todos los centros de salud poseen infraestructura que debe ser mantenida para asegurar una atención de calidad. Además, la Contraloría General del Estado posee un reglamento sobre mantenimiento, que debe ser cumplido [\[34\]](#page-72-15) también por los hospitales, sin importar su categoría. Esta metodología, no solamente proporciona una valoración cuantitativa, sino que tam-

bién indica el orden de criterios sobre los cuales se debe actuar primero para mejorar. Una vez propuestos y puestos en marcha los cambios organizativos conforme a los requerimientos de cada subcriterio, se recomienda realizar anualmente una nueva evaluación a la gestión del mantenimiento aplicando el mismo instrumento de valoración para controlar cuantitativamente el progreso.

# **4. Conclusiones**

La encuesta realizada a los especialistas dio como resultado que los tres criterios más importantes son la contratación de servicios de mantenimiento (25 %), recursos humanos (18 %), manejo de inventarios para bodega (17 %); lo que indica que en la evaluación son los criterios que más peso tienen en la valoración.

Se identificó que ninguno de los hospitales se de-

sempeña según el nivel máximo (nivel deseado) de exigencia del método propuesto, tres de los cuatro hospitales que conforman la Zona 3 presentan un nivel de gestión de mantenimiento en el rango (35 % – 70 %), que cualitativamente representa una gestión de mantenimiento buena; esto indica que existen debilidades estructurales que comprometen el logro de los objetivos del departamento de mantenimiento, pero existen procesos viables que pueden ser implementados para mejorar.

Existen cuatro criterios en los cuales los cuatro hospitales coinciden que deben mejorar, aunque cada uno en diferente medida y subcriterio, estos son: organización del mantenimiento, recurso humano, planificación, programación y control del mantenimiento y en el mantenimiento correctivo.

# **Referencias**

- <span id="page-71-0"></span>[1] H. Alzaben, C. McCollin, and L. Eugene, "Maintenance planning in a saudi arabian hospital," *Safety and Reliability*, vol. 34, no. 2, pp. 25–40, 2014. [Online]. Available: [https:](https://doi.org/10.1080/09617353.2014.11691004) [//doi.org/10.1080/09617353.2014.11691004](https://doi.org/10.1080/09617353.2014.11691004)
- <span id="page-71-1"></span>[2] N. E. nola, *Mantenimiento. Terminología del mantenimiento. UNE-EN 13306:2018*, UNE. Normalización Española Std., 2018. [Online]. Available: <http://bit.ly/2F7QYMS>
- <span id="page-71-2"></span>[3] V. Gonnelli, F. Satta, F. Frosini, and E. Iadanza, "Evidence-based approach to medical equipment maintenance monitoring," in *EMBEC & NBC 2017*, H. Eskola, O. Väisänen, J. Viik, and J. Hyttinen, Eds. Singapore: Springer Singapore, 2018, pp. 258–261. [Online]. Available: [https://doi.org/10.1007/978-981-10-5122-7\\_65](https://doi.org/10.1007/978-981-10-5122-7_65)
- <span id="page-71-3"></span>[4] M. C. Carnero and A. Gómez, "A multicriteria decision making approach applied to improving maintenance policies in healthcare organizations," *BMC Medical Informatics and Decision Making*, vol. 16, no. 1, p. 47, Apr 2016. [Online]. Available: <https://doi.org/10.1186/s12911-016-0282-7>
- <span id="page-71-4"></span>[5] R. Lucio, N. Villacrẽs, and R. Henr $\hat{A}$ quez, "Sistema de salud de Ecuador," *Salud Pública de México*, vol. 53, pp. s177–s187, 01 2011. [Online]. Available: <http://bit.ly/2N2sw5O>
- <span id="page-71-5"></span>[6] INEC, *Registro Estadístico de Recursos y Actividades de Salud - RAS 2016*. Instituto Nacional de Estadísticas y Censos, Ecuador., 2016. [Online]. Available: <http://bit.ly/2WTPIYL>
- <span id="page-71-6"></span>[7] IESS, *Boletín Estadístico Número 22*. Direccion Actuarial, de Investigación y Estadística del Instituto Ecuatoriano de Seguridad Social, 2016. [Online]. Available: <http://bit.ly/2IqPUWl>
- <span id="page-71-7"></span>[8] Asamblea Constituyente, *Ley de seguridad social*. República del Ecuador, 2015. [Online]. Available: <http://bit.ly/2ZA0y2Q>
- <span id="page-71-8"></span>[9] P. González. (2019) ?'por qué el IESS se encuentra en crisis? Diario El Comercio. [Online]. Available: <http://bit.ly/2WWxB44>
- <span id="page-71-9"></span>[10] F. Maisanche. (2018) El hospital del iess de latacunga suspendió las cirugías programadas por problemas en los esterilizadores. Diario El Comercio. [Online]. Available: <http://bit.ly/2WTm0Ox>
- <span id="page-71-10"></span>[11] B. G. Mwanza and C. Mbohwa, "An assessment of the effectiveness of equipment maintenance practices in public hospitals," *Procedia Manufacturing*, vol. 4, pp. 307–314, 2015. [Online]. Available: <https://doi.org/10.1016/j.promfg.2015.11.045>
- <span id="page-71-11"></span>[12] A. M. Cruz, G. L. Haugan, and A. M. R. Rincon, "The effects of asset specificity on maintenance financial performance: An empirical application of transaction cost theory to the medical device maintenance field," *European Journal of Operational Research*, vol. 237, no. 3, pp. 1037–1053, 2014. [Online]. Available: <https://doi.org/10.1016/j.ejor.2014.02.040>
- <span id="page-71-12"></span>[13] W. O. Murillo, J. Narváez Benjumea, W. García Gómez, and A. Quintero Rodas, "Gestión de mantenimiento y producción más limpia en tres instituciones de salud de medellín, colombia," *Revista Ingeniería Biomédica*, vol. 11, no. 21, 2017. [Online]. Available: [https:](https://doi.org/10.24050/19099762.n21.2017.1168) [//doi.org/10.24050/19099762.n21.2017.1168](https://doi.org/10.24050/19099762.n21.2017.1168)
- <span id="page-71-13"></span>[14] M. Herrera-Galán and E. Martínez-DelgadoII, "Management audit applied to the maintenance department in hospital facilities," *Ingeniería Mecánica*, vol. 20, no. 3, pp. 152–159, 2017. [Online]. Available: <http://bit.ly/31FcMcp>
- <span id="page-71-14"></span>[15] N. A. A. Rani, M. R. Baharum, A. R. N. Akbar, and A. H. Nawawi, "Perception of maintenance management strategy on healthcare facilities," *Procedia - Social and Behavioral Sciences*, vol. 170, pp. 272–281, 2015. [Online]. Available: <https://doi.org/10.1016/j.sbspro.2015.01.037>
- <span id="page-71-15"></span>[16] L. Thompson. (2018) "acreditación es sinónimo de mejora en atención de salud". Diario El Telégrafo. [Online]. Available: <http://bit.ly/2Rz0Iox>
- <span id="page-71-16"></span>[17] O. Esp"in, "Acreditación internacional de hospitales del iess," in *XI Congreso Internacional de Calidad*, 2017. [Online]. Available: <http://bit.ly/2Y2CAgf>
- <span id="page-71-17"></span>[18] SENPLADES, *Plan Estratégico Institucional 2018-2021*. Coordinación General de Planificación y Gestión Estratégica, Secretaría Nacional
Available: <http://bit.ly/2L38wxh>

- [19] Acreditation Canada, *Prácticas organizacionales requeridas*, Acreditation Canada International, Driving Quality Health Services, 2014. [Online]. Available: <http://bit.ly/2IufU3j>
- [20] L. Pecchia and P. Melillo, *Multicriteria and Multiagent Decision Making with Applications to Economics and Social Sciences*, 2013, vol. 305, ch. Analytic Hierarchy Process for Health Technology Assessment: A Case Study for Selecting a Maintenance Service Contract, pp. 275–288. [Online]. Available: <http://bit.ly/2IrWM5K>
- [21] ISO, *ISO 19011: Directrices para la auditoría para sistemas de gestión*, International Standard Organization Std., 2016. [Online]. Available: <http://bit.ly/2XoX8m4>
- [22] H. R. Acosta-Palmer and M. Troncoso-Fleitas, "Auditoria integral de mantenimiento en instalaciones hospitalarias, un análisis objetivo," *Ingeniería Mecánica*, vol. 14, no. 2, pp. 107–118, 2011. [Online]. Available: <http://bit.ly/2x1Btld>
- [23] M. C. Carnero, "Auditing model for the introduction of computerised maintenance management system," *International Journal of Data Science*, vol. 1, no. 1, pp. 17–41, 2015. [Online]. Available: <https://doi.org/10.1504/IJDS.2015.069049>
- [24] E. Martínez, M. Álvarez, A. Arquero, and M. Romero, "Apoyo a la selección de emplazamientos óptimos de edificios. localización de un edificio universitario mediante el proceso analítico jerárquico (ahp)," *Informes de la construcción*, vol. 62, no. 519, pp. 35–45, 2010. [Online]. Available: <http://bit.ly/2Y2G3vh>
- [25] S. Mullally, T. Bbuku, and G. Musonda, "Medical equipment maintenance personnel and training in zambia," in *World Congress on Medical Physics and Biomedical Engineering May 26-31, 2012, Beijing, China*, M. Long, Ed. Berlin, Heidelberg: Springer Berlin Heidelberg, 2013, pp. 750–753. [Online]. Available: [https://doi.org/10.1007/978-3-642-29305-4\\_197](https://doi.org/10.1007/978-3-642-29305-4_197)
- [26] S. Taghipour, D. Banjevic, and A. K. S. Jardine, "Prioritization of medical equipment for maintenance decisions," *Journal of the Operational Research Society*, vol. 62, no. 9, pp. 1666–1687, 2011. [Online]. Available: <https://doi.org/10.1057/jors.2010.106>
- de Planificación y Desarrollo, 2018. [Online]. [27] M. A. Viscaíno Cuzco, J. F. Quesada Molina, and S. R. Villacrés parra, "Priorización de criterios para la evaluación de la gestión del mantenimiento en edificios multifamiliares," *Arquitectura y Urbanismo*, vol. 38, no. 3, pp. 60–70, 2017. [Online]. Available: <http://bit.ly/2FmNeXI>
	- [28] T. L. Saaty, "Decision making with the analytic hierarchy process," *International Journal Services Sciences*, vol. 1, no. 1, pp. 83–98, 2008. [Online]. Available: <http://bit.ly/2IYJEnH>
	- [29] Q. Shen, K.-K. Lo, and Q. Wang, "Priority setting in maintenance management: a modified multiattribute approach using analytic hierarchy process," *Construction Management and Economics*, vol. 16, no. 6, pp. 693–702, 1998. [Online]. Available: <https://doi.org/10.1080/014461998371980>
	- [30] G. Middlehurst, R. Yao, L. Jiang, J. Deng, D. Clements-Croome, and G. Adams, "A preliminary study on post-occupancy evaluation of four office buildings in the uk based on the analytic hierarchy process," *Intelligent Buildings International*, vol. 10, no. 4, pp. 234–246, 2018. [Online]. Available: <https://doi.org/10.1080/17508975.2018.1495607>
	- [31] M. Fouladgar, A. Yazdani-Chamzini, A. Lashgari, E. Zavadskas, and Z. Turskis, "Maintenance strategy selection using ahp and copras under fuzzy environment / , ijspm, vol. 16, no. 1, pp. 85-104, apr. 2012." *International Journal of Strategic Property Management*, vol. 16, no. 1, pp. 85–104, 2012. [Online]. Available: <https://doi.org/10.3846/1648715X.2012.666657>
	- [32] J. Aznar Bellver and F. Guijarro Martínez, *Nuevos métodos de valoración: modelos multicriterio*. Universitat Politécnica de Valencia, 2012. [Online]. Available: <http://bit.ly/2IrDiOO>
	- [33] F. Quesada Molina, "Desarrollo de un método de evaluación de la calidad del ambiente interior para el diseño de viviendas sustentables: Caso de estudio región del bío bío, chile," *Revista Hábitat Sustentable*, vol. 4, no. 1, pp. 56–67, 2014. [Online]. Available: <http://bit.ly/2NeG1Qf>
	- [34] Contraloría General del Estado, *Normas de Control Interno de la Contraloría General del Estado*. República del Ecuador., 2014. [Online]. Available: <http://bit.ly/2x3ZtnP>

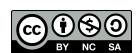

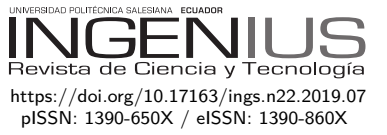

# Sistema de monitorización de puertas y ventanas de un centro de datos con IoT

# MONITORING SYSTEM FOR DOORS AND Windows of a Data Center with IoT

José Ignacio Vega-Luna<sup>1,\*</sup>, Francisco Javier Sánchez-Rangel<sup>1</sup>,

José Francisco Cosme-Aceves<sup>1</sup>

## Resumen **Abstract**

En este trabajo se presenta la construcción de un prototipo de un sistema de monitorización de puertas y ventanas a través de una plataforma IoT. El objetivo fue diseñar un sistema que reporte a un servidor en la nube el cambio de estado, abierta o cerrada, de tres puertas y dos ventanas de la sala de equipos del centro de datos. Los cambios de estado son registrados por el servidor y por medio de una interfaz de usuario se muestran en línea los estados de las puertas y ventanas. La arquitectura del sistema se basa en una red inalámbrica de sensores integrada por un nodo central y cinco nodos de monitorización. Los nodos de monitorización están compuestos por una tarjeta PyBoard, dos sensores digitales de efecto Hall y una interfaz inalámbrica wifi. Al detectar un cambio de estado en puertas y ventanas, los nodos de monitorización lo notifican al nodo central, y este lo transmite al servidor por medio de un punto de acceso wifi. Cuando una puerta o ventana permanece abierta más de un período de tiempo configurable, se envía un mensaje SMS y de WhatsApp a un teléfono móvil. El alcance logrado en la transmisión wifi en la red fue 47 metros con línea de vista.

*Palabras clave*: centro de datos, efecto Hall, monitorización, PyBoard, SMS, wifi

This paper presents the construction of a prototype of a door and window monitoring system through an IoT platform. The objective was to design a system that reports to a server in the cloud the change of state, open or closed, of three doors and two windows of the equipment room of the data center. The changes of state are registered by the server and by means of a user interface the status of doors and windows is displayed online. The architecture of the system is based on a wireless sensor network integrated by a central node and five monitoring nodes. The monitoring nodes consist of a PyBoard card, two digital Hall effect sensors and a WiFi wireless interface. When detecting a change of state in doors and windows, the monitoring nodes notify it to the central node, and this transmits it to the server through a WiFi access point. When a door or window remains open for more than a configurable period of time, an SMS and WhatsApp message is sent to a mobile phone. The reach achieved in the WiFi transmission on the network was 47 meters with line of sight.

*Keywords*: Data center, Hall effect, monitoring, Py-Board, SMS, WiFi.

Recibido: 02-05-2019, aprobado tras revisión: 19-06-2019

<sup>1</sup>*,*<sup>∗</sup>Área de Sistemas Digitales, Departamento de Electrónica, Universidad Autónoma Metropolitana-Azcapotzalco, Cd. de México, México. Autor para correspondencia  $\mathbb{Z}$ : [vlji@azc.uam.mx.](vlji@azc.uam.mx) **b** [http://orcid.org/0000-0002-4226-2936,](http://orcid.org/0000-0002-4226-2936)  $\bullet$  [http://orcid.org/0000-0002-4182-5856,](http://orcid.org/0000-0002-4182-5856)  $\bullet$  [http://orcid.org/0000-0002-6875-5683.](http://orcid.org/0000-0002-6875-5683)

Forma sugerida de citación: Vega-Luna, J. I.; Sánchez-Rangel, F. J. y Cosme-Aceves, J. F. (2019). «Sistema de monitorización de puertas y ventanas de un centro de datos con IoT». Ingenius. N.◦ 22, (julio-diciembre). pp. 72-79. doi: [https://doi.org/10.17163/ings.n22.2019.07.](https://doi.org/10.17163/ings.n22.2019.07)

#### **1. Introducción**

Un centro de datos aloja equipo de procesamiento y almacenamiento de información y telecomunicaciones de empresas y organizaciones. Es importante mantener seguro este equipo ya que de él depende la productividad de clientes y usuarios. Los centros de datos deben contar con sistemas de seguridad altamente confiables que permitan el acceso controlado a las salas de equipo que concentran los sistemas de cómputo. Estas cuentan con una cantidad reducida de puertas y ventanas y solo se permite la entrada a personal autorizado de administración y mantenimiento quién debe mantenerlas cerradas todo el tiempo. Cuando, por alguna razón, una puerta o ventana permanece abierta más de un cierto período de tiempo, se activa una señal audible y luminosa que alerta al personal de seguridad [\[1\]](#page-78-0).

Los centros de datos son auditados periódica y permanentemente por instituciones y empresas que certifican, entre otras cosas, los mecanismos y procedimientos de acceso para garantizar la calidad de servicios ofrecidos. Una de las medidas auditadas es la monitorización remota del estado, cerrada o abierta, de las puertas y ventanas [\[2\]](#page-78-1).

Con el desarrollo de la tecnología, en la actualidad, se exige a los centros de datos la monitorización remota de variables, procesos y procedimientos desde la Internet, para permitir a los responsables de la seguridad e instituciones certificadoras revisar en línea e históricamente la operación del centro de datos [\[3\]](#page-78-2). Este requerimiento se resuelve con el desarrollo soluciones y aplicaciones de la Internet de las cosas (IoT).

#### **1.1. La Internet de las cosas**

La IoT es un concepto con el cual la información leída por sensores electrónicos usados en hogares, oficinas, industrias, laboratorios, teléfonos móviles, automóviles, infraestructura de ciudades y centros de datos, se transmite a un dispositivo central de monitorización. El dispositivo central está ubicado en la Internet, permitiendo la conexión digital de objetos de uso cotidiano a la misma, esto es, conectar el mundo físico con el digital por medio de computadoras y plataformas web en la nube que almacenan y procesan la información transmitida por sensores [\[4\]](#page-79-0).

Los recientes avances tecnológicos en electrónica, sistemas digitales y comunicaciones, así como la disponibilidad de proveedores de servicios de almacenamiento y análisis de información en la nube han impulsado el desarrollo de la IoT. Estos servicios permiten recibir información de sensores, almacenarla y procesarla para realizar una acción sobre un proceso remotamente. Adicionalmente, existen servicios mediante los cuales se puede transmitir mensajes de alerta de voz, texto, video o de WhatsApp a un teléfono móvil [\[5\]](#page-79-1) para notificar un evento.

El presente trabajo es resultado del requerimiento de una empresa propietaria de centros de datos. Se solicitó realizar un sistema cuyo objetivo sea transmitir a un servidor ubicado en la nube el cambio de estado, abierta o cerrada, de tres puertas y dos ventanas de la sala de equipos del centro de datos. Los cambios de estado, así como fecha y hora deben ser almacenados por el servidor. El sistema debe contar con una interfaz de usuario, que se pueda acceder desde la Internet, mediante la cual se muestre en línea el estado de puertas y ventanas e históricamente puedan verse los cambios de estado. En caso de que una puerta o ventana permanezca abierta más de un período de tiempo configurable, se deberá enviar un mensaje de alerta SMS y de WhatsApp al teléfono móvil del administrador del sistema. En el centro de datos se encuentra instalado un punto de acceso wifi a la Internet localizado a 35 metros de la ventana más lejana.

#### **1.2. Investigaciones recientes**

Se ha realizado una cantidad importante de trabajos para monitorizar remotamente variables de ambiente en centros de datos. Siendo la IoT una de las áreas de rápido crecimiento, durante los últimos años se ha implantado con este fin redes inalámbricas de sensores (WSN-Wireless Sensor Network) usando en casi todas tecnología wifi [\[6\]](#page-79-2). Una gran parte de estas aplicaciones monitorizan variables de ambiente como temperatura y humedad relativa [\[7,](#page-79-3) [8\]](#page-79-4), otras monitorizan sistemas de enfriamiento [\[9\]](#page-79-5), flujo de aire en gabinetes de equipo de cómputo [\[10,](#page-79-6) [11\]](#page-79-7) y sistemas de alimentación eléctrica [\[12\]](#page-79-8). Algunas redes inalámbricas utilizan tecnología ZigBee [\[13\]](#page-79-9) y LoRa.

Por otra parte, se ha diseñado una gran variedad de aplicaciones usando plataformas de IoT en áreas de monitorización de signos vitales [\[14](#page-79-10)[–17\]](#page-79-11), cuidado de la salud [\[18\]](#page-79-12), procesos industriales [\[19\]](#page-80-0), parámetros ambientales y atmosféricos [\[20\]](#page-80-1), control de tráfico [\[21\]](#page-80-2), puentes [\[22\]](#page-80-3) y sistemas de prevención de inundaciones [\[23\]](#page-80-4) en hogares y ciudades inteligentes, sistemas de alimentación de animales en granjas [\[24\]](#page-80-5) y ubicación de infantes en el hogar [\[25\]](#page-80-6), entre otras. La mayoría de estas aplicaciones usan transceptores wifi y pocas utilizan tecnología LoRa [\[26,](#page-80-7) [27\]](#page-80-8) o GPRS [\[28\]](#page-80-9).

El sistema desarrollado en este trabajo está compuesto por una red de cinco nodos de monitorización, uno para cada puerta o ventana, y un nodo central. Los nodos de monitorización transmiten inalámbricamente el estado de los sensores de las puertas y ventanas al nodo central y este los envía, a través del punto de acceso wifi, al servidor en la nube. La interfaz de usuario se implantó en el nodo central por medio de un servidor web. Los dos tipos de nodos se realizaron usando como base una tarjeta PyBoard. Haciendo uso del proveedor de servicios de Internet ThinkSpeak se almacena y accede la información transmitida por los

nodos de monitorización desde la interfaz de usuario. Para enviar los mensajes SMS y de WhatsApp se hizo uso del proveedor de servicios de Internet Twilio. Tanto los sensores como los transceptores wifi usados son de bajo consumo de energía.

#### **1.3. ThingSpeak y Twilio**

ThingSpeak es una plataforma de servicios de análisis de información en la nube usada para colectar datos de sensores instalados en dispositivos inteligentes, almacenarla, visualizarla y analizarla. Para aplicaciones que transmiten al servidor hasta 3 millones de mensajes por año, el servicio de ThinkSpeak no tiene costo. Twilio es una plataforma de servicios basada en API (Application Programming Interface) que permite transmitir mensajes de voz, video y texto a aplicaciones web, móviles y de escritorio. El uso gratuito de Twilio permite enviar hasta cien mensajes al mes.

#### **1.4. Contribución del trabajo**

Tomando en cuenta lo anterior, no se ha realizado hasta ahora una aplicación de IoT como la aquí presentada para un centro de datos. Las que se han llevado a cabo, son de mayor costo debido a que usan tarjetas de desarrollo de precio alto en las cuales muchos de sus elementos no son usados y porque necesitan instalar, configurar y mantener el servidor en la nube. Adicionalmente, el mantenimiento del sistema realizado en este trabajo es más sencillo y rápido que otros de su tipo, ya que toda la programación se hizo en MicroPython. La aportación de este trabajo es que resuelve una necesidad real de seguridad monitorizando desde la Internet el estado de puertas y ventanas tal y como lo solicitan las instituciones certificadoras. Los sistemas actuales de este tipo realizan la monitorización localmente.

#### **2. Materiales y métodos**

La metodología usada para desarrollar el sistema consistió de dos fases. En la primera, se diseñó el sistema dividiéndolo en tres módulos: los nodos de monitorización, el nodo central y la interfaz de usuario, tal y como se indica en el diagrama de bloques de la Figura [1.](#page-75-0)

Los nodos de monitorización y el nodo central conforman la red inalámbrica de sensores. Posteriormente, en la segunda fase, fueron seleccionados los componentes adecuados para realizar la función de cada módulo del sistema.

#### **2.1. Los nodos de monitorización**

Se construyeron cinco nodos de monitorización, todos con la arquitectura mostrada en la Figura 2

Los nodos de monitorización están compuestos por la tarjeta PyBoard, la tarjeta de los sensores de apertura de puertas y ventanas y la interfaz inalámbrica.

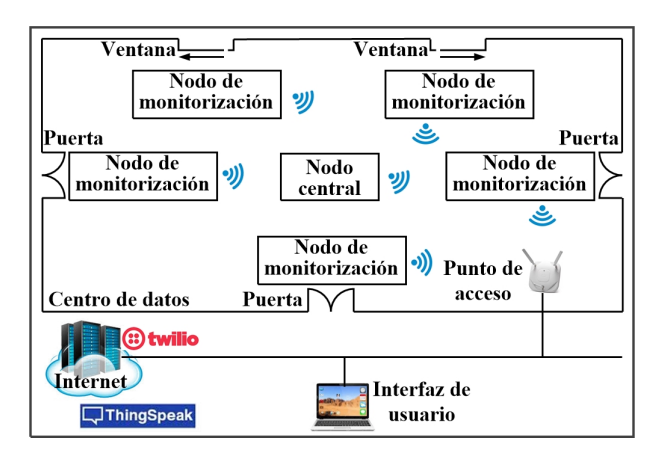

<span id="page-75-0"></span>**Figura 1.** Diagrama de bloques del sistema construido.

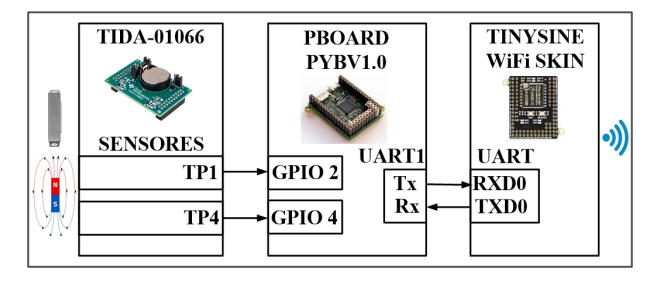

**Figura 2.** Arquitectura de los nodos de monitorización.

La tarjeta PyBoard PYBV1.0 utilizada en este módulo es la más usada de su tipo para ejecutar programas realizados en MycroPython. Cuenta con los siguientes recursos hardware: microcontrolador STM32F405RG con CPU Cortex M4 de 168 MHz y punto flotante, puerto USB, memoria *flash* ROM de 1024 KB, memoria RAM de 192 KB, ranura para tarjeta Micro SD, reloj de tiempo real, 29 terminales de entrada/salida de propósito general, 3 convertidores analógico/digital de 12 bits, 2 convertidores digital/analógico de 12 bits, 2 puertos UART, 4 puertos USART, programa de bootloader para actualización del *firmware* y se alimenta con 3.3 V.

Se usó la tarjeta PyBoard ya que su microcontrolador ejecuta programas realizados en MicroPython, lo cual facilitó el desarrollo de la programación al no usar un lenguaje complejo de bajo nivel y porque existe una gran cantidad de bibliotecas de funciones de libre uso y código abierto en la nube para realizar una variedad de tareas.

En aplicaciones de monitorización de apertura de puertas y ventanas se usan comúnmente dos tipos de dispositivos: los interruptores Reed y los sensores de efecto Hall. Ambos dispositivos detectan la presencia o ausencia de imanes o magnetos instalados en puertas o ventanas. Los interruptores Reed usan un interruptor

físico que se cierra en presencia de un campo magnético y se abre cuando el campo es removido. La naturaleza mecánica de los interruptores Reed limita su tiempo de vida, causa efectos de rebote al cerrar o abrir y su comportamiento es afectado por vibraciones. La instalación de este tipo de interruptores incrementa el costo de la aplicación ya que comúnmente deben soldarse en la puerta o ventana, lo que puede dañar el encapsulado de vidrio. Cuando están abiertos, los interruptores Reed no consumen corriente y cuando están cerrados fluye una corriente pequeña a través de la resistencia de *pull-down* o *pull-up* usada en su salida. Esta cantidad de corriente es significativa en sistemas alimentados por baterías.

En contraste, los sensores de efecto Hall no tienen partes móviles. Detectan la presencia o ausencia de un campo magnético dentro de su rango. Lo hacen usando la diferencia de voltaje (V) que desarrolla un conductor cuando circula a través de él una corriente eléctrica (I) en presencia de un campo magnético (B). Son inmunes a vibraciones y no presentan rebotes. Los sensores de efecto Hall son de tamaño compacto, encapsulado resistente y consumen menos corriente eléctrica que los interruptores Reed. Activan su salida a nivel bajo, 0 lógico, cuando la densidad del flujo magnético, procedente de un imán en su cercanía, excede el umbral operativo BOP. Esta salida se usa como interruptor para conectarse a una terminal de entrada de un controlador. El controlador puede encontrarse en modo de reposo, o de bajo consumo de energía, y despertar cuando exista un cambio en la salida del sensor.

Por las razones indicadas anteriormente, para implantar los nodos de monitorización se utilizó la tarjeta TIDA-01066. Esta tarjeta integra dos sensores digitales de efecto Hall de ultra bajo consumo de energía y una batería tipo moneda CR2032. Los sensores detectan la presencia de campo magnético de imanes o magnetos instalados en las puertas y ventanas. La tarjeta TIDA-01066 integra dos sensores DRV5032X para evitar detectar falsos negativos y maximizar la distancia entre sensores e imanes. La X indica la sensibilidad de los sensores: alta, mediana y baja. El umbral operativo para cada sensibilidad es 3.1 mT, 7.5 mT y 50 mT, respectivamente. Los sensores se alimentan con una fuente de 1.65 a 5.5 V, consumen en promedio 0.57 µA y trabajan a una frecuencia de muestreo actualizando la salida a 20 Hz o 5 Hz para el consumo de energía bajo. La respuesta de estos sensores es omnipolar, lo que les permite detectar el polo norte o sur del imán simplificando su instalación.

En los sistemas de seguridad basados en redes inalámbricas de sensores, una de las principales limitaciones es la alimentación eléctrica. Si los sensores de la red se alimentan con baterías, el costo de mantenimiento para el remplazo de estas se convierte en un problema. La batería CR2032 de tarjeta TIDA- 01066 tiene un tiempo de vida de 10 años, lo que permite mantener funcionando los sensores de la misma durante un período prolongado antes de cambiar la batería. Esta fue otra razón por la que se utilizó la tarjeta TIDA-01066 en los nodos de monitorización. La batería CR2032 es una celda pequeña de ion litio que, a diferencia de las baterías alcalinas, el voltaje de salida permanece estable hasta que se agota el tiempo de vida de la misma. Trabaja en el rango de temperatura de -40 ◦C to 85 ◦C y puede usarse en interiores y exteriores.

Los nodos de monitorización se instalaron en la parte fija de las ventanas y los imanes en la parte deslizable, existiendo una distancia de 20 mm entre ellos. Las puertas del centro de datos son de dos hojas, los nodos de monitorización se instalaron en una hoja y los imanes en la otra, de forma tal que cuando la puerta o ventana está cerrada, la salida del sensor de efecto Hall presenta nivel bajo. Las salidas de los sensores se conectaron a las terminales GPIO 2 y GPIO 4 de la tarjeta PyBoard. El microcontrolador de la PyBoard se encuentra casi todo el tiempo en modo de reposo o bajo consumo de energía. Cuando se abre o cierra la puerta o ventana, el cambio de nivel en cualquiera de las terminales GPIO 2 y GPIO 4 genera una interrupción que despierta al microcontrolador. La función que atiende la interrupción de este evento, o ISR (Interrupt Service Routine), transmite al nodo central el estado del sensor.

Por otra parte, en el mercado existe una gran cantidad de tipos y proveedores de imanes. El proveedor con mayor variedad de imanes es K&J Magnetics. Cuenta con imanes de Neomidio de grado N35, N38, N40, N42, N45, N48, N50 y N52, de distintas dimensiones, formas y alcance de campo magnético. El grado indica nivel de intensidad o fuerza del campo magnético del imán, N35 es el nivel más bajo. En la página web de K&J Magnetics se encuentra disponible una calculadora que permite determinar el imán adecuado dependiendo de las características necesarias. Para la realización de este trabajo se utilizaron imanes BZX0X08-N42 cuyas características son las siguientes: longitud 101.6 mm, ancho 25.4 mm, grosor 12.7 mm, intensidad de campo magnético 3,424 Gauss y alcance de campo magnético 10 mm. El alcance de campo magnético determina la distancia máxima bajo la cual se mantiene la intensidad del campo magnético antes de disminuir.

La red inalámbrica de sensores implantada en este trabajo es una red de estrella en la cual el nodo central es el coordinador. El nodo central trabaja como colector de información de los nodos de monitorización y recibe de ellos mensajes cuando los sensores asociados cambian de estado.

Los nodos de monitorización usan como interfaz inalámbrica el módulo TinySine WiFi Skin for PyBoard para comunicarse con el nodo central. Este módulo trabaja en base al circuito ESP-07S, el cual pertenece a

la familia ESP8266. El UART del ESP-07S se conectó al puerto UART1 de la tarjeta PyBoard para llevar a cabo la comunicación en serie.

La programación del microcontrolador de los nodos de monitorización realiza las siguientes actividades: 1) Configura las terminales GPIO 2 y GPIO 4 como entradas, inicializa el UART1 y configura la interfaz inalámbrica, 2) Transmite el mensaje al nodo central para unirse a la red y 3) Activa el modo de reposo o bajo consumo de energía del cual sale al recibir la interrupción de las terminales GPIO 2 o GPIO 4. Al despertar el microcontrolador y salir de este modo, transmite el mensaje al nodo central indicando el valor de la salida o estado de los sensores y retorna al modo de reposo. En la Figura [3](#page-77-0) se indica el diagrama de flujo usado para realizar este programa.

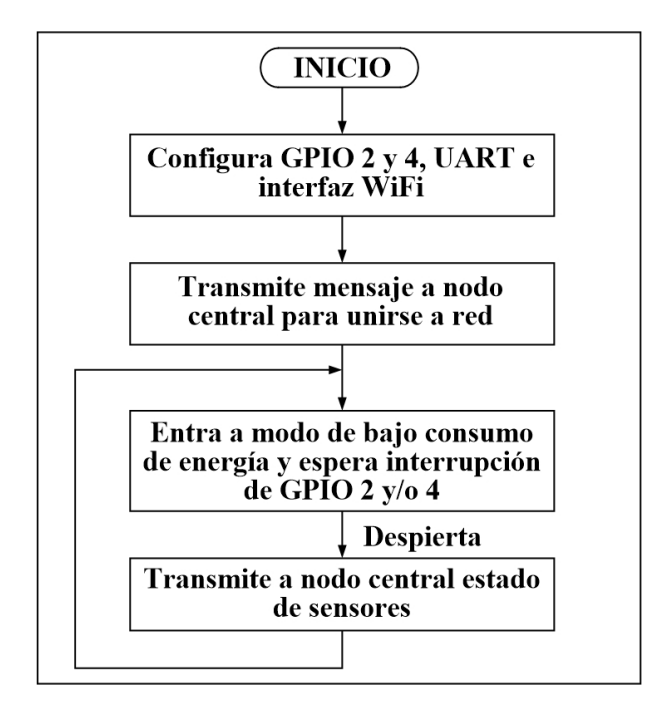

<span id="page-77-0"></span>**Figura 3.** Diagrama de flujo del programa de los nodos de monitorización.

#### **2.2. El nodo central**

El nodo central está compuesto por la tarjeta PyBoard y la interfaz inalámbrica. Para comunicarse con los nodos de monitorización y a la Internet, el nodo central usa como interfaz inalámbrica el circuito TinySine WiFi Skin for PyBoard.

Las funciones del nodo central son las siguientes: 1) Inicializa la red de sensores, 2) Recibe los mensajes de información transmitida por los nodos de monitorización para enviarla al servidor en la nube, 3) Implanta la interfaz de usuario.

Estas funciones se realizan a través del programa que ejecuta el microcontrolador de la tarjeta PyBoard el cual lleva a cabo las siguientes tareas: A) Configura el UART1 y la interfaz inalámbrica, establece el valor del temporizador de puerta o ventana abierta y establece el número de teléfono móvil del administrador del centro de datos y B) Entra a un ciclo en el que invoca la función que implanta la interfaz de usuario y espera la interrupción del UART1.

La función que atiende la interrupción del UART1 se encarga de recibir la información de los nodos de la red y transmitirla al servidor en la nube. Esta función usa la REST API de escritura para trasmitir el mensaje a ThingSpeak. El mensaje contiene el identificador del módulo de monitorización, el estado del sensor asociado y la fecha y la hora. Si el sensor está desactivado la puerta o ventana está abierta. En este caso, la función arranca un temporizador que al expirar interrumpe al microcontrolador. La función que atiende la interrupción del temporizador verifica si el módulo central recibió el mensaje que indica el cambio de estado del sensor. En caso afirmativo, la puerta o ventana ha sido cerrada y termina la función. En caso negativo, transmite los mensajes de alerta SMS y de WhatsApp usando la REST API de Twilio. Estos mensajes enviados al teléfono móvil del administrador del centro de datos indican que la puerta o ventana ha excedido el tiempo de apertura permitido.

#### **2.3. La interfaz de usuario**

La interfaz de usuario está compuesta por el servidor web y la página del mismo. A través de la interfaz de usuario se visualiza en línea el estado de los sensores de puertas y ventanas y se puede descargar a un archivo de texto la información histórica colectada por el sistema. La implantación del servidor web se basó en la biblioteca de funciones de código abierto *uasyncio*. Esta biblioteca fue diseñada para realizar servidores web con microcontroladores, llamados *picowebs*, usando la cantidad mínima de memoria RAM. En la Figura [4](#page-77-1) se muestra la pantalla principal de la interfaz de usuario realizada.

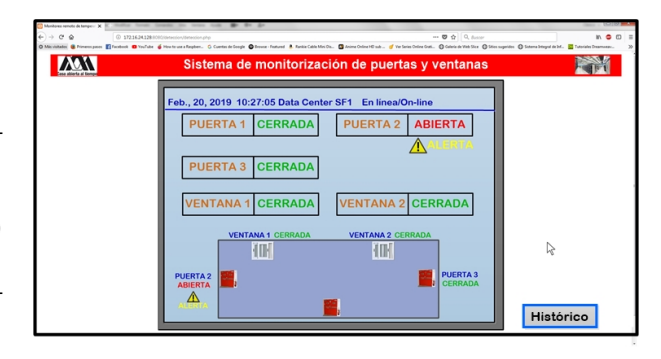

<span id="page-77-1"></span>**Figura 4.** Interfaz de usuario.

#### **3. Resultados y discusión**

Se realizaron dos grupos de pruebas. El primer grupo tuvo como objetivo determinar el tipo de imán a usar considerando que la separación entre el nodo de monitorización y el imán es 10 mm. Utilizando la calculadora de campo magnético de K&J Magnetics se solicitó un imán en forma de bloque con alcance de campo magnético de 10 mm. La calculadora indicó 7 tipos de imanes de diferente grado, dimensión, intensidad de campo magnético y precio. Para realizar las pruebas se colocó cada uno de los 7 imanes en una puerta y en una ventana y se midió la distancia a la cual el nodo de monitorización detectó su apertura. A pesar de que el alcance del campo magnético de los imanes usados es de la misma magnitud, los resultados de las pruebas mostraron alcances ligeramente diferentes al valor nominal, tal y como se muestra en la Tabla [1.](#page-78-3)

<span id="page-78-3"></span>**Tabla 1.** Tipos de imanes usados en las pruebas

| Tipo<br>de<br>imán | <b>Dimensiones</b><br>(mm) | Campo<br>magnético<br>(Gauss) | Precio<br>(UBD) | <b>Alcance</b><br>(mm) |
|--------------------|----------------------------|-------------------------------|-----------------|------------------------|
| BZ0Z0X0-N52        | 76.2x76.2x25.4             | 3798                          | 294.82          | 14                     |
| BZ0Z08-N52         | 76.2x76.2x12.7             | 2125                          | 151.36          | 13                     |
| BZ0Z04-N52         | 76.2x76.2x6.35             | 1098                          | 79.43           | 12                     |
| BZ0Z02-N52         | 76.2x76.2x3.17             | 554                           | 43.34           | 11                     |
| BZX0X0X0-N42       | 101.6x25.4x25.4            | 4871                          | 100.15          | 14                     |
| BZX0X08-N42        | 101.6x25.4x 12.7           | 3424                          | 43.34           | 10                     |
| BZX0Y04-N42        | 101.6x50.8x6.35            | 1152                          | 51.86           | 12                     |

Para esta aplicación se necesitó usar un imán que active los sensores a una distancia de 10 mm. No fue necesario un imán fuerte, cuya intensidad de campo magnético sea grande. Es por esto y por los resultados obtenidos en estas pruebas, que se usó el imán BZX0X08 de grado N42, de precio bajo y alcance real de 10 mm. No se realizaron pruebas para medir la intensidad del campo magnético debido a que la función de los imames es activar lo sensores, no tienen como función atraer un elemento metálico.

Aunque no se presentaron problemas en la comunicación de los nodos de la red con el punto de acceso wifi 802.11 n, se realizó el segundo grupo de pruebas para determinar el alcance de la red. Para llevar a cabo estas pruebas se ubicó un nodo de monitorización en distintos puntos del centro de datos, inclusive en lugares más distantes a la ventana más lejana al punto de acceso. Los resultados mostraron que el alcance de la red es 47 metros con línea de vista a una velocidad de 230 Mbps, menor a los 300 Mbps que pueden lograrse teóricamente usando el estándar 802.11 n. A una distancia mayor a 47 metros la potencia de la señal wifi recibida (RSSI-Received Signal Strength Indicator) en el nodo de monitorización, decreció aceleradamente y se perdió el enlace cuando el nivel cayó a los -86 dBm como se muestra en la gráfica de la Figura [5.](#page-78-4)

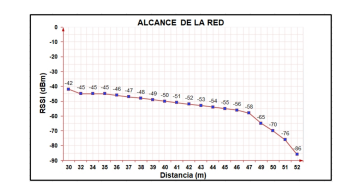

<span id="page-78-4"></span>**Figura 5.** Alance de la red de sensores.

Para medir el nivel de RSSI se utilizó la herramienta *inSSIDer* instalada en una computadora portátil junto al nodo de monitorización.

#### **4. Conclusiones**

El resultado de este trabajo fue un sistema de monitorización de puertas y ventanas a través de una plataforma IoT, el cual reporta a un servidor en la nube el cambio de estado de tres puertas y dos ventanas de la sala de equipos de un centro de datos. Cuenta con una interfaz de usuario que muestra en línea el estado de puertas y ventanas. Su instalación no es intrusiva, ya que usa comunicación inalámbrica y no modifica el cableado del centro de datos. Fue programado usando MicroPython y bibliotecas de funciones de libre uso y código abierto, lo cual redujo el tiempo y complejidad de la implantación. Usa plataformas de IoT en la nube de reciente creación que proporcionan un servicio eficiente y confiable para almacenar información y transmitir los mensajes de alerta a un teléfono móvil, llevando a cabo una aplicación que cumple con los requisitos establecidos. El alcance logrado en la transmisión wifi fue 47 metros con línea de vista.

#### **Referencias**

- <span id="page-78-0"></span>[1] P. A. Lontsikh, V. A. Karaseva, E. P. Kunakov, I. I. Livshitz, and K. A. Nikiforova, "Implementation of information security and data processing center protection standards," in *2016 IEEE Conference on Quality Management, Transport and Information Security, Information Technologies (IT&MQ&IS)*, 2016, pp. 138–143. [Online]. Available: <https://doi.org/10.1109/ITMQIS.2016.7751923>
- <span id="page-78-1"></span>[2] Z. Han and L. Yu, "A survey of the bcube data center network topology," in *2018 IEEE 4th International Conference on Big Data Security on Cloud (BigDataSecurity), IEEE International Conference on High Performance and Smart Computing, (HPSC) and IEEE International Conference on Intelligent Data and Security (IDS)*, 2018, pp. 229–231. [Online]. Available: [https://](https://doi.org/10.1109/BDS/HPSC/IDS18.2018.00056) [doi.org/10.1109/BDS/HPSC/IDS18.2018.00056](https://doi.org/10.1109/BDS/HPSC/IDS18.2018.00056)
- <span id="page-78-2"></span>[3] D. Achmadi, Y. Suryanto, and K. Ramli, "On developing information security management

system (isms) framework for iso 27001-based data center," in *2018 International Workshop on Big Data and Information Security (IW-BIS)*, 2018, pp. 149–157. [Online]. Available: <https://doi.org/10.1109/IWBIS.2018.8471700>

- <span id="page-79-0"></span>[4] H. Hejazi, H. Rajab, T. Cinkler, and L. Lengyel, "Survey of platforms for massive iot," in *2018 IEEE International Conference on Future IoT Technologies (Future IoT)*, 2018, pp. 1–8. [Online]. Available: <https://doi.org/10.1109/FIOT.2018.8325598>
- <span id="page-79-1"></span>[5] P. Datta and B. Sharma, "A survey on iot architectures, protocols, security and smart city based applications," in *2017 8th International Conference on Computing, Communication and Networking Technologies (IC-CCNT)*, 2017, pp. 1–5. [Online]. Available: <https://doi.org/10.1109/ICCCNT.2017.8203943>
- <span id="page-79-2"></span>[6] E. A. Kadir, S. M. Shamsuddin, S. Hasan, and S. L. Rosa, "Wireless monitoring for big data center server room and equipments," in *2015 International Conference on Science in Information Technology (IC-SITech)*, 2015, pp. 187–191. [Online]. Available: <https://doi.org/10.1109/ICSITech.2015.7407801>
- <span id="page-79-3"></span>[7] S. Saha and A. Majumdar, "Data centre temperature monitoring with esp8266 based wireless sensor network and cloud based dashboard with real time alert system," in *2017 Devices for Integrated Circuit (DevIC)*, 2017, pp. 307–310. [Online]. Available: <https://doi.org/10.1109/DEVIC.2017.8073958>
- <span id="page-79-4"></span>[8] K. Nayak, K. Nanda, T. Dwarakanath, H. Babu, and D. Selvakumar, "Data centre monitoring and alerting system using wsn," in *2014 IEEE International Conference on Electronics, Computing and Communication Technologies (CONECCT)*, 2014, pp. 1–5. [Online]. Available: [https:](https://doi.org/10.1109/CONECCT.2014.6740348) [//doi.org/10.1109/CONECCT.2014.6740348](https://doi.org/10.1109/CONECCT.2014.6740348)
- <span id="page-79-5"></span>[9] M. R. C. Trușcă, Ş. Albert, and M. L. Soran., "The benefits of data center temperature monitoring," in *2015 Conference Grid, Cloud & High Performance Computing in Science (ROLCG)*, 2015, pp. 1–3. [Online]. Available: <https://doi.org/10.1109/ROLCG.2015.7367417>
- <span id="page-79-6"></span>[10] R. Lloyd and M. Rebow, "Data driven prediction model (ddpm) for server inlet temperature prediction in raised-floor data centers," in *2018 17th IEEE Intersociety Conference on Thermal and Thermomechanical Phenomena in Electronic Systems (ITherm)*, 2018, pp. 716–725. [Online]. Available: <https://doi.org/10.1109/ITHERM.2018.8419650>
- <span id="page-79-7"></span>[11] T. Akiyama, M. Matsuoka, K. Matsuda, Y. Sakemi, and H. Kojima, "Secure and long-lived wireless sensor network for data center monitoring," in *2018 IEEE 42nd Annual Computer Software and Applications Conference (COMP-SAC)*, 2018, pp. 559–564. [Online]. Available: <https://doi.org/10.1109/COMPSAC.2018.10295>
- <span id="page-79-8"></span>[12] M. Wiboonrat, "Developing diagnostics and prognostics of data center systems implementing with condition-based maintenance," in *IECON 2018 - 44th Annual Conference of the IEEE Industrial Electronics Society*, 2018, pp. 4901–4906. [Online]. Available: <https://doi.org/10.1109/IECON.2018.8591203>
- <span id="page-79-9"></span>[13] S. P. Patil and S. C. Patil, "A real time sensor data monitoring system for wireless sensor network," in *015 International Conference on Information Processing (ICIP)*, 2015, pp. 525–528. [Online]. Available: <https://doi.org/10.1109/INFOP.2015.7489440>
- <span id="page-79-10"></span>[14] B. Ashish, "Temperature monitored iot based smart incubator," in *2017 International Conference on I-SMAC (IoT in Social, Mobile, Analytics and Cloud) (I-SMAC)*, 2017, pp. 497–501. [Online]. Available: <https://doi.org/10.1109/I-SMAC.2017.8058400>
- [15] S. Mandala, S. N. Anggis, M. S. Mubarok, and Shamila, "Energy efficient iot thermometer based on fuzzy logic for fever monitoring," in *2017 5th International Conference on Information and Communication Technology (ICoIC7)*, 2017, pp. 1–6. [Online]. Available: <https://doi.org/10.1109/ICoICT.2017.8074640>
- [16] K. A. Zilani, R. Yeasmin, K. A. Zubair, M. R. Sammir, and S. Sabrin, "R<sup>3</sup>hms, an iot based approach for patient health monitoring," in *2018 International Conference on Computer, Communication, Chemical, Material and Electronic Engineering (IC4ME2)*, 2018, pp. 1–4. [Online]. Available: <https://doi.org/10.1109/IC4ME2.2018.8465482>
- <span id="page-79-11"></span>[17] Y. Uomoto and A. Kajiwara, "Heartbeat monitoring uwb sensor robust to body movement," in *2018 IEEE 4th World Forum on Internet of Things (WF-IoT)*, 2018, pp. 280–285. [Online]. Available: <https://doi.org/10.1109/WF-IoT.2018.8355194>
- <span id="page-79-12"></span>[18] S. Shaikh, D. Waghole, P. Kumbhar, V. Kotkar, and P. Awaghade, "Patient monitoring system using iot," in *2017 International Conference on Big Data, IoT and Data Science (BID)*, 2017, pp. 177–181. [Online]. Available: <https://doi.org/10.1109/BID.2017.8336594>
- <span id="page-80-0"></span>[19] E. Kadiyala, S. Meda, R. Basani, and S. Muthulakshmi, "Global industrial process monitoring through iot using raspberry pi," in *2017 International Conference on Nextgen Electronic Technologies: Silicon to Software (IC-NETS2)*, 2017, pp. 260–262. [Online]. Available: <https://doi.org/10.1109/ICNETS2.2017.8067944>
- <span id="page-80-1"></span>[20] S. H. Kim, J. M. Jeong, M. T. Hwang, and C. S. Kang, "Development of an iot-based atmospheric environment monitoring system," in *2017 International Conference on Information and Communication Technology Convergence (ICTC)*, 2017, pp. 861–863. [Online]. Available: <https://doi.org/10.1109/ICTC.2017.8190799>
- <span id="page-80-2"></span>[21] S. Wang, Y. Hou, F. Gao, and X. Ji, "A novel iot access architecture for vehicle monitoring system," in *2016 IEEE 3rd World Forum on Internet of Things (WF-IoT)*, 2016, pp. 639–642. [Online]. Available: <https://doi.org/10.1109/WF-IoT.2016.7845396>
- <span id="page-80-3"></span>[22] J.-L. Lee, Y.-Y. Tyan, M.-H. Wen, and Y.- W. Wu, "Development of an iot-based bridge safety monitoring system," in *2017 International Conference on Applied System Innovation (ICASI)*, 2017, pp. 84–86. [Online]. Available: <https://doi.org/10.1109/ICASI.2017.7988352>
- <span id="page-80-4"></span>[23] T. Perumal, M. N. Sulaiman, and C. Y. Leong, "Internet of things (iot) enabled water monitoring system," in *2015 IEEE 4th Global Conference on Consumer Electronics (GCCE)*, 2015, pp. 86–87. [Online]. Available: <https://doi.org/10.1109/GCCE.2015.7398710>
- <span id="page-80-5"></span>[24] L. Nóbrega, A. Tavares, A. Cardoso, and P. Gonçalves, "Animal monitoring based on iot technologies," in *2018 IoT Vertical and Topical Summit on Agriculture - Tuscany (IOT Tuscany)*, 2018, pp. 1–5. [Online]. Available: [https://doi.](https://doi.org/10.1109/IOT-TUSCANY.2018.8373045) [org/10.1109/IOT-TUSCANY.2018.8373045](https://doi.org/10.1109/IOT-TUSCANY.2018.8373045)
- <span id="page-80-6"></span>[25] R. Kamalraj and M. Sakthivel, "A hybrid model on child security and activities monitoring system using iot," in *2018 International Conference on Inventive Research in Computing Applications (ICIRCA)*, 2018, pp. 996–999. [Online]. Available: <https://doi.org/10.1109/ICIRCA.2018.8596771>
- <span id="page-80-7"></span>[26] C.-S. Choi, J.-D. Jeong, I.-W. Lee, and W.-K. Park, "Lora based renewable energy monitoring system with open iot platform," in *2018 International Conference on Electronics, Information, and Communication (ICEIC)*, 2018, pp. 1–2. [Online]. Available: [https:](https://doi.org/10.23919/ELINFOCOM.2018.8330550) [//doi.org/10.23919/ELINFOCOM.2018.8330550](https://doi.org/10.23919/ELINFOCOM.2018.8330550)
- <span id="page-80-8"></span>[27] F. Wu, C. Rudiger, J.-M. Redouté, and M. R. Yuce, "We-safe: A wearable iot sensor node for safety applications via lora," in *2018 IEEE 4th World Forum on Internet of Things (WF-IoT)*, 2018, pp. 144–148. [Online]. Available: <https://doi.org/10.1109/WF-IoT.2018.8355234>
- <span id="page-80-9"></span>[28] A. Kekre and S. K. Gawre, "Solar photovoltaic remote monitoring system using iot," in *2017 International Conference on Recent Innovations in Signal processing and Embedded Systems (RISE)*, 2017, pp. 619–623. [Online]. Available: <https://doi.org/10.1109/RISE.2017.8378227>

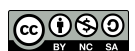

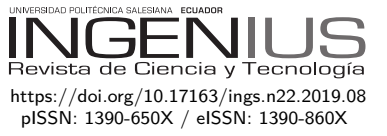

# Evaluación de propiedades mecánicas en recubrimientos galvanizados por doble inmersión en caliente sobre acero al carbono

# Evaluation Of Mechanical Properties IN OF DOUBLE-DIP GALVANIZED COATINGS on Carbon Steel

Yraima Rico O.<sup>1,\*</sup>, Edwuin Carrasquero<sup>2</sup>, Jaime Minchala<sup>3</sup>

### Resumen **Abstract**

Poco se conoce sobre las condiciones operacionales, la microestructura y propiedades de los recubrimientos fabricados por doble inmersión en caliente. Este trabajo tiene como objetivo evaluar propiedades mecánicas de recubrimientos Zn/Zn-5%Al aplicados por la técnica de doble inmersión en caliente, variando los tiempos de inmersión en los baños líquidos. Para la evaluación se realizaron perfiles de microdureza Vickers y ensayos de doblez. Los perfiles de microdureza para diferentes tiempos de inmersión presentan similitudes, mostrando gran heterogeneidad debido a las características microestructurales. Se observa que al aumentar el tiempo de inmersión disminuye el ángulo crítico y el tiempo de inmersión no influye significativamente en la densidad de grietas confinadas y no confinadas. Se concluye que la ductilidad de los recubrimientos se ve influenciada por el espesor total de los mismos, y posiblemente por el espesor de las diferentes zonas y esfuerzos residuales, siendo las muestras recubiertas con tiempo de inmersión de 60 segundos, las que presentan mejor comportamiento ante el ensayo de doblez.

*Palabras clave*: microgrietas, doble inmersión, recubrimientos galvanizados.

Little is known about the operational conditions, the microstructure and properties of the coatings manufactured by hot double-dip. The objective of this work is to evaluate the mechanical properties of Zn / Zn-5%Al coatings applied by the hot double-dip technique, varying the immersion times in liquid baths. For the evaluation, Vickers microhardness profiles and bending tests were made. The microhardness profiles for different immersion times show similarities, exhibiting great heterogeneity due to the microstructural characteristics. It is observed that increasing the immersion time decreases the critical angle, and the immersion time does not significantly influence the density of confined and unconfined cracks. It is concluded that the ductility of the coatings is influenced by their total thickness, and possibly by the thickness of the different areas and residual stresses, with the samples being coated for a 60 s immersion time, which present better behavior in the bending test.

*Keywords*: Microcrack, double-dip, galvanized coatings.

<sup>3</sup>Facultad de Sistemas y Telecomunicaciones, Universidad Estatal Península de Santa Elena, Ecuador

[http://orcid.org/0000-0002-9427-738X.](http://orcid.org/0000-0002-9427-738X)

Recibido: 25-04-2019, aprobado tras revisión: 20-06-2019

Forma sugerida de citación: Rico O., Y.; Carrasquero, E. y Minchala, J. (2019). «Evaluación de propiedades mecánicas en recubrimientos galvanizados por doble inmersión en caliente sobre acero al carbono ». Ingenius. N. <sup>o</sup> 22, (julio-diciembre). pp. 80-89. doi: [https://doi.org/10.17163/ings.n22.2019.08.](https://doi.org/10.17163/ings.n22.2019.08)

<sup>1</sup>*,*<sup>∗</sup> Departamento de Ingeniería Metalúrgica, Universidad Nacional Experimental Politécnica «Antonio José de Sucre», Barquisimeto, Venezuela. Autor para correspondencia ✉: [iraricovi@unexpo.edu.ve,](iraricovi@unexpo.edu.ve) [iraima.rico@gmail.com.](iraima.rico@gmail.com)  $\bullet$  [http://orcid.org/0000-0002-6670-7741.](http://orcid.org/0000-0002-6670-7741)

<sup>2</sup>Grupo de Investigación en Caracterización, Procesamiento y Protección de Materiales, Facultad de Ciencias de la Ingeniería, Universidad Estatal de Milagro, Ecuador **(b)** [http://orcid.org/0000-0001-6551-7316.](http://orcid.org/0000-0001-6551-7316)

### **1. Introducción**

Luego de los procesos de galvanizado en caliente, las piezas de acero recubierto pueden ser sometidas a deformaciones plásticas en procesos de prensado, estampado o doblado. Estos procesos causan una gran deformación en la estructura de los aceros, que a su vez pueden inducir el inicio y la propagación de grietas en los recubrimientos. Una vez que las grietas avanzan, sus aberturas proporcionan pasajes de aire y humedad que conducen a reacciones de oxidación adversas y corrosión tanto en los recubrimientos como en los sustratos de acero. El comportamiento mecánico de recubrimientos galvanizados sobre aceros puede alterar el rendimiento de la respuesta de este ante operaciones que ameriten deformación plástica.

Mientras que el comportamiento ante la corrosión de los aceros galvanizados ha sido rigurosamente investigado, el comportamiento mecánico de los recubrimientos galvanizados es actualmente limitado [\[1\]](#page-89-0).

Los recubrimientos galvanizados en caliente, en general, son complejos sistemas de múltiples capas que constan de fases o capas con diferentes propiedades termomecánicas, haciendo difícil el análisis del comportamiento mecánico del sistema recubierto acero/recubrimiento; además, debe agregarse a esta dificultad la falta de información sobre las propiedades termomecánicas de las fases individuales que constituyen el recubrimiento, así como de las propiedades de las intercaras [\[2\]](#page-89-1).

Las fallas en los recubrimientos galvanizados en caliente han sido relacionadas con los esfuerzos residuales que se generan en la fabricación de los mismos. Las microgrietas inducidas en el proceso de solidificación ocurren a menudo en el recubrimiento galvanizado debido al gran desajuste entre los coeficientes de expansión térmica del recubrimiento de zinc y el sustrato de acero, esto puede influir significativamente en la densidad de grietas que se forman en la capa de zinc, y en la posterior delaminación del recubrimiento bajo carga [\[3\]](#page-89-2).

Son diversas las propiedades mecánicas que pueden ser evaluadas en los recubrimientos. Las propiedades tanto plásticas como elásticas son importantes para una aplicación o exigencia específica. La ductilidad de los recubrimientos depende de factores tales como tamaño de grano, orientación cristalográfica, temperatura de trabajo, espesor del recubrimiento, composición química, morfología y distribución de las fases que constituyen la microestructura del recubrimiento [\[4\]](#page-89-3).

El proceso de doble inmersión consiste en sumergir el acero de manera consecutiva, en dos baños líquidos con diferentes composiciones químicas, es importante mencionar que la mayoría de los procesos de galvanizado por inmersión en caliente son procesos de inmersión simple o única inmersión, donde el acero es sumergido en un baño de composición química específica que confiere al recubrimiento sus propiedades mecánicas, químicas y físicas.

Sin embargo, las condiciones operacionales en el proceso de fabricación, la microestructura y propiedades de los recubrimientos galvanizados por doble inmersión Zn/Zn-5%Al han sido muy poco estudiados. Es conocido que los baños Galfan®(Zn-5%Al) proporcionan mayor resistencia a la corrosión y mejor ductilidad que los baños de Zn convencionales, estas cualidades podrían encontrarse en la zona externa del recubrimiento, una vez realizada la segunda inmersión, sin la necesidad de cambiar los sistemas de fluxado en la preparación del acero. La información referente a la posible aplicación industrial, de los recubrimientos por doble inmersión ha sido poco difundida, pero se estima puedan ser utilizados en componentes, inmersos en ambientes corrosivos más severos donde los recubrimientos tradicionales de Zn puro presentan un menor desempeño protector.

En tal sentido, este trabajo de investigación tiene como objetivo evaluar propiedades mecánicas de recubrimientos Zn/Zn-5%Al aplicados por la técnica de doble inmersión en caliente variando los tiempos de inmersión en los baños líquidos.

### **2. Materiales y métodos**

Para el desarrollo de la investigación se emplearon muestras de acero AISI 1020 de 100 mm x 38 mm x 3 mm. Las superficies de las muestras se desengrasaron con NaOH al 17 % por 5 minutos a 60 ◦C; para el decapado se sumergieron en una solución de ácido clorhídrico al 18 % por 1,5 minutos a 80 ◦C, finalmente, por un tiempo de 5 minutos se sumergieron en una solución de 30 g/600 ml de cloruro de amonio para el fluxado a una temperatura de 70 ◦C y se secaron con aire a temperatura ambiente. El proceso de galvanización por doble inmersión en caliente de las muestras de acero, se realizó de manera experimental en un horno eléctrico vertical el cual contenía dos crisoles con cada uno de los baños líquidos: El baño tipo I de Zn puro y el baño tipo II de Zn – 5 % en peso de Al (Galfan®), la temperatura de los baños se ubicó en 550 °C  $\pm$  10 °C.

La temperatura de trabajo fue determinada mediante ensayos previos, donde se encontró0 que a temperaturas inferiores la fluidez de los baños de inmersión era notablemente baja, dificultando el proceso de inmersión y emersión de las muestras de acero en los baños líquidos.

Es importante destacar que la evaluación microestructural del recubrimiento por doble inmersión, bajo las mismas condiciones operacionales fue reportada previamente [\[5\]](#page-89-4), las características microestructurales descritas en [\[5\]](#page-89-4) serán tomadas como referencia en este trabajo.

Los recubrimientos Zn/Zn-5%Al; se realizaron con diferentes tiempos de inmersión: 30 s en cada baño (Zn puro y Zn con 5 % en peso de Al) para un tiempo total de inmersión de 60 s; 45 s en cada baño para un tiempo total de inmersión de 90 s y 60 s de inmersión en cada baño para un tiempo total de inmersión de 120 s, se galvanizaron 3 muestras para cada tiempo total de inmersión. En la Tabla [1](#page-83-0) se pueden observar los parámetros del proceso de galvanizado por doble inmersión.

Las secciones transversales de las muestras galvanizadas por doble inmersión fueron preparadas mediante métodos convencionales, corte con disco abrasivo, desbaste con papel de lija y pulido mecánico con suspensión de alúmina, para determinar los espesores de los recubrimientos mediante microscopia óptica y realizar perfiles de microdureza Vickers.

<span id="page-83-0"></span>**Tabla 1.** Parámetros del proceso de galvanizado por doble inmersión

| Parámetros operacionales               |                                 |  |
|----------------------------------------|---------------------------------|--|
| Composición química                    | Baño tipo I: 100 % Zn           |  |
| de los baños                           | Baño tipo II: Zn-5 % en peso Al |  |
| Tiempo de inmersión<br>en cada baño    | 30, 45 y 60 s                   |  |
| Tiempo total<br>de inmersión           | 60, 90 y 120 s                  |  |
| Modo de<br>inmersión                   | Quieto                          |  |
| Temperatura<br>de los baños            | $550 °C + 10 °C$                |  |
| Enfriamiento luego<br>de la extracción | Aire quieto                     |  |

Los ensayos de microdureza Vickers se realizaron tomando mediciones desde la intercara acero/recubrimiento a través del recubrimiento hasta la superficie del mismo, con una carga de 50 g, se realizaron seis perfiles de microdureza para cada tiempo total de inmersión, realizando indentaciones cada 50 µm aproximadamente y se graficaron los valores obtenidos versus la distancia para cada tiempo total de inmersión.

Para evaluar la ductilidad relativa de los recubrimientos, las muestras fueron deformadas hasta el ángulo crítico; entendiéndolo como el ángulo bajo el cual se observa visualmente al momento del ensayo, el inicio del agrietamiento macroscópico del recubrimiento en la zona crítica de deformación [\[6\]](#page-89-5). El arreglo utilizado para el ensayo de doblez es el arreglo B de ensayos semiguiados sugerido por la norma ASTM E-290 [\[7\]](#page-90-0), ver la Figura [1.](#page-83-1)

Posteriormente, se examinaron las secciones transversales de las muestras ensayadas mediante microscopia óptica, con la finalidad de identificar los diferentes tipos de grietas y describir cualitativa y cuantitativamente el daño inducido por la flexión. Para esto se determinó la densidad de las grietas (número

de grietas/mm) formadas perpendicularmente a la intercara acero/recubrimiento, en la zona tensionada de las muestras. Estas mediciones se realizaron a lo largo de un arco de 20 mm de longitud, simétrico al máximo punto de flexión (Zona A), como se muestra en la Figura [1](#page-83-1) [\[8\]](#page-90-1).

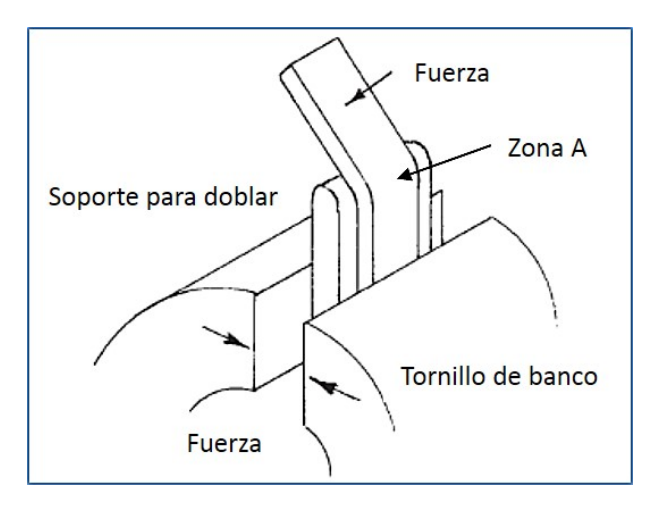

<span id="page-83-1"></span>**Figura 1.** Esquema del ensayo de flexión norma ASTM E-290. Arreglo B para prueba de doblez semiguiada de muestras finas con un extremo retenido, la zona A será la zona examinada [\[7\]](#page-90-0).

Por otra parte, se realizó un análisis estadístico de los resultados, mediante análisis de varianza (ANOVA) unidireccional, comparando los factores de probabilidad obtenidos con el estadístico F de Fisher, para un porcentaje de confiabilidad del 95 %. Se relacionaron los tiempos totales de inmersión con el espesor del recubrimiento, el ángulo crítico y la densidad de grietas confinadas y grietas no confinadas.

#### **3. Resultados y discusión**

Todos los recubrimientos obtenidos por el método de doble inmersión están acordes según lo especificado en la norma ASTM A-123: «Standard Specification for Zinc (Hot-Dip Galvanized) Coatings on Iron and Steel Products» [\[9\]](#page-90-2), ver la Figura [2.](#page-84-0)

Los recubrimientos presentaron características superficiales comercialmente aceptables. Con respecto al acabado superficial, todas las muestras tienen continuidad, no presentan zonas sin recubrir y variada rugosidad; en cuanto a la apariencia superficial, los recubrimientos galvanizados por doble inmersión no presentan ampollas ni escoria.

Los espesores de los recubrimientos fueron bastante grandes, ver la Figura [3](#page-84-1) (450-650 µm), en comparación a los recubrimientos de zinc comerciales, que se encuentran por el orden de 100 µm. En la Figura [3](#page-84-1) se puede observar claramente que los espesores de los recubrimientos varían significativamente con el tiempo total de inmersión y a medida que aumenta el tiempo

total de inmersión aumenta el espesor total del recubrimiento.

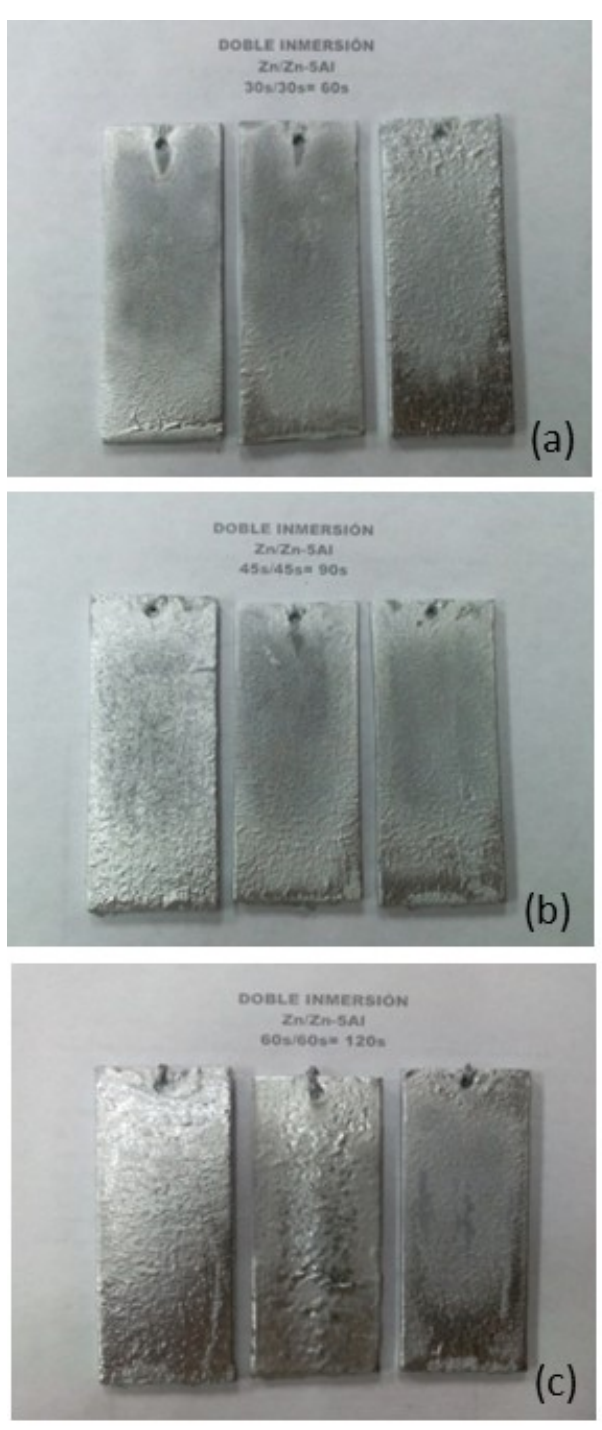

**Figura 2.** Muestras de acero recubiertas con la técnica de doble inmersión, para diferentes tiempos de inmersión a) 60 s, b) 90 s y c) 120 s.

<span id="page-84-0"></span>El ANOVA realizado muestra que  $F_{experimental}$  = 171*,* 51 y  $F_{0.05}(2, 51)$  = 3*,* 18; por lo tanto,  $F_{experimental} > F_{0,05}(2, 51)$  y *Pexperimental <* 0*,* 05; de esta manera, se rechaza la hipótesis nula y el espesor del recubrimiento varía significativamente con el tiempo total de inmersión.

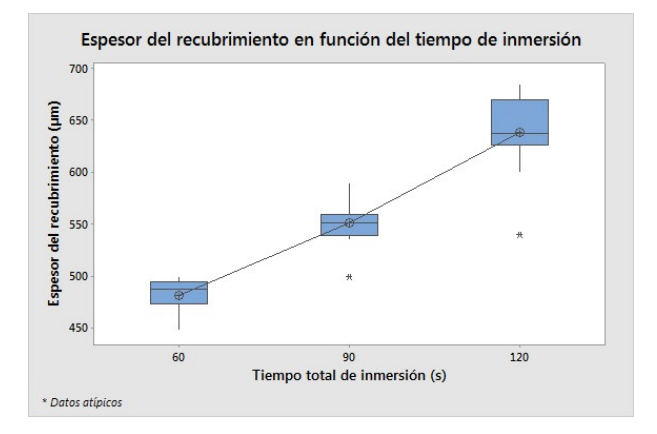

<span id="page-84-1"></span>**Figura 3.** Gráfica de caja del ANOVA para el espesor total de los recubrimientos galvanizados por doble inmersión en función del tiempo total de inmersión.

Los grandes espesores encontrados, en comparación a los recubrimientos de zinc comerciales, sugiere que la inmersión en el segundo baño (Zn-5%Al) y la reactividad o sinergia de ambos baños de inmersión, son determinantes en el aumento del espesor total del recubrimiento.

La reactividad de las especies químicas principalmente el Zn, Al y Fe y la cinética de crecimiento de las fases formadas en la segunda inmersión pueden ser factores preponderantes en el aumento del espesor de los recubrimientos galvanizados por doble inmersión. Otro factor importante que podría aumentar la velocidad de las reacciones y la cinética de crecimiento es la temperatura de trabajo, como se ha comentado la temperatura de trabajo fue de 550 ◦C, temperatura utilizada para los llamados galvanizados a «altas temperaturas».

Para el caso de los recubrimientos galvanizados por doble inmersión, es difícil determinar qué mecanismo controla la cinética del crecimiento total del recubrimiento, se estima que para el primer baño de inmersión (Zn puro) este sigue un comportamiento no lineal del crecimiento del espesor del recubrimiento con respecto al tiempo de inmersión como lo indica la literatura [\[2,](#page-89-1) [10,](#page-90-3) [11\]](#page-90-4); pero al introducir el acero en el segundo baño de inmersión que contiene 5 % en peso de aluminio, se podría dar lugar a la rápida formación de compuestos Fe-Al-Zn lo cual influye en el tipo de comportamiento de crecimiento del recubrimiento [\[5\]](#page-89-4), aumentando la velocidad de crecimiento inicial, tal como lo muestra los grandes espesores obtenidos. Sin embargo, el tipo de cinética de crecimiento del recubrimiento galvanizado por doble inmersión sigue siendo no lineal, lo que indica que el mecanismo total que controla el crecimiento del recubrimiento es el mecanismo de difusión de las especies, a pesar de las reacciones químicas que puedan generarse en el segundo baño de inmersión. Se estima que la velocidad a la que ocurren estas reacciones puede determinar el crecimiento en el espesor del recubrimiento en el segundo baño de

inmersión, pero no determina el tipo de cinética de crecimiento del mismo.

Las características microestructurales generales e independientes del tiempo total de inmersión, se describieron en [\[5\]](#page-89-4). Estos observaron que existen tres zonas definidas en los recubrimientos galvanizados por doble inmersión: Zona I, compuesta por la fase δ, de morfología facetada en la intercara acero/recubrimiento, la cual varia significativamente con el tiempo total de inmersión y la fase η. La zona II, muestra alta heterogeneidad microestructural y consta principalmente de 3 fases, la fase η que se presenta como matriz, la fase δ y compuestos ternarios Fe-Al-Zn microsegregados de morfología redondeada; y la zona III, consta de las fases η y compuestos Fe2Al5Zn*<sup>x</sup>* de morfología redondeada.

Se evidencia en la Figura [4](#page-85-0) que existe una tendencia similar de los valores de microdureza obtenidos para los tres tiempos totales de inmersión. En la zona I, específicamente, en el área adyacente a la intercara acero/recubrimiento las microdurezas son elevadas, con un promedio general de 254 HV, ya que corresponde a los valores de microdureza de la fase  $\delta$  (FeZn<sub>10</sub>Al<sub>x</sub> -FeZn7Al*x*), posterior a esta área se observa una disminución considerable de los valores de microdureza con un promedio general de 119 HV, los cuales corresponden a la fase eta, η (Zn puro).

En la zona II existe una leve tendencia del aumento de la microdureza a valores entre 100-200 HV debido a la presencia de precipitados ternarios Fe-Al-Zn en una fase dura δ, sin embargo, esta zona presenta una gran heterogeneidad microestructural y en consecuencia la variabilidad de los valores de microdureza es alta. Por último, en la zona III, la microdureza oscila alrededor de 100 HV, en una microestructura conformada básicamente por precipitados Fe2Al5Zn*<sup>x</sup>* en una matriz de η prácticamente de Zn puro.

Los valores de microdureza para las fases δ y η formadas en la zona I de los recubrimientos para cada tiempo total de inmersión, se asemejan a valores de microdureza reportados por otros autores [\[4,](#page-89-3) [10–](#page-90-3)[14\]](#page-90-5). Para las zonas II y III es difícil encontrar referencia de valores de microdureza, especialmente para la zona II debido a la gran heterogeneidad de la microestructura presente; los valores de microdureza de la zona III se podrían comparar con valores de dureza en recubrimientos Galfan®, sin embargo, esta dureza puede variar dependiendo de las condiciones de enfriamiento del recubrimiento una vez extraído del baño, ya que se puede modificar la estructura eutéctica del mismo haciéndola más fina para enfriamientos más rápidos. Se ha encontrado que para recubrimientos con 4,5 % en peso de Al, las microdurezas se encuentran entre 75,1 a 76,2 HV [\[15\]](#page-90-6), un poco menores a las encontradas en este estudio para la zona III, la cual se encuentra alrededor de 100 HV.

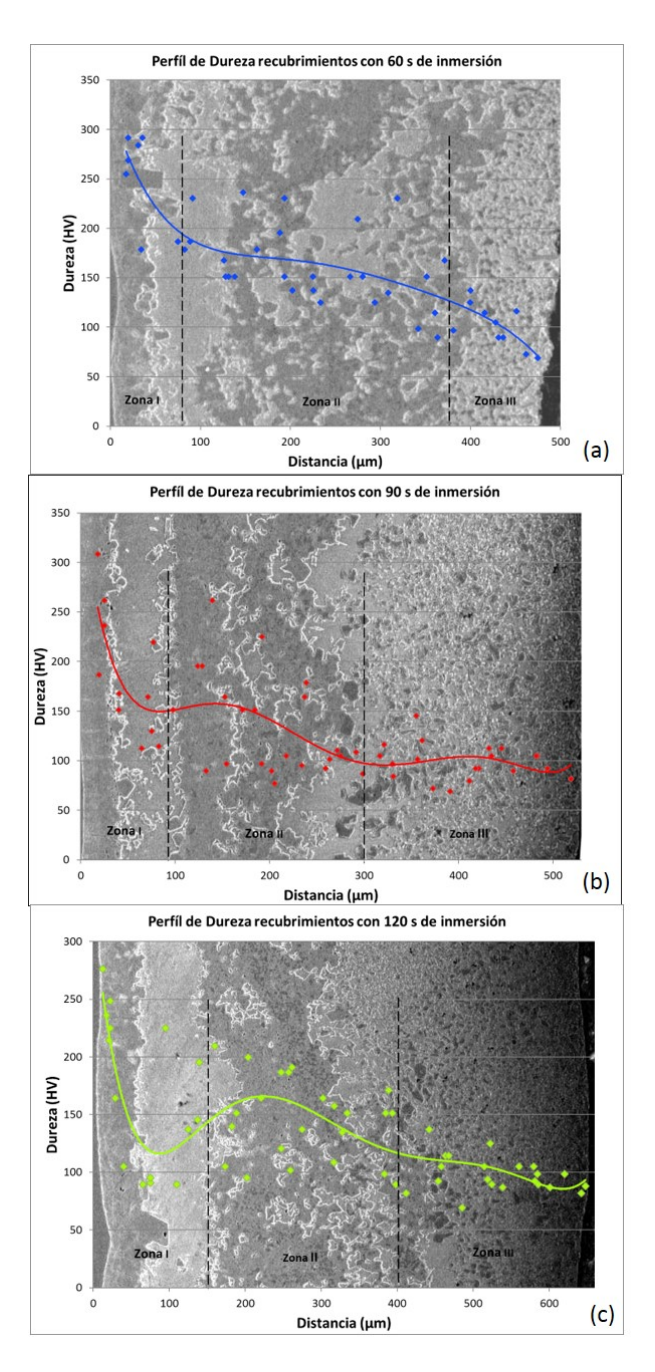

<span id="page-85-0"></span>**Figura 4.** Perfiles de microdureza Vickers para los recubrimientos galvanizados por doble inmersión, con tiempo total de inmersión de: a) 60 s, b) 90 s y c) 120 s.

El espesor de cada zona en los recubrimientos galvanizados por doble inmersión, depende del tiempo de inmersión en cada baño; por lo tanto, la tendencia de los valores de microdureza para cada zona de los recubrimientos se amplía o reduce dependiendo de la longitud de cada zona, por ejemplo: la longitud de la zona III en los recubrimientos con un tiempo de inmersión de 60 s es bastante menor al ser comparada con la longitud de la zona III de los recubrimientos con 120 s de inmersión, por lo que la extensión o tendencia de los valores de microdureza en esta zona es más amplia en los recubrimientos de 120 s de inmersión. Esta condición podría influir en el comportamiento mecánico de los recubrimientos, específicamente en la ductilidad de los mismos.

En la Figura [5](#page-86-0) se observan las muestras recubiertas ensayadas por doblez hasta el ángulo crítico, para un tiempo total de inmersión de 60 s.

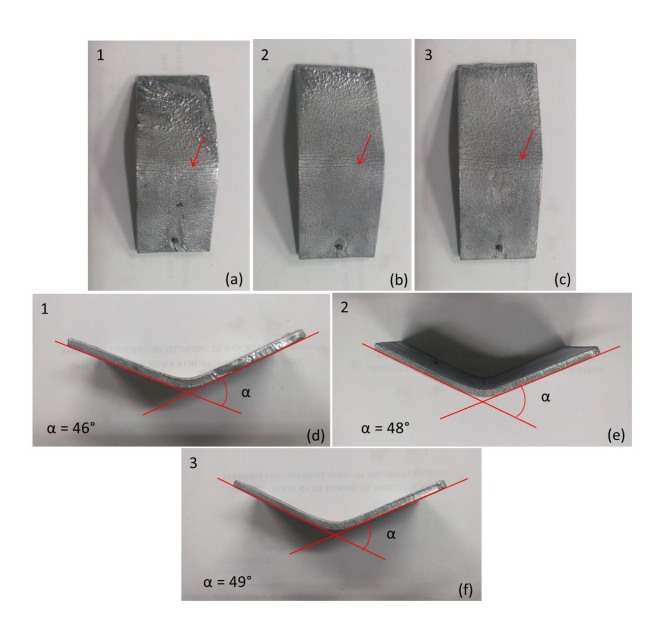

<span id="page-86-0"></span>**Figura 5.** Muestras 1, 2 y 3 con recubrimientos galvanizados por doble inmersión, con un tiempo total de inmersión de 60 s, ensayadas por doblez donde se observa el ángulo crítico, vista superior (a, b y c) vista transversal (d, e y f).

Se muestran las superficies de máxima flexión en las muestras recubiertas ensayadas, vista superior, donde se puede observar el inicio del agrietamiento macroscópico del recubrimiento (señalado con flechas rojas) y se muestra el ángulo crítico para cada una de las muestras, vista transversal.

Para determinar la influencia del tiempo total de inmersión, sobre el ángulo crítico, se realizó un análisis de varianza ANOVA unifactorial, donde se establece como hipótesis nula para este experimento, que el ángulo crítico no varía con los tiempos totales de inmersión en los tres niveles de estudio; 60, 90 y 120 segundos.

En la Figura [6](#page-86-1) se observa una gráfica de caja donde se muestran los resultados del ANOVA y la influencia del tiempo total de inmersión sobre el ángulo crítico de los recubrimientos galvanizados por doble inmersión. Se nota las medias y los intervalos según la desviación estándar que presentan los valores medidos de los ángulos críticos para cada tiempo total de inmersión, en vista de que las medias son significativamente diferentes las cajas representativas de cada nivel de estudio  $(60, 90 \text{ y } 120 \text{ s})$  no se sobreponen.

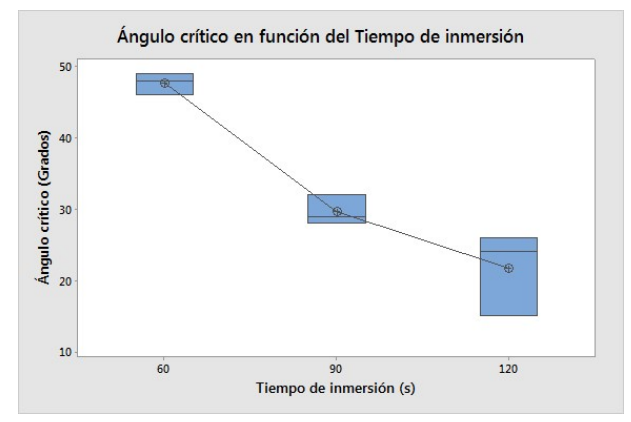

<span id="page-86-1"></span>**Figura 6.** Gráfica de cajas del ANOVA para el ángulo crítico en función del tiempo total de inmersión, en recubrimientos galvanizados por doble inmersión.

El ANOVA muestra que *Fexperimental* = 38*,* 93 y *F*0*,*05(2*,* 6) = 5*,* 14; por lo tanto, *Fexperimental >*  $F_{0.05}(2,6)$  y  $P_{experimental} < 0,05$ ; de esta manera, se rechaza la hipótesis nula y el ángulo crítico varía significativamente con el tiempo total de inmersión, se observa que a medida que aumenta el tiempo total de inmersión disminuye el ángulo crítico.

En recubrimientos gruesos, como los recubrimientos estudiados, la magnitud del esfuerzo residual depende del grosor del recubrimiento. Este esfuerzo residual se desarrolla durante la formación del recubrimiento y durante el posterior enfriamiento, generalmente se produce durante la formación de capas individuales, debido a las diferencias en el volumen molar de cada una de estas capas; así como durante el enfriamiento desde la temperatura de inmersión, debido al desajuste de las tensiones térmicas como resultado de diferencias en el coeficiente de expansión térmica del sustrato y las diferentes fases que constituyen el recubrimiento, estos esfuerzos residuales aumentan significativamente con el aumento del espesor del recubrimiento [\[2,](#page-89-1) [16\]](#page-90-7).

Debido a esto se espera que el ángulo crítico varíe con el espesor total del recubrimiento; para grandes espesores, se estima que mayor será el esfuerzo residual en los recubrimientos y por lo tanto las microgrietas preexistentes en la fase δ, nuevas microgrietas formadas en la fase δ durante la deformación y en otras zonas del recubrimiento sometidas a tensión en el estado de doblez; evolucionan a macrogrietas visibles a menores ángulos de doblez, al ser comparados con recubrimientos con menores espesores.

Se ha relacionado el ángulo crítico en ensayos de doblez con el espesor total de la capa  $\delta + \zeta$ , fases adyacentes a la intercara acero/recubrimiento, para galvanizados tradicionales [\[6\]](#page-89-5), encontrando que a medida que se incrementan los espesores de las capas intermetálicas Zn-Fe, se disminuye el ángulo crítico. Sin embargo, para los recubrimientos galvanizados por doble inmersión, se estima que el ángulo crítico de doblez no solo depende del espesor de la fase δ; si no

como ya se ha comentado tiene influencia significativa el espesor total del recubrimiento debido a los esfuerzos residuales que se generan en recubrimientos gruesos. Otro factor importante que podría influir en el ángulo crítico de doblez, son los espesores y tamaños de las diferentes zonas de los recubrimientos galvanizados por doble inmersión y por ende el mecanismo de formación y crecimiento de las microgrietas que se generen en cada una de estas.

Las grietas cuantificadas se clasificaron en dos tipos: no confinadas, las cuales se extienden a lo largo del recubrimiento y exponen el sustrato de acero a la atmósfera y confinadas, que no se extienden a lo largo de todo el espesor de los recubrimientos. Estas últimas se subclasificaron de manera cualitativa en los recubrimientos galvanizados por doble inmersión.

En la Figura [7](#page-87-0) se puede observar una gráfica de caja donde se muestran los resultados del ANOVA y la influencia del tiempo total de inmersión sobre la densidad de las grietas confinadas y no confinadas de los recubrimientos galvanizados por doble inmersión. Se observan de igual manera las medias y los intervalos según la desviación estándar que presentan los valores medidos de las densidades de grieta para cada tiempo total de inmersión, en vista de que las medias no son significativamente diferentes las cajas representativas de cada nivel de estudio (60, 90 y 120 s) se sobreponen o solapan, lo que indica que cambios en los tiempos de inmersión no influyen significativamente en la densidad de grietas de ambos tipos.

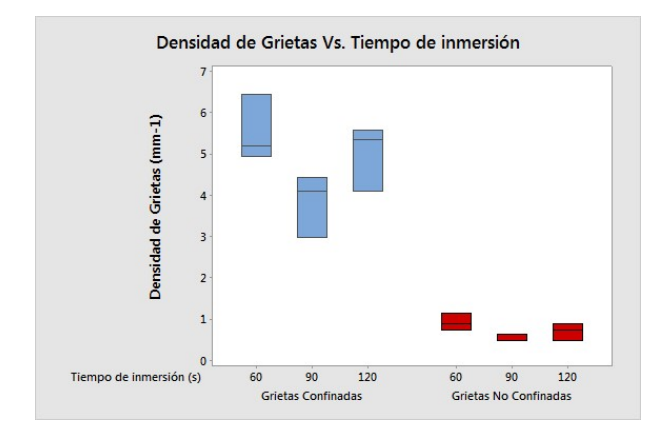

<span id="page-87-0"></span>**Figura 7.** Gráfica de caja del ANOVA para la densidad de las grietas confinadas y no confinadas en función del tiempo total de inmersión, en recubrimientos galvanizados por doble inmersión.

El ANOVA muestra que *Fexperimental* = 3*,* 59 para la densidad de grietas confinadas, el *Fexperimental* = 3*,* 73 para la densidad de grietas no confinadas y  $F_{0.05}(2,6) = 5,14$ ; por lo tanto, para ambos casos  $F_{experimental} < F_{0,05}(2,6)$  y  $P_{experimental} > 0,05$ ; de esta manera, se acepta la hipótesis nula y la densidad de grietas confinadas y grietas no confinadas no varían significativamente con el tiempo total de inmersión, para los recubrimientos galvanizados por doble inmersión ensayados hasta el ángulo crítico.

Sin embargo, es importante destacar que el ensayo de doblez aplicado a las muestras recubiertas por doble inmersión, para los diferentes tiempos totales de inmersión, se realizó hasta el ángulo crítico, el cual como se ha demostrado estadísticamente, varía significativamente con el tiempo total de inmersión. Por lo tanto, las muestras fueron ensayadas a diferentes ángulos, para los diferentes tiempos totales de inmersión, hasta el inicio del agrietamiento macroscópico; lo que implica que todas las muestras ensayadas presentan agrietamiento macroscópico en la zona crítica de deformación, ver la Figura [5.](#page-86-0) Esto podría explicar por qué la densidad de grietas no varía significativamente con el tiempo total de inmersión, todas las muestras recubiertas por doble inmersión fueron ensayadas por doblez hasta el agrietamiento macroscópico y, por lo tanto, tienen en promedio la misma densidad de grietas confinadas y no confinadas.

En los recubrimientos galvanizados por doble inmersión, independientemente del tiempo total de inmersión, ensayados por doblez hasta el ángulo crítico, se observaron las siguientes características generales y tipos de microgrietas perpendiculares al sustrato de acero, estudiadas de manera cualitativa:

i. Grietas confinadas en la fase δ, las cuales podrían ser a su vez divididas en microgrietas preexistentes al ensayo de doblez y microgrietas formadas en el ensayo de doblez (Figura [8a](#page-88-0)); estas representan la mayoría de las grietas confinadas.

ii. Grietas confinadas que se presentan a lo largo de toda la zona II del recubrimiento, formadas en el ensayo de doblez, ver la Figura [8a](#page-88-0).

iii. Grietas confinadas que se extienden desde la fase δ hasta el final de la zona II de los recubrimientos, estas grietas posiblemente sean producto del avance de las grietas tipo i, en el ensayo de doblez, ver la Figura [8a](#page-88-0).

iv. Grietas confinadas que se extienden desde la superficie en la zona III de los recubrimientos hasta la zona II, formadas en el ensayo de doblez, ver la Figura [8b](#page-88-0).

v. Grietas no confinadas las cuales se extienden a lo largo de todo el recubrimiento galvanizado por doble inmersión, ver la Figura [8b](#page-88-0).

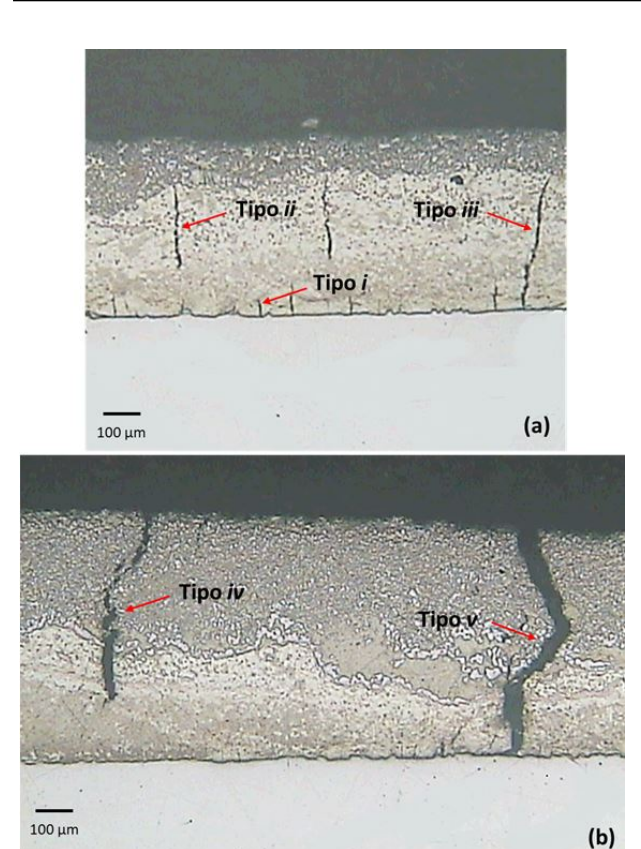

<span id="page-88-0"></span>**Figura 8.** Micrografías ópticas de los tipos de microgrietas encontradas en los recubrimientos galvanizados por doble inmersión ensayados hasta ángulo crítico. a) Recubrimiento con 60 s de tiempo total de inmersión se muestran las microgrietas tipo i, ii y iii. b) Recubrimiento con 120 s de tiempo total de inmersión se muestran las microgrietas tipo iv y v.

El agrietamiento macroscópico de los recubrimientos constituye el paso previo a la falla, generalmente por delaminación, de los recubrimientos galvanizados; sin embargo, en las muestras recubiertas por doble inmersión ensayadas por doblez hasta el ángulo crítico, no se evidenció delaminación macroscópica del recubrimiento. Se determinó en la base de algunas de las grietas no confinadas, el inicio del agrietamiento longitudinal o paralelo al sustrato en la intercara acero/recubrimiento.

Es importante destacar que no se notó en ninguna de las muestras recubiertas por doble inmersión, agrietamiento longitudinal dentro de las zonas descritas o entre estas, lo que implica una excelente cohesión entre las zonas formadas en cada uno de los baños de inmersión.

A pesar de que en el presente estudio no se realizaron observaciones del comportamiento en la iniciación y propagación de las grietas para diferentes ángulos de doblez; según lo observado en los recubrimientos galvanizados por doble inmersión ensayados hasta el ángulo crítico; la iniciación y propagación de las grietas se podría describir de la siguiente manera:

En primer lugar, una vez recubiertas por doble

inmersión las muestras de acero, se tiene una gran cantidad de esfuerzos residuales en el recubrimiento, esfuerzos que aumentan con el espesor total de los recubrimientos y trae como consecuencias la formación de microgrietas confinadas en la fase δ de la zona I, microgrietas tipo i, preexistentes al ensayo de doblez, las cuales generalmente son perpendiculares al sustrato de acero, para un ángulo de doblez de  $0^{\circ}$ ,  $\alpha_0$ .

Una vez que comienza la deformación de las muestras recubiertas por doble inmersión en el ensayo de doblez, se generan nuevas microgrietas en la fase δ tipo i y posiblemente comiencen a generarse de manera simultánea microgrietas que se extienden a lo largo de toda la zona II, microgrietas tipo ii, para ángulos de doblez  $\alpha_0 > \alpha_0$ , es importante recordar que la fase  $\delta$ es una de las fases más duras en los recubrimientos por doble inmersión, con un promedio de microdureza de 254 HV. La zona II presenta microdurezas alrededor de 100-200 HV, con una gran heterogeneidad microestructural, la misma está compuesta por las fases δ, η y precipitados ternarios Fe-Al-Zn. Estos últimos podrían actuar como concentradores de esfuerzos que facilitan el crecimiento y propagación de las grietas, lo que implicaría presentar áreas críticas para la formación de estas nuevas microgrietas tipo ii.

El avance de las grietas preexistentes y las formadas en el ensayo de doblez, en la fase δ hacia la zona II del recubrimiento galvanizado por doble inmersión, requiere que estas microgrietas atraviesen la fase η en la zona I, esta fase es blanda y las microgrietas podrían tener la tendencia a bloquearse en ella y no avanzar hacia la zona II de los recubrimientos, de hecho, la mayoría de estas grietas parece que quedan como grietas confinadas tipo i, y representan la mayoría de las microgrietas confinadas observadas en los recubrimientos por doble inmersión; esto podría explicar la diferencia entre la densidad de grietas confinadas y no confinadas (Figura [7\)](#page-87-0). Quizás solo una pequeña cantidad de estas grietas tipo i supere el esfuerzo crítico necesario para avanzar a través de la fase η, y una vez en la zona II (zona con mayor dureza que la fase δ) continua avanzado hasta el final de esta, convirtiéndose en grietas de tipo iii, para ángulos de doblez  $\alpha_2 > \alpha_1$ .

Por otra parte, en la dirección opuesta, desde la superficie del recubrimiento en la zona III, a pesar de que esta zona presenta microdureza  $\approx 100$  HV, con una matriz blanda de η y precipitados duros de Fe2Al5Zn*<sup>x</sup>* se inician y propagan microgrietas hacia el sustrato de acero, microgrietas producto de las tensiones generadas por el ensayo de doblez; esta zona es sometida a la mayor tensión durante el ensayo y se generan grietas tipo iv; estas grietas formadas en la superficie penetran hacia la intercara acero/recubrimiento, para ángulos de doblez  $\alpha_3 > \alpha_2$ .

Con un aumento en la tensión aplicada y por ende en el ángulo de doblez, hasta el ángulo crítico  $\alpha_{crit} > \alpha_3$ , posiblemente grietas tipo ii y iii, y las

microgrietas generadas en la superficie tensionada tipo iv, se encuentren generando las grietas tipo v, grietas no confinadas que se extienden a lo largo de todo el recubrimiento, las cuales se hacen evidentes macroscópicamente en la superficie de los recubrimientos galvanizados por doble inmersión. Generalmente en este momento el espacio entre las grietas transversales disminuye y las grietas tipo v se extienden o crecen en la dirección longitudinal adyacente a la intercara acero/recubrimiento generando el inicio de la delaminación del recubrimiento galvanizado.

Como se ha comentado anteriormente se estima un incremento de los esfuerzos residuales, que se generan en la fabricación de los recubrimientos galvanizados por doble inmersión, con el aumento del espesor total del recubrimiento. Por ejemplo, para recubrimientos con 120 s de tiempo total de inmersión se ha observado que, el espesor de las zonas en general, es mayor que para los recubrimientos con tiempos totales de inmersión de 90 y 60 s, por lo tanto, se estima que los posibles esfuerzos residuales que se generan en cada una de las zonas descritas en los recubrimientos aumentan con el espesor de estas. Por otra parte, las microgrietas confinadas en los recubrimientos ensayados por doblez representan la mayoría de las grietas observadas y descritas para los recubrimientos galvanizados por doble inmersión y son estas microgrietas las que evolucionan y crecen hasta convertirse en grietas no confinadas. A pesar de que la densidad de microgrietas confinadas y no confinadas no varía con el tiempo total de inmersión en las muestras ensayadas hasta el ángulo crítico, como se ha demostrado estadísticamente; los espesores de cada una de las zonas de los recubrimientos parecen sí aumentar con el tiempo de inmersión. El espesor de cada zona podría determinar la evolución y crecimiento de las grietas confinadas, determinando así el ángulo crítico. Las microgrietas tipo i, ii y iii, podrían para recubrimientos más gruesos, tener mayor longitud en zonas más tensionadas lo que ayudaría a que estas puedan evolucionar más fácilmente a microgrietas tipo v.

Por lo tanto, se estima que, para recubrimientos más gruesos, con posibles esfuerzos residuales en tensión, las microgrietas confinadas evolucionan y crecen hasta convertirse en grietas no confinadas para ángulos menores de doblez, al ser comparados con recubrimientos menos gruesos.

Entonces la ductilidad relativa de los recubrimientos galvanizados por doble inmersión se ve significativamente influenciada por el espesor total de los recubrimientos, y posiblemente el espesor de las diferentes zonas de los recubrimientos y los esfuerzos residuales presentes en cada una de estas influyan en esta propiedad, donde se observa una disminución significativa del ángulo crítico a medida que aumenta el tiempo de inmersión.

#### **4. Conclusiones**

Los tiempos totales de inmersión utilizados en el estudio, son estadísticamente influyentes en los espesores totales de los recubrimientos y en el ángulo crítico; pero no así en la densidad de grietas encontradas en las muestras ensayadas por doblez hasta el ángulo crítico.

La ductilidad relativa de los recubrimientos galvanizados por doble inmersión se ve influenciada por el espesor total de los recubrimientos, y posiblemente el espesor de las diferentes zonas de los recubrimientos y los esfuerzos residuales presentes en cada una de estas influyan en esta propiedad, donde se observa una disminución significativa de 54 % del ángulo crítico a medida que aumenta el tiempo total de inmersión, siendo las muestras recubiertas con tiempo total de inmersión de 60 s, las que presentan mejor comportamiento ante el ensayo de doblez.

#### **Referencias**

- <span id="page-89-0"></span>[1] R. Parisot, S. Forest, A. Pineau, F. Grillon, X. Demonet, and J.-M. Mataigne, "Deformation and damage mechanisms of zinc coatings on hot-dip galvanized steel sheets: Part i. deformation modes," *Metallurgical and Materials Transactions A*, vol. 35, no. 3, pp. 797–811, Mar 2004. [Online]. Available: <https://doi.org/10.1007/s11661-004-0007-x>
- <span id="page-89-1"></span>[2] E. Tzimas and G. Papadimitriou, "Cracking mechanisms in high temperature hot-dip galvanized coatings," *Surface and Coatings Technology*, vol. 145, no. 1, pp. 176–185, 2001. [Online]. Available: [https://doi.org/10.1016/S0257-8972\(01\)01323-8](https://doi.org/10.1016/S0257-8972(01)01323-8)
- <span id="page-89-2"></span>[3] V. Kuklík and J. Kudláček, "2 - hot-dip galvanizing," in *Hot-Dip Galvanizing of Steel Structures*. Boston: Butterworth-Heinemann, 2016, pp. 7–16. [Online]. Available: [https:](https://doi.org/10.1016/B978-0-08-100753-2.00002-1) [//doi.org/10.1016/B978-0-08-100753-2.00002-1](https://doi.org/10.1016/B978-0-08-100753-2.00002-1)
- <span id="page-89-3"></span>[4] A. Marder, "The metallurgy of zinc-coated steel," *Progress in Materials Science*, vol. 45, no. 3, pp. 191–271, 2000. [Online]. Available: [https://doi.org/10.1016/S0079-6425\(98\)00006-1](https://doi.org/10.1016/S0079-6425(98)00006-1)
- <span id="page-89-4"></span>[5] Y. Rico and E. J. Carrasquero, "Microstructural evaluation of double-dip galvanized coatings on carbon steel," *MRS Advances*, vol. 2, no. 62, pp. 3917–3923, 2017. [Online]. Available: <https://doi.org/10.1557/adv.2017.608>
- <span id="page-89-5"></span>[6] S. Ploypech, P. Jearanaisilawong, and Y. Boonyongmaneerat, "Influence of thickness of intermetallic layers on fracture resistance of

galvanized coatings," *Surface and Coatings Technology*, vol. 223, pp. 1–5, 2013. [Online]. Available: <https://doi.org/10.1016/j.surfcoat.2013.02.017>

- <span id="page-90-0"></span>[7] ASTM, *ASTM E290 - 14 Standard Test Methods for Bend Testing of Material for Ductility*, ASTM International, West Conshohocken, PAASTM Std., 2014. [Online]. Available: <http://bit.ly/2ZHgBvY>
- <span id="page-90-1"></span>[8] Y. Rico O and E. Carrasquero, "Efecto de la composición química en el comportamiento mecánico de recubrimientos galvanizados por inmersión en caliente: una revisión," *INGENIUS*, no. 18, pp. 30–39, 2017. [Online]. Available: <https://doi.org/10.17163/ings.n18.2017.04>
- <span id="page-90-2"></span>[9] ASTM, *ASTM A123 / A123M-17, Standard Specification for Zinc (Hot-Dip Galvanized) Coatings on Iron and Steel Products*, ASTM International, West Conshohocken, PA Std., 2017. [Online]. Available: <http://bit.ly/2N4adgP>
- <span id="page-90-3"></span>[10] C. E. Jordan and A. R. Marder, "Fe-zn phase formation in interstitial-free steels hot-dip galvanized at  $450^{\circ}$ c: Part i 0.00 wt $\%$  al-zn baths," *Journal of Materials Science*, vol. 32, no. 21, pp. 5593–5602, Nov 1997. [Online]. Available: <https://doi.org/10.1023/A:1018680625668>
- <span id="page-90-4"></span>[11] P. Pokorny, J. Kolisko, L. Balik, and P. Novak, "Reaction kinetics of the formation of intermetallic fe - zn during hot - dip galvanizing of steel,"

*Metallurgy*, vol. 55, no. 1, pp. 111–114, 2016. [Online]. Available: <http://bit.ly/2XyXZAU>

- [12] S. Ploypech, Y. Boonyongmaneerat, and P. Jearanaisilawong, "Crack initiation and propagation of galvanized coatings hot-dipped at 450°c under bending loads," *Surface and Coatings Technology*, vol. 206, no. 18, pp. 3758–3763, 2012. [Online]. Available: <https://doi.org/10.1016/j.surfcoat.2012.03.029>
- [13] M. Dutta, A. K. Halder, and S. B. Singh, "Morphology and properties of hot dip zn–mg and zn–mg–al alloy coatings on steel sheet," *Surface and Coatings Technology*, vol. 205, no. 7, pp. 2578–2584, 2010. [Online]. Available: <https://doi.org/10.1016/j.surfcoat.2010.10.006>
- <span id="page-90-5"></span>[14] N. Parvini Ahmadi and E. Rafiezadeh, "Effect of aluminum on microstructure and thickness of galvanized layers on low carbon silicon-free steel," *International Journal of Iron & Steel Society of Iran*, vol. 6, no. 1, pp. 25–29, 2009. [Online]. Available: <http://bit.ly/2ZBLLVh>
- <span id="page-90-6"></span>[15] D. R. Raut and S. H. Poratkar, "Study the effect of aluminum variation on hardness & aluminum loss in zn-al alloy," *International Journal of Modern Engineering Research (IJMER)*, vol. 3, no. 2, pp. 884–887, 2013. [Online]. Available: <http://bit.ly/2IxBPXc>
- <span id="page-90-7"></span>[16] ASM, "Surface engineering." ASM Interenational., 2002. [Online]. Available: <http://bit.ly/2KD2RyT>

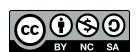

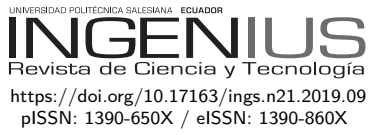

## Rendimiento y eficiencia de distintas técnicas de control en un calefón **ELÉCTRICO**

## PERFORMANCE AND EFFICIENCY OF different control techniques in an electrical heater

Gabriel V. Moreano<sup>1,\*</sup>, César D. Arregui<sup>1</sup>, Camilo G. Tenesaca<sup>1</sup>, Henry J. Pilco<sup>1</sup>

### Resumen Abstract

El calentamiento de agua en el sector residencial ecuatoriano se ha convertido en un espacio de investigación y desarrollo, debido al intento de mitigar el gasto corriente de las personas y a la vez contribuir de manera activa a los procesos de eficiencia energética que van tomando fuerza en el país. En el presente documento se muestra un análisis comparativo entre diferentes maneras de controlar la temperatura del agua para un sistema residencial utilizando un calentador eléctrico; se analizó la respuesta de un conversor AC/AC de control de fase directa que permite retrasar el ángulo de disparo de la onda de corriente alterna y la respuesta del control ON/OFF que activa o desactiva el calentador durante un número preestablecido de semiciclos de corriente alterna. Para las pruebas se instaló un prototipo de calentador eléctrico con un serpentín de 14 metros a base de resistencias eléctricas; con las respuestas de temperatura que se generan de cada conversor se procedió a identificar la función de transferencia de cada sistema ya que ambos difieren en su técnica de transmisión de calor y a la vez en su modelo matemático. Posteriormente se procedió a sintonizar un controlador PID para cada sistema, obteniendo buenos resultados de respuesta de temperatura en ambos casos, pero solo uno resultó eficiente en ahorro energético.

*Palabras clave*: control, PID, conversores AC/AC, temperatura, agua, eficiencia

Water heating in the Ecuadorian residential sector has become a space for research and development, due to the attempt to mitigate the current spending of people and at the same time contribute actively to the energy efficiency processes that are gaining strength in the country. This document shows a comparative analysis between different ways of controlling the water temperature for a residential system using an electric heater; the response of a direct phase control AC / AC converter was analyzed, which allows to delay the firing angle of the AC wave and the response of the ON / OFF control that activates or deactivates the heater during a pre-established number of half-cycles of current alternating, for the tests a prototype of electric heater was implemented with a coil of 14 meters based on electrical resistances, with the temperature responses that are generated from each converter, we proceeded to identify the transfer function of each system since both differ in its heat transmission technique and at the same time in its mathematical model, a PID controller was then tuned for each system, obtaining good results of temperature response in both cases but only one was efficient in energy saving.

*Keywords*: control, PID, AC / AC converters, temperature, water, efficiency

Recibido: 15-05-2019, aprobado tras revisión: 21-06-2019

<sup>1</sup>*,*<sup>∗</sup>Grupo de Investigación y Mantenimiento (GIMAN), Escuela Superior Politécnica de Chimborazo (ESPOCH), Ecuador, Autor para correspondencia  $\mathbb{E}$ : [gabriel.moreano@espoch.edu.ec.](gabriel.moreano@espoch.edu.ec) **http://orcid.org/0000-0002-9331-8223**,

 $\bullet$  [http://orcid.org/0000-0002-6055-916X,](http://orcid.org/0000-0002-6055-916X)  $\bullet$  [http://orcid.org/0000-0001-8254-7998,](http://orcid.org/0000-0001-8254-7998)

[http://orcid.org/0000-0002-0391-9755.](http://orcid.org/0000-0002-0391-9755)

Forma sugerida de citación: Moreano, G. V.; Arregui, C. D.; Tenesaca, C. G. y Pilco, H. J. (2019). «Rendimiento y eficiencia de distintas técnicas de control en un calefón eléctrico». INGENIUS. N. <sup>○</sup> 22, (julio-diciembre). pp. 90-99. DOI: [https://doi.org/10.17163/ings.n22.2019.09.](https://doi.org/10.17163/ings.n22.2019.09)

#### **1. Introducción**

La batería automotriz ha sido diseñada para trabajar cuando un motor de combustión interna necesita encenderse mediante el La fuente de energía más empleada en el Ecuador para el calentamiento de agua y cocción de alimentos es el gas licuado de petróleo o GLP, pero a partir del cambio de la matriz energética este tipo de dispositivos presentan un impuesto del 100 % sobre su valor comercial según el artículo 82 del reglamento de régimen tributario [\[1\]](#page-99-0), razón por la cual se opta por promover el uso de otro tipo de calentadores como alternativas al excesivo incremento en el costo de los calentadores de GLP.

En [\[2\]](#page-99-1) y [\[3\]](#page-99-2) se muestran patentes originarias de lo que es un calefón de gas, se observa que se trata de dispositivos con bastante tiempo en el mercado. En [\[4\]](#page-99-3) se aprecia el método de operación de estos dispositivos mientras que en [\[5\]](#page-99-4) se observa un estudio completo sobre la aplicación de técnicas de control para este tipo de calentadores. Una de las principales dificultades que presentan estos equipos es la alta contaminación que presentan como lo menciona el autor en [\[6\]](#page-99-5) sobre un estudio realizado en la ciudad de Loja – Ecuador; este problema genera grandes inconvenientes en la salud de las personas. Un análisis pertinente sobre estas afectaciones en la salud lo podemos encontrar en [\[7\]](#page-99-6).

En otro aspecto los calefones que usan GLP proporcionan un mayor o menor costo de funcionamiento dependiendo del valor que tenga el GLP en cada región, en las referencias [\[8–](#page-99-7)[10\]](#page-99-8) se muestran estudios comparativos entre el uso de un calefón de GLP y otras alternativas de calentamiento de agua residencial como calentadores solares o calentadores de gas natural. El beneficio en el uso de uno u otro sistema depende específicamente de los precios de cada fuente de energía, teniendo en cuenta que esto dependerá de los recursos de cada nación; existen países con enormes fuentes hídricas como Ecuador y países donde se dispone con mayor facilidad de derivados del petróleo, mientras en ciertas naciones desarrolladas como Alemania se ha optado por regular el autoconsumo donde más de un millón de viviendas incorporan paneles solares. Recientemente España también adoptó este camino donde hace poco se eliminó el llamado impuesto al sol [\[11\]](#page-99-9), con lo que el Gobierno espera incremente el autoconsumo beneficiando los recursos nacionales.

Una alternativa válida para suplir a los sistemas de calentamiento de agua que utilicen GLP por seguridad y reducción en la generación de gases contaminantes es la utilización de calentadores eléctricos. Los calentadores eléctricos desempeñan un papel importante en el sistema de calefacción según [\[12\]](#page-100-0) donde se indica que en un calentador eléctrico el 99 % de la energía que consume se convierte en calor, por lo tanto, su potencia eléctrica es casi la misma que su potencia térmica. Varios autores muestran en [\[13\]](#page-100-1) la eficiencia

que puede tener un calefactor eléctrico asociado a una técnica de control a fin de regular la temperatura.

En [\[14\]](#page-100-2) los autores realizan un resumen sumamente completo de algunos tipos de calefones eléctricos explicando distintos tipos de control de temperatura.

Actualmente, el defecto más importante que se encuentra en los calentadores eléctricos es el alto consumo energético que estos presentan, debido a que para calentar cierto caudal de agua se necesita una alta potencia eléctrica, en casos generales esta potencia es generada por una niquelina que permanecerá conectada a la red eléctrica al 100 % de su potencia mientras un grifo de agua esté abierto, esto representa un rubro elevado en el pago de la energía eléctrica y, más aún, si este dispositivo permanece encendido varias horas al día.

La propuesta que se presenta en este trabajo es la combinación de la electrónica de potencia con la teoría de sistemas de control automático para disponer de un prototipo que regule la potencia que se disipará en una niquelina eléctrica reduciendo así el consumo energético y también mejorando la respuesta de temperatura del agua.

Para observar el tipo de respuesta tanto en eficiencia como en respuesta de temperatura se pusieron en funcionamiento dos conversores estáticos AC/AC que comandarán el encendido o apagado de cuatro niquelinas eléctricas, el conversor por ciclo integral y el conversor de control por fase directa; se consulta en [\[15\]](#page-100-3) el beneficio directo: ambos tipos de conversores se pueden implementar con el mismo circuito electrónico de potencia (ver Figura [1\)](#page-92-0).

El microprocesador utilizado como dispositivo de control del sistema fue una de las versiones de Arduino que brinden cierta versatilidad a la hora de su utilización. En [\[16\]](#page-100-4) se indica que mediante la utilización de una placa Arduino Mega 2560 se puede diseñar un grifo automático que permite tener una temperatura del fluido elevada (alrededor de 40 ◦C) sin problemas de ruido electromagnético ni interferencias.

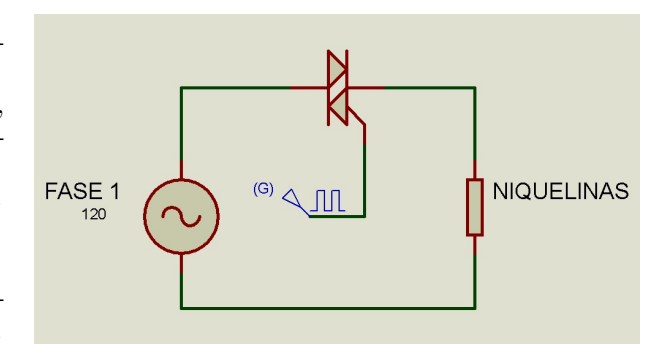

<span id="page-92-0"></span>**Figura 1.** Esquema de simulación del conversor AC/AC.

En [\[17\]](#page-100-5) se analiza el principio de funcionamiento de Arduino, además del interés de las personas por utilizar esta placa debido a que emplea una versión simplificada de C++ de fácil utilización.

Según [\[18\]](#page-100-6) Arduino tiene memoria, capacidad de procesamiento autónomo, compiladores de lenguajes de programación como C y puertos físicos para interconectar con dispositivos tales que brindan cierta estabilidad y confianza en su utilización.

En [\[19\]](#page-100-7) se menciona que, por su bajo costo, los microcontroladores Arduino se usan en aplicaciones de ingeniería que comúnmente involucran instrumentación, monitoreo de máquinas y estructuras y control de sistemas mecánicos.

Para la implementación del sistema de control PID se necesita medir las variables físicas a controlar en este caso la temperatura, para ellos se usa un termistor NTC de un vehículo, este tipo de sensores son fiables ya que son diseñados para trabajar en contacto con el agua, además, son sumamente económicos. En [\[20\]](#page-100-8) los autores presentan una explicación sencilla del funcionamiento de los termistores NTC y como convierten una señal de temperatura en otra eléctrica.

En [\[21\]](#page-100-9) se menciona que para el acondicionamiento del termistor se debe instalar un circuito que contiene una fuente de alimentación, un termistor y un resistor, generando un divisor de voltaje que es leído por el microprocesador. En el caso del sensor de temperatura este mantendrá su curva exponencial característica por lo que se deberá adquirir el valor con la ecuación del termistor en el microprocesador.

En [\[22\]](#page-100-10) se muestra un análisis del circuito de control por ángulo de fase, el funcionamiento de este tipo de control se basa en un ángulo de retardo de encendido de las niquelinas, tanto en el semiciclo positivo como en el negativo de la onda sinusoidal eléctrica comercial. Así pues, variando el ángulo de disparo, se controla la potencia en cada niquelina y se regula la trasferencia de temperatura; en [\[23\]](#page-100-11) se menciona que el interruptor o elemento del circuito que controla el encendido y apagado de las niquelinas puede ser un TRIAC o un conjunto de 2 SCR en conectados en antiparalelo.

En [\[24\]](#page-100-12) los autores analizan el funcionamiento del control ON/OFF o llamado control por ciclo integral; su funcionamiento se basa en encender y apagar una carga varias veces en un periodo de tiempo de tal manera que se tenga encendidas las niquelinas un número conocido de ciclos, estos pueden cambiar según las necesidades de temperatura.

En [\[25\]](#page-100-13) se explica una de las técnicas para la sintonización de reguladores PID. En este trabajo se optó por utilizar el modelo ARMAX de Matlab para obtener la función de trasferencia de cada sistema y posteriormente sintonizar dos controladores efectivos mediante el mismo *software*, el sintonizador automático de Matlab realiza un análisis iterativo para encontrar los mejores parámetros proporcional (Kp), integral (Ki) y derivativo (Kd) del regulador PID. En [\[26\]](#page-100-14) el autor menciona que a pesar de que se han desarrollado nuevas técnicas de control mucho más robustas, el control proporcional integral derivativo (PID) es la estrategia de control más usada en las aplicaciones industriales; se estima que más del 90 % de los lazos de control utilizan un controlador PID, dado que es una estrategia simple, efectiva y no requiere una gran fundamentación teórica para su utilización en los procesos cotidianos.

#### **2. Métodos**

El objetivo principal del presente trabajo fue desarrollar un prototipo capaz de calentar agua de un estado cotidiano en la Sierra ecuatoriana, es decir, agua a una temperatura de unos 17 ◦C hasta una temperatura de 40 ◦C y mediante el prototipo poder evidenciar qué técnica de control genera mejor rendimiento tanto en el mantenimiento de la temperatura como en la eficiencia energética.

El presente prototipo está construido por un serpentín de 14 metros de longitud, construido a base de 4 niquelinas eléctricas, estas se conectan o desconectan de la red eléctrica comercial de 220 VAC, según las técnicas de control lo indiquen.

El control por ciclo integral varía el número de ciclos que permanecen encendidas las niquelinas con la ayuda del regulador PID. Entendiendo como un ciclo a un periodo completo de la onda sinusoidal de la red eléctrica comercial.

Mientras que el control por ángulo de fase varía el ángulo de disparo con que se activan las niquelinas. Si el periodo de la onda sinusoidal es de 16,66 ms, cada semiciclo tendrá un tiempo de 8,33 ms, entonces el ángulo de disparo podrá variar entre 0 y 8 33 ms para encender o apagar las niquelinas según los requerimientos de temperatura.

#### **2.1. Potencia de las niquelinas**

La potencia se dimensiona considerando un caudal de 4 litros por minuto y una tubería de 3/8 de pulgada de diámetro, mediante la Ecuación 1 se establece el área requerida de la tubería.

$$
A = \frac{\pi}{4} \times \theta^2 \tag{1}
$$

Con la Ecuación 2 se determinó la velocidad que tendría el agua para el caudal antes mencionado.

$$
v = \frac{Q}{A} \tag{2}
$$

Si el objetivo es calentar 4 litros de agua cada minuto se halla que cada litro de agua debe permanecer 15 segundos expuesto al calentador, por lo que se encuentra la longitud de la tubería calefactora con la Ecuación 3.

$$
L = v \times t \tag{3}
$$

A partir de los cálculos se concluyó que se debe tener un serpentín calefactor de al menos 14 m de largo. De la Ecuación 4 podemos deducir el volumen de agua que se encontrará en el serpentín.

$$
V = A \times L \tag{4}
$$

El siguiente paso es determinar el calor que se requiere transmitir (Ecuación 5).

$$
Q = m \times c \times \Delta T \tag{5}
$$

Donde:

 $Q =$ calor m = masa de la sustancia  $c =$  calor específico del agua  $\Delta T = \text{variación}$  de la temperatura

Con la variación de temperatura deseada, el volumen del agua en el serpentín y la densidad del agua se obtuvo la masa del agua contenida. Finalmente, con la Ecuación 6 se obtiene la potencia requerida para las niquelinas.

$$
P = \frac{Q}{t} \tag{6}
$$

Concluyéndose la necesidad de una potencia mínima de 6500 vatios.

#### **2.2. Configuración del sensor de caudal**

La configuración del sensor de caudal se lleva a cabo mediante la determinación del número de pulsos que genera este elemento al atravesar un litro de agua por él.

La determinación del caudal se efectúa contando el número de pulsos que genera el sensor en un segundo mediante una interrupción como se muestra en el diagrama de flujo de la Figura [2.](#page-94-0)

#### **2.3. Configuración del sensor de temperatura**

La determinación de temperatura a través de un termistor se realiza con la Ecuación 7 que determina la característica específica de este tipo de sensores.

$$
\beta = \frac{\ln\left(\frac{RT1}{RT2}\right)}{\frac{1}{T1} - \frac{1}{T2}}\tag{7}
$$

Donde:

T1 = Temperatura en grados kelvin *β* = Parámetro *β* del sensor RT1 = Resistencia del termistor RT2 = Resistencia de referencia del termistor T2 = Temperatura de referencia del termistor

Para encontrar el parámetro beta se hace necesario tener valores de resistencia a dos temperaturas diferentes del termistor y los valores simplemente se deben reemplazar en la Ecuación 7. Para adquirir la señal del termistor se utiliza un divisor de voltaje que indique la variación de temperatura, pero que no linealice el sensor, manteniendo una lectura más fiable.

Posteriormente se realiza la programación misma que permitirá, aplicar los valores que determinen la temperatura real, esto se aprecia en el diagrama de flujo de la Figura [3.](#page-95-0)

#### **2.4. Programación del control ON/OFF**

El control ON/OFF se inicializa con una interrupción generada por el pulso que envía un circuito de detección de cruce por cero de la onda de corriente alterna, esta detección inicializa un contador, el mismo que será comparado con una variable (tencendido) que actúa como *Set Point* del sistema y es controlada por un dispositivo externo, esta variable puede adoptar valores que van de 0 a 600 semiciclos de la onda de AC.

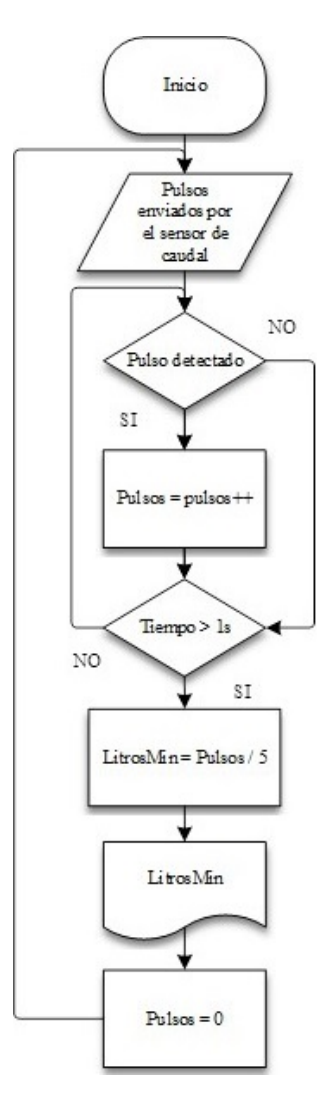

<span id="page-94-0"></span>**Figura 2.** Calibración del sensor de caudal.

Se usaron valores entre 0 y 600 debido a que en un segundo se producen 120 pulsos y el control está diseñado para 5 segundos de periodo fijo. Si el contador es menor a ${\rm t_{encendido}}$ se procede a realizar una nueva comparación la misma que verifica si existe circulación de agua en el sistema. Si son verdaderas las dos comparaciones se encienden los TRIAC (dos por cada fase), caso contrario los TRIAC se desactivan. Finalmente, si el contador es mayor a 600 el mismo se reinicia comenzando de esta manera un nuevo ciclo.

La información generada como la temperatura real y el valor de *Set Point* son enviados mediante puerto serial a un *software* diseñado en Matlab para obtener la información que sirva para el modelado del sistema y para el análisis de operación.

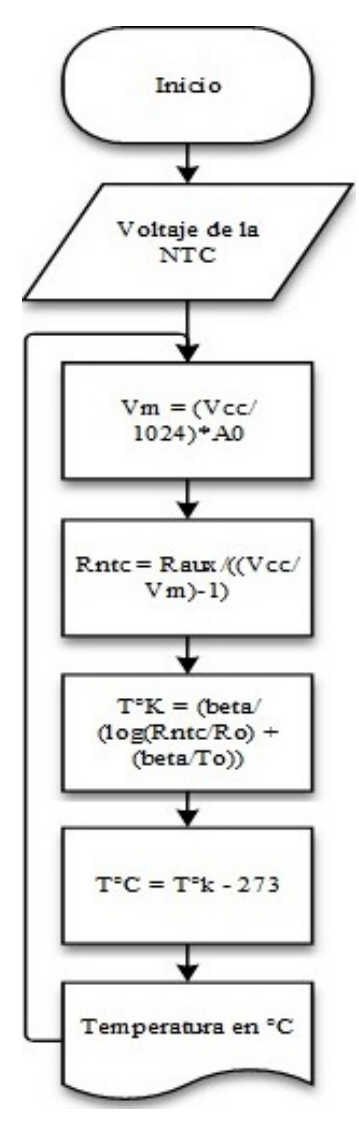

<span id="page-95-0"></span>**Figura 3.** Lectura del sensor de temperatura.

#### **2.5. Programación del control de fase directa**

En la programación del control de fase directa una vez detectado un pulso generado por el circuito de cruce por cero se inicializa un contador, el mismo que será comparado con una variable de *Set Point* y que de igual manera es controlada por medio de un dispositivo externo que adopta valores que van de 0 a 180. Partiendo de que el semiciclo de la onda de corriente alterna se da en un tiempo de 8,33 milisegundos, el valor de 0 en el *Set Point* representa un tiempo de retardo de 0 ms para el disparo y un valor de 180 representa un tiempo de retardo de 8,33 ms.

Como el temporizador del microprocesador fue definido a una frecuencia de 46,28 microsegundos, este debe ser multiplicado por valores de 0 a 180 para que de esta manera el contador del temporizador este en el rango de 0 a 8,33 milisegundos respectivamente.

Si el contador es mayor que el *Set Point* se procede a realizar una nueva comparación la misma que verifica si existe circulación de agua en el sistema. Si son verdaderas las dos comparaciones se encienden los TRIAC y, por tanto, las niquelinas, caso contrario se desactivan.

Finalmente, una vez activado los TRIAC se reinicia el contador esperando ser activado por una nueva interrupción.

#### **3. Resultados experimentales**

#### **3.1. Prueba de funcionamiento del control ON/OFF**

Una vez puesto en marcha el controlador ON/OFF, se verificó su funcionamiento normal mediante un osciloscopio en donde se puede apreciar la forma de onda de cómo se encienden y apagan las niquelinas un durante un cierto número de semiciclos de corriente alterna (ver Figura [4\)](#page-95-1).

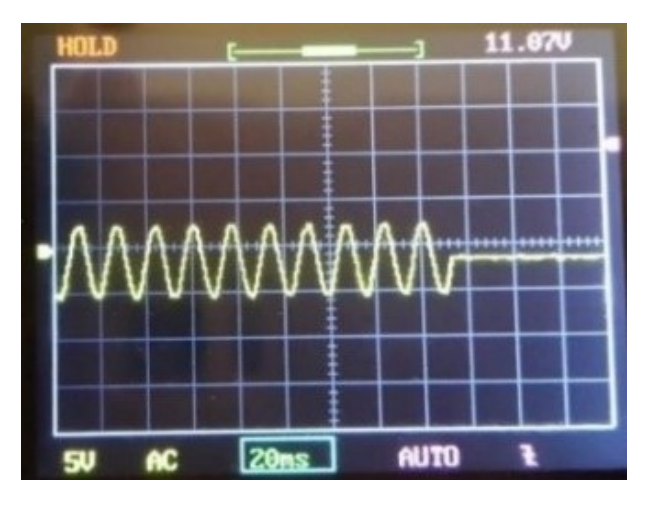

<span id="page-95-1"></span>**Figura 4.** Señal de control ON/OFF.

#### **3.2. Prueba de funcionamiento del control de fase directa**

Después de haber realizado la programación del control de ángulo de fase se verificó su correcto funcionamiento observando la forma de onda de voltaje que cae en la carga con la ayuda de un osciloscopio como se ve en la Figura [5,](#page-96-0) donde se aprecia que la onda de corriente alterna varía su ángulo de encendido.

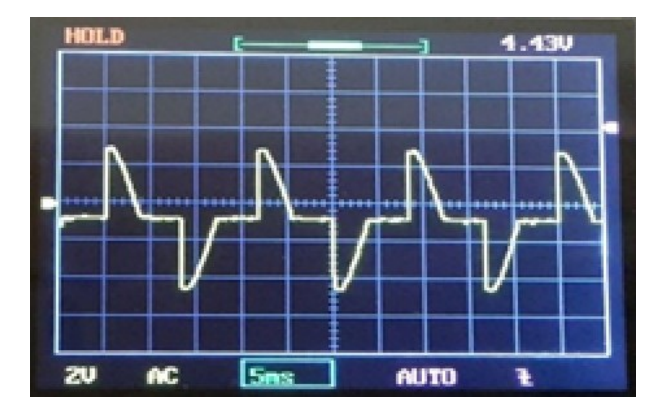

<span id="page-96-0"></span>**Figura 5.** Forma de onda del control de ángulo de fase.

#### **3.3. PID del control ON/OFF**

#### **3.3.1. Toma de datos**

Una vez configurado el puerto de comunicación y los límites en el *software* de Matlab se procede a la toma de datos de temperatura real del sistema y los valores de *Set Point* durante 17 minutos con 33 segundos obteniendo un total de 30111 datos.

Después de haber terminado el muestreo de datos a diferentes valores de *Set Point* se obtuvo la gráfica que se muestra en la Figura [6.](#page-96-1)

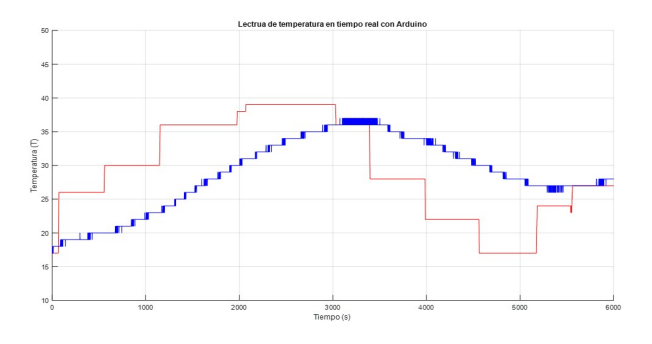

<span id="page-96-1"></span>**Figura 6.** Lectura de temperatura en tiempo real (ON/OFF).

#### **3.3.2. Sintonización del control PID**

Con la toma de datos se pudo obtener la función de transferencia del sistema con el tipo de control ON/OFF (Ecuación 8).

$$
Ft = \frac{0.0185s + 2.389e^{-8}}{s^2 + 0.0003364s + 2.087e^{-8}}
$$
 (8)

Y mediante la utilización de la herramienta de sintonización PID Tuner que proporciona Matlab se pudo obtener la respuesta mostrada en la Figura [7,](#page-96-2) donde se obtiene un estado estable con un tiempo de estabilización excesivamente alto, situación a comprobar en el prototipo físico.

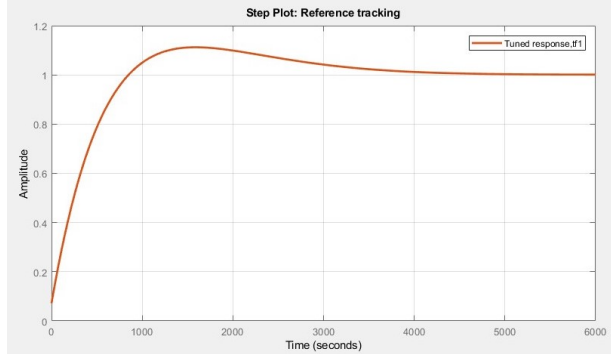

<span id="page-96-2"></span>**Figura 7.** Respuesta de temperatura con el control ON/OFF más un PID.

Una vez realizados los ajustes necesarios en el controlador los parámetros del PID, las constantes se muestran en la ecuación 9.

$$
K_p = 13,534
$$
  
\n
$$
K_i = 0,0126
$$
  
\n
$$
K_d = 498,9476
$$
\n(9)

#### **3.4. PID del control de fase directa**

#### **3.4.1. Toma de datos**

El envío de datos se lo realizó de la misma manera que la utilizada en el control ON/OFF y el tiempo de toma de datos fue de 17 minutos con 47 segundos obteniendo un total de 30523 datos.

Una vez finalizada la toma de información se obtuvo como resultado la gráfica de la Figura [8](#page-97-0) y la función de transferencia mostrada en la Ecuación 10.

$$
Ft = \frac{0.00016s + 4.58e^{-7}}{s^2 + 0.002929s + 3.62e^{-7}}
$$
 (10)

La función de trasferencia entre un sistema de control y otro no son iguales debido al método que se usa para trasmitir la temperatura al agua.

#### **3.4.2. Sintonización del control PID**

La sintonización del control PID se realiza de manera similar a la efectuada en el control ON/OFF y se obtuvo la gráfica de la Figura [9](#page-97-1) que representa el comportamiento que tendrá el sistema al aplicar este controlador.

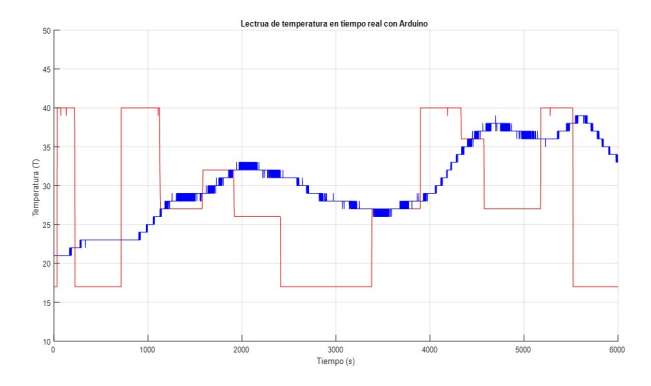

<span id="page-97-0"></span>**Figura 8.** Lectura de temperatura en tiempo real (fase directo).

Después de haber configurado la velocidad de respuesta y la robustez del controlador se obtuvo los parámetros del regulador PID siendo los que se muestran en la Ecuación 11.

$$
K_p = 15,8519
$$
  
\n
$$
K_i = 0,0126
$$
  
\n
$$
K_d = 498,9476
$$
\n(11)

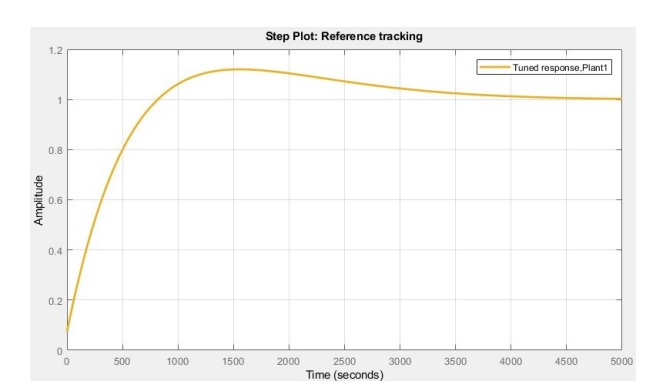

<span id="page-97-1"></span>**Figura 9.** Respuesta de temperatura con el control de fase directo más un PID.

#### **3.5. Pruebas de funcionamiento de los controladores instalados el PID**

#### **3.5.1. Pruebas de funcionamiento del control ON/OFF instalado el PID**

En la Figura [10](#page-97-2) se observa la respuesta de temperatura del sistema implementado el controlador PID, donde se observa que la temperatura se estabiliza en los valores indicados por el *Set Point* (línea roja), con un error de menos de un grado centígrado, además, se puede ver que el tiempo de estabilización esta alrededor de unos 500 segundos.

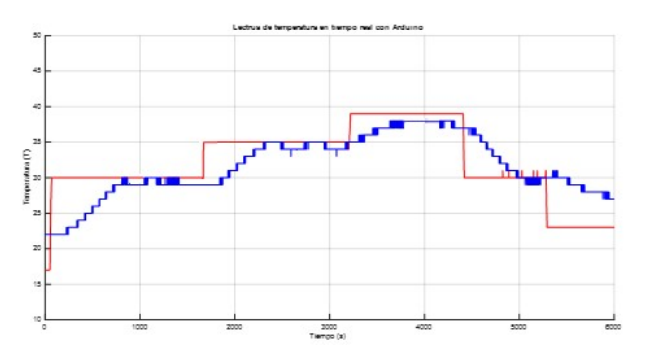

<span id="page-97-2"></span>**Figura 10.** Funcionamiento del control ON/OFF con PID.

#### **3.5.2. Pruebas de funcionamiento del control por ángulo de fase instalado el PID**

La Figura [11](#page-97-3) representa el funcionamiento del control de ángulo de fase una vez instalado el controlador PID, donde se distingue que la temperatura se mantiene estable después de un tiempo de 1000 segundos.

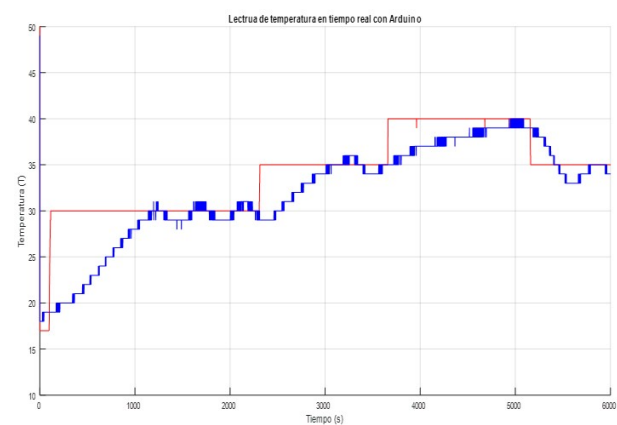

<span id="page-97-3"></span>**Figura 11.** Funcionamiento de fase directa con PID.

#### **3.6. Comparación de controladores**

#### **3.6.1. Comparación de eliminación de error entre el control de fase directa y el control ON/OFF instalados los PID**

De los datos obtenidos de pruebas de más de 17 minutos para cada sistema de control se concluye que el control ON/OFF estabiliza la temperatura del agua casi en la mitad de tiempo que el control por ángulo de fase.

Como se observa en las Figuras [10](#page-97-2) y [11](#page-97-3) al estabilizarse la temperatura, el control de fase directa mantiene de manera más efectiva el valor de temperatura en comparación con el control ON/OFF, es decir, el control de fase directa tiene mayor robustez que el control ON/OFF.

#### **3.6.2. Comparación de estabilidad entre el control de fase directa y el control ON OFF instalados los PID**

La Figura [12](#page-98-0) muestra la señal de respuesta en tiempo real de la temperatura del agua utilizando el sistema de control ON/OFF, en ella se aprecia que el sistema de control tarda unos 1000 segundos en calentar el agua hasta unos 38 ◦C (temperatura de la prueba) y que una vez alcanzado el valor logra mantener estable la temperatura por el lapso que se realizó la prueba que fue de 90 minutos, salvo una pequeña variación de 2 grados centígrados en los últimos 500 segundos de la prueba.

En la Figura [13](#page-98-1) se observa la respuesta de la temperatura del agua con el sistema de control por fase directa, en este caso se observa que el agua alcanza el nivel deseado de temperatura en unos 1100 segundos, casi dos minutos más que el control ON/OFF, y se observa que tiene una variación de +/-1 grado centígrado cada 10 segundos. Esto puede deberse a una mala sintonización del regulador PID o a la lentitud de las niquelinas en calentar el agua.

De esta prueba se podría concluir que si bien las respuestas de temperatura son muy similares por estabilidad, robustez y tiempos de estabilización el control ON/OFF resulta más eficiente.

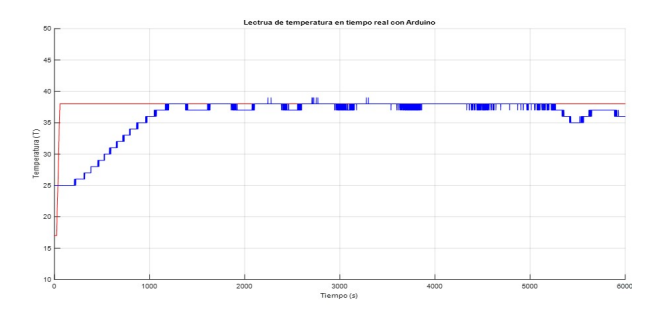

<span id="page-98-0"></span>**Figura 12.** Prueba de estabilidad de temperatura del control ON/OFF más PID.

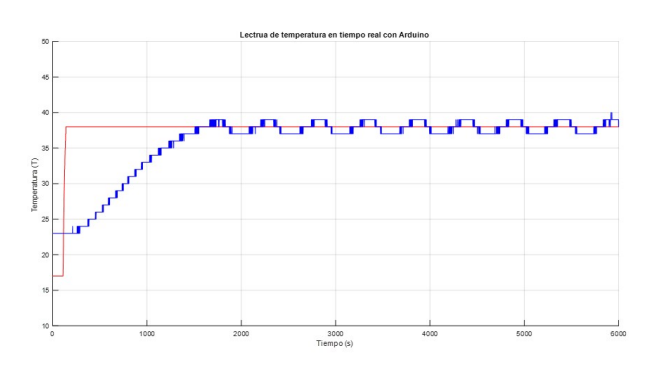

<span id="page-98-1"></span>**Figura 13.** Prueba de estabilidad de temperatura del control por ángulo de fase más PID.

### **3.7. Costo de utilización del control de ángulo de fase, el control ON OFF, la ducha eléctrica y el calefón de gas**

En las pruebas de estabilidad se utilizó cada sistema de control por un lapso de 90 minutos, con ese tiempo de utilización se realizó también la medida del consumo eléctrico de cada controlador, resultando que el controlador ON/OFF consumió 5,45 kWh y el control por ángulo de fase 2,93 kWh. Estas medidas se las obtuvo directamente de un medidor de energía.

Tomando en cuenta que al día 5 personas consumen 195 litros de agua y que el prototipo tiene la capacidad de calentar 240 litros en una hora se realizó el cálculo de costos considerando el consumo mencionado anteriormente por unos 22 días al mes que se estimó como promedio del uso del agua para las actividades de aseo personal.

Con estos antecedentes se calculó un costo aproximado de \$8,66 al utilizar el controlador ON/OFF y un valor de \$4,97 al utilizar el controlador de fase directa.

La misma proyección se realizó para evaluar el consumo de la ducha eléctrica, donde se estimó la utilización de una ducha de 4500 vatios de potencia, si se repite el ejercicio se determina un consumo de \$8,98. Mientras que para calentar la misma cantidad de agua con un calefón de gas se necesitará cerca de dos cilindros comerciales ecuatorianos, realizando la proyección de consumo de GLP se calculó un consumo de \$4,59.

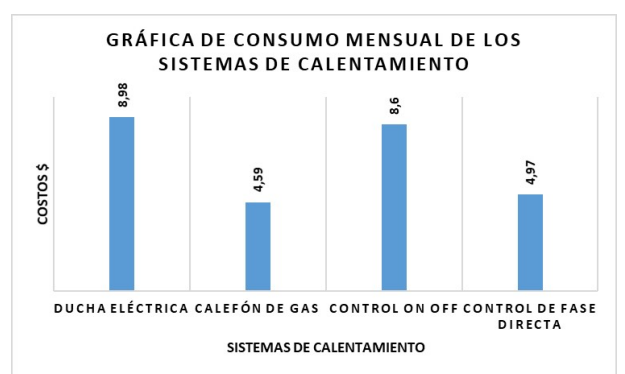

**Figura 14.** Consumo mensual de los sistemas de calentamiento.

Al revisar los costos de utilizar la ducha eléctrica, el calefón de gas y el control ON/OFF podemos decir que este último consume 38 centavos menos que la ducha eléctrica, pero 4,01 dólares más que el calefón de gas.

Mientras que la utilización del calefón eléctrico con un control de ángulo de fase consume 4 dólares menos que una ducha eléctrica, \$3,63 menos que el mismo calefón con el control ON/OFF y solo 38 centavos de dólar más que un calefón a GLP.

#### **4. Conclusiones**

Mediante la implementación del sistema de calentamiento de agua y al efectuar las pruebas de funcionamiento del mismo se pudo evidenciar que cuatro niquelinas de 1650 vatios cada una y un serpentín de 14 metros de longitud construido con tubería de cobre de 3/8 de pulgada de diámetro es capaz de incrementar la temperatura de 4 litros por minuto de agua desde los 17 hasta los 40 ◦C tal y como se había descrito teóricamente en el cálculo de la potencia de las resistencias de calentamiento.

El prototipo funciona con una alimentación bifásica de 220 VAV, cada fase de 120 VA alimenta en paralelo a dos niquelinas por intermedios de dos TRIAC, si se tiene en cuenta la potencia de las niquelinas se puede decir que cada elemento de potencia debe soportar al menor una corriente de 14,77 A. Una vez realizadas las pruebas de operación se concluye que los elementos eléctricos y electrónicos del prototipo soportan eficientemente este valor de corriente y se puede operar sin riesgo alguno.

Mediante las pruebas de funcionamiento de los controladores de temperatura se pudo apreciar que el controlador ON/OFF entrega una mejor respuesta en términos de operación que el controlador por fase directa, es decir, el control ON/OFF presenta un menor tiempo de estabilización y una mejor estabilidad en estados estables.

Realizando el análisis de costos se aprecia que el controlador por fase directa presenta un consumo a máxima temperatura de 2,93 kWh y el controlador ON/OFF un consumo de 5,45 kWh igual a máxima temperatura, es decir, en términos energéticos el control por fase directa presenta una gran ventaja sobre el controlador ON/OFF.

Evaluando los beneficios de cada controlador se concluye que a pesar de que el control ON/OFF presenta mejor respuesta en operación, el enorme ahorro del control por fase directa inclina la balanza hacia este para la implementación en trabajos futuros.

Se concluye también la necesidad de probar más técnicas de control, de tal manera que se encuentre el mejor modelo para respuesta de operación y costos, así como se plantea realizar un análisis comparativo para encontrar la afectación que tengan estas distintas técnicas de control sobre la red de distribución eléctrica.

#### **Referencias**

<span id="page-99-0"></span>[1] República del Ecuador. (2015) Ley Orgánica de Régimen Tributario Interno (LORTI). Registro Oficial Suplemento 463 de 17 de noviembre de 2004. [Online]. Available: <http://bit.ly/2X40v2B>

- <span id="page-99-1"></span>[2] N. Yamamoto, H. Yamaguchi, T. Nagano, M. Higashiuchi, and T. Nanbu, "Gas water heater," United States Patent US D483,451 S, 2003. [Online]. Available: <http://bit.ly/2X0UKNY>
- <span id="page-99-2"></span>[3] O. Tsutsui, S. Murakami, H. Kuwahara, and S. Yasunaga, "Instantaneous gas water heater," United States Patent 4,501,261, 1985. [Online]. Available: <http://bit.ly/2FGK8yj>
- <span id="page-99-3"></span>[4] T. W. Clifford, "Gas water heater and method of operation," United States Patent US 6,880,493 B2, 2005. [Online]. Available: <http://bit.ly/2Yj5bOk>
- <span id="page-99-4"></span>[5] J. H. Brandt, R. T. Meyer, and B. N. Plank, "Control system for a water heater," U.S. Patent 5,797,358, 1998. [Online]. Available: <http://bit.ly/2Fvj192>
- <span id="page-99-5"></span>[6] C. Samaniego-Ojeda, O. H. A. Hernández, and J. M. Correa, "Emisiones provocadas por combustión de GLP a partir de calefones en la ciudad de Loja y su posible relación con enfermedades respiratorias agudas (ERA's)," *CEDAMAZ*, vol. 6, no. 1, pp. 60–67, 2016. [Online]. Available: <http://bit.ly/2Ybqvp5>
- <span id="page-99-6"></span>[7] M. Linares, "Contaminación intradomiciliaria," *Medwave*, vol. 9, no. 1, p. e3697, 2009. [Online]. Available: [http://doi.org/10.5867/medwave.2009.](http://doi.org/10.5867/medwave.2009.01.3697) [01.3697](http://doi.org/10.5867/medwave.2009.01.3697)
- <span id="page-99-7"></span>[8] E. N. Correa, A. Herrerías, A. Albornoz, G. Villarroel, and A. P. Arena, "Comparación económico-ambiental del uso de energía solar respecto al gas natural para agua caliente sanitaria en la ciudad de Mendoza," *Avances en Energías Renovables y Medio Ambiente*, vol. 8, no. 1, pp. 01.105–01–110, 2004. [Online]. Available: <http://bit.ly/2FreMvq>
- [9] J. Pesántez, "Reducción de costos en el calentamiento de agua en Ecuador, a través de la sustitución de calefones con uso de glp por sistemas de energía solar térmica," *Revista Científica y Tecnológica UPSE*, vol. 1, no. 1, 2012. [Online]. Available: <https://doi.org/10.26423/rctu.v1i1.2>
- <span id="page-99-8"></span>[10] E. A. Meléndez Aguilera and H. Soto Nilo, *Análisis comparativo, energético y ambiental, en calefones de uso doméstico que operan con gas licuado de petróleo y gas natural*. Universidad de Chile, 2007. [Online]. Available: <http://bit.ly/2N9UY63>
- <span id="page-99-9"></span>[11] Agencia Estatal Boletín Oficial del Estado. (2019) Real decreto 244/2019, de 5 de abril, por el que se regulan las condiciones administrativas, técnicas y económicas del autoconsumo de energía eléctrica. Ministerio de la Presidencia, Relaciones con las

Cortes e Igualdad, España. [Online]. Available: <http://bit.ly/31QYG7Q>

- <span id="page-100-0"></span>[12] Y. Valdivia Nodal, Y. A. DÃaz Torres, and M. Lapido RodrÃguez, "Alternativas de producción de agua caliente sanitaria en instalaciones hoteleras con climatización centralizada," *Revista Universidad y Sociedad*, vol. 7, pp. 88–94, 12 2015. [Online]. Available: <http://bit.ly/2Y9MRrd>
- <span id="page-100-1"></span>[13] B. Supriyo, Dadi, S. Warjono, A. Wisaksono, S. W. P. Astuti, and K. Utomo, "Pid based air heater controller implemented with matlab/simulink and arduino uno," *2018 5th International Conference on Information Technology, Computer, and Electrical Engineering (ICITACEE)*, pp. 28–32, 2018. [Online]. Available: <https://doi.org/10.1109/icitacee.2018.8576955>
- <span id="page-100-2"></span>[14] S. Lanfredi, R. L. Grosso, A. C. Antunes, S. R. M. Antunes, and M. A. L. Nobre, "Comportamento eléctrico a alta temperatura de termistor cerámico alfa-Fe<sub>2</sub>O<sub>3</sub> com coeficiente de temperatura negativo," *Cerâmica*, vol. 54, pp. 443–450, 12 2008. [Online]. Available: <http://bit.ly/2J82hpx>
- <span id="page-100-3"></span>[15] M. H. Rashid, *Electrónica de potencia: circuitos, dispositivos y aplicaciones*. Pearson Education, 2004. [Online]. Available: <http://bit.ly/2Kzz75A>
- <span id="page-100-4"></span>[16] M. D. Khairunnas, E. Ariyanto, and S. Prabowo, "Design and implementation of smart bath water heater using arduino," in *2018 6th International Conference on Information and Communication Technology (ICoICT)*, May 2018, pp. 184–188. [Online]. Available: <https://doi.org/10.1109/ICoICT.2018.8528772>
- <span id="page-100-5"></span>[17] Y. A. Badamasi, "The working principle of an arduino," in *2014 11th International Conference on Electronics, Computer and Computation (ICECCO)*, Sep. 2014, pp. 1–4. [Online]. Available: <https://doi.org/10.1109/ICECCO.2014.6997578>
- <span id="page-100-6"></span>[18] A. M. Vega E., F. Santamaría P., and E. Rivas T., "Internet de los objetos empleando arduino para la gestión eléctrica domiciliaria," *Revista EAN*, pp. 23–41, 07 2014. [Online]. Available: <http://bit.ly/2RB2sxw>
- <span id="page-100-7"></span>[19] A. L. Silva, M. Varanis, A. G. Mereles, C. Oliveira, and J. M. Balthazar, "A study of strain and

deformation measurement using the Arduino microcontroller and strain gauges devices," *Revista Brasileira de Ensino de Física*, vol. 41, no. 3, pp. e20 180 206–1–e20 180 206–7, 00 2019. [Online]. Available: [http://dx.doi.org/10.1590/](http://dx.doi.org/10.1590/1806-9126-RBEF-2018-0206) [1806-9126-RBEF-2018-0206](http://dx.doi.org/10.1590/1806-9126-RBEF-2018-0206)

- <span id="page-100-8"></span>[20] A. A. Custodio Ruiz and R. Torres, "Conexión directa de múltiples sensores a microcontroladores sin utilizar convertidor analógico digital," *Universidad, Ciencia y Tecnología*, vol. 10, no. 39, pp. 147–151, 07 2006. [Online]. Available: <http://bit.ly/2J2ig8n>
- <span id="page-100-9"></span>[21] P. H. Guadagnini and V. E. Barlette, "Um termômetro eletrónico de leitura direta com termistor," *Revista Brasileira de Ensino de Física*, vol. 27, no. 3, pp. 369–375, 09 2005. [Online]. Available: [http:](http://dx.doi.org/10.1590/S1806-11172005000300011) [//dx.doi.org/10.1590/S1806-11172005000300011](http://dx.doi.org/10.1590/S1806-11172005000300011)
- <span id="page-100-10"></span>[22] H. B. Prevez, H. M. García, L. V. Seisdedos, F. C. M. n, and L. A. E. García, "Comparación entre rectificador trifásico con conmutación simétrica y convertidor ac/ac para la mejora del factor de potencia en microcentrales hidroeléctricas," *Revista Iberoamericana de Automática e Informática industrial*, vol. 15, no. 1, pp. 101–111, 2017. [Online]. Available: <https://doi.org/10.4995/riai.2017.8816>
- <span id="page-100-11"></span>[23] C. Scianna, "Dimming circuit for led lighting device with means for holding triac in conduction," Unioted States Patent WO 2005/115 058 A1, 2005. [Online]. Available: <http://bit.ly/2X0f3Lx>
- <span id="page-100-12"></span>[24] A. Dytch, M. Lane, A. Keatley, and W. Wright, "Microprocessor controlled through-flow electric water heater," U.S. Patent 4,638,147, 1987.
- <span id="page-100-13"></span>[25] I. A. Ruge Ruge, "Optimización de señal de control en reguladores PID con arquitectura antireset Wind-Up," *Tecnura*, vol. 15, no. 30, pp. 24–31, 12 2011. [Online]. Available: <http://bit.ly/2FxFNNM>
- <span id="page-100-14"></span>[26] L. F. Lozano-Valencia, L. F. Rodríguez-García, and D. Giraldo-Buitrago, "Diseño, Implementación y Validación de un Controlador PID Autosintonizado," *TecnoLógicas*, no. 28, pp. 33–53, 06 2012. [Online]. Available: <http://bit.ly/2WXkb3f>

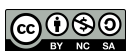

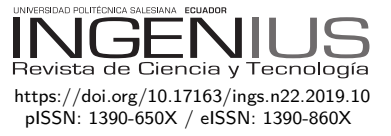

# Caracterización mecánica a flexión de materiales compuestos con matriz fotopolimérica reforzados con fibras de abacá y cabuya mediante impresión 3D

# MECHANICAL FLEXURAL CHARACTERIZATION of Composite Materials with PHOTOPOLYMER MATRIX REINFORCED WITH Abaca and Cabuya Fibers Using 3D Printing

Edilberto Antonio Llanes-Cedeño<sup>1,\*</sup>, Diana Peralta-Zurita<sup>1</sup>,

Marco Pucha-Tambo<sup>1</sup>, Juan Carlos Rocha-Hoyos<sup>1,∗</sup>

## Resumen Abstract

Los materiales compuestos y la fabricación por impresión 3D son en la actualidad una alternativa en la fabricación de autopartes. La presente investigación tuvo como objetivo caracterizar el material compuesto con matriz de resina fotopolimérica reforzada con fibras naturales de abacá y cabuya fabricados por impresión 3D, para su aplicación en la fabricación de autopartes. Como objeto de estudio se seleccionó la rejilla direccional del ducto de aire acondicionado de un automotor; mediante análisis experimental y simulación computacional se compararon sus características mecánicas. Para la fabricación de las probetas de ensayos se propuso una fracción volumétrica de fibra refuerzo del composite del 20 % en los dos tipos de fibras, el ensayo a flexión se procedió según la norma ASTM 790.

Composite materials and the manufacture of auto parts by 3D printing, is currently an alternative in the manufacture of automotive auto parts. The objective of the present investigation was to characterize the composite material with a photopolymer resin matrix reinforced with natural abaca and cabuya fibers manufactured by 3D printing, for its application in automotive autoparts manufacturing. As an object of study, the directional grid of the air conditioning duct of an automotive vehicle is selected, which by means of an experimental analysis and computational simulation, compares its mechanical characteristics; For the manufacture of the test specimens, a composite volumetric reinforcement fiber fraction of 20% was proposed in the two types of fibers, the bending test was carried out according to the ASTM 790 standard.

<sup>1</sup>*,*<sup>∗</sup>Grupo de Investigación en Innovación en el diseño de procesos y productos en el Ecuador, Facultad de Arquitectura e Ingeniería, Carrera de Mecánica, Universidad Internacional SEK, Quito – Ecuador. Autor para correspondencia ⊠: [antonio.llanes@uisek.edu.ec,](antonio.llanes@uisek.edu.ec) [carlos.rocha@uisek.edu.ec.](carlos.rocha@uisek.edu.ec)

 $\bullet$  [http://orcid.org/0000-0001-6739-7661,](http://orcid.org/0000-0001-6739-7661)  $\bullet$  [http://orcid.org/0000-0002-9523-0743,](http://orcid.org/0000-0002-9523-0743)

 $\bullet$  [http://orcid.org/0000-0001-6739-7661,](http://orcid.org/0000-0001-6739-7661)  $\bullet$  [http://orcid.org/0000-0003-0660-7199.](http://orcid.org/0000-0003-0660-7199)

Recibido: 14-05-2019, aprobado tras revisión: 25-06-2019

Forma sugerida de citación: Llanes-Cedeño, E. A.; Peralta-Zurita, D.; Pucha-Tambo, M. y Rocha-Hoyos, J. C. (2019). «Caracterización mecánica a flexión de materiales compuestos con matriz fotopolimérica reforzados con fibras de abacá y cabuya mediante impresión 3D». Ingenius. N.◦ 22, (julio-diciembre). pp. 100-112. doi: [https:](https://doi.org/10.17163/ings.n22.2019.10) [//doi.org/10.17163/ings.n22.2019.10.](https://doi.org/10.17163/ings.n22.2019.10)

*Llanes-Cedeño et al. / Caracterización mecánica a flexión de materiales compuestos con matriz fotopolimérica reforzados con fibras de abacá y cabuya mediante impresión 3D* 101

Como resultado de la caracterización mecánica de los materiales fabricados se obtuvo que el esfuerzo máximo a flexión de los compuestos reforzados con abacá (77,53 MPa) y cabuya (83,26 MPa) disminuyeron con respecto al material matriz (92,77 MPa). El módulo de elasticidad a la flexión que presentaron compuestos reforzados con abacá (2211,33 MPa) y cabuya (1806,03 MPa) aumentaron con respecto al material matriz (1689,64 MPa), lo que se traduce en un aumento de la rigidez de los materiales caracterizados, haciendo posible la sustitución del material matriz.

*Palabras clave*: materiales compuestos, impresión 3D, fibras de abacá, fibras de cabuya, matriz fotopolimérica.

As a result of the mechanical characterization of the manufactured materials it was obtained that the maximum bending stress of the compounds reinforced with abaca (77,53 MPa) and cabuya (83,26 MPa) decreased with respect to the matrix material (92,77 MPa), the modulus of elasticity to flexion that had reinforced compounds with abaca (2211,33 MPa) and cabuya (1806,03 MPa) increased with respect to the matrix material (1689,64 MPa), which translates into an increase in the rigidity of the characterized materials, making possible the substitution of the matrix material.

*Keywords*: composite materials, 3D printing, abaca fibers, cabuya fibers, photopolymer matrix.

### **1. Introducción**

Las fibras naturales como refuerzo de polímeros se usan en distintos lugares del mundo para la fabricación de autopartes debido a sus características de peso ligero, bajo costo y buenas propiedades mecánicas, atribuyendo la capacidad de fácil reciclaje y la reducción en desperdicios, como también la reducción de emisiones contaminantes gracias al alivianamiento en el peso del vehículo generando ahorro de combustible, contribuyéndose a las políticas ambientales a nivel mundial [\[1,](#page-112-0) [2\]](#page-112-1).

Faruk *et al*. [\[3\]](#page-112-2) afirman que en los últimos años la industria automotriz se ha centrado en la elaboración y utilización de materiales compuestos, integrando fibras naturales como un elemento de refuerzo, para la fabricación de autopartes externas e internas del vehículo, contribuyendo al medioambiente al utilizar en forma adecuada las fibras naturales con mejores propiedades mecánicas para su aplicación en la fabricación. En el año 2015, Ahmad *et al*. [\[4\]](#page-112-3) en su estudio analizan el uso y aplicación de fibras naturales: yute, bambú y abacá, como refuerzo para materiales compuestos en la fabricación de autopartes, a partir del análisis de sus propiedades químicas, físicas y mecánicas. Además, Roshdestwensky *et al*. [\[5\]](#page-112-4) destacan que estos nuevos materiales se afirman y consolidan en las áreas aeroespacial, naval. . . favoreciendo su aplicación en el sector manufacturero, en particular el automotor; empleando las fibras naturales como reemplazo de las fibras sintéticas presentes en el vehículo, reduciéndose el peso del automóvil y su costo.

Guo y Leu [\[6\]](#page-112-5) estudian los compuestos de polímeros reforzados con fibra natural en aplicaciones industriales evaluando la viabilidad de fibras de palma datilera para la industria automotriz, logrando una mejora en los paneles de las puertas de la Clase E de Mercedes-Benz en cuanto a propiedades mecánicas del material original, esto se logró al utilizar resina epóxica como material matriz e incrustando fibras de lino/sisal, reduciendo el 20 % del peso original.

Li y Huang [\[7\]](#page-112-6) investigaron sobre la aplicación de tecnología para el prototipado rápido en la fabricación de partes de automóviles, aplicando tecnología de impresión 3D, con diferentes métodos como: estereolitografía (SLA), modelado por deposición fundida (FDM), sinterización selectiva por láser (SLS). Se consiguió reducir los tiempos de fabricación, incluso en elementos que presentan complejidad geométrica para su desarrollo; esto permitió a las empresas manufactureras reducir tiempos de producción y costos, obteniendo ganancias económicas significativas en la producción en serie.

Berchon y Luyt [\[8\]](#page-112-7) afirman que la tecnología de impresión 3D, trae beneficios como: reducción en tiempos de fabricación, obtención de geometrías de elementos de gran complejidad, reducción de las cadenas o estaciones de producción, ahorro del material utilizado y disminución de residuos luego del proceso de manufactura, comparados con los métodos de producción convencionales.

Bonada, Muguruza y Ramis [\[9\]](#page-112-8) afirman que la fabricación aditiva puede generar partes o elementos en 3D, agregando material capa a capa fabricando geometrías complejas sin usar herramientas o accesorios específicos. La tecnología PolyJet es un método de impresión 3D que ofrece un acabado superficial de mejor calidad comparado con los otros métodos de manufactura aditiva, con una gran variedad de materiales para las diferentes industrias y aplicaciones solicitadas [\[10\]](#page-112-9).

Callister [\[11\]](#page-112-10) menciona que las propiedades finales de los materiales compuestos dependen de las características de los dos componentes principales: la matriz, la interfaz, y el refuerzo, tomando en cuenta en este último la forma, tamaño, distribución y orientación, además, plantea que una de las principales combinaciones de materiales compuestos son aquellos reforzados con fibras, que presentan excelentes propiedades mecánicas: resistencia a la tracción y elevado módulo específico, a partir de elementos bases de baja densidad tanto en la matriz como en la fibra. Además, siendo la orientación, cantidad y distribución del refuerzo del material compuesto directamente influyentes en las propiedades mecánicas finales del compuesto [\[12\]](#page-112-11), como se muestra en la Figura [1.](#page-103-0)

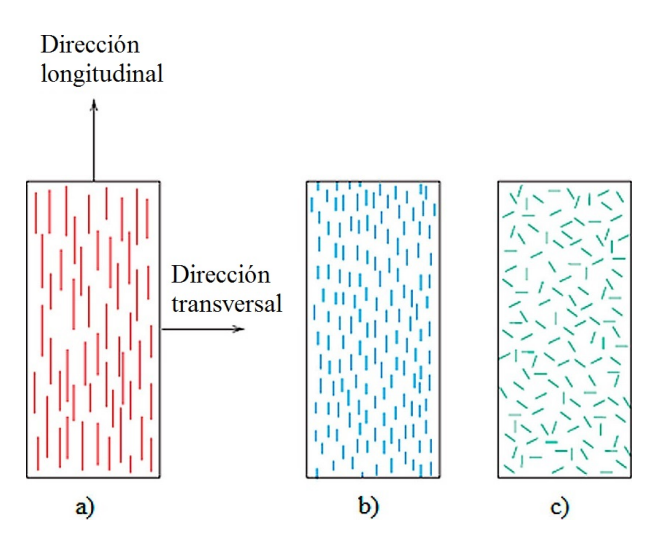

<span id="page-103-0"></span>**Figura 1.** Orientaciones posibles del refuerzo en un material compuesto: a) fibras continuas y alineadas, b) fibras discontinuas y alineadas, y c) fibras discontinuas orientadas aleatoriamente; tomado de [\[11\]](#page-112-10).

Gracias a la ventaja sobre las técnicas tradicionales de manufactura las muestras fabricadas por impresión 3D demuestran tener mejores propiedades mecánicas que los modelos fundidos, gracias a la correcta adhesión interfacial matriz-fibra de las muestras impresas [\[13\]](#page-112-12).

En los vehículos automotores actuales, para direccionar el flujo del aire acondicionado, se emplean unas

rejillas que se regulan manualmente, debido a esto se producen roturas. Reemplazarlas por las originales en ocasiones resulta no viable, por lo que utilizar materiales compuestos y el proceso de fabricación por impresión 3D resulta ser una opción atractiva.

A partir de lo anteriormente explicado el presente estudio tuvo como objetivo caracterizar el material compuesto con matriz de resina fotopolimérica reforzada con fibras naturales de abacá y cabuya fabricados por impresión 3D, mediante la simulación com-

putacional y ensayos mecánicos, para su aplicación en la fabricación de autopartes.

### **2. Materiales y métodos**

El proceso de obtención de un material compuesto mediante tecnologías de fabricación aditiva para la mejora de las propiedades mecánicas, en función de la fibra refuerzo de abacá y cabuya, con una proporción volumétrica del 20 %, se muestra en la Figura [2.](#page-104-0)

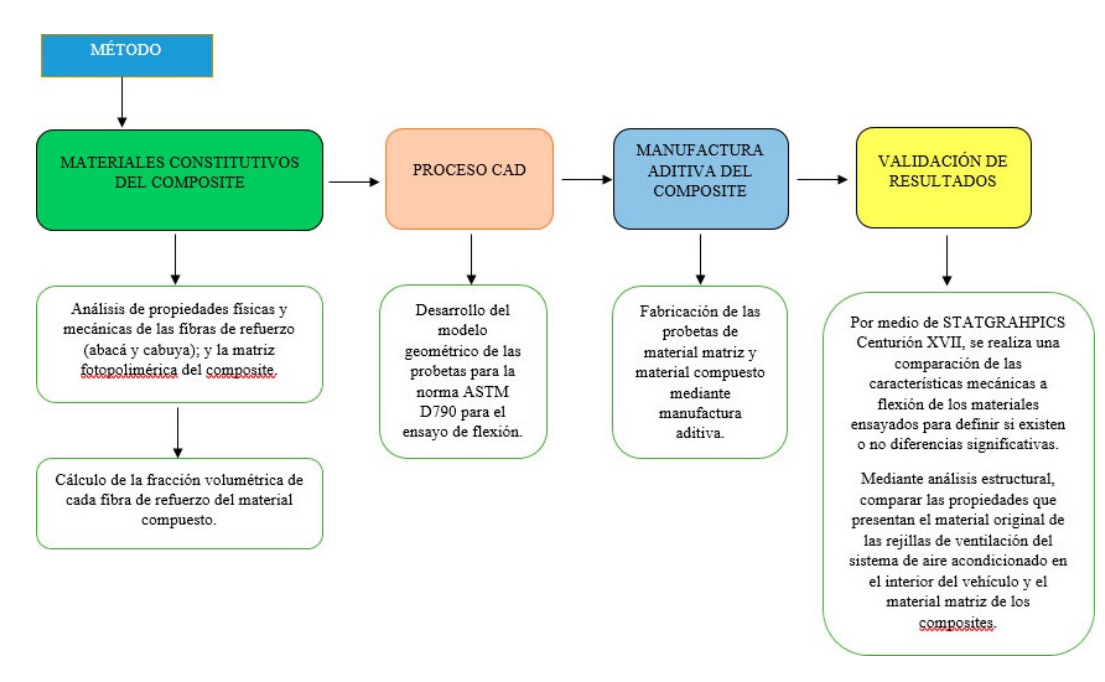

<span id="page-104-0"></span>**Figura 2.** Pasos para la obtención y validación del material compuesto.

Los materiales constitutivos del composite fueron dos tipos de fibras naturales (el abacá y la cabuya como elementos de refuerzos) y un elemento fotopolimérico como matriz para la fabricación del compuesto.

#### **2.1. Cálculo de la densidad de fibra de abacá y de la cabuya**

Se emplea el procedimiento realizado por [\[13\]](#page-112-12), el cual determina la densidad de la fibra de piña a partir de la determinación de la densidad de la resina por medio de construcción de probetas y luego la construcción de probetas con material compuesto. Determinándose por diferencia la densidad de la fibra.

#### **2.2. Matriz fotopolimérica**

El elemento usado como matriz orgánica/polimérica del material compuesto es un fotopolímero usado en fabricación aditiva con tecnología PolyJet (Vero-Clear RGO8 10) cuyas propiedades se muestran en la Tabla [1.](#page-104-1)

<span id="page-104-1"></span>**Tabla 1.** Propiedades físicas y mecánicas del material matriz del composite

| Material                 | Densidad<br>$(g/cm^3)$ | Resistencia<br>a la tracción<br>(MPa) | Resistencia<br>a la flexión<br>(MPa) | Módulo de<br>Young (GPa) |
|--------------------------|------------------------|---------------------------------------|--------------------------------------|--------------------------|
| Matriz<br>fotopolimérica | 1.181                  | 50-65                                 | 75-110                               | $2 - 3$                  |

Para el cálculo de la fracción volumétrica de la fibra refuerzo (cabuya y abacá respectivamente), se realiza bajo la regla de las mezclas para compuestos reforzados por fibras.

#### **2.3. Regla de las mezclas para compuestos reforzados por fibras**

«La regla de las mezclas siempre dará la densidad de los compuestos reforzados con fibra» [\[14,](#page-113-0) [15\]](#page-113-1), donde muestra la expresión matemática que permite obtener la densidad del material compuesto, en la que se relaciona las fracciones volumétricas y densidades de la matriz y fibra refuerzo, que se observa en la

Ecuación 1, donde:  $\rho_c$  = densidad del material com- **2.6. Equipos** puesto, *f<sup>m</sup>* = fracción volumétrica de la matriz,  $\rho_m$  = densidad de la matriz,  $f_f$  = Fracción volumétrica de la fibra y  $\rho_f$  = densidad de la fibra.

$$
\rho_c = f_m \cdot \rho_m + f_f \cdot \rho_f \tag{1}
$$

Tomando en cuenta:

$$
f_m = 1 - f_f \tag{2}
$$

Para el análisis se propone una fracción volumétrica de fibra refuerzo del composite del 20 % para los dos tipos de fibras de abacá y cabuya respectivamente, a partir de estudios previos donde se referencian los mejores resultados con fracción volumétrica entre un 20 y 23 % de fibra.

#### **2.4. Desarrollo del modelo geométrico de las probetas**

Para el desarrollo geométrico de las probetas del material compuesto se aplicó la norma ASTM 790 para el ensayo de flexión con las dimensiones de  $153.6 \times 13$  $\times$ 4 mm.

#### **2.5. Fabricación aditiva de las probetas a ensayar**

La fabricación aditiva de las probetas a ensayar se la realiza en una impresora 3D, inyectando fotopolímeros sobre una superficie, depositada capa por capa con una resolución de 0,1 mm, aplicándose un tratamiento ultravioleta posterior entre capa, endureciendo la resina; se pausa la impresión y se coloca una capa de fibra al 20 % de fracción volumétrica y se continúa con la impresión, como se presenta en las Figuras [3,](#page-105-0) [4](#page-105-1) y [5.](#page-105-2)

<span id="page-105-0"></span>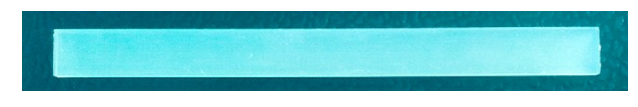

**Figura 3.** Fabricación aditiva de probeta de flexión con material base.

<span id="page-105-1"></span>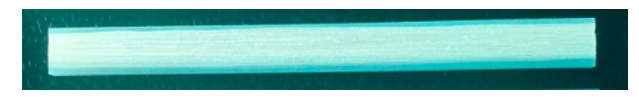

**Figura 4.** Fabricación aditiva de probeta de flexión del composite reforzado con fibras de abacá.

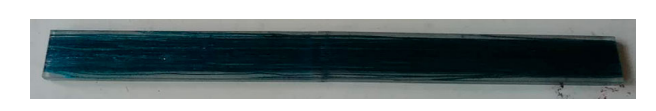

<span id="page-105-2"></span>**Figura 5.** Fabricación aditiva de probeta de flexión del composite reforzado con fibras de cabuya.

- 1) Máquina universal de ensayos. Realiza ensayos para materiales poliméricos, compuestos y metales ligeros, empleando la máquina de ensayos marca Metrotec, serie MTE 50 con una capacidad de 50 kN.
- 2) Impresora 3D. Para la fabricación aditiva de todas las probetas, se utiliza la tecnología PolyJet, la cual trabaja con varios materiales de ingeniería, modelo Objet 30 PRO, tecnología PolyJet, con una capacidad de impresión neta de 300 x 200 x 150 mm.
- 3) Estufa. Se aplica para el secado de las fibras, la misma permite visualizar de forma digital la temperatura.
- 4) Microscopio electrónico de barrido, marca AS-PEX. Es empleado para obtener micrografías de la sección transversal de las probetas ensayadas a flexión, tomando en cuenta las tres configuraciones realizadas entre un rango de detección de 500 nm a 5 mm.

El *software* empleado para la simulación estructural de los materiales es el NX 10, una potente herramienta de simulación a nivel de ingeniería.

Los resultados de los análisis y los gráficos fueron obtenidos a partir del paquete estadístico STAT-GRAPHICS Centurion XV (Trial version 15, StatPoint Inc., USA). Para el diseño experimental fue utilizado un diseño factorial, en el cual se estudian los efectos de las fibras abacá y cabuya en las propiedades mecánicas de materiales compuestos con matriz fotopolimérica.

#### **3. Resultados y discusión**

La densidad promedio obtenida para la fibra de abacá es de 1,226 g/cm<sup>3</sup> y para la cabuya de 0,665 g/cm<sup>3</sup>. A continuación, se presentan los resultados obtenidos de la caracterización del material base y el material compuesto reforzado con los dos tipos de fibras de abacá y cabuya respectivamente.

#### **3.1. Resultados del ensayo a flexión del material matriz**

Se realizó la manufactura aditiva de cinco probetas para ensayos a flexión bajo la norma ASTM 790 del material matriz, con la finalidad de tener valores referenciales. En la Figura [6](#page-106-0) se muestran las probetas en las cuales se identifica que se generó fractura posterior al ser ensayadas.

En la Tabla [2](#page-106-1) se muestran los valores del ensayo a flexión realizadas a cinco probetas de material matriz del composite. Identificando valores promedios del esfuerzo máximo de flexión de 92,77 MPa con una

desviación estándar 9,67, Módulo de elasticidad secante a flexión de 1689,64 MPa con desviación estándar de 216,59 y una deflexión de 8,72 mm con desviación estándar de 0,96.

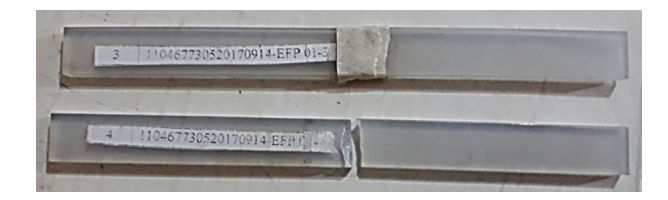

<span id="page-106-0"></span>**Figura 6.** Probetas ensayadas del material matriz.

<span id="page-106-1"></span>**Tabla 2.** Resultados de ensayo de flexión de material matriz

| Material                                                 | Recuento | Promedio | Desviación<br>estándar |
|----------------------------------------------------------|----------|----------|------------------------|
| Fuerza<br>$m\acute{\alpha} xima(N)$                      | 5        | 189,33   | 19,58                  |
| Esfuerzo<br>máximo de<br>flexión $(MPa)$                 | 5        | 92,77    | 9,67                   |
| Módulo de<br>elasticidad<br>secante a<br>flexión $(MPa)$ | 5        | 1689.64  | 216,59                 |
| Deformación<br>$m\acute{a}xima$ (%)                      | 5        | 5,13     | 0.61                   |
| Deflexión<br>$\rm (mm)$                                  | 5        | 8,71     | 0,96                   |

Nota. Las probetas de flexión del material matriz del composite fabricadas con impresión 3D y tecnología PolyJet.

### **3.2. Microscopía electrónica de barrido del material matriz**

En la Figura [7](#page-106-2) se muestran las micrografías de la sección transversal de la resina fotopolimérica, material matriz de los materiales compuestos.

Las micrografías mostradas se realizaron a una de las probetas posterior al ensayo de flexión, a diferente alcance con la finalidad de constatar si la probeta presenta grietas internas entre sus capas impresas. La micrografía realizada con un alcance de 250X permite verificar que la muestra ensayada es homogénea y no presenta fisuras internas, consolidando los valores de las propiedades mecánicas del material matriz obtenidas luego del ensayo a flexión.

Se realizó la manufactura aditiva de cinco probetas para ensayos a flexión bajo la norma ASTM 790 del composite reforzado con fibras de abacá; en la Figura [8](#page-106-3) se muestran las probetas luego de ser ensayadas. Se observó una rotura parcial del material matriz en la zona ensayada.

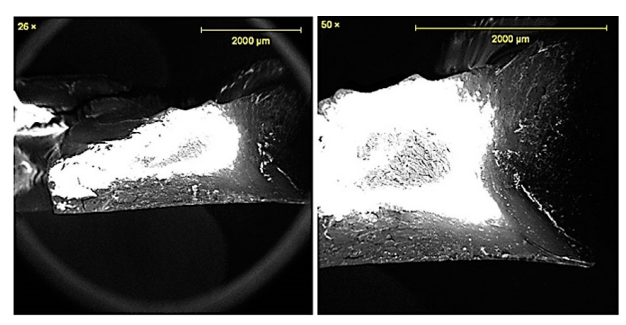

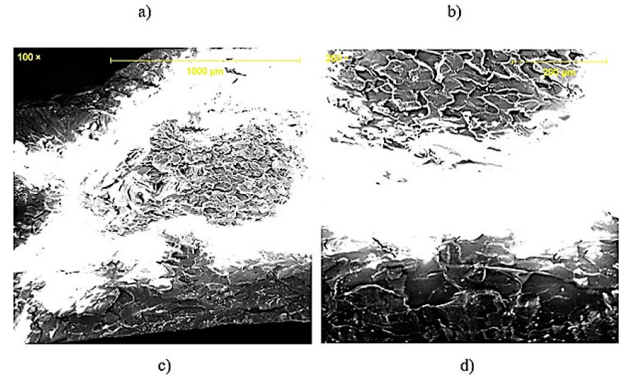

<span id="page-106-2"></span>**Figura 7.** Resina fotopolimérica, material matriz de los materiales compuestos. a) 26X, b) 50X, c) 100X y d) 250X.

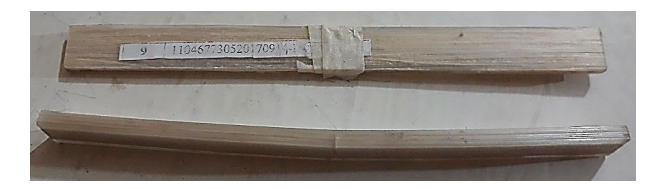

**Figura 8.** Probetas ensayadas del composite reforzadas con fibra de abacá.

<span id="page-106-4"></span><span id="page-106-3"></span>**Tabla 3.** Ensayo de flexión del material compuesto reforzado con fibra de abacá

| Material                                                 | Recuento | Promedio | Desviación<br>estándar |
|----------------------------------------------------------|----------|----------|------------------------|
| Fuerza<br>$m\acute{\alpha} xima(N)$                      | 5        | 153,99   | 20,73                  |
| Esfuerzo<br>máximo de<br>flexión $(MPa)$                 | 5        | 77,53    | 11,88                  |
| Módulo de<br>elasticidad<br>secante a<br>flexión $(MPa)$ | 5        | 2211,33  | 225,41                 |
| Deformación<br>$m\acute{a}xima$ (%)                      | 5        | 3,25     | 0,50                   |
| Deflexión<br>(mm)                                        | 5        | 5,60     | 0,89                   |

En la Tabla [3](#page-106-4) se muestran los resultados obtenidos del ensayo a flexión del material compuesto reforzado con el 20 % de fibra de abacá bajo la norma ASTM 790, fabricado por impresión 3D y tecnología PolyJet. Se identificaron valores promedios del primer material compuesto reforzado con fibra de abacá: esfuerzo máximo de flexión 77,53 MPa, módulo de elasticidad secante a la flexión 2211,33 MPa y deflexión de 5,60 mm.

#### **3.3. Microscopía electrónica de barrido del composite reforzado con fibra de abacá**

En la Figura [9](#page-107-0) se muestra una microscopía electrónica de barrido realizada a una de las probetas ensayadas en el área de la fractura posterior al ensayo a flexión.

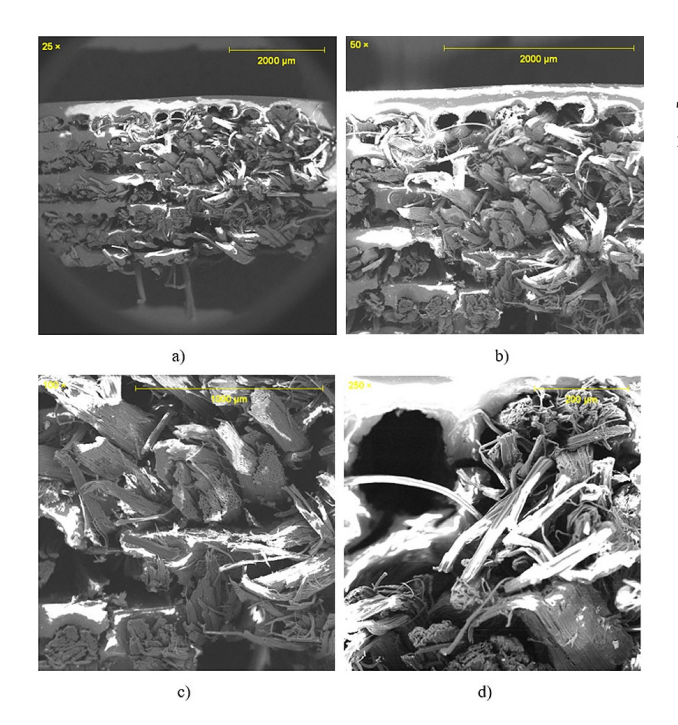

<span id="page-107-0"></span>**Figura 9.** Probetas ensayadas del composite reforzadas con fibra de abacá.

Las micrografías se realizaron a una de las probetas de material compuesto posterior al ensayo de flexión a diferente alcance. La micrografía hecha con un alcance de 250X muestra la pobre adherencia entre fibras de refuerzo y material matriz de resina fotopolimérica, es decir, no existe una buena interfaz en el material compuesto.

Se realizó la manufactura aditiva de cinco probetas para ensayos de flexión bajo la norma ASTM 790 del composite reforzado con fibras de cabuya. En la Figura [10](#page-107-1) se muestran las probetas luego de ser ensayadas. En donde las probetas no sufrieron rotura en su totalidad se puede identificar que solo se generó una fractura parcial del material matriz en la zona ensayada.

En la Tabla [4](#page-107-2) se muestran los resultados obtenidos del ensayo de flexión del material compuesto reforzado con el 20 % de fibra de cabuya bajo la norma ASTM 790. Se hallaron valores promedios del segundo material compuesto reforzado con fibra de cabuya: esfuerzo

máximo de flexión de 83,26 MPa, módulo de elasticidad secante a la flexión de 1806,03 MPa y una deflexión de 7,93 mm.

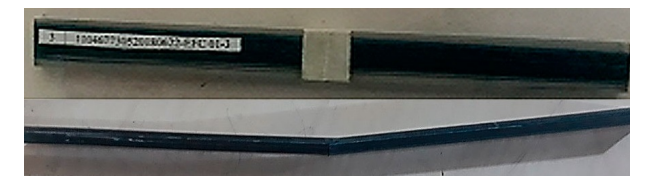

**Figura 10.** Probetas ensayadas del composite reforzadas con fibra de cabuya.

<span id="page-107-2"></span><span id="page-107-1"></span>**Tabla 4.** Ensayo de flexión del material compuesto reforzado con fibra de cabuya

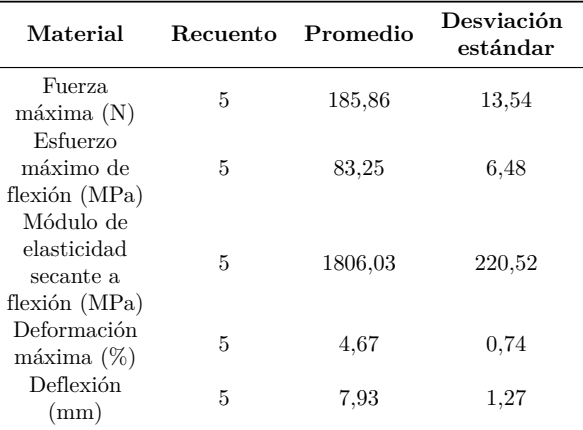

Nota. LLas probetas de flexión del composite se fabricaron mediante impresión 3D con tecnología PolyJet.

#### **3.4. Microscopía electrónica de barrido del composite reforzado con fibra de cabuya**

En la Figura [11](#page-108-0) se muestra una microscopía electrónica de barrido realizada a una de las probetas ensayadas en el área de la fractura posterior al ensayo de flexión.

Las micrografías mostradas se realizaron a una de las probetas de material compuesto posterior al ensayo a flexión, a diferente alcance con la finalidad de constatar si existe una buena interfaz entre la matriz polimérica y la fibra natural de cabuya. La micrografía obtenida con un alcance de 250X nos permite verificar que existe una pobre adherencia entre las fibras de refuerzo y el material matriz de resina fotopolimérica, es decir, no existe una buena interfaz en el material compuesto.

Se debe considerar que no existe un estudio previo en este campo, por lo que los resultados arrojados por la microscopía electrónica de barrido que muestran una deficiente adherencia entre las fibras y el material matriz, es un referente para trabajos posteriores.
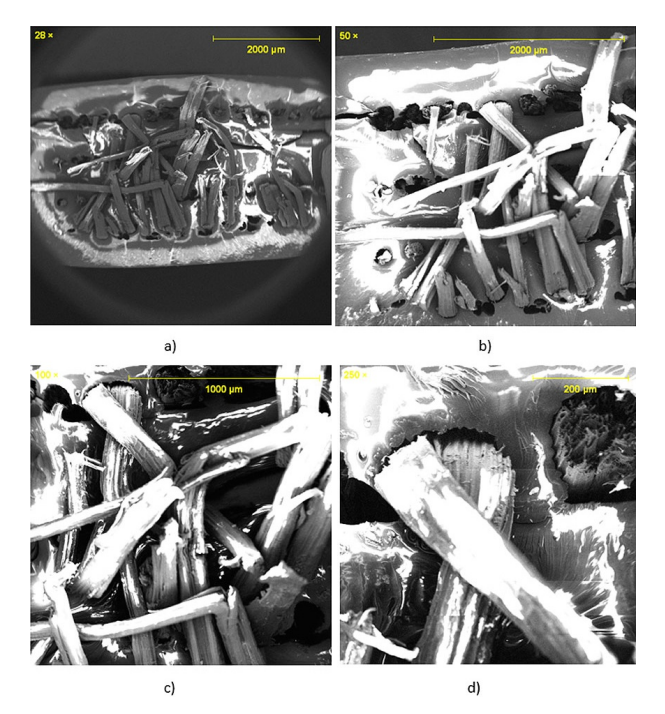

**Figura 11.** Material compuesto reforzado con fibra de cabuya. a) 28X, b) 50X, c) 100X y d) 250X.

## **3.5. Resultados de la simulación estructural de las rejillas de aire acondicionado como aplicación**

La simulación estructural se realiza con la ayuda del *software* NX 10 de Siemens con la finalidad de poder observar los valores de desplazamiento nodal y esfuerzo elemental que presenta tanto el material original de los ductos de aire como el material matriz de los materiales compuestos.

1) Rejillas de aire acondicionado de polipropileno. En la Figura 12 se observa los valores correspondientes al desplazamiento nodal máximo que se genera en las rejillas de aire acondicionado con un valor promedio de 0,026 mm.

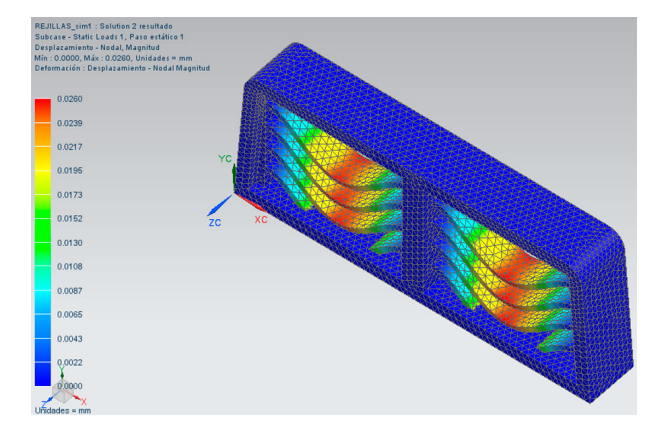

**Figura 12.** Gráfica de desplazamiento nodal de rejillas de aire acondicionado.

En la Figura [13](#page-108-0) se puede verificar los valores máximos de esfuerzos que se generan en las rejillas de aire acondicionado, bajo el análisis o criterio de falla de Von Mises dando un valor de 0,204 MPa como esfuerzo máximo.

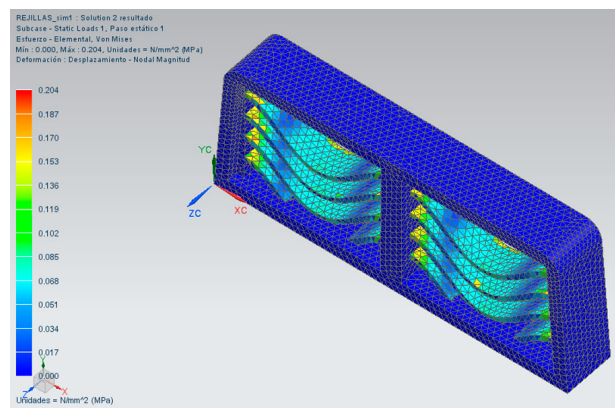

**Figura 13.** Gráfica de esfuerzos generados en las rejillas de aire acondicionado.

<span id="page-108-0"></span>2) Rejillas de aire acondicionado del material matriz de los composites. En la Figura [14](#page-108-1) se puede observar los valores correspondientes al desplazamiento nodal máximo que se genera en las rejillas de aire acondicionado dando un valor promedio de 0,048 mm.

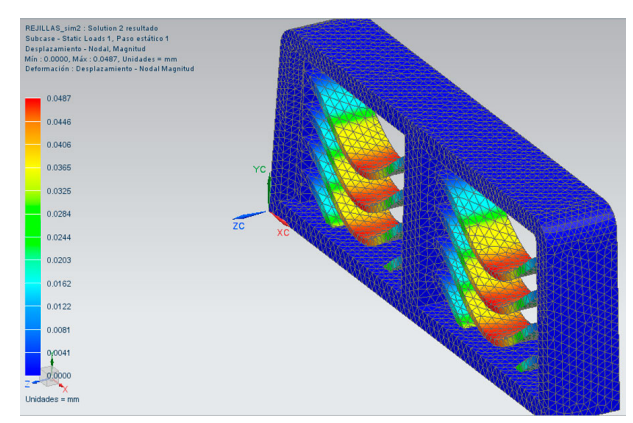

**Figura 14.** Gráfica de desplazamiento nodal de rejillas de aire acondicionado.

<span id="page-108-1"></span>En la Figura [15](#page-109-0) se observa valores máximos de esfuerzos que se generan en las rejillas de aire acondicionado, bajo el análisis o criterio de falla de Von Mises dando un valor de 0,21 MPa como esfuerzo máximo.

En los dos tipos de análisis estructural, se aplicó una fuerza promedio de 5 N como carga sobre el elemento, dicho valor fue calculado idealizando una rejilla como una viga soportada sobre dos apoyos y colocado una masa (0,49 kg) que al multiplicar por el valor de la gravedad  $(9,81 \text{ m/s}^2)$  genera un valor promedio de 5 N.

esfuerzo máximo de flexión del material compuesto reforzado con fibra longitudinal de abacá en una fracción volumétrica del 20 % fabricado mediante impresión 3D tuvo una disminución con respecto al material matriz, aunque estadísticamente no es significativo.

En el estudio del material compuesto de matriz de poliéster reforzado con fibra de abacá antes mencionado, se realizó un premojado de las fibras con resina poliéster diluida con estireno al 10 % v/v y el sistema catalítico constituido por octoato de cobalto y MEKP en concentraciones del 0,5 y 0,75 %, lo que favoreció la adhesión de las fibras de refuerzo en la matriz de dicho material compuesto [\[12\]](#page-112-0).

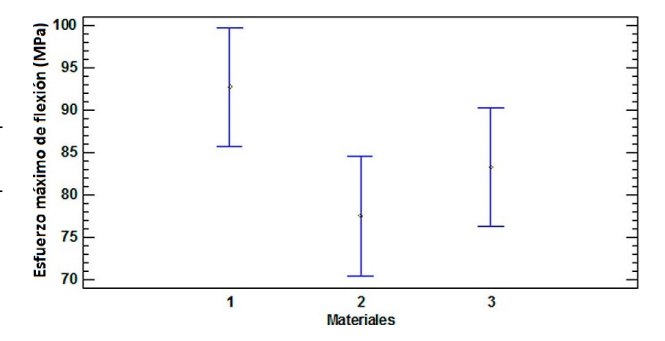

<span id="page-109-2"></span>**Figura 16.** Comparación de medias con el 95 % por la prueba LSD.

El estudio realizado por [\[15\]](#page-113-1) establece el esfuerzo máximo de flexión de un material compuesto de matriz de poliéster reforzado con fibra longitudinal de cabuya mediante estratificación manual con una fracción volumétrica del 23 %, el cual tuvo una disminución con respecto al material matriz, esto coincide con los resultados obtenidos en el presente estudio, donde el esfuerzo máximo de flexión del material compuesto reforzado con fibra longitudinal de cabuya en una fracción volumétrica del 20 % fabricado mediante impresión 3D, disminuye con respecto al material matriz.

La disminución de esta propiedad mecánica de los materiales compuestos con respecto al material matriz está relacionada directamente con una pobre interfaz entre el material matriz y la fibra refuerzo mostrado en la microscopía electrónica de barrido.

En la Tabla [6](#page-110-0) se aplica un procedimiento de comparación múltiple para determinar cuáles medias del módulo de elasticidad secante a flexión poseen diferencias significativas entre los materiales objetos de estudio. Se observa que los materiales (1) y (3) presentan diferencias estadísticamente significativas con un nivel del 95 % de confianza con respecto al material (2).

En la Figura [17](#page-110-1) se muestra de forma gráfica la comparación de las medias del módulo de elasticidad secante a flexión de los materiales estudiados.

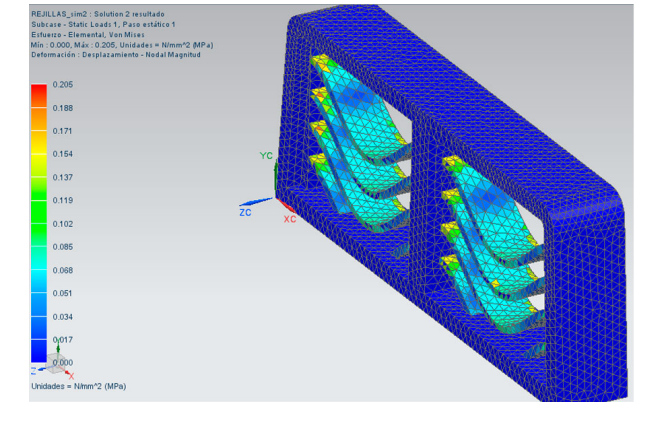

<span id="page-109-0"></span>**Figura 15.** Gráfica de desplazamiento nodal de rejillas de aire acondicionado.

Para la valoración de las propiedades mecánicas obtenidas de los materiales compuestos y el material matriz ensayados, se utilizó el programa Statgraphics Centurión XVII. Se aplicó el análisis de varianza (ANOVA) y el método de diferencia mínima significativa (LSD) de Fisher para discriminar entre las medias de las variables estudiadas y realizar las comparaciones múltiples [\[16\]](#page-113-0). La Tabla [5](#page-109-1) aplica un procedimiento de comparación múltiple para determinar cuáles medias de esfuerzo máximo de flexión son significativamente diferentes de otras entre los materiales fabricados.

<span id="page-109-1"></span>**Tabla 5.** Método de las diferencias mínimas significativas (LSD) de Fisher, con el 95 % de confianza.

| Material                                   | Casos | Media | Grupos<br>homogéneos |
|--------------------------------------------|-------|-------|----------------------|
| Material<br>$\text{matrix} (1)$            | 5     | 92,77 | X                    |
| Compuesto<br>reforzado con<br>cabuya $(2)$ | 5     | 83,25 | X                    |
| Compuesto<br>reforzado con<br>abacá(3)     | 5     | 77,53 | XХ                   |

Nota. Se designó a cada material con un número identificativo dentro del análisis.

Se puede observar que entre los materiales (1) y (2) existen diferencias estadísticamente significativas con un nivel del 95 % de confianza, el material (3) no posee diferencia significativa con los otros dos. Esto se muestra de forma gráfica en la Figura [16.](#page-109-2)

Pontón y Guerrero [\[12\]](#page-112-0) obtuvieron un esfuerzo máximo a flexión de un material compuesto de matriz de poliéster reforzado con fibra longitudinal de abacá mediante estratificación manual con una fracción volumétrica del 20 %, incrementada con respecto al material matriz utilizado; caso contrario sucedió en el presente estudio, ya que el valor obtenido del

| Material                                | Casos | Media   | Grupos<br>homogéneos |
|-----------------------------------------|-------|---------|----------------------|
| Material<br>$\text{matrix} (1)$         | 5     | 1689.64 | X                    |
| Compuesto<br>reforzado con<br>cabuya(3) | 5     | 1806.03 | X                    |
| Compuesto<br>reforzado con<br>abacá(2)  | 5     | 2211,33 | X                    |

<span id="page-110-0"></span>**Tabla 6.** Método de las diferencias mínimas significativas (LSD) de Fisher, con el 95 % de confianza.

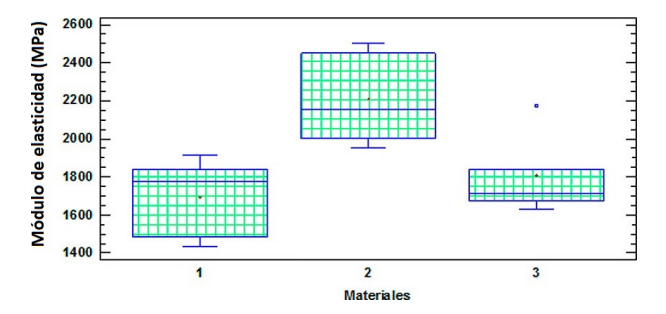

<span id="page-110-1"></span>**Figura 17.** Gráfico caja y bigotes para módulo de elasticidad secante a flexión.

El módulo de elasticidad secante a flexión que presentan los materiales compuestos reforzados con fibra longitudinal de abacá y cabuya respectivamente, incrementó con respecto al material matriz de resina fotopolimérica, como se puede observar en la Figura [18.](#page-110-2)

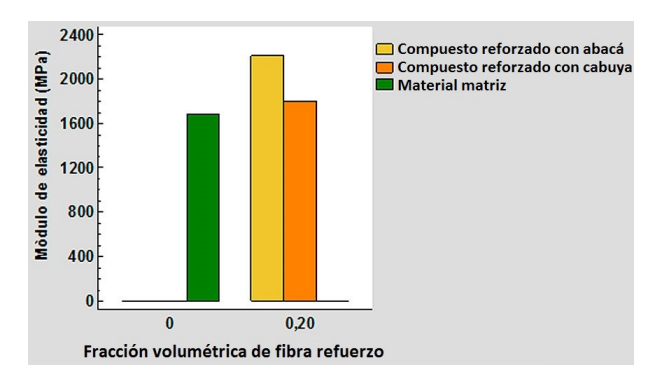

<span id="page-110-2"></span>**Figura 18.** Módulo de elasticidad secante a flexión de los materiales compuestos en función de la fracción volumétrica de la fibra refuerzo.

El incremento del módulo de elasticidad para el material compuesto reforzado con fibra longitudinal de abacá tuvo un valor del 31 %, mientras que para el material compuesto reforzado con fibra longitudinal de cabuya tuvo un valor del 7 %.

Es importante resaltar que en el estudio realizado por [\[15\]](#page-113-1) el módulo de elasticidad de un material compuesto de matriz polimérica biodegradable reforzado

con fibra longitudinal de abacá, mediante moldeo por compresión manual con una fracción volumétrica del 20 % (5570 MPa) aumenta con respecto al material matriz, lo cual es comparable con el resultado obtenido del módulo de elasticidad del material compuesto reforzado con fibra longitudinal de abacá en una fracción volumétrica del 20 % fabricado mediante impresión 3D (2211,33 MPa) que de la misma manera tuvo un aumento con respecto al material matriz. Adicionalmente, en el estudio realizado por [\[17\]](#page-113-2) el módulo de elasticidad aumentó con respecto al material matriz analizado en ese estudio.

En la Figura [19](#page-110-3) se muestra en un gráfico de caja y bigotes la comparación de medias para la deflexión mediante el método de las diferencias mínimas significativas (LSD) de Fisher con el 95 % de confianza.

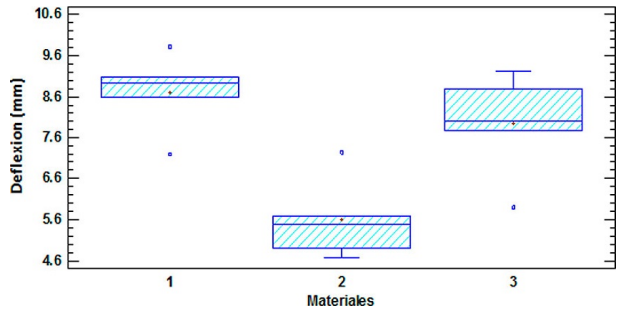

<span id="page-110-3"></span>**Figura 19.** Gráfico caja y bigotes para la deflexión.

Se puede observar que los materiales (1) y (3) presentan diferencias estadísticamente significativas con un nivel del 95 % de confianza con respecto al material (2).

La deflexión que presentan los materiales compuestos reforzados con fibra longitudinal de abacá y cabuya respectivamente, disminuyeron con respecto al material matriz de resina fotopolimérica, como se puede observar en la Figura [20.](#page-110-4)

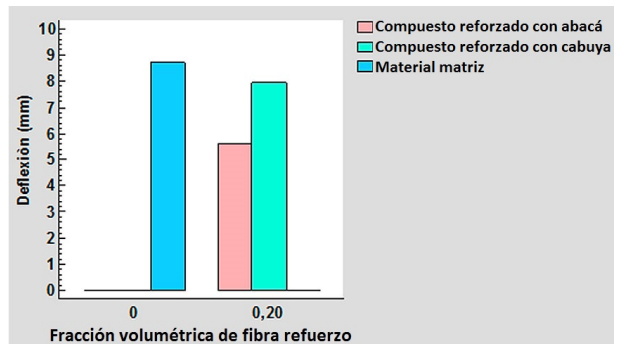

<span id="page-110-4"></span>**Figura 20.** Deflexión de materiales compuestos en función de la fracción volumétrica de la fibra refuerzo.

La disminución de la deflexión para el material compuesto reforzado con fibra longitudinal de abacá tuvo un valor del 36 %, mientras que para el material compuesto reforzado con fibra longitudinal de cabuya tuvo un valor del 9 %.

#### **3.6. Comparación de propiedades mecánicas de flexión de materiales compuestos mediante impresión 3D con otros materiales**

En la presente sección se comparan las propiedades mecánicas de flexión obtenidas de la caracterización de materiales compuestos reforzados con fibras de abacá y cabuya mediante impresión 3D, con otros materiales compuestos reforzados con diferentes fibras naturales

y matrices; tomando en cuenta otros procesos de fabricación, como también la comparación con materiales plásticos usados en la industria automotriz. En la Tabla [7](#page-111-0) se muestran los valores de esfuerzo máximo de flexión, módulo de elasticidad, tipo de proceso utilizado para la fabricación del material, fracción volumétrica de la fibra refuerzo, tipo de matriz y la orientación de la fibra refuerzo.

<span id="page-111-0"></span>**Tabla 7.** Método de las diferencias mínimas significativas (LSD) de Fisher, con el 95 % de confianza.

| Designación<br>del material | Tipo de<br>material           | Material<br>Matriz          | Fibra<br>refuerzo | Tipo de<br>fabricación    | Fracción<br>volumétrica<br>de refuerzo | Orientación<br>de la fibra<br>refuerzo | Esfuerzo<br>Máximo de<br>flexión (MPa) | Módulo de<br>elasticidad a la<br>flexión (MPa) |
|-----------------------------|-------------------------------|-----------------------------|-------------------|---------------------------|----------------------------------------|----------------------------------------|----------------------------------------|------------------------------------------------|
| $MCFI20\%AL$                | Material<br>$\it computes to$ | Fotopolímero                | Abacá             | Impresión 3D              | 20%                                    | Longitudinal                           | 77.534                                 | 2211.33                                        |
| MCFI20%CL                   | Material<br>$\it computes to$ | Fotopolímero                | Cabuya            | <i>Impresión</i> 3D       | 20%                                    | Longitudinal                           | 83,256                                 | 1806.03                                        |
| MCPE20%AL                   | Material<br>compuesto         | Poliéster                   | Abacá             | Estratificación<br>manual | 20%                                    | Longitudinal                           | 100                                    | 10000                                          |
| MCPE23%CL                   | Material<br>compuesto         | Poliéster                   | Cabuya            | Estratificación<br>manual | 23%                                    | Longitudinal                           | 51,39                                  | 2355,58                                        |
| <b>POLIÉSTER</b>            | $\sim$                        | Poliéster                   |                   |                           | ٠                                      |                                        | 56,62                                  | 1867,82                                        |
| MCPB20%AL                   | Material<br>compuesto         | Polimérica<br>biodegradable | Abacá             | Por<br>compresión         | 20%                                    | Longitudinal                           | 104.4                                  | 5570                                           |
| <b>PLA</b>                  |                               | Polimérica<br>biodegradable |                   |                           | ۰                                      | $\overline{\phantom{a}}$               | 69                                     | 2755                                           |
| MCP20%AT                    | Material<br>compuesto         | Poliéster                   | Abacá             |                           | 20%                                    | Tejido                                 | 62,4                                   | 3976                                           |

Nota. Se designó a cada material un código en función de los tipos de material, material matriz, fibra refuerzo, fabricación, fracción volumétrica de la fibra refuerzo y la orientación del refuerzo de los diferentes materiales.

Los datos son presentados a través de un gráfico de dispersión X–Y, tomando como datos para el eje de las Y los valores correspondientes a los esfuerzos máximos de flexión y para el eje de las X los valores correspondientes a los módulos de elasticidad a la flexión de los distintos materiales (ver Figura [21\)](#page-111-1).

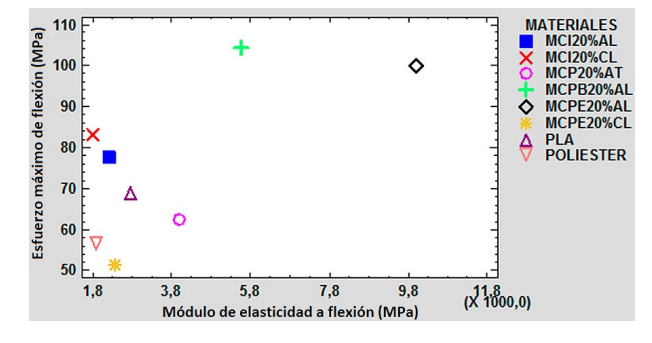

<span id="page-111-1"></span>**Figura 21.** Comparación de las propiedades mecánicas a flexión de distintos materiales.

Los materiales compuestos reforzados con fibras de abacá y cabuya mediante impresión 3D, presentan mejores características mecánicas de flexión, frente a los materiales compuestos de matriz de poliéster y materiales bases como los polímeros biodegradables y resinas.

De los análisis estructurales mediante simulación hay que mencionar que las rejillas de aire acondicionado de polipropileno tuvieron un desplazamiento nodal de 0,02 mm, mientras que la rejilla de aire acondicionado con el material matriz de los compuestos tuvo un desplazamiento nodal de 0,048 mm, lo que significa la existencia de una diferencia entre los desplazamientos nodales de estos dos materiales simulados.

Los análisis estructurales realizados mediante simulación en las rejillas de aire acondicionado de polipropileno tuvieron un valor de esfuerzo máximo de 0,204 MPa, mientras que la rejilla de aire acondicionado con el material matriz de los compuestos tuvo un esfuerzo máximo de 0,206 MPa, con lo que no existe una diferencia significativa de estos dos materiales simulados.

Tomando en cuenta lo antes mencionado en donde los materiales compuestos reforzados con fibra de abacá y cabuya respectivamente, el material matriz y el material original de las rejillas de aire acondicionado no presentan grandes diferencias significativas entre sí, se plantea la opción de sustituir al material original con materiales compuestos reforzados con fibras de abacá y cabuya fabricados en el Ecuador.

# **4. Conclusiones**

El esfuerzo máximo de flexión de los materiales compuestos reforzados con fibra de abacá y cabuya en

una fracción volumétrica del 20 % obtenidos mediante impresión 3D, disminuyeron con respecto al material matriz, su posible causa estaría motivada por la falta de un estudio previo en la compatibilidad de los materiales empleados.

Las disminuciones de ciertas propiedades mecánicas en los materiales compuestos fabricados mediante fabricación aditiva con respecto a las propiedades del material matriz se debieron al bajo nivel adherencia que tuvieron las fibras refuerzo con el material matriz, es decir, se generó una pobre interfaz entre los mencionados elementos constitutivos.

El módulo de elasticidad de los materiales compuestos reforzados analizados aumentó con respecto al material matriz, lo que se traduce en un aumento de la rigidez de los materiales caracterizados.

Los materiales compuestos fabricados mediante impresión 3D, son una alternativa para la fabricación de autopartes, debido a que sus características mecánicas en algunos casos son superiores a otros materiales considerados en la industria automotriz.

La simulación computacional de las rejillas de aire acondicionado sometidas a una carga, permite verificar las diferencias significativas que existe entre estos dos materiales analizados en cuanto al desplazamiento nodal, además, permitió verificar que en el análisis de esfuerzo no existe una diferencia significativa entre los materiales simulados.

# **Referencias**

- [1] A. K. Bledzki, O. Faruk, and V. E. Sperber, "Cars from bio-fibres," *Macromolecular Materials and Engineering*, vol. 291, no. 5, pp. 449–457, 2006. [Online]. Available: <https://doi.org/10.1002/mame.200600113>
- [2] K. Quesada-Solís, P. Alvarado-Aguilar, R. Sibaja-Ballestero, and J. Vega-Baudrit, "Utilización de las fibras del rastrojo de piña (*Ananas comusus*, variedad *champaka*) como material de refuerzo en resinas de poliéster," *Revista Iberoamericana de Polímeros*, vol. 6, no. 2, pp. 157–179, 2005. [Online]. Available: <http://bit.ly/2J8ddTT>
- [3] O. Faruk, A. K. Bledzki, H.-P. Fink, and M. Sain, "Progress report on natural fiber reinforced composites," *Macromolecular Materials and Engineering*, vol. 299, no. 1, pp. 9–26, 2014. [Online]. Available: <https://doi.org/10.1002/mame.201300008>
- [4] F. Ahmad, H. S. Choi, and M. K. Park, "A review: Natural fiber composites selection in view of mechanical, light weight, and economic properties," *Macromolecular Materials and Engineering*, vol. 300, no. 1, pp. 10–24, 2015. [Online]. Available: <https://doi.org/10.1002/mame.201400089>
- [5] K. N. Roshdestwensky, J. L. Mroginski, C. A. Morel, R. B. D'Ambra, and J. M. Podestá, "Modelado numérico del comportamiento de la interface en materiales compuestos," *Asociación Argentina de Mecánica Computacional*, vol. 32, no. 19, pp. 1653–1670, 2013. [Online]. Available: <http://bit.ly/2KEWMSr>
- [6] N. Guo and M. C. Leu, "Additive manufacturing: technology, applications and research needs," *Frontiers of Mechanical Engineering*, vol. 8, no. 3, pp. 215–243, 2013. [Online]. Available: <https://doi.org/10.1007/s11465-013-0248-8>
- [7] P. C. Li and S. C. Huang, "Application of rapid prototyping technology in automobile manufacturing industry," in *Modern Tendencies in Engineering Sciences*, ser. Applied Mechanics and Materials, vol. 533. Trans Tech Publications Ltd, 5 2014, pp. 106–110. [Online]. Available: [https://doi.org/10.4028/www.scientific.](https://doi.org/10.4028/www.scientific.net/AMM.533.106) [net/AMM.533.106](https://doi.org/10.4028/www.scientific.net/AMM.533.106)
- [8] M. Berchon and B. Luyt, *La impresión 3D. Guía definitiva para makers, diseñadores, estudiantes, profesionales, artistas y manitas en general*. Editorial Gustavo Gili, 2016. [Online]. Available: <http://bit.ly/2YcsNEp>
- [9] J. Bonada, A. Muguruza, X. Fernández-Francos, and X. Ramis, "Influence of exposure time on mechanical properties and photocuring conversion ratios for photosensitive materials used in additive manufacturing," *Procedia Manufacturing*, vol. 13, pp. 762–769, 2017. [Online]. Available: <https://doi.org/10.1016/j.promfg.2017.09.182>
- [10] Stratasys. (2017) Make it more realistic and accurate with polyjet. Stratasys Ltd. [Online]. Available: <http://bit.ly/31VRQhq>
- [11] W. Callister, *Introducción a la Ciencia e Ingeniería de los Materiales*. Editorial Reverté. S. A., 2007. [Online]. Available: <http://bit.ly/2XuZ4JF>
- <span id="page-112-0"></span>[12] P. Pontón and V. H. Guerrero, "Obtención de materiales compuestos de matriz poliéster reforzados con fibra de abacá mediante estratificación manual," *Revista Tecnológica ESPOL*, vol. 23, no. 3, pp. 47–54, 2010. [Online]. Available: <http://bit.ly/2ZLLPSw>
- [13] J. G. Paredes Salinas and A. D. Jácome León, *Estudio de la configuración de fibras del material compuesto de matriz epoxi reforzada con fibra de piña y su incidencia en las propiedades mecánicas en la fabricación de butacas deportivas*. Tesis de Grado, Universdad Técnica de Ambato, 2015. [Online]. Available: <http://bit.ly/2X0ZKCf>
- [14] J. Summerscales, A. S. Virk, and W. Hall, "Enhanced rules-of-mixture for natural fibre reinforced polymer matrix (nfrp) composites (comment on lau et al. in volume 136)," *Composites Part B: Engineering*, vol. 160, pp. 167–169, 2019. [Online]. Available: [https:](https://doi.org/10.1016/j.compositesb.2018.10.021) [//doi.org/10.1016/j.compositesb.2018.10.021](https://doi.org/10.1016/j.compositesb.2018.10.021)
- <span id="page-113-1"></span>[15] D. S. Ponce and V. Guerrero, "Propiedades mecánicas de compuestos biodegradables elaborados a basa de ácido poliláctico reforzados con fibra de abacá," *Revista Politécnica*, vol. 33, no. 2, 2014. [Online]. Available: <http://bit.ly/2X12KhZ>
- <span id="page-113-0"></span>[16] J. C. Rocha-Hoyos, E. A. Llanes-Cedeño, S. F. Celi-Ortega, and D. C. Peralta-Zurita, "Efecto de la Adición de Biodiésel en el Rendimiento y la Opacidad de un Motor Diésel," *Información tecnológica*, vol. 30, pp. 137–146, 06 2019. [Online]. Available: <http://bit.ly/2XzptpO>
- <span id="page-113-2"></span>[17] N. A. Tamayo Duque, *Obtención y Caracterización de Materiales Compuestos de Matriz Poliéster Reforzados con Fibra de Cabuya Mediante Estratificación*. Tesis de Grado, Escuela Politécnica Nacional, 2012. [Online]. Available: <http://bit.ly/2NnLNPA>

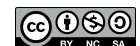

de Ciencia y Tecnología <https://doi.org/10.17163/ings.n22.2019.11> pISSN: 1390-650X / eISSN: 1390-860X

# Análisis del almacenamiento en sistemas de gas licuado de petróleo: tanques estacionarios *vs*. cilindros

# Analysis of storage in Liquefied PETROLEUM GAS SYSTEMS: STATIONARY Tanks vs. Cylinders

Diego Venegas Vásconez<sup>1,\*</sup>, César Ayabaca Sarria<sup>2</sup>

# Resumen Abstract

En el Ecuador se utiliza el gas licuado de petróleo (GLP) como fuente de energía para equipos residenciales, comerciales e industriales. En estado natural este combustible se encuentra en fase gaseosa, pero por facilidad de transporte y almacenamiento es licuado y depositado en recipientes denominados cilindros (por recambio) o tanques (estacionarios), donde se vuelve a gasificar para su consumo. El presente trabajo mide el GLP remanente que es devuelto en cilindros a las comercializadoras por veinte usuarios comerciales e industriales en el Ecuador durante un mes, 8 con cilindros de 15 kg y 12 con cilindros de 45 kg. El promedio de devolución fue de 3,82 kg/cil.  $(25,49\%)$  y 9,69 kg/cil.  $(21,54\%)$  respectivamente. Luego se verificaron ocho parámetros de seguridad contemplados en la norma técnica vigente en el Ecuador para estas veinte instalaciones, y se presentan los resultados de aquellos usuarios que no cumplen con estos parámetros. Finalmente, se entregan algunos argumentos sobre por qué existen ventajas económicas y de seguridad en el almacenamiento de GLP en tanques estacionarios sobre cilindros.

*Palabras clave*: gas licuado de petróleo, tanques, cilindros, vaporización, remanente, seguridad.

In Ecuador, liquefied petroleum gas (LPG) is used as an energy source for residential, commercial and industrial equipment. In natural state this fuel is in gas phase, but for ease of transport and storage is liquefied and deposited in containers called cylinders (by spare) or tanks (stationary), where it is re-gasified for consumption. The present work measures the remaining LPG that is returned in cylinders to the marketers by 20 commercial and industrial users in Ecuador during a month, 8 with 15 kg cylinders and 12 with 45 kg cylinders. The average return was 3.82 kg/cil.  $(25.49\%)$  and  $9.69 \text{ kg/cil.} (21.54\%)$  respectively. Then, 8 safety parameters contemplated in the current Technical Standard in Ecuador were verified for these 20 facilities, and the results of those users who do not comply with these parameters are presented. Finally some arguments are given as to why there are economic and security advantages in the storage of LPG in stationary tanks on cylinders.

*Keywords*: Liquefied petroleum gas, tanks, cylinders, vaporization, remainder, safety.

<sup>1</sup>*,*<sup>∗</sup>Departamento de Ingeniería de Materiales y Procesos Sustentables, Universidad del Bío-Bío, Concepción-Chile. Autor para correspondencia  $\mathbb{Z}$ : [diego.venegas1801@alumnos.ubiobio.cl.](diego.venegas1801@alumnos.ubiobio.cl) **[http://orcid.org/0000-0002-7376-6272.](http://orcid.org/0000-0002-7376-6272)** 

<sup>2</sup>Departamento de Ingeniería Mecánica, Escuela Politécnica Nacional, Quito-Ecuador.

<http://orcid.org/0000-0002-3728-7514>

Recibido: 15-05-2019, aprobado tras revisión: 25-06-2019

Forma sugerida de citación: Venegas Vásconez, D. y Ayabaca Sarria, C. (2019). «Análisis del almacenamiento en sistemas de gas licuado de petróleo: tanques estacionarios *vs*. cilindros». Ingenius. N.◦ 22, (julio-diciembre). pp. 113-122. doi: [https://doi.org/10.17163/ings.n22.2019.11.](https://doi.org/10.17163/ings.n22.2019.11)

## **1. Introducción**

El GLP es un combustible que se utiliza como fuente de energía para aplicaciones residenciales [\[1\]](#page-121-0), comerciales [\[2\]](#page-121-1) e industriales [\[3\]](#page-121-2). Su uso tiene varias ventajas entre las que se pueden mencionar:

- Alto poder calorífico comparado con otras fuentes de energía [\[4\]](#page-121-3).
- Satisface varias necesidades energéticas como una única fuente [\[5\]](#page-121-4).
- Es fácil de transportarlo y almacenarlo reduciendo su temperatura y aumentando su presión [\[6\]](#page-122-0).
- No es tóxico para el ser humano [\[7\]](#page-122-1).

A pesar de todos estos beneficios reportados sobre el manejo del GLP, existen varias desventajas en su utilización, tales como:

- Crea en el usuario exceso de confianza en su manipulación. Esto ha ocasionado accidentes con graves consecuencias tanto físicas como humanas [\[8\]](#page-122-2).
- Falta de previsión en el diseño de nuevas edificaciones por parte de los constructores hace que los recipientes (cilindros) deban ser almacenados en lugares hacinados, sin ventilación y apilados uno encima de otro (Figura [1\)](#page-115-0), lo cual ocasiona inseguridad para el usuario.

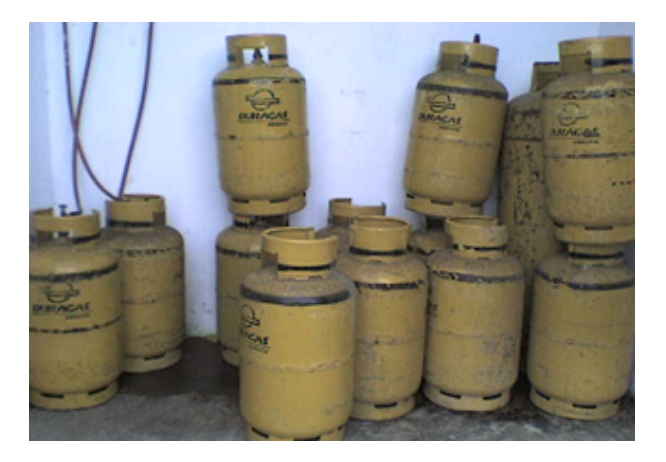

**Figura 1.** Almacenamiento de GLP en cilindros.

#### <span id="page-115-0"></span>**1.1. Transporte y almacenamiento del GLP**

El GLP a condiciones ambientales se encuentra en fase vapor [\[9\]](#page-122-3), obtenido de un proceso de refinación del petróleo, es llevado a fase líquida incrementando su presión y disminuyendo su temperatura para ser almacenado en grandes recipientes, desde los cuales es transportado a plantas de envasado o entregado a los usuarios finales.

La entrega se realiza en recipientes [\[10\]](#page-122-4) denominados cilindros que son fácilmente manipulables y se los recambia cuando se termina el combustible, o tanques si son instalados de manera permanentemente, para su recarga se requiere de un camión cisterna [\[11\]](#page-122-5). En la Figura [2](#page-115-1) se muestran las características principales del almacenamiento tanto en cilindros como en tanques.

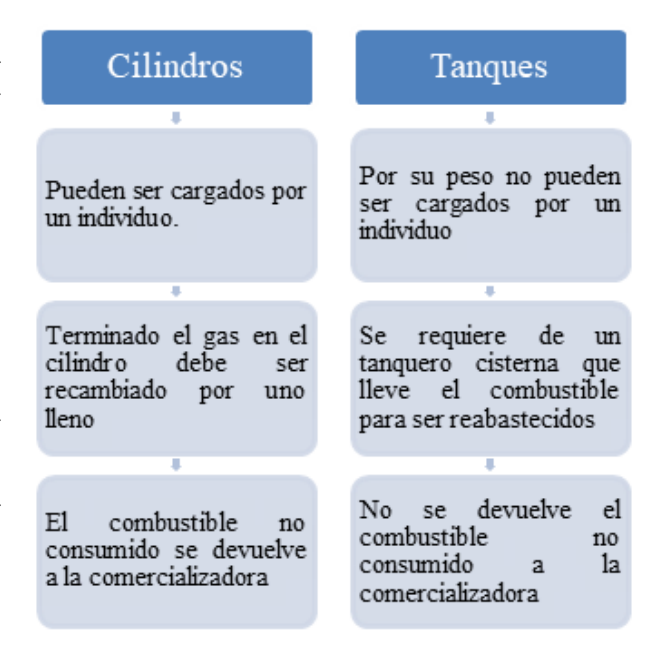

<span id="page-115-1"></span>**Figura 2.** Diferencias en el almacenamiento de GLP entre cilindros y tanques [\[12\]](#page-122-6).

#### **1.2. Consumo del GLP**

Salvo en casos puntuales, el GLP es requerido en los equipos de consumo en fase gaseosa, la que se consigue al interior de los recipientes a través de un proceso de transferencia de calor del combustible con el ambiente que lo rodea. Esta «capacidad de vaporización» de los recipientes depende de [\[13\]](#page-122-7):

- *Temperatura ambiente exterior:* A mayor temperatura ambiente en el exterior, mayor será la variación de temperatura con el combustible y, por tanto, mayor capacidad de vaporización del recipiente.
- *Tamaño del recipiente:* A mayor tamaño del recipiente, hay mayor área superficial de contacto con el combustible.
- *Material del recipiente:* Este debe favorecer la transferencia de calor entre el combustible y el medio que lo rodea.

Cuando la solicitud de combustible gaseoso por parte de los equipos de consumo es mayor que la capacidad de vaporización de un recipiente, la vaporización de GLP líquido es muy rápida, las paredes del recipiente se enfrían, y empieza la condensación de gotas de agua que están suspendidas en el aire alrededor del recipiente (aire húmedo). Se produce una película de agua en la parte exterior en la misma zona donde está el combustible en la zona interior. Si el pedido de combustible por parte de los equipos de consumo continúa, la película de agua formada en la superficie exterior del tanque comenzará a formar capas de hielo, justo en la zona donde al interior se encuentra el líquido, como se muestra en la Figura [3a](#page-116-0). A causa de este enfriamiento excesivo, la entrega de combustible hacia los equipos va a disminuir, y estos empezarán a operar de manera inadecuada.

Para contrarrestar este fenómeno, se han observado mecanismos empíricos para poder gastar el combustible remanente de un recipiente cuyas paredes se han congelado. Una de estas prácticas es colocar los recipientes con agua caliente (Figura [3b](#page-116-0)), así la diferencia de temperatura entre el exterior y el combustible al interior es mayor y se puede vaporizar más GLP.

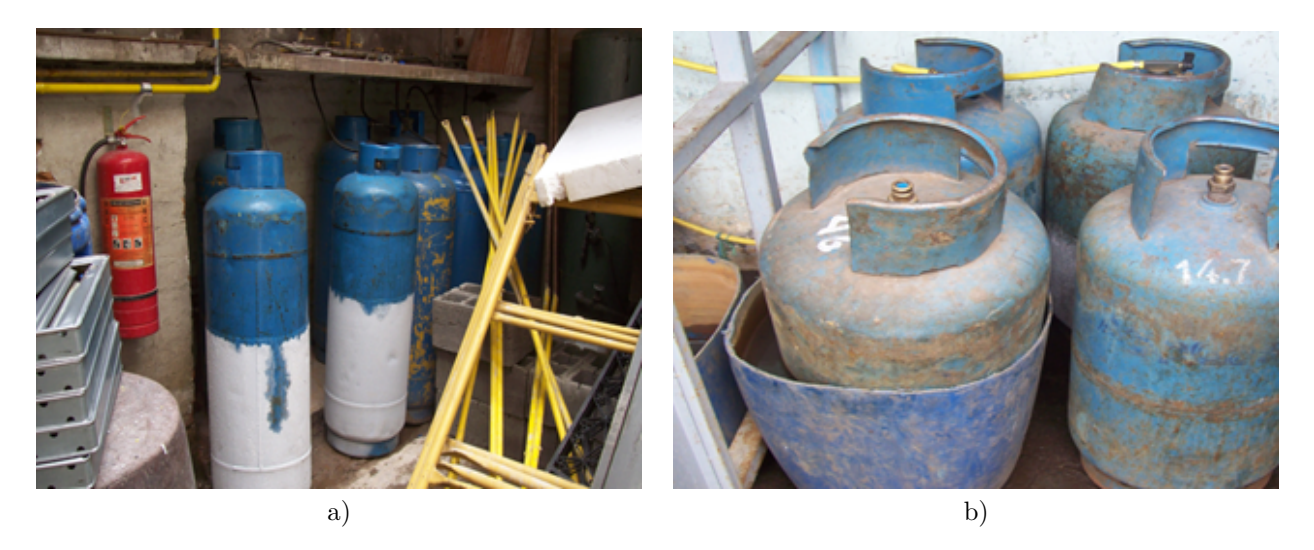

**Figura 3.** a) Capas de hielo en un cilindro por pérdida de capacidad de vaporización natural. b) Cilindro de GLP sobre un recipiente con agua caliente para mejorar la capacidad de vaporización natural.

#### <span id="page-116-0"></span>**1.3. Consumo del GLP en el Ecuador**

En el Ecuador, el GLP se comercializa con dos tarifas:

- Una tarifa con subsidio para consumos domésticos y para actividades sin fines de lucro [\[14,](#page-122-8) [15\]](#page-122-9).
- Una tarifa industrial para venta de alimentos, actividad industrial con fines de lucro y usos domésticos suntuosos como calentamiento de agua para piscinas, jacuzzis y baños sauna. Esta tarifa es fijada por el Gobierno Nacional del Ecuador a través del Decreto Ejecutivo N 799 [\[16\]](#page-122-10), tiene una revisión mensual, la cual está acorde con los precios internacionales del petróleo, y se encuentra publicada en la página web del organismo gubernamental [\[17\]](#page-122-11).

La autoridad competente en materia de supervisión e inspección de las instalaciones de GLP en el Ecuador está a cargo del Cuerpo de Bomberos de cada localidad y de la Agencia de Regulación y Control Hidrocarburífera (ARCH).

#### **1.4. Problemática detectada en el manejo del GLP en el Ecuador y justificación del problema**

Se han logrado identificar algunos problemas relacionados con el manejo del GLP en el Ecuador entre los que podemos destacar:

- Dada la diferencia entre las tarifas doméstica e industrial, se utilizan cilindros de 15 kg con GLP subsidiado (0,10666 USD/kg) en instalaciones comerciales e industriales, en vez de utilizar el combustible sin subsidio  $(0.767229 \text{ USD/kg})$  y por los altos consumos del combustible en este tipo de sistemas, el ahorro que se tiene por la diferencia de tarifa es considerable.
- Falta de planificación en el diseño de nuevas edificaciones para uso comercial e industrial, las cuales no consideran espacios seguros para la ubicación del abastecimiento de gas.
- Dada la alta inflamabilidad del GLP [\[18\]](#page-122-12), existen altas probabilidades de ocurrencia de desastres con presencia de fuego y explosión conocida

como BLEVE [\[19\]](#page-122-13) en los alrededores del almacenamiento de gas en edificaciones comerciales e industriales por falta de previsión y medidas de seguridad. La BLEVE «Boiling Liquid Expanding Vapour Explosion», es una explosión de vapores que se expanden al hervir el líquido [\[20\]](#page-122-14), sus consecuencias son devastadoras [\[21,](#page-122-15)[22\]](#page-122-16), sobre todo, por la liberación de energía con separación de fragmentos de los recipientes envueltos en ella [\[23\]](#page-122-17) (Figura [4\)](#page-117-0).

- Manejo de los sistemas de GLP por personal no calificado, que desconoce el marco legal vigente [\[24\]](#page-122-18), y que no aplica criterios ingenieriles en el cálculo y dimensionamiento de dichos sistemas, volviéndolos inseguros [\[25\]](#page-123-0).

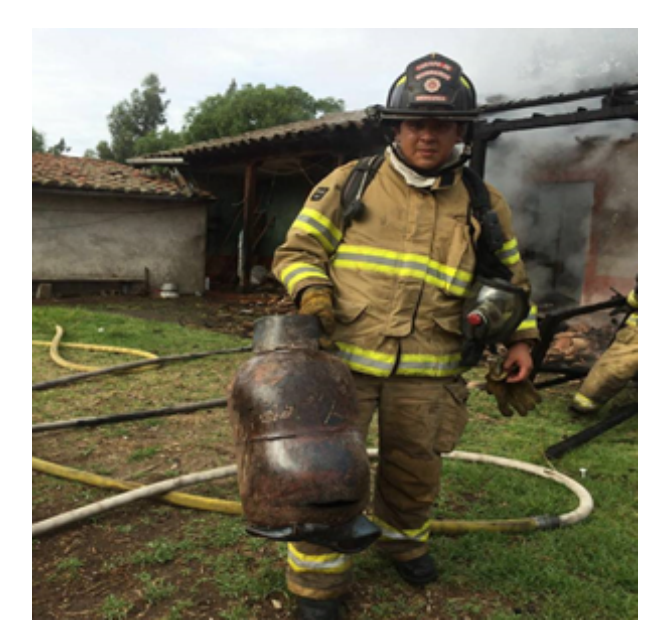

**Figura 4.** Cilindro de GLP que ha sufrido BLEVE [\[26\]](#page-123-1).

<span id="page-117-0"></span>El presente trabajo muestra las pérdidas de usuarios de sistemas de GLP con cilindros, ocasionadas por la devolución del combustible no consumido a la comercializadora remanente. Además, se analizan los siguientes aspectos de seguridad que tienen estas instalaciones a partir del uso de cilindros, los cuales están contemplados en la norma vigente en el Ecuador para sistemas de gas [\[27\]](#page-123-2):

- Distancias de seguridad hacia terceros.
- Ventilación en área de almacenamiento.
- Cantidad de cilindros ubicados en el almacenamiento.
- Disponibilidad de extintores en zona de almacenamiento.
- Vigencia de extintores.
- Disponibilidad de detectores de fugas.
- Estado general de accesorios (válvulas, reguladores, mangueras).
- Disponibilidad de planes de emergencia en la instalación.

Finalmente, se presentan algunos de los aspectos ventajosos que se tienen en las instalaciones que cuentan con tanques estacionarios vs. aquellas que tienen cilindros para recambio.

#### **2. Materiales y métodos**

Para determinar el remanente devuelto en los cilindros por parte de los usuarios de sistemas de GLP, se ha procedido a medir el peso de estos antes de conectarlos para su uso y después que se han vaciado, para ello se utilizó una balanza GTC de 150 kg de capacidad con sensibilidad de medida de 50 g. Para obtener el valor de los kilogramos remanentes se aplicó la Ecuación 1.

$$
kg = W_{comb} - (W_{lleno} - W_{serf}) \tag{1}
$$

Donde:

kg = kilogramos devueltos (remanente)  $W_{\rm comb}$  = peso del combustible  $W_{\text{lleno}} =$  peso del cilindro lleno Wservf = peso del cilindro vacío

Para medir si la presencia de gas en el ambiente de almacenamiento es mayor al límite inferior de inflamabilidad del combustible se utiliza un detector GTC 100 con un rango entre 0-30000 ppm de propano.

#### **3. Presentación y análisis de resultados**

#### **3.1. Remanente**

Las Tablas [1](#page-118-0) y [2](#page-118-1) muestran los remanentes devueltos en cilindros de 15 kg y 45 kg respectivamente que han sido utilizados durante cuatro semanas por los usuarios comerciales e industriales.

| Usua     |     | Semana 1 |     | Semana 2 |     | Semana 3 |     | Semana 4  |       |         | Total           |            |           |
|----------|-----|----------|-----|----------|-----|----------|-----|-----------|-------|---------|-----------------|------------|-----------|
| N.       | Cil | Kg. dev  | Cil | Kg. dev  | Cil | Kg. dev  | Cil | Kg. dev   | Cil   | Kg. dev | \$ US dev real* | Kg dev cil | % llenado |
|          | 4   | 8.5      | 3   | 7.1      | 4   | 8.7      | 4   | 8,4       | 15    | 32,7    | \$25.09         | 2.18       | 15        |
| $\Omega$ | 4   | 13.4     | 5   | 17.8     | 5   | 18.2     | 4   | 13        | 18    | 62.4    | \$47.88         | 3.47       | 23        |
| 3        |     | 15.1     | 5   | 15.7     | 6   | 21       | 6   | 20,8      | 22    | 72.6    | \$55.70         | 3.30       | 22        |
| 4        | 6   | 27,8     | 7   | 31.1     | 8   | 35.6     |     | 30,9      | 28    | 125.4   | \$96.21         | 4.48       | 30        |
| 5.       | 10  | 41       | 9   | 35.9     | 8   | 33.2     | 8   | 32,7      | 35    | 142.8   | \$109.56        | 4.08       | 27        |
| 6        | 11  | 35.4     | 11  | 36,1     | 12  | 39.8     | 12  | 40,2      | 46    | 151.5   | \$116.24        | 3.29       | 22        |
|          | 12  | 55.6     | 11  | 50.1     | 10  | 47.1     | 11  | 52.1      | 44    | 204.9   | \$157.21        | 4,66       | 31        |
| 8        | 12  | 61,1     | 12  | 60.9     | 11  | 57       | 13  | 67        | 48    | 246     | \$188.74        | 5.13       | 34        |
|          |     |          |     |          |     |          |     | Promedio: | 32.00 | 129.79  | 99.58           | 3.82       | 25,48     |

<span id="page-118-0"></span>**Tabla 1.** Remanente devuelto en cilindros de 15 kg utilizados

<span id="page-118-1"></span>**Tabla 2.** Remanente devuelto en cilindros de 45 kg utilizados

| Usua |     | Semana 1 |                | Semana 2 |     | Semana 3 |     | Semana 4  |       |         | Total           |            |           |
|------|-----|----------|----------------|----------|-----|----------|-----|-----------|-------|---------|-----------------|------------|-----------|
| N.   | Cil | Kg. dev  | Cil            | Kg. dev  | Cil | Kg. dev  | Cil | Kg. dev   | Cil   | Kg. dev | \$ US dev real* | Kg dev cil | % llenado |
| 9    | 4   | 35       | 4              | 34.2     | 4   | 32.9     | 4   | 33.5      | 16    | 135.6   | \$104.04        | 8.48       | 19        |
| 10   | 5   | 36,7     | 5              | 35,8     | 4   | 28,4     | 4   | 27,9      | 18    | 128,8   | \$98,82         | 7.16       | 16        |
| 11   | 5   | 53,1     | $\overline{4}$ | 47.6     | 6   | 62,9     | 6   | 61,4      | 21    | 225     | \$172,63        | 10,71      | 24        |
| 12   | 5   | 61.4     | 5              | 63       | 5   | 62,1     | 4   | 55,2      | 19    | 241.7   | \$185.44        | 12.72      | 28        |
| 13   | 6   | 58.8     | 5              | 49,2     | 6   | 61,5     | 6   | 62,4      | 23    | 231,9   | \$177.92        | 10,08      | 22        |
| 14   | 6   | 70       | 6              | 74.2     | 8   | 91,1     | 6   | 72,1      | 26    | 307.4   | \$235,85        | 11,82      | 26        |
| 15   |     | 43.7     | 6              | 37       | 8   | 51.7     | 8   | 54,6      | 29    | 187     | \$143.47        | 6.45       | 14        |
| 16   | 9   | 77.9     | 9              | 82,1     | 8   | 78.4     | 8   | 73.7      | 34    | 312,1   | \$239.45        | 9.18       | 20        |
| 17   | 9   | 88.4     | 8              | 78.9     | 10  | 101,1    | 8   | 82,4      | 35    | 350.8   | \$269,14        | 10.02      | 22        |
| 18   | 10  | 75.7     | 10             | 78       | 11  | 87,6     | 10  | 79.8      | 41    | 321,1   | \$246,36        | 7.83       | 17        |
| 19   | 10  | 114.6    | 10             | 117.5    | 9   | 105.4    | 9   | 106.3     | 38    | 443.8   | \$340.50        | 11,68      | 26        |
| 20   | 11  | 110,2    | 10             | 100,2    | 11  | 114,3    | 12  | 123.7     | 44    | 448.4   | \$344.03        | 10,19      | 23        |
|      |     |          |                |          |     |          |     | Promedio: | 28.67 | 277.80  | 213,14          | 9,69       | 21,54     |

Simbología:

Usua: Número de usuario Cap: Capacidad de los cilindros en la instalación Cil: Cantidad de cilindros devueltos kg dev: kg devueltos por semana \$ US dev:

- Para cilindros 15 kg = kg dev x 0,10666 (tarifa doméstica)
- Para cilindros 45 kg = kg dev x  $0,767229$  [17]

kg dev cil: kg. promedio devuelto por cilindro % llenado: porcentaje de llenado promedio devuelto por cilindro

Con respecto a los resultados presentados en la Tabla [1,](#page-118-0) se puede decir lo siguiente:

- La diferencia entre los valores para los usuarios con cilindros de 15 kg en las columnas de \$ US dev *vs*. \$ US dev real\* se da porque el \$ US dev representa el valor por remanente que está devolviendo el usuario, sin embargo, este no es un valor real que debería devolver, ya que este usuario debería pagar la tarifa industrial, resultado que se muestra en la columna \$ US dev real\*.

- En todos los cilindros existe devolución de combustible remanente, que es dinero que ha pagado el usuario por adelantado.
- De los usuarios con cilindros de 15 kg, el N.° 1 es el que menos combustible devuelve (2,18 kg/ cilindro), y el N.° 8 es el que más combustible devuelve (5,13 kg/cilindro).
- El promedio de devolución en cilindros de 15 kg fue de 3,82 kg por cilindro, que representa el 25,49 % de su capacidad.
- De los usuarios con cilindros de 45 kg, el N.° 15 es el que menos combustible devuelve (6,45 kg/ cilindro), y el N.° 12 es el que más combustible devuelve (12,72 kg/cilindro).
- El promedio de devolución en cilindros de 45 kg fue de 9,69 kg por cilindro, que representa el 21,54 % de su capacidad total.

#### **3.2. Seguridad**

En la Figura [5](#page-119-0) se muestran los resultados cuantitativos de la inspección de seguridad realizada a los 20 usuarios, de acuerdo con los criterios establecidos en el marco normativo vigente en el Ecuador [\[27\]](#page-123-2). La letra en la abscisa representa el criterio de incumplimiento y el número sobre la barra representa el número de usuarios que incumplen el criterio.

Cabe resaltar que en los criterios numéricos respecto a la capacidad instalada, se suma la capacidad individual en kilogramos de todos los cilindros ubicados en el área de almacenamiento.

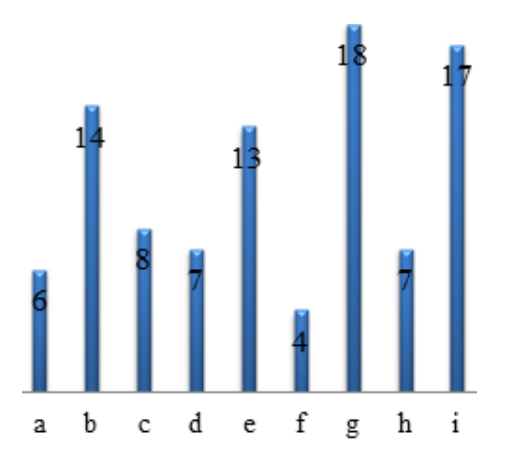

<span id="page-119-0"></span>**Figura 5.** Criterios de seguridad incumplidos por los usuarios de sistemas de GLP.

- a. Distancias de seguridad hacia terceros: 6 usuarios tenían sus recipientes muy cerca de fuentes de llama abierta o generadores de chispa. La Norma Técnica establece una distancia mínima de seguridad con respecto a terceros que pueden ser potenciales riesgos de generación o incentivo de incendio [\[28\]](#page-123-3).
- b. Ventilación en la zona de almacenamiento: 14 usuarios tenían sus recipientes en áreas sin ventilación (Figura [6a](#page-120-0)).
- c. Cantidad de cilindros ubicados en el almacenamiento: La norma establece un número máximo de cilindros de 15 y 45 kg que pueden ubicarse tanto para el abastecimiento como de reserva. 8 usuarios excedían el número máximo de cilindros permitidos.
- d. Presencia de fugas de gas: 7 usuarios excedían el máximo permitido por el aparato de medida (1,93 % de GLP en el aire). Una causa probable para esto es el desgaste ocasionado en los acoples de conexión que constantemente se están conectando y desconectando durante el recambio de los cilindros.
- e. Disponibilidad de extintores en zona de almacenamiento: 13 usuarios no disponían de extintores.
- f. Vigencia de extintores: De los 7 usuarios que sí disponían de extintores, 4 de ellos los tenían caducados.
- g. Disponibilidad de detectores de fugas de gas: Como una medida alternativa para detectar posibles fugas de gas en las inmediaciones del almacenamiento se recomiendan la instalación de

detectores, los cuales emiten un sonido agudo cuando la cantidad de combustible en el ambiente está por llegar al límite inferior de explosividad. 18 usuarios no disponían de este aparato.

- h. Estado general de accesorios (válvulas, reguladores, mangueras) en zona de almacenamiento: Los accesorios tienen una vida útil recomendada por el fabricante, y que estará acorde al trato recibido [\[29\]](#page-123-4). 7 usuarios tenían accesorios que mostraban signos de desgaste excesivo (Figura [6b](#page-120-0)).
- i. Disponibilidad de planes de emergencia en la instalación: En caso de emergencias con fuga de combustible y fuego, es recomendable contar con un plan de manejo de emergencia que contemple las acciones a seguir durante dicha emergencia. En este plan debe especificar a los responsables de dirigir dichas acciones, y debe estar a la mano y disponible siempre. 17 de los usuarios no tenían planes de emergencia ni personas responsables del manejo de dichas emergencias.

#### **3.3. Usuarios que han cambiado cilindros por tanques estacionarios**

Aquellos que han optado por el cambio de sistemas con cilindros por tanques estacionarios han visto sus beneficios inmediatamente, entre los que se pueden mencionar:

- Cero remanente, ya que no hay devolución o cambio de recipiente, por tanto, no hay devolución de combustible a la comercializadora.
- Al no haber remanente de GLP existe un ahorro de dinero que puede ser invertido en otras actividades del giro de negocio del comercio o industria.
- Concentración del almacenamiento en un solo espacio, lo que permite enfocar los esfuerzos de seguridad y prevención a un solo punto [\[30\]](#page-123-5) (Figura [7a](#page-120-1)).
- Sistemas más seguros, ya que para su aprobación y funcionamiento estos sistemas son inspeccionados por parte de la autoridad competente, y deben cumplir la norma técnica vigente [\[27\]](#page-123-2).
- Fácil control y monitoreo de la cantidad de combustible que se tiene de reserva ya que los tanques estacionarios cuentan con elementos de control y medición. Si el sistema está conectado a varios usuarios. En caso de múltiples usuarios, la facturación se realiza individualmente colocando medidores o contadores en cada usuario (Figura [7b](#page-120-1)).
- Cumplimiento de la legislación vigente para el uso del GLP comercial e industrial (sin subsidio), y eliminación del uso del GLP doméstico para usuarios que usufructúan de él.
- Mantenimiento mínimo de las instalaciones ya que no existe manipulación en la descarga por no tener que desconectar acoples en el recambio [\[31\]](#page-123-6).
- Comodidad y confort, ya que no se requiere

de personal para retirar y transportar cilindros vacíos.

- El transporte de cilindros genera golpes y abolladuras sobre partes estructurales de la edificación, lo cual se elimina en los sistemas estacionarios.
- Flexibilidad para instalación de recipientes en lugares de difícil acceso como terrazas [\[32\]](#page-123-7).

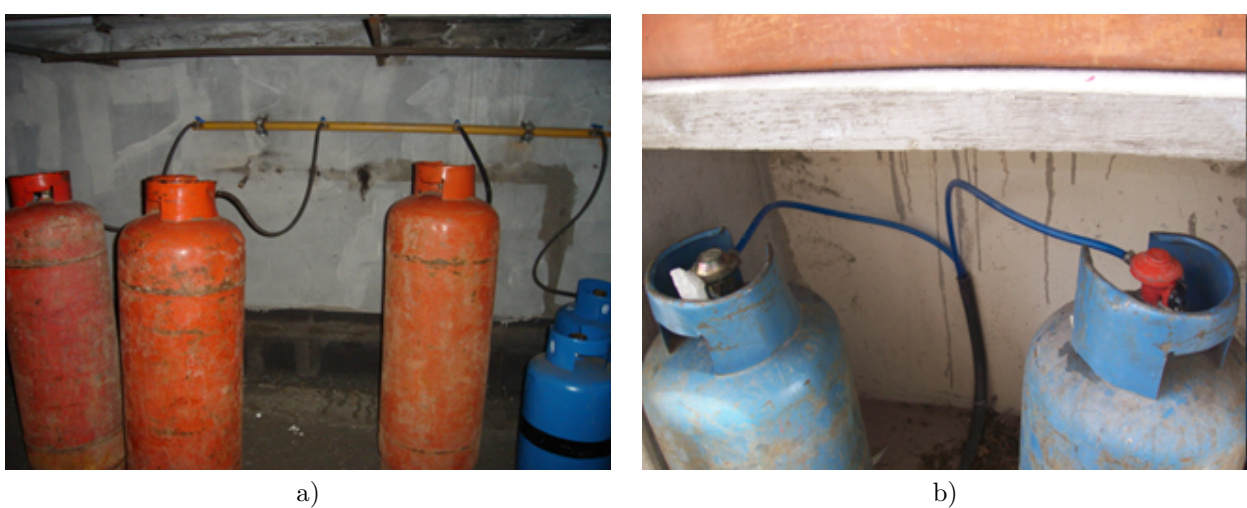

<span id="page-120-0"></span>**Figura 6.** a) Tanques en área sin ventilación natural. b) Cilindro de GLP con su válvula de conexión en mal estado.

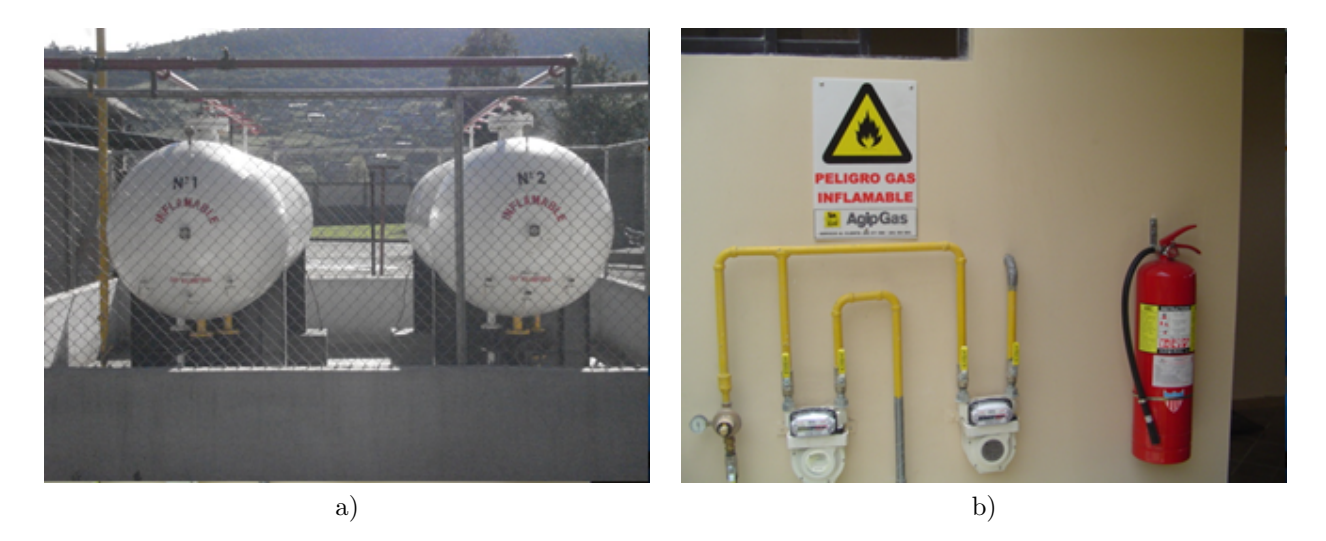

**Figura 7.** a) Tanques estacionarios de GLP. b) Medidores de consumo de GLP.

En la Ecuación 2 se puede encontrar una expresión para determinar el tiempo en el cual se puede pagar una instalación con tanques estacionarios a partir del dinero que no es pagado a la comercializadora por los remanentes de combustible, y en la Tabla [3,](#page-121-5) los tiempos de recuperación de inversión para los promedios mensuales de remanentes, estimando un valor inicial

<span id="page-120-1"></span>de instalación para un sistema con cilindros de 15 kg de 1500 USD y para un sistema con cilindros de 45 kg de 2500 USD.

$$
Recup = \frac{Costo \; install}{\$US \; dev \; real} \tag{2}
$$

Donde:

Recup: Tiempo de recuperación de la inversión hecha en una instalación nueva con tanques estacionarios.

Costo instal: Costo aproximado de la instalación. \$ US dev real: Dólares devueltos promedio por mes.

**Tabla 3.** Recuperación de la inversión para una instalación con tanques estacionarios

<span id="page-121-5"></span>

| Cil | \$ US dev real* | Recup |
|-----|-----------------|-------|
| 15  | 99.58           | 15,06 |
| 45  | 213,14          | 11,73 |

Obviamente que va a depender del tamaño de la instalación y la cantidad de accesorios, tuberías y tanques estacionarios que se tengan que colocar para el costo inicial de la misma, pero tomando como referencia valores de instalación acordes a la realidad del mercado nacional, se puede estimar un tiempo de recuperación de esta inversión en 15 meses en las instalaciones de cilindros de 15 kg y de 12 meses en aquellas que tenían cilindros de 45 kg.

## **4. Conclusiones**

El cambio de un sistema convencional con cilindros por tanques estacionarios genera en el usuario ahorros debido al NO pago de combustible remanente, que se refleja inmediatamente desde la puesta en marcha del nuevo sistema, ya que no se devuelve combustible a la comercializadora.

Mientras mayor sea el consumo, mayor la necesidad de contar con un sistema estacionario de gas con tanques, ya que se podrá evitar el pago de un combustible no utilizado por remanente.

En un cilindro siempre va a existir devolución por remanente. Para los casos presentados los promedios fueron de 3,82 kg/cil. (25,49 %) para usuarios con cilindros de 15 kg y 9,60 kg/cil.  $(21,59\%)$  para usuarios con cilindros de 45 kg.

La inversión inicial que puede suponer el cambio de un sistema con cilindros a uno con tanques estacionarios se recupera en poco tiempo por el no pago de remanente (15 meses en cilindros de 15 kg y 12 meses en cilindros de 45 kg), lo cual va a variar en función del tamaño de la instalación y del consumo de combustible.

En un sistema donde se almacena un combustible como el GLP siempre habrá riesgo tanto físico como humano, con un sistema donde se instalan tanques estacionarios no se elimina dicho riesgo, pero si se lo minimiza comparado con un sistema con cilindros por recambio.

Un sistema de almacenamiento de gas minimiza el riesgo en una instalación comercial o industrial, sin embargo, el usuario es el responsable de mantener el nivel de seguridad en su sistema, y puede empezar con pequeñas rutinas como:

- Revisar el estado general de accesorios.
- Verificación de fugas con agua jabonosa en las uniones de accesorios.
- Solicitar charlas de prevención e inspecciones periódicas a sus sistemas por parte de personal calificado.
- Contar con sistemas de protección como: extintores, detectores de fugas, alarmas contra incendio.
- Indispensable contar con un plan de evacuación y emergencia.
- Solicitar inspección y permiso de funcionamiento del sistema a la autoridad competente.

### **Referencias**

- <span id="page-121-0"></span>[1] D. Kimemia and H. Annegarn, "Domestic lpg interventions in south africa: Challenges and lessons," *Energy Policy*, vol. 93, pp. 150 – 156, 2016. [Online]. Available: <https://doi.org/10.1016/j.enpol.2016.03.005>
- <span id="page-121-1"></span>[2] L. Raslavičius, A. Keršys, S. Mockus, N. Keršienė, and M. Stareviçius, "Liquefied petroleum gas (lpg) as a medium-term option in the transition to sustainable fuels and transport," *Renewable and Sustainable Energy Reviews*, vol. 32, pp. 513–525, 2014. [Online]. Available: <https://doi.org/10.1016/j.rser.2014.01.052>
- <span id="page-121-2"></span>[3] K. J. Morganti, T. M. Foong, M. J. Brear, G. da Silva, Y. Yang, and F. L. Dryer, "The research and motor octane numbers of liquefied petroleum gas (lpg)," *Fuel*, vol. 108, pp. 797–811, 2013. [Online]. Available: <https://doi.org/10.1016/j.fuel.2013.01.072>
- <span id="page-121-3"></span>[4] P. Boggavarapu, B. Ray, and R. Ravikrishna, "Thermal efficiency of lpg and png-fired burners: Experimental and numerical studies," *Fuel*, vol. 116, pp. 709–715, 2014. [Online]. Available: <https://doi.org/10.1016/j.fuel.2013.08.054>
- <span id="page-121-4"></span>[5] R. K. Andadari, P. Mulder, and P. Rietveld, "Energy poverty reduction by fuel switching. impact evaluation of the lpg conversion program in indonesia," *Energy Policy*, vol. 66, pp. 436–449, 2014. [Online]. Available: <https://doi.org/10.1016/j.enpol.2013.11.021>
- <span id="page-122-0"></span>[6] D. Venegas V and C. Ayabaca S, *Instalaciones de gas licuado de petróleo*. Editorial Académica Española, 2017. [Online]. Available: <http://bit.ly/2JaTgfv>
- <span id="page-122-1"></span>[7] F. Chica Segovia, F. Espinoza Molina, and N. Rivera Campoverde, "Gas licuado de petróleo como combustible alternativo para motores diesel con la finalidad de reducir la contaminación del aire," *Revista Ingenius*, no. 4, pp. 73–81, 2010. [Online]. Available: <https://doi.org/10.17163/ings.n4.2010.08>
- <span id="page-122-2"></span>[8] G. Paliwal, K. Agrawal, R. Srivastava, and S. Sharma, "Domestic liquefied petroleum gas: Are we using a kitchen bomb?" *Burns*, vol. 40, no. 6, pp. 1219–1224, 2014. [Online]. Available: <https://doi.org/10.1016/j.burns.2013.12.023>
- <span id="page-122-3"></span>[9] G. Astbury, "A review of the properties and hazards of some alternative fuels," *Process Safety and Environmental Protection*, vol. 86, no. 6, pp. 397–414, 2008. [Online]. Available: <https://doi.org/10.1016/j.psep.2008.05.001>
- <span id="page-122-4"></span>[10] J. Stawczyk, "Experimental evaluation of lpg tank explosion hazards," *Journal of Hazardous Materials*, vol. 96, no. 2, pp. 189–200, 2003. [Online]. Available: [https:](https://doi.org/10.1016/S0304-3894(02)00198-X) [//doi.org/10.1016/S0304-3894\(02\)00198-X](https://doi.org/10.1016/S0304-3894(02)00198-X)
- <span id="page-122-5"></span>[11] NFPA. (2014) Nfpa 58 código del gas licuado de petróleo edición 2014. National Fire Protection Association. [Online]. Available: <http://bit.ly/2KCNA0K>
- <span id="page-122-6"></span>[12] D. Venegas V and C. Ayabaca S, *Gas Licuado de Petróleo (GLP): Un combustible eficiente, económico y seguro*. First Edition, 2018. [Online]. Available: <http://bit.ly/2XxZXkL>
- <span id="page-122-7"></span>[13] S. P. Kumar, B. Prasad, G. Venkatarathnam, K. Ramamurthi, and S. S. Murthy, "Influence of surface evaporation on stratification in liquid hydrogen tanks of different aspect ratios," *International Journal of Hydrogen Energy*, vol. 32, no. 12, pp. 1954–1960, 2007. [Online]. Available: <https://doi.org/10.1016/j.ijhydene.2006.08.052>
- <span id="page-122-8"></span>[14] K. Troncoso and A. S. da Silva, "Lpg fuel subsidies in latin america and the use of solid fuels to cook," *Energy Policy*, vol. 107, pp. 188–196, 2017. [Online]. Available: <https://doi.org/10.1016/j.enpol.2017.04.046>
- <span id="page-122-9"></span>[15] B. Creamer Guillén and R. Becerra Robalino, "Cuantificación de los subsidios de derivados del petróleo a los hidrocarburos en el ecuador," *Petróleo al día. Boletín Estadístico del Sector de Hidrocarburos*, vol. 2, pp. 9–26, 2016. [Online]. Available: <http://bit.ly/2YgTMPo>
- <span id="page-122-10"></span>[16] Presidencia de la República del Ecuador. (2015) Suplemento n 613, decreto ejecutivo n 799. Registro Oficial. [Online]. Available: <http://bit.ly/2FzBrpr>
- <span id="page-122-11"></span>[17] PETROECUADOR, *Precios de venta a nivel de terminal para las comercializadoras calificadas y autorizadas a nivel nacional*. EP PETROE-CUADOR Gerencia de Comericalización Nacional, 2019. [Online]. Available: <http://bit.ly/2XeM8Zq>
- <span id="page-122-12"></span>[18] M. A. Johnsen and G. Nardini, *Manual de seguridad: Aspectos de inflamabilidad de los gases hidrocarburos*. PNUMA, Programa de las Naciones Unidas para el Medio Ambiente, 2005. [Online]. Available: <http://bit.ly/2X26fET>
- <span id="page-122-13"></span>[19] T. Abbasi and S. Abbasi, "The boiling liquid expanding vapour explosion (bleve) is fifty ... and lives on!" *Journal of Loss Prevention in the Process Industries*, vol. 21, no. 4, pp. 485–487, 2008. [Online]. Available: <https://doi.org/10.1016/j.jlp.2008.02.002>
- <span id="page-122-14"></span>[20] B. Hemmatian, E. Planas, and J. Casal, "On BLEVE definition, the significance of superheat limit temperature  $(Tsl)$  and LNG BLEVE's," *Journal of Loss Prevention in the Process Industries*, vol. 40, p. 81, 2015. [Online]. Available: <https://doi.org/10.1016/j.jlp.2015.12.001>
- <span id="page-122-15"></span>[21] T. Abbasi and S. Abbasi, "The boiling liquid expanding vapour explosion (bleve): Mechanism, consequence assessment, management," *Journal of Hazardous Materials*, vol. 141, no. 3, pp. 489 – 519, 2007. [Online]. Available: [http://www.sciencedirect.com/science/](http://www.sciencedirect.com/science/article/pii/S0304389406011290) [article/pii/S0304389406011290](http://www.sciencedirect.com/science/article/pii/S0304389406011290)
- <span id="page-122-16"></span>[22] G. Pinhasi, A. Ullmann, and A. Dayan, "1d plane numerical model for boiling liquid expanding vapor explosion (bleve)," *International Journal of Heat and Mass Transfer*, vol. 50, no. 23, pp. 4780–4795, 2007. [Online]. Available: [https://doi.](https://doi.org/10.1016/j.ijheatmasstransfer.2007.03.016) [org/10.1016/j.ijheatmasstransfer.2007.03.016](https://doi.org/10.1016/j.ijheatmasstransfer.2007.03.016)
- <span id="page-122-17"></span>[23] R. K. Eckhoff, "Boiling liquid expanding vapour explosions (bleves): A brief review," *Journal of Loss Prevention in the Process Industries*, vol. 32, pp. 30–43, 2014. [Online]. Available: <https://doi.org/10.1016/j.jlp.2014.06.008>
- <span id="page-122-18"></span>[24] D. F. Venegas Vásconez, C. Ayabaca Sarria, S. F. Celi Ortega, and J. C. Rocha Hoyos, "El riesgo en el almacenamiento de glp en el ecuador," *INNOVA Research Journal*, vol. 3, no. 1, pp. 19–29, 2018. [Online]. Available: <http://bit.ly/2X6uP7E>
- <span id="page-123-0"></span>[25] H. Albán. Comercialización de gas licuado de petróleo (GLP) en el Ecuador. Agencia de Regulación y Control Hidrocarburífero (ARCH). [Online]. Available: <http://bit.ly/2J7uqNv>
- <span id="page-123-1"></span>[26] B. Latacunga, *Archivo fotográfico del Benemérito Cuerpo de Bomberos de Latacunga*. Latacunga, Ecuador, 2017.
- <span id="page-123-2"></span>[27] INEN, *NTE INEN 2 260:2010 Instalaciones de gases combustibles para uso residencial, comercial e industrial. Requisitos*, Instituto Ecuatoriano de Normalización (INEN) Std. [Online]. Available: <http://bit.ly/2ZPvnRk>
- <span id="page-123-3"></span>[28] D. Venegas V and F. O., "La bleve, un motivo para la seguridad en las instalaciones de glp," in *13*◦ *Congreso Iberoamericano de Ingeniería Mecánica*, 2017. [Online]. Available: <http://bit.ly/2RHbwRu>
- <span id="page-123-4"></span>[29] D. Venegas V, C. Ayabaca S, S. F. Celi Ortega, and J. Yánez, "Mantenimiento necesario en instalaciones de glp," in *XXI Congreso Nacional de Ingeniía Mecánica*, 2016. [Online]. Available: <http://bit.ly/2LeqSf0>
- <span id="page-123-5"></span>[30] J. E. López Sopeña, *Manual de Instalaciones de GLP*. CEPSA ELF GAS, S. A., 2001. [Online]. Available: <http://bit.ly/31Sac2I>
- <span id="page-123-6"></span>[31] D. F. Venegas Vásconez, *Gases combustibles*. Editorial Académica Española, 2019. [Online]. Available: <http://bit.ly/2X9Yvpw>
- <span id="page-123-7"></span>[32] ——, "Ubicación de recipientes para glp en terrazas," *Construcción & Servicios*, pp. 16–19, 2018. [Online]. Available: <http://bit.ly/2Yc9pY1>

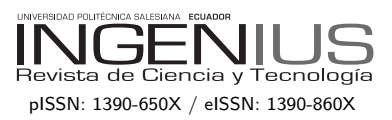

# Normas para publicar en la revista Ingenius

# 1. Información General

INGENIUS es una publicación científica de la Universidad Politécnica Salesiana de Ecuador, editada desde enero de 2007, con periodicidad fija semestral, especializada en Ingeniería Mecánica, Ingeniería Eléctrica, Electrónica, Ciencias de la Computación y su integración en lo que actualmente se conoce como Mecatrónica; estas líneas de acción fortalecen áreas como automatización, control, robótica entre otras.

Es una revista científica arbitrada, que utiliza el sistema de evaluación externa por expertos (*peer-review*), bajo metodología de pares ciegos (doble-blind review), conforme a las normas de publicación del Institute of Electrical and Electronics Engineers (IEEE). El cumplimiento de este sistema permite garantizar a los autores un proceso de revisión objetivo, imparcial y transparente, lo que facilita a la publicación su inclusión en bases de datos, repositorios e indexaciones internacionales de referencia.

Ingenius se encuentra indexada en el directorio y catálogo selectivo del Sistema Regional de Información en Línea para Revistas Científicas de América Latina, el Caribe, España y Portugal – Latindex, en el Directorio de Revistas de Acceso Abierto – DOAJ, en la Matriz de Información para el Análisis de Revistas – MIAR, en la Red Iberoamericana de Innovación y Conocimiento Científico – REDIB y en repositorios, bibliotecas y catálogos especializados de Iberoamérica.

La revista se edita en doble versión: impresa (ISSN:  $1390-650X$ ) y electrónica (e-ISSN:  $1390-860X$ , en idioma español, siendo identificado adem´as cada trabajo con un DOI (Digital

Object Identifier System). Los artículos enviados a la revista Ingenius deben ajustarse a los siguientes criterios:

# 2. Alcance y Política

# 2.1. Temática

Contribuciones originales en materia de Ingeniería Mecánica, Ingeniería Eléctrica y Electrónica, Ciencias de la computación y su integración en lo que actualmente se conoce como Mecatrónica, así como áreas afines: Automatización, Control, Domótica, Robótica en sus diferentes ámbitos de acción y todas aquellas disciplinas conexas interdisciplinarmente con la línea temática central.

Podrán ser publicados todos los trabajos realizados por investigadores nacionales o extranjeros, una vez que cumplan los criterios de calidad científica requeridos.

# 2.2. Aportaciones

La revista INGENIUS publica preferentemente artículos relacionados con investigaciones empíricas, siendo también admisibles informes de desarrollo tecnológico, propuestas de modelos e innovaciones, productos de la elaboración de tesis de grado y posgrado siempre que sean un aporte para el campo de la ciencia y tecnología, así como selectas revisiones del estado del arte (state-of-the-art).

- Investigaciones: 5.000 a 6.500 palabras de texto, incluyendo título, resúmenes, palabras clave, tablas y referencias.
- Informes, propuestas y productos: 5.000 a 6.500 palabras de texto, incluyendo título, resúmenes, tablas y referencias.
- Revisiones: 6.000 a 7.000 palabras de texto, incluidas tablas y referencias. Se

ficadas, actuales y selectivas de alrededor de unas 40 obras.

La revista Ingenius publica trabajos originales e inéditos redactados en español e inglés, no pueden haber sido publicados a través de ningún medio impreso ni electrónico, ni estar en proceso de arbitraje o publicación.

Todo artículo será sometido a un riguroso proceso de arbitraje; la evaluación del artículo se hará conforme a criterios de originalidad, pertinencia, actualidad, aportes, rigurosidad científica y cumplimiento de las normas editoriales establecidas.

Por tratarse de una publicación arbitrada, el Consejo Editorial aprueba su publicación en base al concepto de pares especializados. La recepción de un documento no implica compromiso de publicación.

Es indispensable presentar una carta de presentación y cover letter que se puede descargar de: <<https://goo.gl/xB0wEl>>.

Las contribuciones deben ser enviadas única y exclusivamente a través del OJS (Open Journal System) <<https://goo.gl/4xxjuo>>, en el cual todos los autores deben registrarse como usuario previamente. Para cualquier consulta del procedimiento se debe contactar a:

<revistaingenius@ups.edu.ec>,

 $\langle$ icalle@ups.edu.ec $> 6$ 

<mquinde@ups.edu.ec>.

# 3. Presentación y estructura de los manuscritos

Para aquellos trabajos que se traten de investigaciones de carácter empírico, los manuscritos seguirán la estructura IMRDC (Introducción, Materiales y Métodos, Resultados y Discusión y Conclusiones), siendo opcionales los epígrafes de Notas y Apoyos. Aquellos trabajos que por el contrario se traten de informes, estudios, propuestas y revisiones podrán ser más flexibles en sus epígrafes, especialmente

valora especialmente las referencias justi- en Materiales y métodos, Resultados, y Discusión y Conclusiones. En todas las tipologías de trabajos son obligatorias las Referencias.

> Los artículos pueden estar escritos sobre Microsoft Word (.doc o .docx) o  $\text{LATEX}$ (.tex). La plantilla a ser utilizada puede ser descargada del sitio web de la revista, en formato de Microsoft Word en: <<https://goo.gl/ZA2XAk>>, mientras que para LAT<sub>EX</sub> en: <[https://goo.](https://goo.gl/Mwv8IC)  $g1/MwV8IC$ , es necesario que el archivo esté anonimizado en Propiedades de Archivo, de forma que no aparezca la identificación de autor/es.

> Las Figuras, Gráficos y/o Ilustraciones, así como las Tablas deberán estar numeradas secuencialmente incluyendo una descripción explicativa para cada una. Las ecuaciones incluidas en el artículo deberán también estar numeradas; tanto las figuras, tablas y ecuaciones deben estar citadas en el texto.

> Use espacio después de punto, comas y signos de interrogación.

> Use enter al final de cada párrafo, título encabezamiento. No use enter en ningún otro lugar, deje al programa procesador de palabras romper automáticamente las líneas.

> No centre encabezamientos o subencabezamientos ya que deben estar alineados a la izquierda.

> Las Tablas deben estar creadas en el mismo programa usado para el cuerpo del documento. Use tabuladores, no espacios, para crear columnas. Recuerde que el tama˜no final de las páginas impresas será de 21 x 28 cm, por lo tanto las tablas deben estar diseñadas para ajustarse al espacio de la impresión final.

# 3.1. Estructura de los manuscritos

# 3.1.1. Presentación y Cover Letter

1. Título (español) / Title (inglés): Conciso pero informativo, en castellano en primera línea y en inglés en segunda, cuando el artículo sea escrito en español

y viceversa si está escrito en inglés.

- 2. Autores y adscripción: Nombre y Apellidos completo de cada autor, organizados por orden de prelación y su adscripción institucional con referencia al final de la primera hoja, donde tiene que incluir: Dependencia a la que pertenece, Institución a la que pertenece, país, ORCID. Se aceptarán como máximo 5 autores, aunque pudieran existir excepciones justificadas por la complejidad y extensión del tema.
- 3. Resumen (español) / Abstract (inglés): Tendrá como extensión máxima  $230$  palabras, en español y en inglés. En el resumen se describir´a de forma concisa y en este orden: 1) Justificación del tema; 2) Objetivos; 3) Metodología y muestra; 4) Principales resultados; 5) Principales conclusiones.
- 4. Palabras clave (español) / Keywords (inglés): Se deben exponer 6 palabras clave por cada versión idiomática relacionados directamente con el tema del trabajo. Será valorado positivamente el uso de las palabras claves expuestas en el Thesaurus de la UNESCO.
- 5. Presentación (Cover Letter): Una declaración de que el manuscrito se trata de una aportación original, no enviada ni en proceso de evaluación en otra revista, con la confirmación de las autorías firmantes, aceptación (si procede) de cambios formales en el manuscrito conforme a las normas y cesión parcial de derechos a la editorial, según el formato establecido en: <<https://goo.gl/XAc9a3>>.

# 3.1.2. Manuscrito

1. Título (español) / Title (inglés): Conciso pero informativo, en castellano en primera línea y en inglés en segunda, cuando el artículo sea escrito en español

y viceversa si está escrito en inglés.

- 2. Autores y adscripción: Nombre y Apellidos completo de cada autor, organizados por orden de prelación y su adscripción institucional con referencia al final de la primera hoja, donde tiene que incluir: Dependencia a la que pertenece, Institución a la que pertenece, país, ORCID. Se aceptarán como máximo 5 autores, aunque pudieran existir excepciones justificadas por la complejidad y extensión del tema.
- 3. Resumen (español) / Abstract (inglés): Tendrá como extensión máxima 230 palabras, en español y en inglés. En el resumen se describir´a de forma concisa y en este orden: 1) Justificación del tema; 2) Objetivos; 3) Metodología y muestra; 4) Principales resultados; 5) Principales conclusiones.
- 4. Palabras clave (español) / Keywords (inglés): Se deben exponer 6 palabras clave por cada versión idiomática relacionados directamente con el tema del trabajo. Será valorado positivamente el uso de las palabras claves expuestas en el Thesaurus de la UNESCO.
- 5. Introducción: Debe incluir el planteamiento del problema, el contexto de la problemática, la justificación, fundamentos y propósito del estudio, utilizando citas bibliográficas, así como la literatura más significativa y actual del tema a escala nacional e internacional.
- 6. Materiales y métodos: Debe ser redactado de forma que el lector pueda comprender con facilidad el desarrollo de la investigación. En su caso, describirá la metodología, la muestra y la forma de muestreo, así como se hará referencia al tipo de análisis estadístico empleado. Si se trata de una metodología original, es

necesario exponer las razones que han conducido a su empleo y describir sus posibles limitaciones.

- 7. Análisis y resultados: Se procurará resaltar las observaciones más importantes, describiéndose, sin hacer juicios de valor, el material y métodos empleados. Deberán aparecer en una secuencia lógica en el texto y las tablas y figuras imprescindibles evitando la duplicidad de datos.
- 8. Discusión y Conclusiones: Resumirá los hallazgos más importantes, relacionando las propias observaciones con estudios de interés, señalando aportaciones y limitaciones, sin redundar datos ya comentados en otros apartados. Asimismo, debe incluir las deducciones y líneas para futuras investigaciones.
- 9. Apoyos y agradecimientos (opcionales): El Council Science Editors recomienda al autor/es especificar la fuente de financiación de la investigación. Se considerarán prioritarios los trabajos con aval de proyectos competitivos nacionales e internacionales.
- 10. Las notas (opcionales): Se deberán incluir solo en caso necesario, al final del artículo (antes de las referencias). Deben anotarse manualmente, ya que el sistema de notas al pie o al final de Word no es reconocido por los sistemas de maquetación. Los números de notas se colocan en superíndice, tanto en el texto como en la nota final. No se permiten notas que recojan citas bibliográficas simples (sin comentarios), pues éstas deben ir en las referencias.
- 11. Referencias Bibliográficas: Las citas bibliográficas deben reseñarse en forma de referencias al texto. Bajo ningún caso deben incluirse referencias no citadas en el texto. Su número debe ser suficiente

para contextualizar el marco teórico con criterios de actualidad e importancia. Se presentar´an secuencialmente en orden de aparición, según corresponda siguiendo el formato de la IEEE.

# 3.2. Normas para las referencias **Bibliográficas**

# Artículos de revistas:

[1] J. Riess, J. J. Abbas, "Adaptive control of cyclic movements as muscles fatigue using functional neuromuscular stimulation". IEEE Trans. Neural Syst. Rehabil. Eng vol. 9, pp.326–330, 2001. [Onine]. Available: https://doi.org/10.1109/7333.948462

Libros:

[1] G. O. Young, "Synthetic structure of industrial plastics" in Plastics, 2nd ed., vol. 3, J. Peters, Ed. New York: McGraw–Hill, 1964, pp. 15–64.

Reportes Técnicos:

[1] M. A. Brusberg and E. N. Clark, "Installation, operation, and data evaluation of an oblique–incidence ionosphere sounder system," in Radio Propagation Characteristics of the Washington–Honolulu Path, Stanford Res. Inst., Stanford, CA, Contract NOBSR–87615, Final Rep., Feb. 1995, vol. 1

Artículos presentados en conferencias (No publicados):

[1] Vázquez, Rolando, Presentación curso "Realidad Virtual". National Instruments. Colombia, 2009.

Artículos de Memorias de Conferencias (Publicados):

[1] L. I. Ruiz, A. García, J. García, G. Taboada. "Criterios para la optimización de sistemas eléctricos en refinerías de la industria petrolera: influencia y análisis en el equipo eléctrico," IEEE CONCAPAN XXVIII, Guatemala 2008.

# Tesis:

entornos heterogéneos," Tesis doctoral, Dep. Estadística, Investigación Operativa y Computación, Universidad de La Laguna, La Laguna, 2005.

# $Est\hat{a}ndares:$

[1] IEEE Guide for Application of Power Apparatus Bushings, IEEE Standard C57.19.100–1995, Aug. 1995.

### Patentes:

[1] J. P. Wilkinson, "Nonlinear resonant circuit devices, U.S. Patent 3 624 125, July 16, 1990.

## Manuales:

[1] Motorola Semiconductor Data Manual, Motorola Semiconductor Products Inc., Phoenix, AZ, 1989.

Recursos de internet:

[1] E. H. Miller, "A note on reflector arrays" [Online]. Available: https://goo.gl/4cJkCF

# 3.3. Epígrafes, tablas y figuras

Los epígrafes del cuerpo del artículo se deben numerar en arábigo. Irán sin caja completa de mayúsculas, ni subrayados, ni negritas. La numeración ha de ser como máximo de tres niveles: 1.  $/$  1.1.  $/$  1.1.1. Al final de cada epígrafe numerado se dará un enter para continuar con el párrafo correspondiente.

Las tablas deben presentarse incluidas en el texto según orden de aparición, numeradas en arábigo y subtituladas con la descripción del contenido, el subtítulo debe ir en la parte superior de la tabla justificado a la izquierda.

Las figuras pueden ser dibujos lineales, mapas o fotografías de medios tonos en blanco y negro o a color en resolución de 300 dpi. No combine fotografías y dibujos lineales en la misma figura.

tualmente al tamaño final de la revista  $21 \times 28$  se deben cargar en archivos independientes las

[1] L.M. Moreno, "Computación paralela y lles, así como las líneas, tengan tamaños y grocm. As egúnese de que las inscripciones o detasores adecuados de tal manera que no queden ilegibles cuando sean reducidos a su tamaño final (números, letras y símbolos deben ser reducidos al menos a 2,5 mm de altura después que las ilustraciones han sido reducidas para ajustarse a la página impresa). Idealmente, las ilustraciones lineales deben ser preparadas a aproximadamente un cuarto de su tamaño final de publicación. Diferentes elementos en la misma figura deben ser deletreados a, b, c, etc.

> Las fotografías deben grabarse con alto contraste y en alta resolución. Recuerde que las fotografías frecuentemente pierden contraste en el proceso de impresión.

> Dibujos lineales y mapas deben ser preparados en color negro.

> El texto de las figuras y mapas debe escribirse con letras fácilmente legibles.

> Si las figuras han sido previamente usadas, es de responsabilidad del autor obtener el permiso correspondiente para evitar problemas posteriores relacionados con los derechos de autor.

> Cada figura debe ser entregada en un archivo aparte, ya sea como mapa de bits (.jpg, .bmp, .gif, o .png) o como gráfico vectorial (.ps, .eps, .pdf).

### 4. Proceso de envío

Diseñe las figuras para que se ajusten even- tor/es y su adscripción institucional; también El envío será a través de la plataforma OJS de la revista, <<https://goo.gl/4xxjuo>>, de manera obligatoria dos archivos se deberán cargar, como archivo original el manuscrito en .pdf sin datos de autor y anonimizado, mientras que en archivos complementarios se deberá cargar la presentación y cover letter de acuerdo a lo antes descrito, adicionalmente se deberá cargar el manuscrito completo en .doc o .docx (archivo de Word), es decir con los datos del aufiguras numeradas de acuerdo a lo correspondiente en el manuscrito (como mapa de bits .jpg, .bmp, .gif, o .png o como gráfico vectorial .ps, .eps, .pdf), en calidad como m´ınima de 300 dpi.

Todos los autores deben ingresar la información requerida en la plataforma OJS y uno solo de los autores será el responsable de correspondencia.

Una vez enviada la contribución el sistema automáticamente enviará al autor para correspondencia un mail de confirmación de recepción de la contribución.

# 5. Proceso Editorial

Una vez que el manuscrito ha sido receptado en OJS se realiza una primera comprobación de los siguientes puntos:

- $\blacksquare$  La temática se encuentre en concordancia con los criterios de la revista.
- Debe tener la estructura IMRDC
- Debe estar en el formato de la revista INGENIUS.
- $\blacksquare$  Debe utilizar la forma de citación de la IEEE.
- $\blacksquare$  Todas las referencias bibliográficas deben estar citadas en el texto del manuscrito al igual que las tablas, figuras y ecuaciones.
- El manuscrito es original, para esto se utiliza un software para determinar plagio.

La comprobación antes descrita puede llevar hasta 4 semanas.

Si alguno de los puntos anteriores no está completo o existe inconsistencia, se solicitará al autor las correcciones correspondientes, una vez que el autor modifique el artículo deberá remitir a través de la plataforma OJS. El equipo editorial verificará que las correcciones solicitadas han sido incorporadas, si cumple, el manuscrito iniciará la segunda parte del proceso y podrá ser seguido por el autor a través de OJS, caso contrario se notificará al autor y se archivará el manuscrito.

La segunda fase del proceso consiste en la evaluación bajo la metodología de pares ciegos (doble-blind review), en los que se incluyen expertos nacionales y extranjeros considerando los siguientes pasos:

- El editor asigna dos o más revisores para el artículo.
- $\blacksquare$  Una vez revisado el artículo, los revisores remitirán el informe de la evaluación, con uno de los siguientes resultados.
	- Publicable
	- Publicable con cambios sugeridos
	- Publicable con cambios obligatorios
	- No Publicable
- $\blacksquare$  El editor una vez recibida la evaluación por parte de los revisores analizará los resultados y determinará si el artículo es aceptado o negado.
- $\blacksquare$  Si el artículo es aceptado se notificará al autor para que realice las correcciones en caso de ser requeridas.
- Si el artículo es negado se notificará al autor y se archivará el manuscrito.
- $\blacksquare$  En los dos casos anteriores se enviará el resultado de la evaluación de los revisores y sus respectivas recomendaciones.

La segunda fase del proceso dura 4 semanas como mínimo, luego de transcurridas las mismas se notificará al autor dando instrucciones para continuar con el proceso.

# 6. Publicación

La revista Ingenius publica dos números por a˜no, el 1 de enero y el 1 de julio por lo tanto es importante considerar las fechas para el envío de los artículos y su correspondiente publicación. Los artículos recibidos hasta el mes de octubre serán considerados para la publicación de enero y aquellos que se reciban hasta abril para la publicación de julio.

# UNIVERSIDAD POLITÉCNICA SALESIANA DEL ECUADOR

Javier Herrán Gómez, sdb Rector

CUniversidad Politécnica Salesiana Turuhuayco 3-69 y Calle Vieja Casilla postal 2074 Cuenca, Ecuador Teléfono: (+593 7) 205 00 00 Fax: (+593 7) 408 89 58 Correo electrónico: srector@ups.edu.ec

#### CANJE

Se acepta canje con otras publicaciones periódicas.

Dirigirse a: Secretaría Técnica de Comunicación Universidad Politécnica Salesiana Turuhuayco 3-69 y Calle Vieja Casilla postal 2074 Cuenca, Ecuador Teléfono: (+593 7) 205 00 00 Ext. 1182 Fax: (+593 7) 408 89 58 Correo electrónico: rpublicas@ups.edu.ec www.ups.edu.ec Cuenca – Ecuador

INGENIUS, Revista de Ciencia y Tecnología, publicación semestral, N.<sup>∘</sup> 22, julio/diciembre 2019 John Calle Sigüencia, PhD, Editor Jefe revistaingenius@ups.edu.ec

#### Impresión

Centro Gráfico Salesiano: Antonio Vega Muñoz 10-68 y General Torres. Teléfono: (+593 7) 283 17 45 Cuenca – Ecuador Correo electrónico: centrograficosalesiano@lns.com.ec

OTRAS PUBLICACIONES PERIÓDICAS DE LA UNIVERSIDAD UNIVERSITAS, Revista de Ciencias Sociales y Humanas. LA GRANJA, Revista de Ciencias de la Vida. ALTERIDAD, Revista de Educación. RETOS Revista de Ciencias de la Administración y Economía. UTOPÍA, Revista de Pastoral Juvenil Universitaria. SOPHIA, Colección de Filosofía de la Educación.

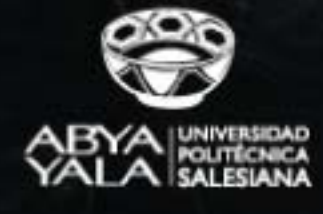

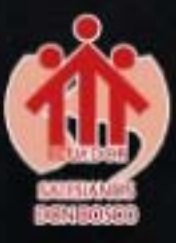